# Organización óptima de fases de grupo en competiciones deportivas

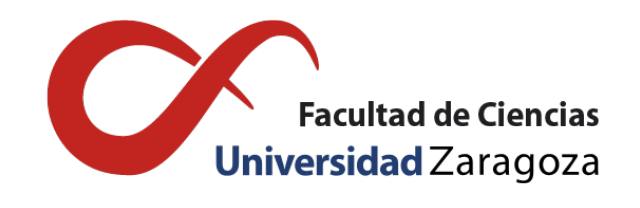

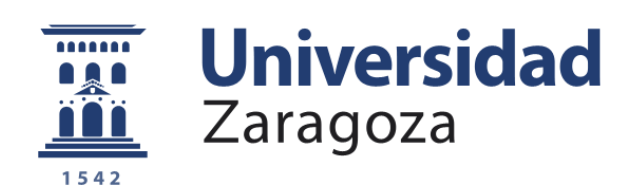

### Sergio Anaut Aineto

Trabajo de fin de grado en Matemáticas Universidad de Zaragoza

Director del trabajo: Javier Lopez Lorente 28 de junio de 2021

### <span id="page-2-0"></span>Abstract

In this work we focus on the optimal organization of group stages on football competitions, more specifically on the UEFA Champions League and the UEFA Europa League.

There are many models that are used to predict the results of a football match, in our case, we will use Poisson regression to predict the number of goals that a team will score when facing another team, based on the characteristics such as the team's value at the beginning of the season. Our model will use the following equation:

$$
\lambda = e^{\mathbf{x}\beta} = e^{\beta_0 + \beta_1 X_1 + \ldots + \beta_k X_k} \tag{1}
$$

where  $\lambda$  is the Poisson parameter, the  $\beta_i$ 's will be the regression coefficients, extracted by maximum likelihood, corresponding to our predictor variables  $X_j$ . We will use this model to predict the goals scored by the home team, the away team and we have added a case to analyze single matches.

Then we will check that our results can be considered acceptable by comparing the number of actual home wins, away wins and draws estimated with our prediction.

Once the estimates have been obtained, we will proceed to the simulation of the group stages using program made in Pascal, which will yield the number of collision and inconsequential matches and the number of times that each team would qualify depending on the type of draw, the order in which the matchs are played, the number of qualified teams per group and the size of the group. We will analyse the results and look for the combination that allows us to obtain a greater number of interesting matches and a competition as fair as possible. Moreover, we will purpose a different method to run the teams which will analyse the fairness of the tournaments.

For learning Poisson regression techniques, I have used the books [\[2\]](#page-126-0), [\[11\]](#page-126-1), [\[8\]](#page-126-2). For programming in Pascal, I have used the book [\[10\]](#page-126-3).

# Índice general

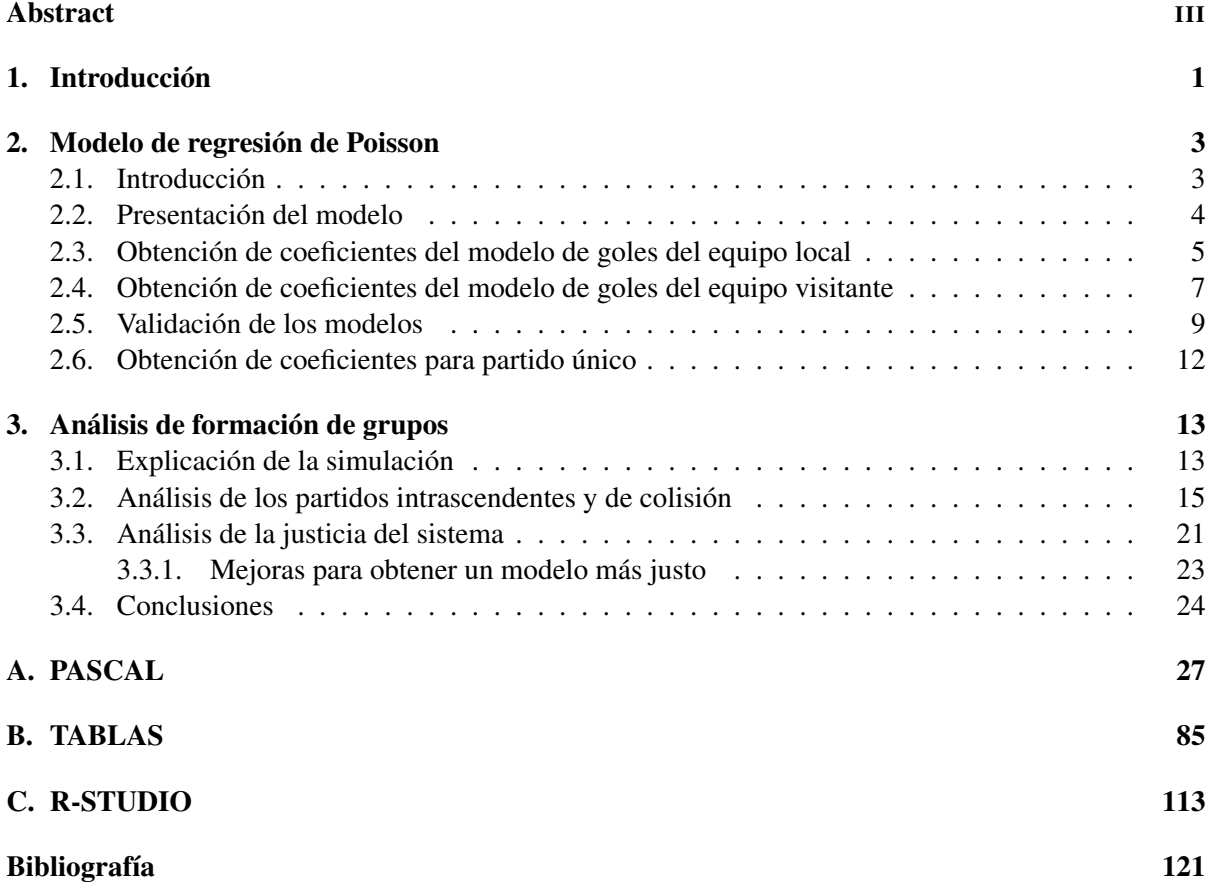

### <span id="page-6-0"></span>Capítulo 1

### Introducción

Hoy en día todos sabemos que el fútbol es el deporte más popular y seguido del mundo, solo hace falta ver cómo miles de personas se reunían, al menos antes de la pandemia, en bares y casas cuando se iba a disputar un partido importante. Por hacernos una idea de la popularidad de este deporte, basta con fijarnos en la expectación que tuvo la final del Mundial de Rusia en 2018 con alrededor de 1120 millones de espectadores o el "Clásico" entre Real Madrid y FC Barcelona en 2017 con cerca de 650 millones, comparada con la Superbowl 2020 con 100 millones de espectadores o con las finales de los play-offs de la NBA con 15 millones de espectadores por partido. Esto hace que sea muy difícil encontrar gente que no tenga las ideas básicas sobre cómo se practica este deporte, cuyo principal objetivo es marcar un número de goles mayor que el equipo rival en un periodo de tiempo de 90 minutos.

Los orígenes del fútbol moderno comenzaron en Gran Bretaña a partir de 1863 con la Asociación Inglesa de Fútbol y gracias a su facilidad para practicarlo y al desarrollo de las colonias inglesas por todo el mundo, consiguieron que el fútbol se convirtiera en el deporte más jugado del planeta. Actualmente existen grandes cantidades de información como los resultados de otras temporadas, jugadores que estaban lesionados en ese partido, el número de goles que marcó y recibió un equipo, el valor monetario de la plantilla... Todos estos datos que están al alcance de todo el mundo se pueden aprovechar para crear modelos matemáticos que nos permitan predecir resultados de los próximos partidos y que nos dan probabilidades de ocurrencia muy cercanas a la realidad. Es por ello, que cada vez más equipos de fútbol buscan expertos en análisis de datos, con el fin de obtener unos resultados más positivos en temas de fichajes, reducir lesiones o sacar patrones sobre las características de juego de un equipo.

El análisis de datos en el fútbol se está utilizando con diversos objetivos. Entre ellos destacan la predicción de resultados para apuestas deportivas como se observa en el trabajo de Sabroso [\[12\]](#page-126-5) o en el de Iturralde [\[5\]](#page-126-6), la optimización en la organización de torneos como hicieron P. Laliena y F.J. López en [\[6\]](#page-126-7) o los formatos óptimos para mantener la competitividad [\[1\]](#page-126-8) . En este trabajo nos centraremos en esta última aplicación y usaremos herramientas matemáticas para analizar la mejor manera de organizar las fases de grupos en torneos de fútbol, de forma que se cumplan simultáneamente los requisitos de justicia (los mejores equipos tienen más posibilidad de pasar a la siguiente ronda) e interés para el público (se minimizan el número de partidos en los que no hay nada en juego o en los que un resultado pactado de antemano beneficia a los dos contrincantes). En los últimos años han aparecido en la literatura algunos trabajos en esta línea. Así, Guyon [\[3\]](#page-126-9) estudia las posibles situaciones en las que pueden existir partidos de colisión, analiza la probabilidad de que existan estos dando unas probabilidades predeterminadas de victoria a cada equipo según su 'fuerza' y propone otros sistemas de puntuación analizando el riesgo de colisión para cada uno de estos casos.

El trabajo lo dividiremos en dos partes. La primera consistirá en crear un modelo matemático que nos permita estimar el número de goles que marcará un equipo A al enfrentarse a un equipo B. Dicho estudio lo realizaremos mediante el modelo de regresión de Poisson y para el cual utilizaremos variables

predictoras sencillas.

El modelo para el número de goles lo usaremos en la segunda parte del trabajo, en la que evaluaremos distintas configuraciones de torneos. Para ello, dada una configuración, realizaremos una simulación de Monte Carlo para obtener indicadores de 'justicia' e 'interés'. Analizaremos varias organizaciones de fases de grupos de torneo en función de sus características, como el número de equipos que participan, tamaño de los grupos, número de equipos que pasan de ronda, formas de sortear los grupos, así como si la competición es con partidos de ida y vuelta o de un solo partido por enfrentamiento.

Una vez definido el tipo de sorteo, número de equipos por grupo y si queremos que sea un evento de ida y vuelta o partido único, simularemos los partidos de la fase de grupos a excepción del último partido y así poder analizar si éste es un partido intrascendente o de colisión. Para entender mejor esta parte del trabajo, incluiremos la definición de estos conceptos relacionados con el mundo del fútbol.

- **Partidos intrascendentes**: Son aquellos partidos en los que los dos equipos que lo disputan no se juegan nada, esto ocurre cuando los dos equipos están clasificados, los dos están eliminados o uno está clasificado y el otro eliminado, independientemente del resultado del partido.
- **Partidos de colisión:** Son aquellos partidos en los que existe un resultado que permite clasificarse a los dos equipos que juegan ese partido siempre que no estén clasificados ya.
- Sistema justo: Es aquel sistema que permite que cuanto mejor sea un equipo, más probabilidades de clasificarse tenga.

Para evaluar una organización de torneo determinado, calcularemos el porcentaje de partidos intrascendentes y de colisión, así como la probabilidad que tiene cada equipo de clasificarse en comparación con el ranking del equipo, entre los participantes del torneo.

### <span id="page-8-0"></span>Capítulo 2

### Modelo de regresión de Poisson

#### <span id="page-8-1"></span>2.1. Introducción

El objetivo de esta parte del trabajo es encontrar un modelo que prediga el número de goles que marcará un equipo A al enfrentarse a un equipo B en función de las características de cada uno, las cuáles serán utilizadas como variables predictoras. Existen trabajos de algunos compañeros relacionados con este ámbito como *Predicción de resultados de partidos de fútbol* [\[12\]](#page-126-5) en el que utiliza la regresión logística para predecir las victorias o *Predicción de eventos deportivos* [\[5\]](#page-126-6) donde se usa el modelo de Maher para predecir el número de goles que marcará un equipo. En nuestro caso, utilizaremos el modelo de regresión de Poisson.

El modelo de regresión de Poisson se utiliza cuando la variable respuesta es una cantidad discreta que se ajusta bien a una distribución de Poisson y se pretende estudiar la influencia de las variables explicativas en su media. Este modelo es apropiado cuando la variable dependiente es un conteo como podría ser por ejemplo el número de llamadas a un teléfono, que dependen de otras variables como podría ser el día o la hora a la que se haga. La distribución de Poisson ha sido usada para modelizar el número de goles en los partidos de fútbol, a partir del trabajo [\[9\]](#page-126-10). En nuestro caso, intentaremos predecir el número de goles que marcará un equipo en un partido a partir de las características de los equipos que disputen ese partido. En este caso, nuestro objetivo es analizar torneos de clubes europeos y por eso hemos creado una tabla con diferentes partidos de la UEFA Champions League de las 3 temporadas anteriores con un total de 204 partidos.

Sean *Y*1,...,*Y<sup>n</sup>* variables aleatorias independientes, con *Y<sup>i</sup>* la variable respuesta del modelo, sean *X*1,...,*X<sup>k</sup>* las variables explicativas que utilizaremos para definir nuestro modelo y sean los β1,...,β*<sup>k</sup>* los pesos que le damos a cada variable predictora. Por lo tanto, queremos un modelo que tenga la siguiente forma:

$$
\lambda(\mathbf{x}) = E(Y|X = \mathbf{x}) = \mathbf{x}'\beta
$$
\n(2.1)

Como se ha mencionado antes, la variable respuesta Y en una regresión de Poisson son recuentos, por lo que su valor medio tomará valores en [0,∞), por tanto al no poder tomar valores negativos no se podrá usar el modelo lineal típico  $\lambda_i = \beta_0 + \beta_1 X_i$  ya que para ciertos valores de  $X_i$ , nuestra variable respuesta podría tomar valores negativos. Una forma de solucionar este problema sería modelar *log*(λ*i*) en lugar de λ*<sup>i</sup>* de manera que consideraríamos el modelo de Poisson como *log*(λ*i*) = x <sup>0</sup>β siendo este el producto escalar del vector de variables explicativas por el vector de parámetros. Podríamos concluir que la función de regresión del modelo de Poisson se puede definir como:

$$
\lambda = e^{\mathbf{x}'\beta} = e^{\beta_0 + \beta_1 X_1 + \dots + \beta_k X_k} \tag{2.2}
$$

Por tanto, estamos frente a un modelo que se podría denominar como modelo log-lineal y la interpretación de los coeficientes de las variables explicativas se podrían representar como un incremento de la respuesta esperada al aumentar en una unidad si la variable es numérica o al cambiar de categoría si la variable es cualitativa, es decir, el modelo sufre efectos multiplicativos, donde la media para la variable de Poisson se multiplica por la potencia de *e* β*j*

$$
\frac{\lambda((x_1,...,x_j+1,...x_k),\beta)}{\lambda((x_1,...,x_j,...x_k),\beta)} = \frac{e^{\beta_0 + x_1\beta_1 + ... + (x_j+1)\beta_j + ... + x_k\beta_k}}{e^{\beta_0 + x_1\beta_1 + ... + x_j\beta_j + ... + x_k\beta_k}} = e^{\beta_j}
$$
(2.3)

Respecto a la obtención de los estimadores, utilizaremos el método de máxima verosimilitud. Como las ecuaciones de verosimilitud no son lineales en los parámetros, las estimaciones se calcularán a través de procedimientos iterativos.

Para realizar nuestro estudio, utilizaremos el programa R. A diferencia del modelo lineal que usábamos en las asignaturas del grado para predecir la variable respuesta, usaremos un modelo lineal generalizado (*glm*) lo que nos permitirá que nuestra variable dependiente tenga una distribución no normal.

#### <span id="page-9-0"></span>2.2. Presentación del modelo

Una vez introducido el modelo de regresión de Poisson, queremos aplicarlo a nuestro problema, donde buscamos predecir el número de goles que marcará un equipo en un partido a través de unas variables predictoras, es decir, queremos diseñar un modelo que nos permita predecir los goles que marcará un equipo cuando juegue contra otro independientemente de sus 'nombres' basándonos exclusivamente en las características específicas de cada uno de ellos como podría ser el valor de equipo, la calidad de la liga en la que juegan, el promedio de goles marcados, la posición en el ranking... A continuación, explicamos de una manera más detallada cada una de estas variables:

- **PROMEDIO\_GOLES\_MARCADOS\_LOCAL, PROMEDIO\_GOLES\_MARCADOS** \_VISITANTE representan el promedio de goles que marcó el equipo local/visitante la temporada pasada en su liga.
- PROMEDIO\_GOLES\_RECIBIDOS\_LOCAL, PROMEDIO\_GOLES\_RECIBIDOS \_VISITANTE representan el promedio de goles recibidos por el equipo local/visitante la temporada pasada en su liga.
- RANKING\_ LOCAL, RANKING\_ VISITANTE representan la posición que ocupa el equipo local/visitante antes de empezar la temporada en el Ranking FIFA, cuanto mejor es un equipo, menor posición ocupa en el ranking.
- VALOR EQUIPO LOCAL, VALOR EQUIPO VISITANTE representa el valor del equipo local/visitante en miles de millones, al inicio de la temporada.
- INIVEL LIGA EQUIPO LOCAL, NIVEL LIGA EQUIPO VISITANTE variable factor que nos indica la calidad de la liga del equipo local/visitante siendo 3 si el equipo juega en una liga 'buena', 2 si juega en una liga 'regular' o 1 si juega en una liga 'mala'.

Una vez definidas las variables predictoras, procedemos a estimar los coeficientes. Para ello dividiremos por un lado un modelo que prediga los goles del equipo local y por otro un modelo que estime los goles del equipo visitante en el encuentro. Para cada uno de los modelos realizaremos un estudio de los valores que obtengamos y posteriormente validaremos los modelos tanto de una manera interna como externa. De manera análoga, crearemos un modelo de partido único donde no habrá diferencia entre equipo local y visitante.

#### <span id="page-10-0"></span>2.3. Obtención de coeficientes del modelo de goles del equipo local

Para estudiar el modelo, hemos creado una tabla en Excel con 204 partidos de la UEFA Champions League de la temporada 2017-2018 a la 2019-2020. Para los equipos de cada uno de estos partidos, hemos buscado el promedio de goles que marcó y el promedió de goles que recibió la temporada anterior, así como el valor monetario del equipo, la clasificación en el ranking FIFA antes de empezar la temporada o el nivel de su liga, es decir, si un partido es de la temporada 2019-2020, los promedios los obtenemos de la temporada 2018-2019.

Para este modelo sobre goles del equipo local, seguiremos procedimientos similares a [\[12\]](#page-126-5), [\[1\]](#page-126-8) y consideramos que algunas de las variables predictoras antes mencionadas como el promedio de goles recibidos por el equipo local, así como el promedio de goles marcados por el equipo visitante no influirán, aun así tenemos un número elevado de variables predictoras, por ello, realizamos una selección de modelo paso a paso con el criterio AIC. El criterio de AIC es una medida estadística que proporciona una comparación entre modelos y da un modelo con las variables más significativas y con el cuál se pierde la menor cantidad de información, por tanto, a menor AIC, mejor modelo. Para el modelo de goles del equipo local, el resultado que obtenemos es el siguiente (Aparece stepwise completo en el Apéndice [C\)](#page-118-0):

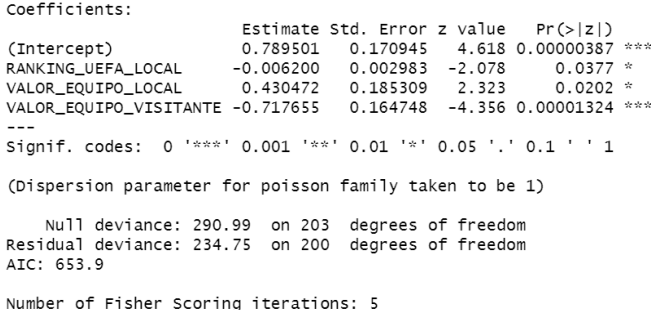

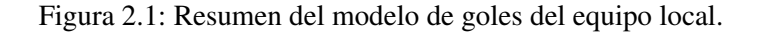

Por lo tanto, el criterio AIC nos reduce el modelo de goles local a las variables predictoras RANKING\_ LOCAL, VALOR\_ EQUIPO\_ LOCAL y VALOR\_ EQUIPO\_ VISITANTE y la estimación de los parámetros sería:

- $\hat{\beta}_0 = 0,7895$
- $\hat{\beta}_3 = -0,0062$
- $\hat{\beta}_4 = 0.4304$
- $\hat{\beta}_{11} = -0.7176$

Los valores de estos coeficientes nos indican, en el caso del término independiente, el valor esperado de la respuesta cuando las variables explicativas valen 0, mientras que el resto de los coeficientes expresan que si aumentamos en una unidad el RANKING\_ LOCAL, VALOR\_ EQUIPO\_ LOCAL y VALOR\_ EQUIPO\_VISITANTE, la media de la variable Poisson se multiplica por  $e^{-0.0062}$ ,  $e^{0.4304}$  y  $e^{-0.7176}$ respectivamente.

Por lo tanto, queda que la media de nuestra Poisson para predecir el número de goles que marcará el equipo A contra el equipo B, con el equipo A como local, vendrá dado por:

$$
\hat{\lambda}_i = e^{0.7895 - 0.0062X_{3i} + 0.4304X_{4i} - 0.7176X_{11i}} \tag{2.4}
$$

Respecto al *summary* obtenido, cabe destacar que la variable más significativa y que más influye a la hora de predecir el parámetro λ sería VALOR\_ EQUIPO\_ VISITANTE ya que tiene el p-valor más

pequeño. Otro factor que debemos de tener en cuenta para poder validar nuestro modelo es la sobredispersión. Bajo un modelo de Poisson, esperamos que las medias y las varianzas de la respuesta sean aproximadamente iguales. Cuando la estimación del parámetro de sobredispersión sea mayor que 1, diremos que nuestro modelo tendrá sobredispersión.

Para calcular dicho parámetro, usaremos los residuos tipo Deviance que vienen dados por la siguiente expresión:

$$
d_i = sgn(Y_i - \hat{\lambda}_i) \sqrt{2Y_i \log(\frac{Y_i}{\hat{\lambda}_i}) - 2(n - Y_i) \log(\frac{n - Y_i}{n - \hat{\lambda}_i})}
$$
(2.5)

Estos residuos tienen que presentar una distribución asintóticamente normal y podemos apreciar en la Figura [2.2](#page-11-0) que nuestro modelo se parece bastante a la normal.

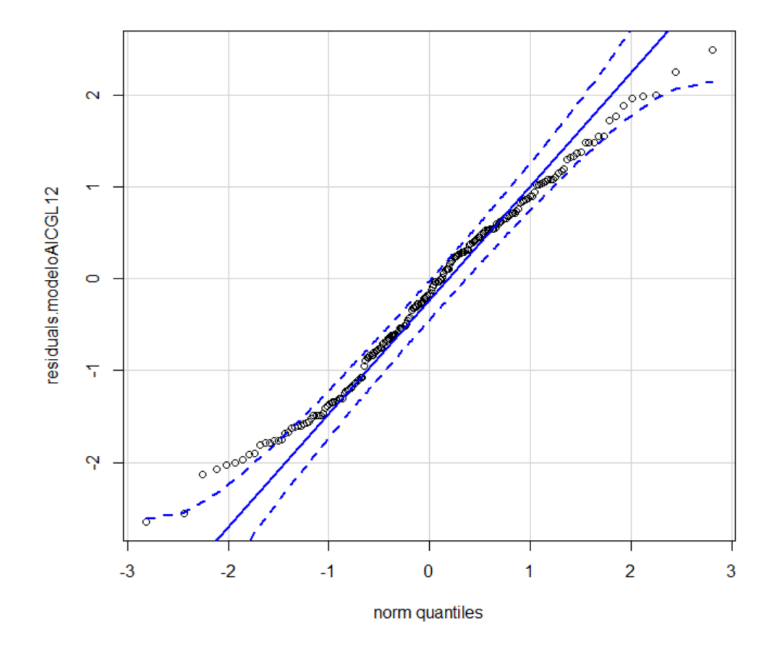

<span id="page-11-0"></span>Figura 2.2: Qqplot de los residuos del modelo de goles del equipo local.

De esta forma, si queremos calcular la sobredispersión, bastará con calcular el cociente entre la suma de los residuos al cuadrado entre el número de grados de libertad de los residuos.

$$
\phi_{sobredisperson} = \frac{\sum d_i^2}{df.residual} = \frac{234,75}{200} = 1,17375
$$
\n(2.6)

Podemos apreciar que nos sale una sobredispersión bastante cercana a 1 por lo que lo podemos considerar como aceptable, para asegurarnos utilizamos el *dispersiontest* de la *library AEC* y apreciamos en la Figura [2.3](#page-11-1) como efectivamente, no rechazamos la hipótesis de equidispersión.

```
Overdispersion test
      modeloAICGL12
data:
z = -0.10349, p-value = 0.5412
alternative hypothesis: true dispersion is greater than 1
sample estimates:
dispersion
 0.9909628
```
<span id="page-11-1"></span>Figura 2.3: Test de sobredispersión para el modelo de goles del equipo local.

Podemos analizar también la gráfica de los residuos frente a los valores ajustados con la función *scatterplot* de R, fijándonos en la Figura [2.4.](#page-12-1)

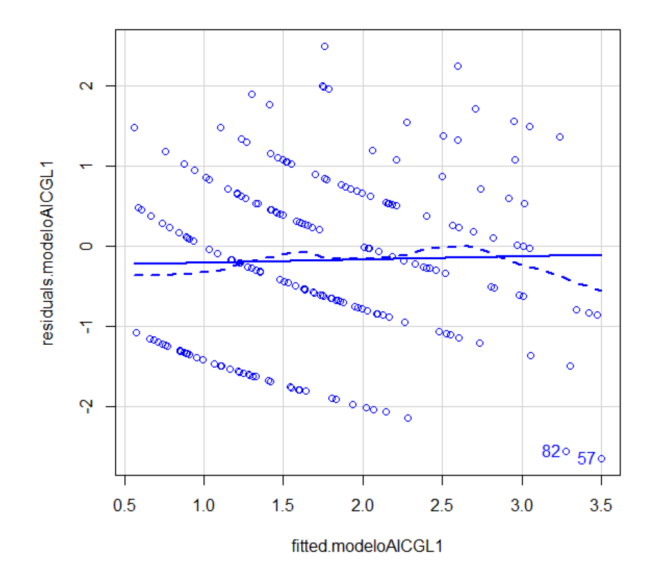

<span id="page-12-1"></span>Figura 2.4: Diagrama de dispersión de los valores ajustados frente a los residuos Deviance del modelo de goles del equipo local.

Tal y como se puede apreciar vemos que los datos parecen seguir una pauta parecida, se puede ver que aparecen curvas, las cuales hacen referencia al número de goles, es decir, empezando desde la izquierda sería la curva de 0 goles, 1 gol... Como el número de goles que se pueden marcar pertenece a un intervalo bastante pequeño, nos permite ver con mayor facilidad como se ajustan nuestras estimaciones.

Como era de esperar, vemos que la mayor concentración de puntos se encuentra en torno a la media de goles que es 1,75. Tal y como se puede ver en la gráfica, los valores más destacados son el 57 y 82 que se corresponden con los partidos de FC Barcelona-Slavia Praga que terminó 0-0 y el Real Madrid-CSKA Moscú que acabaron 0-3 y se esperaban valores de 3,49 y 3,27 para el equipo local.

#### <span id="page-12-0"></span>2.4. Obtención de coeficientes del modelo de goles del equipo visitante

Para este modelo, procederemos de manera análoga al modelo anterior. En este caso queremos predecir los goles que marcara el equipo visitante. Al igual que en el modelo de goles del equipo local, hay variables predictoras que consideramos que no influirán en el resultado como son el promedio de goles marcados por el equipo local o el promedio de goles recibidos por el equipo visitante. Al seguir teniendo gran cantidad de variables predictoras, utilizaremos el criterio de Akaike para hacer la selección del modelo más adecuado y que menos información pierda. De esta manera, obtenemos los siguientes resultados (Aparece completo el stepwise en el Apéndice [C\)](#page-118-0):

Coefficients: Estimate Std. Error z value  $Pr(>|z|)$  $-0.359226$ 0.394113  $-0.911$  0.362042 (Intercept) RANKTNG UFFA VISTTANTE  $-0.006222$ 0.003450  $-1$  803 0 071337 VALOR\_EQUIPO\_VISITANTE 0.354195 0.209112 1.694 0.090302 PROMEDIO\_GOLES\_MARCADOS\_VISITANTE 0 418574 0 145856 2 870 0 004108 VALOR\_EQUIPO\_LOCAL  $-0.683930$ 0.186359  $-3.670$  0.000243 \*\*\* Signif. codes: 0 '\*\*\*' 0.001 '\*\*' 0.01 '\*' 0.05 '.' 0.1 ' ' 1 (Dispersion parameter for poisson family taken to be 1) Null deviance: 300.29 on 203 degrees of freedom Residual deviance: 248.66 on 199 degrees of freedom AIC: 606.29 Number of Fisher Scoring iterations: 5

Figura 2.5: Resumen del modelo de goles del equipo visitante

Vemos que para predecir el número de goles del equipo visitante se necesitan muchas más variables predictoras que en el modelo anterior quedándonos el siguiente modelo:

$$
\hat{\lambda}_i = e^{-0.359226 - 0.006222X_{10i} + 0.354195X_{11i} + 0.418574X_{8i} - 0.68393X_{4i}} \tag{2.7}
$$

Por lo tanto, el criterio AIC nos reduce el modelo de goles local a las variables predictoras RANKING\_ VISITANTE, VALOR\_ EQUIPO\_ LOCAL, VALOR\_ EQUIPO\_ VISITANTE y PROMEDIO\_ GO-LES MARCADOS VISITANTE y la estimación de los parámetros sería:

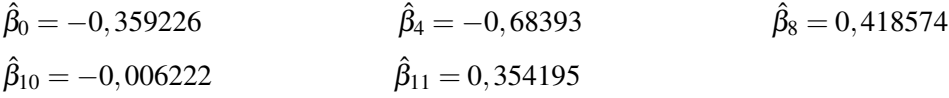

Fijándonos en los p-valores obtenidos, vemos que la variable más influyente sería la variable VALOR\_ EQUIPO\_ LOCAL. Nos fijamos ahora en el diagrama de dispersión de la Figura [2.6.](#page-13-0)

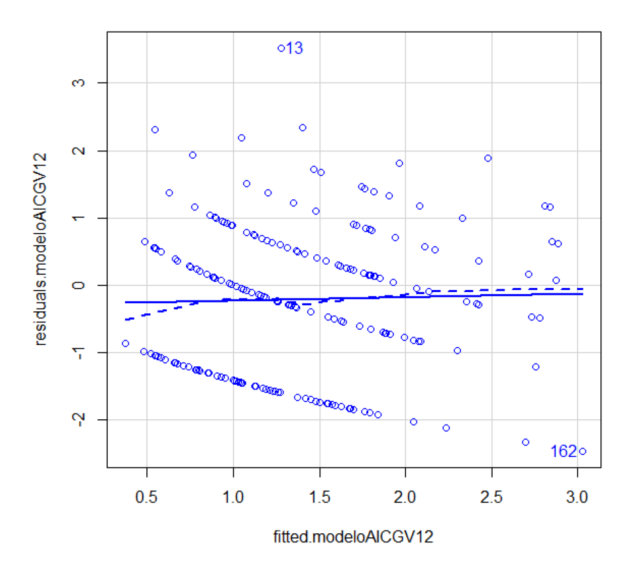

<span id="page-13-0"></span>Figura 2.6: Diagrama de dispersión de los valores ajustados frente a los residuos Deviance del modelo de goles del equipo visitante.

Vemos que ahora la mayoría de los puntos estás concentrados en 0,1,2 goles y vemos como se comprimen todos a la zona de la media que en este caso es de 1,37.

Por otro lado, estudiamos la sobredispersión de este modelo. De la misma forma que en el modelo anterior, fijándonos en el *summary*, se observa que la suma de los residuos *Deviance* al cuadrado es 248,66 y los grados de libertad son 197 por lo que si hacemos la división obtenemos:

$$
\phi_{sobredisperson} = \frac{\sum d_i^2}{df.residual} = \frac{248,66}{197} = 1,2622
$$
\n(2.8)

Vemos que es un valor bastante cercano a 1, si realizamos el *dispersiontest* obtenemos lo siguiente:

```
Overdispersion test
data: modeloAICGV12
z = 0.67005, p-value = 0.2514
alternative hypothesis: true dispersion is greater than 1
sample estimates:
dispersion
  1.088723
```
Figura 2.7: Test de sobredispersión para el modelo de goles del equipo visitante.

Efectivamente nos sale un p-valor de 0,25 y por lo tanto podemos aceptar que no hay sobredispersión.

Si queremos calcular las probabilidades de un resultado, nos tendremos que fijar en nuestro modelo de predicción de goles local y goles visitante que son nuestras probabilidades marginales. Para calcular la probabilidad de un resultado, necesitamos la probabilidad conjunta. Para calcularla, necesitaremos independencia entre variables y así poder calcular el producto. Para comprobar si esta hipótesis de independencia entre los goles que marca un equipo y el contrincante es razonable, usaremos los residuos deviance de las regresiones anteriores. Estos residuos tienen distribución asintóticamente normal de media 0 y varianza 1. Si las respuestas (goles de cada equipo) son independientes, entonces también lo serán los residuos. Para comprobar su independencia, usaremos la función *cor*.*test* de R.

```
Pearson's product-moment correlation
```

```
data: DATOSBUENO11$residuals.modeloAICGL12 and DATOSBUENO11$residuals.modeloAICGV12
t = -1.2496, df = 202, p-value = 0.2129
alternative hypothesis: true correlation is not equal to 0
95 percent confidence interval:
-0.22227843 0.05039598
sample estimates:
       cor
-0.08758152
```
Figura 2.8: Test de correlación de Pearson entre variables

Se puede apreciar que nos sale una correlación muy pequeña, del -0.087 además, cabe destacar que nos sale un p-valor mayor que 0.05 por lo que podemos aceptar la hipótesis de independencia entre variables.

#### <span id="page-14-0"></span>2.5. Validación de los modelos

Una vez que hemos visto que nuestras variables respuesta pueden suponerse independientes, podemos calcular la probabilidad de que se dé un resultado en un partido mediante el producto de dos variables aleatorias Poisson. A partir de estas probabilidades podremos comprobar como se ajusta nuestro modelo a lo que de verdad sucedió. En primer lugar, a partir del conjunto de partidos seleccionados, contaremos la cantidad de veces que se dió cada resultado.

| LocallVisitante | $0$ goles | 1 goles | 2 goles | 3 goles o más |
|-----------------|-----------|---------|---------|---------------|
| $0$ goles       | 12        |         |         | 14            |
| 1 goles         | 15        |         |         |               |
| 2 goles         | 14        |         | 12      |               |
| 3 goles         | 14        | 14      |         |               |
| 4 goles o más   |           | ◠       |         | ◠             |

<span id="page-15-1"></span>Tabla 2.1: Tabla que representa el número de resultados de cada marcador en nuestro conjunto de datos.

Para comparar estos resultados con nuestro modelo, una vez calculadas las probabilidades de cada resultado para cada partido, calcularemos el valor esperado del número de veces que aparece cada marcador. Como el número de veces que nos sale un resultado es la suma de los indicadores de que se dé ese resultado, obtenemos lo siguiente:

| LocallVisitante | $0$ goles | 1 goles | 2 goles | 3 goles o más |
|-----------------|-----------|---------|---------|---------------|
| $0$ goles       | 9,824     | 13,232  | 10,291  | 10,744        |
| 1 goles         | 15,798    | 18,852  | 13,144  | 11,875        |
| 2 goles         | 14,550    | 15,496  | 9,689   | 7,548         |
| 3 goles         | 10,004    | 9,618   | 5,420   | 3,656         |
| 4 goles o más   | 10,074    | 8,471   | 4,132   | 1,571         |

<span id="page-15-0"></span>Tabla 2.2: Tabla que representa el número esperado de resultados de cada marcador según nuestro modelo.

Podemos apreciar que la Tabla [2.2](#page-15-0) , normalizada para que sumen la misma cantidad de partidos, sigue una distribución bastante similar a la Tabla [2.1.](#page-15-1) Para comprobar la similitud de las tablas, hemos realizado un test de bondad de ajuste de chi-cuadrado, que bajo la hipótesis nula de que los datos se ajustan bien y con una chi cuadrado con 19 grados de libertad, se ha obtenido un p-valor de 0.649, por lo que podemos afirmar que se ajusta correctamente.

Además, al poder obtener las probabilidades de cada resultado para cada partido, podemos calcular la probabilidad que tiene de ganar, perder o empatar cada equipo. De la misma forma que antes, calculamos estas 3 probabilidades para cada partido y el número esperado de victorias locales, visitantes o empate será la suma de las probabilidades de victoria local, visitante o empate de todos los partidos.

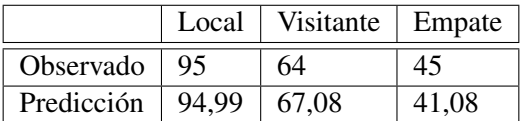

Tabla 2.3: Tabla que representa el número de predicciones de victoria local, visitante o empate frente a los resultados que se observaron.

Vemos que los resultados que obtenemos se acercan mucho a lo que realmente sucedió en los partidos que observamos. A primera vista, parece que nuestro modelo proporciona buenos resultados.

Para comprobar si estos lo son, haremos un análisis a partir de las curvas de ROC. Las curvas ROC son un método matemático que permite analizar la bondad de un modelo cuya variable respuesta es de tipo dicotómico. Respecto a la representación gráfica, las curvas de ROC muestran la sensibilidad frente a la 1-especifidad. Veamos qué significan estos conceptos aplicados a los partidos de fútbol.

Definición. La sensibilidad es la probabilidad de que, si en un partido gana el equipo A, el modelo prediga que gana el equipo A. A esto se le conoce como Razón de Verdaderos Positivos

Definición. La especificidad es la probabilidad de que, si en un partido no gana el equipo A, el modelo prediga que no gana el equipo A. A esto se le conoce como Razón de Verdaderos Negativos

Para comprobar si un modelo es aceptable a partir de la curva de ROC se calcula el área situada bajo la curva a lo que denominamos AUC. Esta área tiene un valor entre 0,5 y 1, dónde 1 representaría el valor de diagnóstico perfecto y 0,5 una prueba sin valor diagnóstico. Cuando tenemos un AUC>0.7, diremos que nuestro modelo tiene un valor de diagnóstico aceptable, ya que es un valor comúnmente usado en la literatura.

A partir de los modelos de *goles del local* y *goles del visitante* hemos sacado las probabilidades de victoria local, victoria visitante y empate. Veamos qué curvas ROC obtenemos a partir de estos modelos.

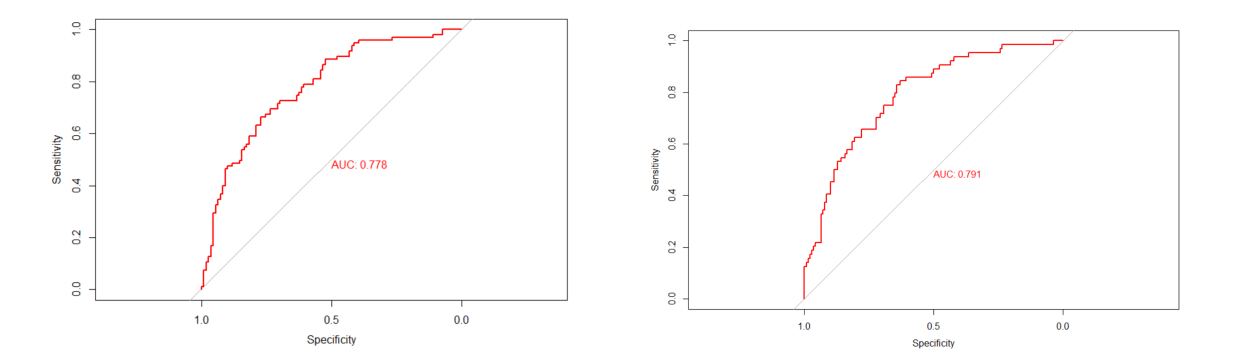

Figura 2.9: Curvas ROC, a la izquierda está representado el éxito de victoria local y a la derecha el éxito de victoria visitante.

Podemos ver que los valores del AUC están en torno a 0,78 por lo que podemos considerarlo aceptable. Nos fijamos ahora en el AUC para los empates.

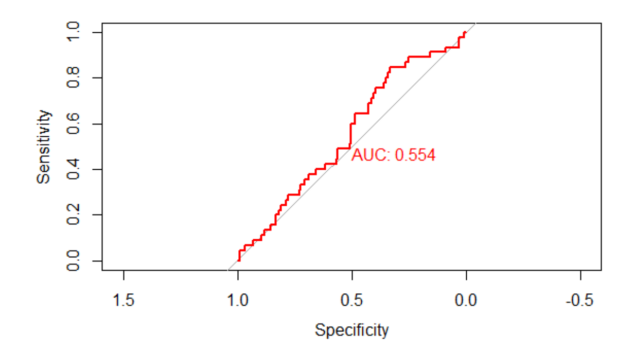

Figura 2.10: Curva ROC que representa el éxito de empate.

Como se puede apreciar, nos sale un valor bastante malo, esto se debe a que predecir un empate es muy difícil, ya que es el resultado menos frecuente de los 3 posibles, dado que una victoria local o visitante puede ser fácil predecirla debido a la superioridad de uno de los dos equipos en sus estadísticas, mientras que para el empate es más complicado que las estadísticas de ambos equipos estén igualadas tal y como podemos ver en [\[13\]](#page-126-11). Para los casos de victoria local y victoria visitante es normal que se obtengan valores más aceptables, ya que las curvas ROC dan victoria local cuando la probabilidad de victoria local sea mayor que un cierto valor y de manera análoga para la victoria visitante. En el caso del empate, es mucho más complicado predecirlo y por tanto es entendible que el valor de diagnóstico sea peor.

#### <span id="page-17-0"></span>2.6. Obtención de coeficientes para partido único

A pesar de que los partidos de nuestro conjunto de datos son de ida y vuelta, vamos a hacer con estos mismos partidos, un análisis como si fueran partidos únicos. De la misma forma que se han estudiado los goles del equipo local y el equipo visitante, vamos a crear un modelo para predecir los goles que marcaría un equipo sin tener en cuenta si juega en casa o fuera. A partir de nuestra tabla de partidos, hemos creado una nueva columna en la que hemos juntado los goles del local y los goles del visitante, por lo que hemos pasado de tener 204 registros a 408. Estos nuevos coeficientes los calculamos para poder hacer un análisis más amplio sobre cómo puede afectar que las fases de grupos no sean partidos de ida y vuelta, sino que sean a partido único como podría ser la fase de grupos del Mundial de fútbol. Realizamos un análisis análogo a los modelos anteriores.

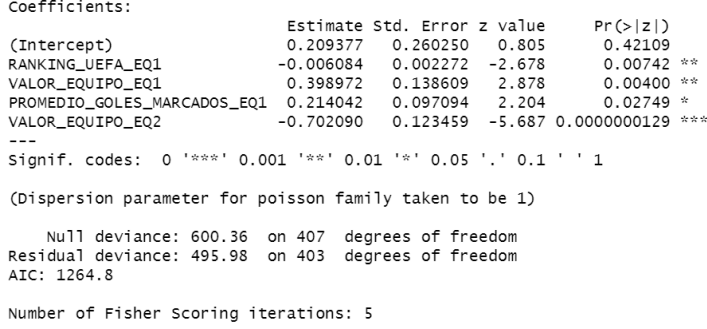

Figura 2.11: Resumen del modelo de goles para partido único.

Vemos que las variables predictoras más influyentes son RANKING\_ UEFA\_ EQ1, VALOR\_ EQUIPO\_ EQ1, PROMEDIO\_ GOLES\_ MARCADOS\_ EQ1 y VALOR\_ EQUIPO\_ EQ2, siendo esta la variable más influyente a la hora de predecir el número de goles.

De la misma forma que para los modelos anteriores, para comprobar si nuestro modelo es válido, comprobamos si tiene o no sobredispersión.

$$
\phi_{sobredisperson} = \frac{\sum d_i^2}{df. residual} = \frac{495,98}{403} = 1,2307
$$
\n(2.9)

Realizamos el test de dispersión en la Figura [2.12](#page-17-1) para confirmar que no existe dicho problema.

```
Overdispersion test
data: modeloAICGV12
z = 0.67005, p-value = 0.2514
alternative hypothesis: true dispersion is greater than 1
sample estimates:
dispersion
  1.088723
```
<span id="page-17-1"></span>Figura 2.12: Test de sobredispersión para el modelo de goles para partido único.

Vemos que efectivamente, obtenemos un p-valor de 0,2514 por lo que podemos afirmar que no existirá sobredispersión.

### <span id="page-18-0"></span>Capítulo 3

## Análisis de formación de grupos

Una vez obtenidas las estimaciones de los parámetros, procedemos a estudiar las diferentes propuestas de formación de grupos para así analizar en qué casos se consigue una reducción de partidos irrelevantes o con riesgo de colisión. Utilizaremos la simulación de Monte Carlo a partir de las estimaciones obtenidas para sacar una estimación de cuántos partidos intrascendentes y de colisión se obtendrán en función del tipo de torneo, la formación de grupos y el orden de los partidos.

Para ello, estudiaremos 2 formaciones distintas, una en la que los grupos serán de 4 equipos y otra en la que los grupos serán de 3. Para el caso de 4 equipos, haremos referencia a la UEFA Champions League 2020-2021 donde participan 32 equipos, por lo que se crearán 8 grupos de 4 equipos y donde se clasificarán los 2 mejores de cada grupo. Para el caso de grupos de 3, nos centraremos en la UEFA Europa League 2020-2021, donde participan 48 equipos. Para ello haremos 16 grupos de 3 equipos y analizaremos, por un lado, el caso en el que solamente se clasifique el primero y por otro en el que se clasifiquen los dos mejores de cada grupo. Cabe mencionar que en nuestro modelo de sorteo hemos obviado las reglas geográficas impuestas por la UEFA, por la que equipos del mismo país no pueden estar en un mismo grupo. Además, hemos formado los bombos por el puesto del ranking, lo cual sigue el método de la UEFA, aunque en el caso de la UEFA Champions League, el primer bombo está formado por los campeones de la temporada anterior en ciertas ligas nacionales.

#### <span id="page-18-1"></span>3.1. Explicación de la simulación

Una vez explicados los casos que vamos a analizar, comentamos cuál será la estructura de nuestro programa de simulación. En primer lugar, realizaremos un sorteo para dividir los equipos en grupos, para ello, hemos considerado interesante realizar dos sorteos distintos, por un lado, el sorteo clásico de la FIFA y por otro, el sorteo que planteó Julien Guyon [\[4\]](#page-126-12) debido a que consideraba que el sorteo de la FIFA tenía ciertas deficiencias. Para esta explicación, nos centraremos en el caso de 32 equipos. Primero, hemos creado un ranking relativo basado en el ranking original FIFA para así dar un valor entre 1 y 32 a cada uno de los equipos que forman esta competición. Explicamos ahora en qué consiste cada sorteo aplicado a nuestro programa:

Definición. Llamaremos Sorteo FIFA a aquel en el que dividimos los equipos en 4 urnas diferentes dependiendo del ranking, es decir, si nuestra competición la forman 32 equipos, los componentes del primer bombo serán los 8 equipos que tengan mejor ranking. Una vez formadas las urnas, extraemos equipos de manera aleatoria del primer bombo y los ponemos en diferentes grupos, una vez hecho esto, se hace lo mismo con el bombo 2, bombo 3 y bombo 4. De esta manera conseguimos formar los grupos de manera totalmente aleatoria.

Definición. Llamaremos Sorteo Guyon a aquel en el que el procedimiento de extraer los equipos de las urnas es el mismo que el Sorteo FIFA, pero en este caso cada bombo lo dividimos en 2 subgrupos

ordenados por el ranking relativo, de manera que un sorteo se haría entre los 4 mejores del bombo 1 y 3 y los 4 peores de los bombos 2 y 4 y en el otro sus opuestos, es decir, seguiría una curva en forma de S. De esta forma, se pretende obtener un sorteo más equitativo. El objetivo de Guyon con este tipo de sorteo es obtener grupos donde la suma de los ranking de los 3 equipos menos pesados sea lo más pareja posible, evitando así los denominados "Grupos de la muerte".

En segundo lugar, estableceremos los órdenes en los que se jugarán los partidos. Notemos que los partidos intrascendentes o de colisión solo pueden darse (salvo situaciones excepcionales) en la última jornada. Por ello, nos centraremos en determinar cuáles deben ser los enfrentamientos en esta última jornada. En el caso de grupos de 4, habrá 12 combinaciones distintas de jugarse la última jornada puesto que son partidos de ida y vuelta. Los posibles enfrentamientos en la última jornada serán los siguientes: 14–23, 12–34, 13–24, 32–41, 43–21, 42–31,41–23, 21–34, 31–24, 23–41, 34–21 y 24–31. Como los resultados que obtenemos de los 6 primeros enfrentamientos son muy similares a los 6 últimos, nos centraremos exclusivamente en los primeros 6 casos, donde por ejemplo la combinación 14–23, significaría que la última jornada la jugarían el equipo del bombo 1 contra el equipo del bombo 4 y el equipo del bombo 2 contra el del bombo 3, teniendo a los equipos del bombo 1 y 2 como equipos locales. Para el caso de grupos de 3, también habría 6 formas distintas, pero en este caso solo se jugaría un partido en la última jornada, los partidos podrían ser: 12,13,23,21,31,32. De la misma forma si quisiéramos fijarnos en que los partidos fueran únicos, tendríamos 3 posibilidades.

Una vez establecidos los grupos y fijada la ordenación de las jornadas, realizaremos la simulación de los partidos de cada grupo, a excepción de la última jornada para así poder estudiar los partidos de colisión e intrascendentes. Para cada equipo guardaremos el número total de goles que ha marcado, los que ha recibido, los puntos obtenidos, así como estos mismos valores correspondientes a cada enfrentamiento directo para decidir, en caso de empate a puntos, qué equipo queda mejor clasificado. El método de puntuación y de desempate que seguiremos será el indicado por la UEFA, donde la victoria se valorará con 3 puntos, el empate con 1 y la derrota con 0. En el caso de empate a puntos, cuando se produce entre 2 equipos, miraremos los puntos obtenidos entre ellos en los enfrentamientos directos, si hay alguno que ha obtenido mejor puntuación, ese quedará por delante, en caso de igualdad, miraremos la diferencia de goles entre los anotados y los recibidos en sus enfrentamientos, si todavía sigue esa igualdad, lo realizaremos por sorteo. Si el empate se produce entre 3 equipos realizaremos el mismo proceso que antes, primero nos fijaremos en los puntos obtenidos en sus enfrentamientos y si todavía sigue esa igualdad, nos fijaremos en su diferencia de goles y si también hay empate, realizaremos sorteo. Por último, en el hipotético caso que los 4 equipos estuvieran empatados a puntos, hecho bastante improbable, directamente realizaríamos un sorteo para obtener sus posiciones.

Una vez realizada la simulación de los partidos a excepción de la última jornada, estudiaremos la cantidad de partidos que serán intrascendentes o con riesgo de colisión. Definamos los siguientes conceptos:

- **Intrascendentes**: Son aquellos partidos en los que los dos equipos que lo disputan no se juegan nada, esto ocurre cuando los dos equipos están clasificados, los dos están eliminados o uno está clasificado y el otro eliminado, independientemente del resultado del partido.
- **Colisión:** Son aquellos partidos en los que existe un resultado que permite clasificarse a los dos equipos que juegan ese partido siempre que no estén clasificados ya. Tanto en los grupos de 4 como en los grupos de 3 con 2 clasificados, esto sólo puede ocurrir cuando en la última jornada se enfrentan el primer y segundo clasificado. En el caso de grupos de 3 y 1 clasificado, llamaremos colisión al partido que enfrente al segundo contra el tercer clasificado, pudiendo el segundo pasar a la siguiente ronda y el tercero estar ya eliminado.

Por último, se simulará la última jornada y veremos qué equipos se clasifican. Esto nos servirá para analizar la justicia del sistema, es decir, en qué método los mejores equipos tienen probabilidad más alta de clasificarse.

#### <span id="page-20-0"></span>3.2. Análisis de los partidos intrascendentes y de colisión

Hemos hecho 1000 simulaciones en cada una de las situaciones descritas anteriormente. Recordemos que a la hora de simular un partido usamos los modelos ajustados en el capítulo anterior. Vamos a comenzar explicando el caso de 32 equipos con 8 grupos de 4. En este caso, hemos considerado 12 situaciones distintas en función del sorteo que usemos, sorteo FIFA o Guyon y cuáles son los partidos de la última jornada. Hay que tener en cuenta que en la última jornada se jugarán 16 partidos entre todos los grupos, de los cuales podrán ser intrascendentes todos, mientras que de colisión solamente puede ser uno por grupo, puesto que es imposible que en los dos partidos todos los equipos puedan salir beneficiados, por lo que como mucho podrán existir 8. Realizamos las 1000 simulaciones y obtenemos los resultados en porcentajes de la Tabla [3.1.](#page-20-1)

|                       |       | -34<br>$\overline{\phantom{a}}$ | $13 - 24$ | $32 - 41$ | $42 - 31$ | $43 - 21$ | $14 - 23$ G $\vert$ | $12-34$ G | $13-24$ G | $32-41$ G $\parallel$ | $42 - 31$ G    | $\vert$ 43–21 G |
|-----------------------|-------|---------------------------------|-----------|-----------|-----------|-----------|---------------------|-----------|-----------|-----------------------|----------------|-----------------|
| <b>INTRASCENDENTE</b> | 46.75 | 53.53                           | 46.81     | 50.59     | 49.18     | 53.21     | 46.21               | 52.95     | 48.16     | 50.15                 | 50.73          | 52.30           |
| <b>COLISION</b>       | 12.26 | 19.65                           | 16.42     | 10,41     | 15.08     | 20.27     | 11.38               | 20.78     | 16,18     | 10.15                 | $14.7^{\circ}$ | 20,48           |

<span id="page-20-1"></span>Tabla 3.1: Porcentaje de partidos de colisión e intrascendentes para los grupos de 4 en una competición de ida y vuelta.

Como podemos apreciar en el sorteo de la FIFA, cuando más casos de colisión existen es cuando en el último partido juegan los equipos del bombo 1 y 2, algo que tiene sentido ya que lo habitual es que estos dos equipos, al ser en teoría más fuertes, hayan conseguido mayor puntuación y pueda existir algún resultado que permita pasar a ambos. Por el mismo motivo, podríamos explicar también que existan un mayor número de partidos intrascendentes ya que los dos mejores puede que ya estén clasificados y por tanto, el partido que enfrenta a los equipos del tercer y cuarto bombo, como el que enfrenta a los miembros del primer y segundo bombo serían irrelevantes.

A partir de los datos obtenidos, si queremos que la competición sea lo más atractiva posible, se podría concluir que si en la última jornada juegan el equipo del bombo 1 contra el del bombo 4, obtenemos tanto un menor número de partidos intrascendentes como de colisión. Si nos fijamos en los resultados obtenidos con el sorteo de Guyon, se puede apreciar que no hay casi diferencia con el sorteo de la FIFA, se obtienen valores muy similares por lo que podríamos decir que no tiene mucha influencia realizar el sorteo de esta manera. Además, resaltar también que si el último partido se juega en casa de un equipo o de otro, los porcentajes obtenidos son similares.

Para ver mejor esta similitud entre el sorteo tradicional y el presentado por Guyon, fijémonos en el diagrama de barras apiladas de la Figura 3.1 y en los estadísticos de la Tabla [3.2](#page-21-0) para los partidos de colisión y en el diagrama de cajas de la Figura [3.2](#page-22-0) y los estadísticos de la Tabla [3.3](#page-22-1) para los partidos intrascendentes de los grupos de 4 con partidos de ida y vuelta. Como los resultados obtenidos son parecidos para un mismo partido cuando juegan en casa de un equipo o de otro, extraeremos los estadísticos solamente de un enfrentamiento entre los mismos equipos como veremos en la Tabla [3.2.](#page-21-0)

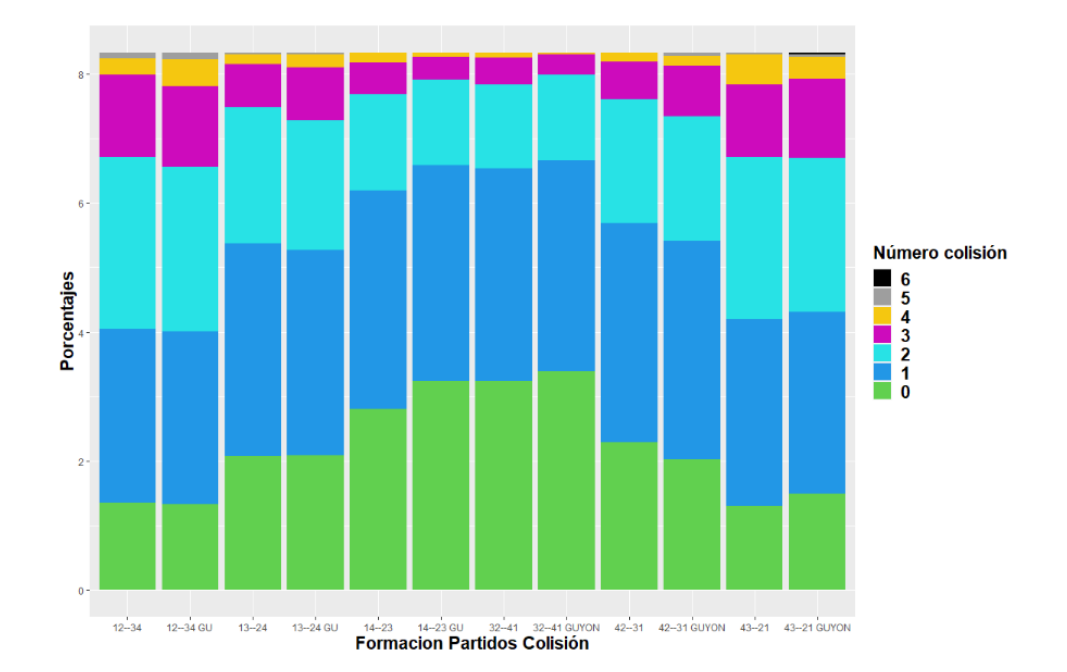

Figura 3.1: Diagrama de barras apiladas para el número de partidos de colisión por torneo dependiendo de tipo de sorteo y los enfrentamientos de la última jornada en los grupos de 4 a doble partido.

|                          | Mínimo | ŌI | Median | O <sub>3</sub> | Máximo | Desv. Típica | Media |
|--------------------------|--------|----|--------|----------------|--------|--------------|-------|
| COLISION 14-23           |        |    |        |                |        | 0.96         | 0.98  |
| COLISION 14-23 GU        |        |    |        |                |        | 0.88         | 0.91  |
| COLISION 12-34           |        |    |        | っ              |        | 1.09         | 1.57  |
| COLISION 12-34 GU        |        |    |        |                | h      | 1.14         | 1.66  |
| <b>COLISION 13-24</b>    |        |    |        |                |        | 0.99         | 1.31  |
| <b>COLISION 13-24 GU</b> |        |    |        | ◠              |        | 1.04         | 1.29  |

<span id="page-21-0"></span>Tabla 3.2: Principales estadísticos para los partidos de colisión en grupos de 4 a doble partido.

En base a la Figura 3.1, podemos ver las similitudes que existen entre ambos sorteos para los partidos de colisión. Para confirmar está relación entre ambos tipos de sorteos, podemos realizar un test de comparación de medias entre el sorteo FIFA y el de Guyon. A pesar de que nuestras variables no son continuas ni normales, son independientes y al tener una gran cantidad de datos, sus medias seguirán una distribución aproximadamente normal, por lo que realizaremos la funcion *t.test* de R y veremos que efectivamente podemos aceptar que sus medias son iguales (Ver Apéndice [B](#page-90-0) Grupos de 4 ordenados por el Ranking UEFA). Fijémonos ahora en los partidos intrascendentes.

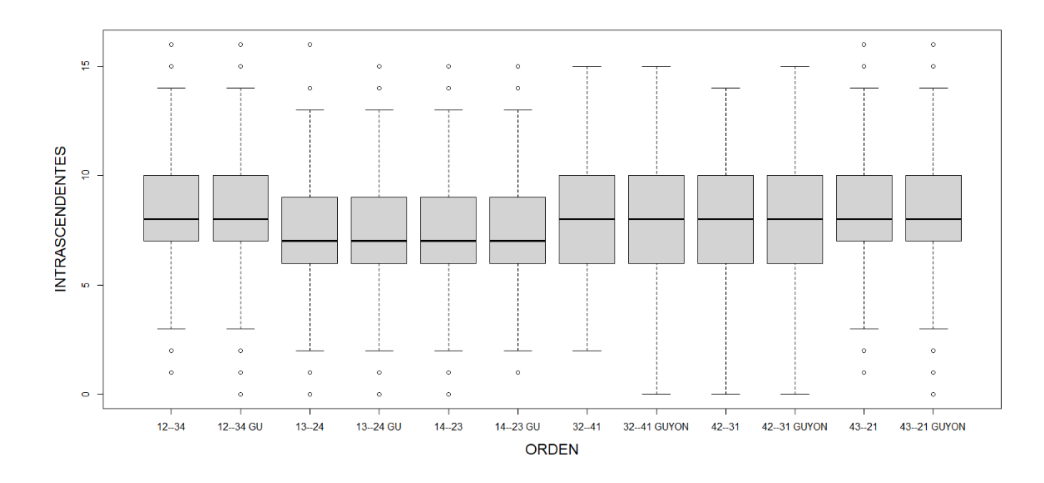

<span id="page-22-0"></span>Figura 3.2: Diagrama de cajas para los partidos intrascendentes dependiendo de tipo de sorteo y los enfrentamientos de la última jornada para grupos de 4 a doble partido.

|                                | Mínimo | ΩĪ | Median | O3 | Máximo | Desv.Típica | Media |
|--------------------------------|--------|----|--------|----|--------|-------------|-------|
| <b>INTRASCENDENTE 14–23</b>    |        |    |        | q  | 15     | 2.42        | 7.48  |
| <b>INTRASCENDENTE 14-23 GU</b> |        | h  |        | a  | 15     | 2.42.       | 7.39  |
| <b>INTRASCENDENTE 12-34</b>    |        |    |        | ١O | 16     | 2.57        | 8.56  |
| INTRASCENDENTE 12-34 GU        |        |    |        | ۱0 | 16     | 2.61        | 8.47  |
| <b>INTRASCENDENTE 13-24</b>    |        | h  |        | a  | 16     | 2.53        | 7.49  |
| <b>INTRASCENDENTE 13-24 GU</b> |        |    |        | 10 | 16     | 2.65        | 7.7   |

<span id="page-22-1"></span>Tabla 3.3: Principales estadísticos para los partidos intrascendentes en grupos de 4 a doble partido.

En cuanto a los partidos intrascendentes, se puede apreciar que se obtienen resultados similares entre ambos sorteos como se puede apreciar tanto en el diagrama de cajas de la Figura [3.2](#page-22-0) como observando los estadísticos de la Tabla [3.3.](#page-22-1)

Fijémonos ahora si las fases de grupos fueran a partido único. De primeras, se puede pensar que, si el último partido lo juegan entre los 2 mejores del grupo, será más fácil que ocurra colisión en ese partido ya que a priori, habrán conseguido la mayoría de puntos posibles. Veamos los resultados en la Tabla [3.4:](#page-22-2)

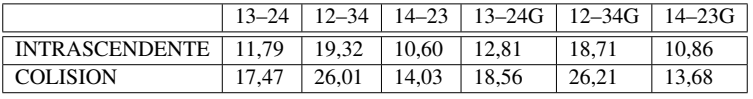

<span id="page-22-2"></span>Tabla 3.4: Porcentaje de partidos de colisión e intrascendentes para los grupos de 4 en una competición a partido único.

Vemos que efectivamente, con un 26% de los partidos que enfrenta a los equipos 12–34 hay una diferencia considerable frente al resto de los casos. Respecto a los partidos intrascendentes vemos que también hay un mayor número de partidos cuando los partidos se juegan en este orden. Por lo que podemos decir que ésta sería la peor disposición para jugar la última jornada. Respecto a las otras dos opciones, podríamos considerar mejor aquella en la que se enfrentan el equipo 1 contra el 4 y el equipo 2 contra el 3, ya que a pesar de tener valores parecidos en lo que a partidos intrascendentes se refiere, su riesgo de colisión es de un 14% frente a un 17%. Apreciamos también que el sorteo de Guyon tampoco influye en este caso.

De la misma forma que hemos hecho para los partidos de ida y vuelta, sacamos los diagramas de cajas y barras apiladas para partido único.

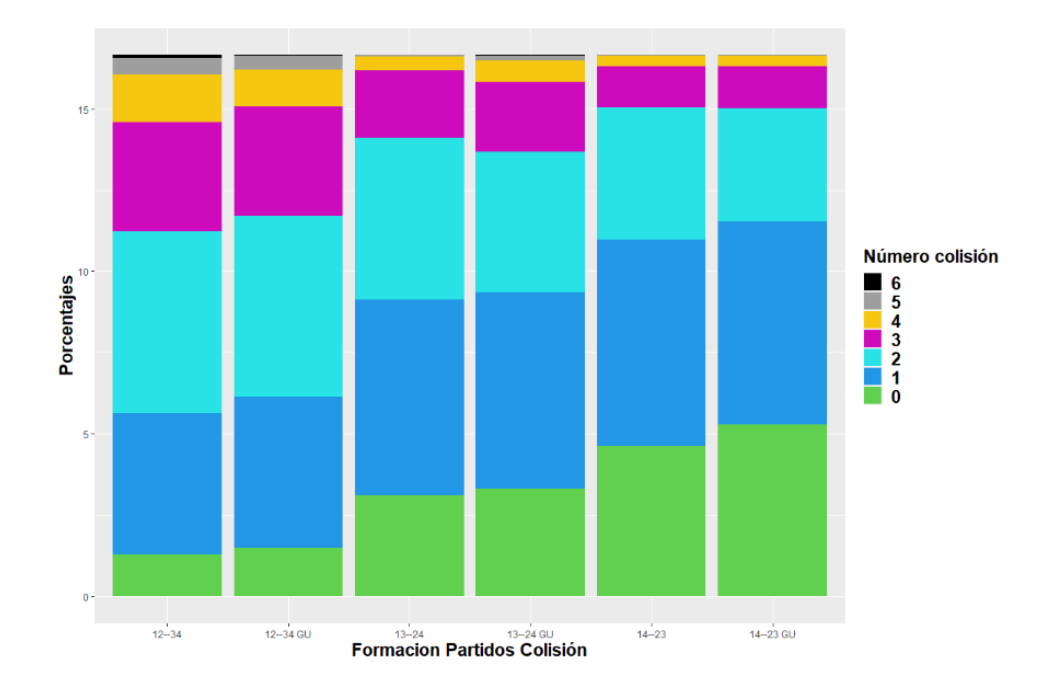

Figura 3.3: Diagrama de barras apiladas para los partidos colisión dependiendo de tipo de sorteo y los enfrentamientos de la última jornada con partidos únicos para los grupos de 4.

|                          | Mínimo | O1 | Median | Q3 | Máximo | Desv. Típica | Media |
|--------------------------|--------|----|--------|----|--------|--------------|-------|
| COLISION 13-24           |        |    |        |    |        | 1.03         | 1.39  |
| <b>COLISION GU 13-24</b> |        |    |        | ◠  |        | 1.13         | 1.48  |
| <b>COLISION 12-34</b>    |        |    |        |    | h      | 1.22         | 2.08  |
| <b>COLISION GU 12-34</b> |        |    | ◠      |    | 6      | 1.17         | 2.09  |
| COLISION 14-23           |        | 0  |        |    |        | 1.00         | 1.12  |
| COLISION GU 14-23        |        |    |        | ◠  |        | 1.01         | 1.09  |

Tabla 3.5: Principales estadísticos para los partidos de colisión en partido único para los grupos de 4.

Vemos que al igual que para partidos de ida y vuelta, no hay diferencia entre el sorteo de Guyon y el establecido por la FIFA, en la mayoría de los casos los estadísticos son bastante similares.

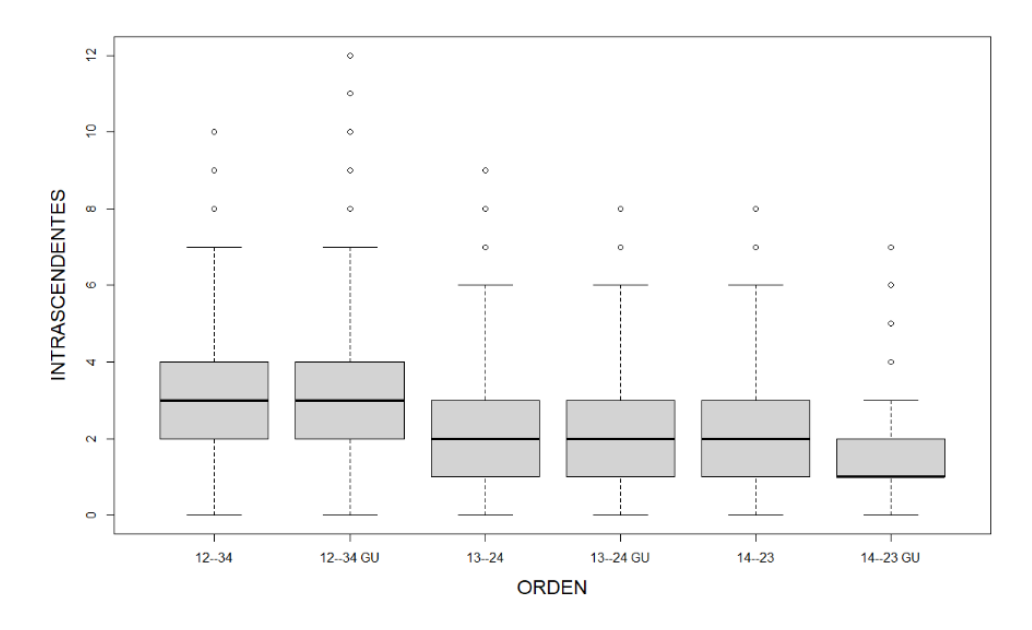

Figura 3.4: Diagrama de cajas para los partidos intrascendentes dependiendo de tipo de sorteo y los enfrentamientos de la última jornada con partidos únicos para los grupos de 4.

|                                | Mínimo | Median | Э3 | Máximo | Desv.Típica | Media |
|--------------------------------|--------|--------|----|--------|-------------|-------|
| <b>INTRASCENDENTE 13-24</b>    |        |        |    |        | 1.55        | 1.88  |
| <b>INTRASCENDENTE GU 13-24</b> |        |        |    |        | 1.55        | 2.05  |
| <b>INTRASCENDENTE 12-34</b>    |        |        | 4  | 10     | 2.07        | 3.09  |
| <b>INTRASCENDENTE GU 12-34</b> |        |        | 4  | 12     | 2.10        | 2.99  |
| <b>INTRASCENDENTE 14-23</b>    |        |        |    |        | 1.37        | 1.69  |
| <b>INTRASCENDENTE GU 14-23</b> |        |        |    |        | 1.33        |       |

Tabla 3.6: Principales estadísticos para los partidos intrascendentes con partido único para los grupos de 4.

Al igual que con los partidos de colisión, los partidos intrascendentes con el sistema de Guyon obtienen valores parecidos a los del sorteo tradicional, sin embargo, hay un caso, el 14–23 GU que parece ser mejor, pero comprobándolo con el gráfico de barras apiladas, nos sale prácticamente igual.

Veamos qué ocurre ahora con los grupos de 3 equipos. Como hemos comentado antes, utilizaremos los 48 equipos de la UEFA Europa League y analizaremos tanto que haya un clasificado como dos. Empezaremos estudiando los grupos de 3 en los que solamente se clasifica un equipo por grupo.

|                       | 32    | $^{\circ}$ 1<br>◡ | $^{\sim}$ 1<br>∸ | $\cap$<br>ت | ְי<br>⊥ J | 1 <sub>2</sub><br> | 32 $C$ | $21 \cap$ | $21 \, G$ | 23G   | 13 G  |                 |
|-----------------------|-------|-------------------|------------------|-------------|-----------|--------------------|--------|-----------|-----------|-------|-------|-----------------|
| <b>INTRASCENDENTE</b> | 63.1  | 54.33             | 40.92            | 62.27       | 49,33     | 35,86              | 63,54  | 53.61     | 39,93     | 62.95 | -49   | 35.25<br>ر∠.ر ر |
| <b>COLISION</b>       | 15.66 | 14.73             | 6.44             | 14,72       | 13.65     | 6.325              | 15.65  | 14.56     | 5,9375    | 14.76 | 14.05 | 5.99            |

Tabla 3.7: Porcentaje de partidos de colisión e intrascendentes para los grupos de 3 con 1 clasificado en una competición de ida y vuelta.

Vemos que se obtiene en torno a un 63% de partidos intrascendentes cuando la última jornada la disputan el equipo 2 contra el equipo 3, siendo el equipo 2 y el equipo 3 los extraídos del bombo 2 y bombo 3 respectivamente. Esto se puede considerar como normal ya que en la mayoría de los casos el equipo más fuerte se habrá clasificado ya y por tanto este partido no tendrá importancia. Respecto a este mismo asunto, si el último enfrentamiento fuese entre los dos mejores, considerando mejores a los equipos de los dos primeros bombos, vemos que se disminuye en más de un 20% el riesgo de que el partido sea intrascendente. En cuanto a los partidos de colisión, vemos que tanto si se enfrenta el tercero contra el primero o contra el segundo, el riesgo de colisión es muy similar con un valor cercano al 14%. Lo que sí cabe destacar es el caso en el que jueguen el equipo 1 contra el equipo 2, este riesgo se reduce a un 6% de los partidos. Esta cifra nos indica que es muy complicado que ninguno de los 2 no tenga opción de clasificarse. De la misma forma que para el caso de grupos de 4, el sorteo de Guyon no tendría ninguna repercusión (se pueden ver las gráficas y tablas en el Apéndice [B](#page-97-0) Grupos de 3 con 1 clasificado ordenados por Ranking UEFA). Analicemos ahora el caso de partido único.

|                       |      | 23    | 31 G  | 21 G | 23 G        |
|-----------------------|------|-------|-------|------|-------------|
| <b>INTRASCENDENTE</b> | 4.18 | 29,73 | 11,83 |      | 30,31       |
| COLISION              | 3,89 | 5,96  |       | 3,68 | ና 97<br>ション |

Tabla 3.8: Porcentaje de partidos de colisión e intrascendentes para los grupos de 3 con 1 clasificado en una competición a partido único.

Respecto a los partidos únicos, obtenemos unos porcentajes muy bajos de partidos de colisión, algo que es bastante comprensible puesto que, al jugarse solamente 3 partidos, es muy difícil que un equipo se haya quedado descolgado y no pueda clasificarse. En cambio, si nos fijamos en los partidos intrascendentes, sí que hay bastante variabilidad. Vemos que el caso con mayor cantidad de estos partidos es cuando se enfrentan el equipo 2 contra el equipo 3, algo que puede verse normal por el hecho de que sería habitual que el equipo 1 estuviera ya clasificado. De la misma forma se entiende que el menor valor ocurra cuando se enfrentan los dos mejores, bajando así a un 4%, por lo que es una reducción muy a tener en cuenta. Por lo tanto, cuando los grupos son de 3 con 1 clasificado, tanto si la fase de grupos fuese ida y vuelta como a partido único, la mejor opción sería la de que jugaran el último partido los 2 mejores.

Por último, analizaremos el caso de grupos de 3 en el que se clasifiquen los 2 mejores.

|                       |       |                        | 21    | 23      | 13                           |                   | 32 G | 31 G  | $\perp$ 21 G | 23 G  | 13 G   | $12 \, G$ |
|-----------------------|-------|------------------------|-------|---------|------------------------------|-------------------|------|-------|--------------|-------|--------|-----------|
| <b>INTRASCENDENTE</b> |       | $35.68$   51.18   62.7 |       | $+32.3$ | 46,50 62,64 35,78 51,51 62,2 |                   |      |       |              | 32.52 | 46.13  | 62.33     |
| COLISION              | 10.19 | 19.32                  | 19,88 | 10,71   | 19,71                        | $19.33 \div 9.74$ |      | 19.44 | 120.95       | 9,99  | 120.25 | 20.12     |

<span id="page-25-0"></span>Tabla 3.9: Porcentaje de partidos de colisión e intrascendentes para los grupos de 3 con 2 clasificados en una competición de ida y vuelta.

Como se puede apreciar en la Tabla [3.9,](#page-25-0) vemos que hay menor número de partidos con riesgo de colisión cuando el último partido se juega entre los 2 miembros más flojos con prácticamente un 10% de los casos. Respecto a los otros posibles enfrentamientos observamos que se obtiene cerca de un 20%, por lo que interesaría que el último partido se jugase entre los equipos teóricamente más flojos. Además, observamos que es en estos casos cuando el número de partidos intrascendentes es menor, algo que se puede entender como que en ese último partido, ambos van a llegar 'jugándose' un puesto para clasificarse a la siguiente ronda. Por el contrario, tendríamos que evitar que la última jornada la jugasen los 2 equipos más fuertes. De la misma forma que en los casos anteriores, se coincide que con el sorteo de Guyon no dan resultados distintos.

Fijémonos en el caso de partido único ahora. Este hecho ha sido estudiado por Julien Guyon [\[3\]](#page-126-9), donde las probabilidades de ganar de cada equipo dependen de si es considerado fuerte, medio o débil, dando siempre las mismas probabilidades. En él, decía que, para minimizar el riesgo de colisión, el equipo fuerte debía jugar sus partidos el primero, ya que se supone que obtendrá una mejor puntuación que si cualquiera de los otros dos equipos jugaran sus correspondientes partidos antes. A diferencia de Guyon, nuestro modelo da unas estimaciones más precisas. Veamos qué resultados obtenemos con nuestra simulación.

|                                                              |  | 23 | $\vert$ 31 G $\vert$ 21 G $\vert$ 23 G         |  |
|--------------------------------------------------------------|--|----|------------------------------------------------|--|
| INTRASCENDENTE   11.05   28.48   4.52   11.55   28.09   4.23 |  |    |                                                |  |
| <b>COLISION</b>                                              |  |    | $27,55$   24,23   18,6   27,53   24,58   19,25 |  |

<span id="page-26-1"></span>Tabla 3.10: Porcentaje de partidos de colisión e intrascendentes para los grupos de 3 con 2 clasificados en una competición a partido único.

Como se puede apreciar en la Tabla [3.10,](#page-26-1) confirmamos lo que decía Guyon, en nuestro caso obtenemos que, si el último enfrentamiento se produce entre el segundo y tercer miembro, el porcentaje de partidos de colisión se reduce. Observamos, por otro lado, que el mayor porcentaje de estos partidos se darían si se enfrentasen el primer equipo y el tercero, algo que se puede deber principalmente a que el equipo 1 (ya clasificado) dejase ganar al equipo 3. Respecto a los partidos intrascendentes, vemos que, si juegan el último partido entre el equipo medio y el flojo, solamente un 4% de los partidos serán intrascendentes, un porcentaje bastante bajo comparado con el resto de valores, ya que será habitual que en esa última jornada, ambos equipos se jueguen el pase de ronda. Por tanto, interesaría que el último enfrentamiento se quedase sin jugar el equipo más fuerte.

#### <span id="page-26-0"></span>3.3. Análisis de la justicia del sistema

Para decidir si el sistema es justo, tendremos que mirar la cantidad de veces que pasa de ronda cada equipo y ver que efectivamente los mejores equipos tienen mayor probabilidad de clasificarse. Podemos ver las veces que se clasifica cada equipo en el Apéndice [B.](#page-90-0) Cabe destacar que para el análisis de la justicia no va a tener importancia el orden en el que se juegan los partidos, sino que nos centraremos en el tipo de sorteo, el número de equipos por grupos o el tipo competición si es de ida y vuelta o si es a partido único.

Comenzamos por los grupos de 4. Para saber quiénes son los 'mejores equipos', hemos decidido crear un programa en el que todos los equipos jueguen contra todos y una vez finalizado seleccionamos a los 16 mejores. Tras 10000 simulaciones, extraemos el número de ocasiones en que ha quedado cada equipo entre esos 16 y calculamos la correlación lineal que hay entre este valor y el número de veces que se habría clasificado con nuestro modelo. Vemos que en todos los casos obtenemos unas correlaciones del 95%, sin embargo, para asegurarnos de que la relación es buena, nos fijaremos también en el coeficiente de correlación de concordancia [\[7\]](#page-126-13).

Definición. Llamaremos coeficiente de correlación de concordancia a aquel coeficiente que mide la correlación entre 2 variables para poder evaluar la cercanía entre dos puntuaciones. La fórmula para su cálculo vendrá dada por

$$
\rho_c = \frac{2\rho \sigma_x \sigma_y}{\sigma_x^2 + \sigma_y^2 + (\mu_x - \mu_y)^2}
$$
\n(3.1)

donde  $\mu_x$  y  $\mu_y$  son las medias para las dos variables,  $\sigma_x^2$  y  $\sigma_y^2$  las varianzas correspondientes y  $\rho$  el coeficiente de correlación entre ambas.

Al observar los resultados obtenidos (ver Apéndice [B\)](#page-90-0), se puede apreciar que un sistema es más justo cuando se disputa a doble partido en vez de a partido único, algo que es entendible ya que es más fácil que un equipo bueno se clasifique cuando juegue un mayor número de partidos.

Cabe destacar que a diferencia de los grupos de 4, que se obtienen valores similares, en los grupos de 3 si que se presenta una reducción de la concordancia cuando se utiliza en método de Guyon (Se pueden ver en Apéndice [B\)](#page-90-0). Es por ello, que obtener el coeficiente de correlación de concordancia nos va a permitir distinguir mejor que esquema es más justo.

A continuación, se muestra en la Tabla [3.11](#page-27-0) la diferencia de los coeficientes de concordancia según las características de la competición. Además, representaremos graficamente los grupos de 3 con 1 clasificado con los grupos de 4 para poder comparar como afecta la variación de esta correlación dependiendo del número de equipos por grupo, el método de sorteo y el tipo de competición. Las consecuencias de estas diferencias se pueden ver en los diagramas de dispersión mostrados en la Figura [3.5](#page-27-1) y en la Figura [3.6.](#page-27-2)

|                         | IDA/VUELTA FIFA | IDA/VUELTA GUYON | P. UNICO FIFA | P. UNICO GUYON |
|-------------------------|-----------------|------------------|---------------|----------------|
| C.CONCORDANCIA GR3 1CL  | 83.76           | 79.73            | 74.29         | 69.75          |
| C.CONCORDANCIA GR3 2 CL | 84.08           | 81.13            | 72.64         | 68.88          |
| C.CONCORDANCIA GR4      | 91.48           | 92.29            | 86.02         | 86.91          |

<span id="page-27-0"></span>Tabla 3.11: Coeficiente de concordancia para la formación 12 según sorteo y tipo de competición para grupos de 3 con 1 clasificado.

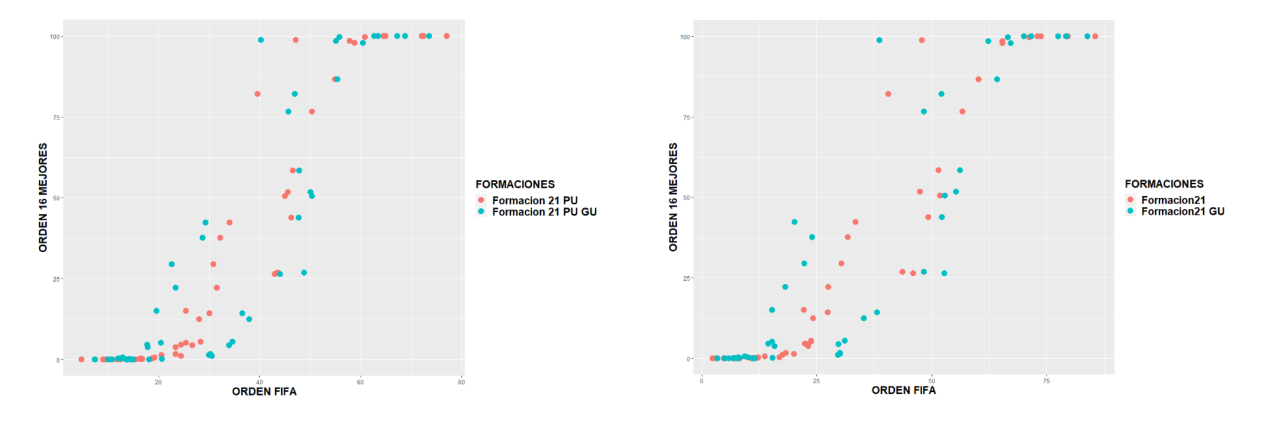

<span id="page-27-1"></span>Figura 3.5: Diagrama de dispersión para la formación 12 según sorteo y tipo de competición para grupos de 3 con 1 clasificado a la izquierda con partido único y a la derecha con ida y vuelta.

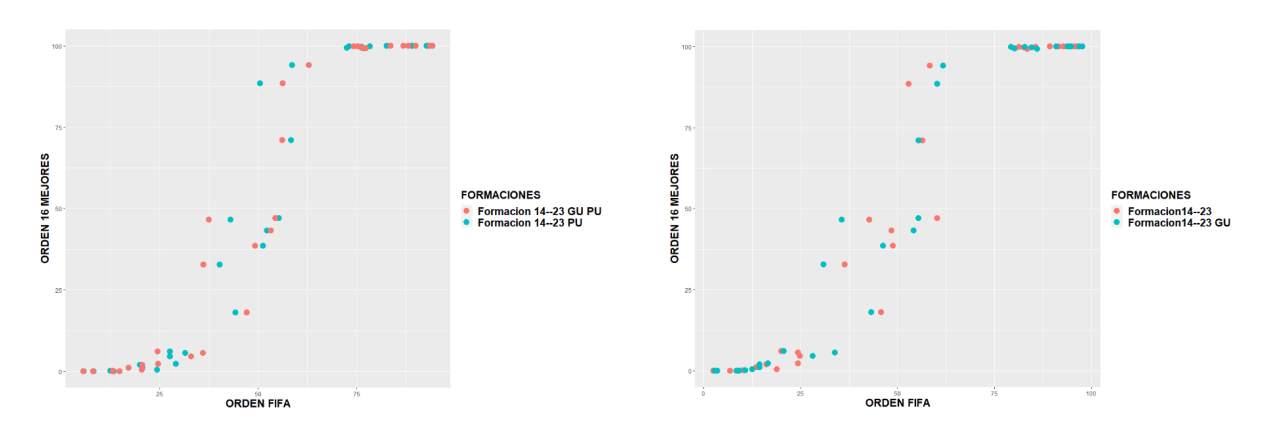

<span id="page-27-2"></span>Figura 3.6: Diagrama de dispersión para la formación 14–32 según sorteo y tipo de competición para grupos de 4 a la izquierda con partido único y a la derecha con ida y vuelta.

Vemos que los 4 casos presentan una forma bastante similar que se asemeja a una curva con forma de S, algo que tiene bastante sentido ya que cuanto mejor es un equipo, más normal es que se clasifique, lo que vendría representado por la parte superior de la S, lo mismo pero al revés pasaría con los equipos malos. Como apreciamos en la Tabla [3.11](#page-27-0) se puede ver la diferencia de concordancias en los grupos de 3 y la casi inexistente en los grupos de 4. Esto se ve reflejado en la Figura [3.5](#page-27-1) para el grupo de 3, en la que los casos de Guyon se presentan mucho más dispersos que con el método FIFA, mientras que para los grupos de 4 en la Figura [3.6](#page-27-2) se ve que siguen una distribución muy similar. Podemos apreciar que en el diagrama de dispersión hay ciertas deficiencias, por ejemplo en los grupos de 4, equipos como el Leipzig, Inter de Milán o Atalanta cuyo ranking relativo es mayor, se clasifican mayor número de veces

que algunos, como el Shakhtar Donetsk, cuyo ranking es menor. Esto se debe a que el ranking FIFA no se corresponde con las características que hemos considerado para nuestro modelo.

#### <span id="page-28-0"></span>3.3.1. Mejoras para obtener un modelo más justo

A pesar de que se han obtenido unos resultados bastante aceptables con unas correlaciones buenas, vamos a intentar buscar alguna mejora que nos permita tener una correlación de concordancia mejor entre el número de veces que se clasifica cada equipo. Para ello vamos a crear otro programa donde se juegue una liga entre todos los miembros de la competición con 10000 simulaciones y en lugar de formar los bombos dependiendo del ranking FIFA correspondiente a cada equipo, lo formaremos según su puesto en la simulación realizada, cuántos más puntos obtenga, mejor clasificación. De esta manera se pretende obtener una distribución de los bombos más orientada a la 'fuerza' de cada equipo basada en las características que hemos considerado y no por el Ranking FIFA.

Una ver ordenados los equipos de esta nueva forma, hemos repetido el estudio anterior para observar el número de partidos de colisión e intrascendentes y vemos que se obtienen valores prácticamente iguales, por tanto, el mejor orden para jugar la última jornada coincide con lo analizado cuando ordenábamos por el ranking FIFA. Debido a esta igualdad, continuaremos el estudio fijándonos en el mejor orden en cada caso como podemos ver en la Tabla [3.12,](#page-28-1) dejando sin analizar el sorteo de Guyon ya que habíamos visto que no afectaba al número de partidos de colisión e intrascendentes.

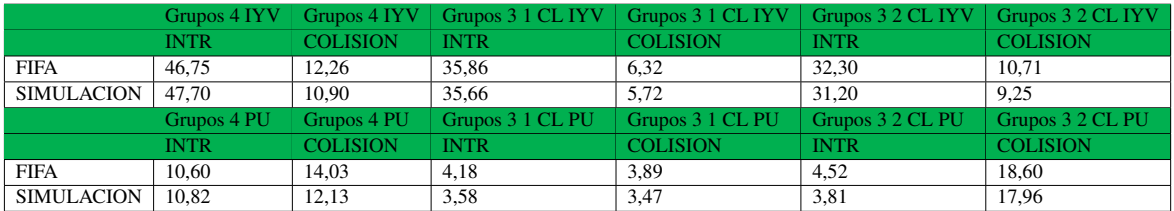

<span id="page-28-1"></span>Tabla 3.12: Comparación porcentajes partidos intrascendentes y de colisión entre los enfrentamientos óptimos según el tipo de competición.

Respecto a la justicia de este nuevo sistema, podemos apreciar en la Tabla [3.13](#page-28-2) la diferencia en el coeficiente de concordancia entre el orden propuesto por la FIFA y el que acabamos de estudiar. Vemos que, tanto en grupos de 4 como de 3, obtenemos una concordancia mayor con nuestra simulación. Esto quiere decir que hemos encontrado un sistema más justo que el anterior a pesar de que este ya era bueno.

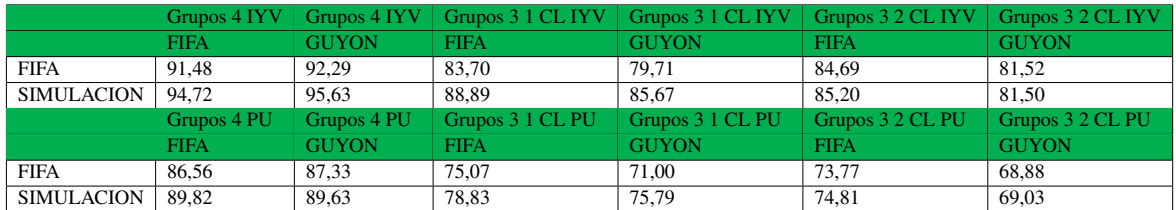

<span id="page-28-2"></span>Tabla 3.13: Comparación coeficientes de concordancia según tipo de sorteo y tipo de competición

A continuación en la Figura [3.7](#page-29-1) hemos escogido el enfrentamiento óptimo para los grupos de 4.

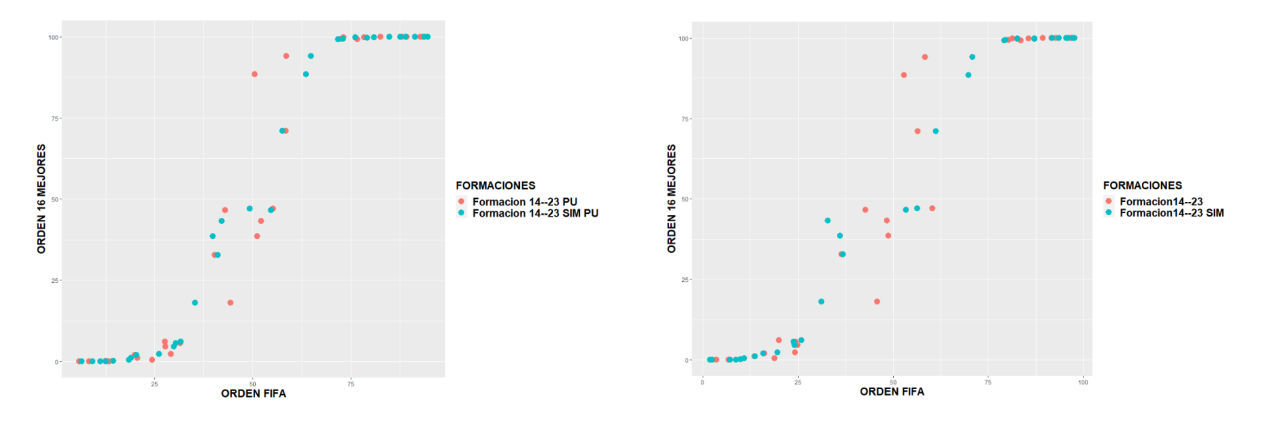

<span id="page-29-1"></span>Figura 3.7: Diagrama de dispersión para la formación 14–23 comparando orden FIFA con nuestra simulación grupos de 4 a la izquierda con partido único y a la derecha con ida y vuelta.

Como podemos apreciar en la Figura [3.7,](#page-29-1) a pesar de que ambos siguen la curva de tipo S, se ve que en el caso de tener los equipos ordenados por el ranking FIFA, la parte central está más dispersa que en el caso en el que ordenamos los equipos después de haber jugado una liga.

Por lo tanto, si ordenamos los equipos por su potencial en lugar de por su ranking FIFA, obtenemos unos valores similares en cuanto a partidos intrascendentes y de colisión, pero además hemos podido conseguir que la correlación haya aumentado; este nuevo orden nos ha permitido obtener un sistema similar al de la FIFA pero que sería todavía más justo.

#### <span id="page-29-0"></span>3.4. Conclusiones

En este ámbito, ya existen artículos relacionados como el ya mencionado [\[3\]](#page-126-9) u otros que han aparecido recientemente como [\[1\]](#page-126-8) en el que analizaban los partidos tanto de colisión como intrascendentes basándose en el ranking ELO de las selecciones nacionales utilizando, al igual que nosotros, la regresión de Poisson y proporcionando al final porcentajes de la cantidad de partidos que había de cada tipo. A diferencia de ellos, nosotros hemos trabajado con los equipos de la UEFA Champions League dando una estimación mucho más fina obtenida a partir de la regresión de Poisson y haciendo uso de variables predictoras que no pueden usarse en selecciones nacionales. De la misma forma que en el artículo antes mencionado, hemos obtenido los porcentajes de partidos de colisión e intrascendentes pero además, hemos querido analizar la justicia en las fases de grupos, algo que hasta el momento no ha aparecido en la literatura.

A la vista de los resultados que hemos obtenido, podemos sacar una serie de conclusiones generales que afectan a las 3 formaciones que hemos estudiado. Respecto al formato de sorteo, hemos podido ver que, tanto para el sorteo tradicional de la FIFA como para el propuesto Guyon, la cantidad de partidos intrascendentes como los de colisión son muy parecidos por lo que se puede afirmar que a pesar de que el sorteo de Guyon pretenda hacer formaciones de grupos más equitativas, vemos que este hecho no afecta a la hora de que haya mayor o menor número de este tipo de partidos. Además, cuando las fases de grupos son de ida y vuelta, si el último enfrentamiento es entre 2 mismos equipos, da igual que se juegue en 'casa' de uno o de otro, se obtienen porcentajes similares de los partidos estudiados. De la misma forma, se ha observado que si formamos los bombos como la FIFA o lo hacemos por nuestro método, la cantidad de estos tipos de partidos es similar.

Analizando la colisión e intrascendencia de los grupos según el número de integrantes en cada uno, vemos que para los grupos de 4 el mejor enfrentamiento en la última jornada sería que se disputara entre el equipo del bombo 1 y el del 4 y el del bombo 2 contra el del 3, mientras que el peor sería que se enfrentaran entre sí los 2 mejores. En cuanto a los grupos de 3 con 1 clasificado, el orden óptimo sería que jugasen los 2 mejores equipos en la última jornada y se trataría de evitar dejar para el último partido el enfrentamiento entre los 2 peores. Ya por último, para los grupos de 3 con 2 clasificados, nos interesaría que la última jornada la disputasen los equipos de los bombos 2 y 3. Por el otro lado, trataríamos de evitar que el equipo que se queda sin jugar el último partido fuese el equipo del bombo 3.

Respecto a la justicia, queda claro que una competición será más justa cuando sean partidos de ida y vuelta en lugar de a partido único ya que si un equipo es favorito a clasificarse, le beneficiará jugar más partidos para conseguir el objetivo. Cabe destacar que, a diferencia de los grupos de 4, tanto en los grupos de 3 con 1 clasificado como con 2, existe una diferencia tanto en partido único como en ida y vuelta en la que el método de Guyon hace que sea menos justo en comparación con el sorteo tradicional, por tanto en estos casos habría que descartar este método. Además, podemos afirmar que con el sistema de la FIFA, obtenemos una correlación de concordancia muy buena entre el número de veces que se clasifica cada equipo y el número de ocasiones que se clasificarían si se jugara una hipotética liga entre ellos, sin embargo, en todos los casos vemos que si en lugar de utilizar el orden establecido por la posición en el ranking, lo hacemos en función de la posición en la que quedan al jugarse varias veces una liga entre los equipos, se obtiene un sistema todavía mejor que el anterior y que además mantiene la cantidad de partidos intrascendentes y de colisión que se obtenían por el método FIFA.

En general, observamos que las conclusiones obtenidas son lógicas y, en ese sentido, este trabajo confirma lo que otros autores como en [\[3\]](#page-126-9) ya habían obtenido. El valor añadido del trabajo es que cuantifica, con un modelo muy cercano a la realidad, el porcentaje de ocurrencia de cada evento en cada tipo de organización de torneo y nos muestra como la programación de los partidos, en particular los enfrentamientos de la última jornada, es determinante para obtener partidos emocionantes. Está claro que el sistema de juego óptimo dependerá del formato de la competición que se vaya a jugar, pero lo que es seguro es que programar el orden de los partidos con antelación no tiene ningún efecto negativo sino por el contrario reduce el riesgo de ponerse de acuerdo y aumentar a su vez el atractivo de la última ronda.

Ya para terminar, en relación con la justicia de los torneos, queda claro que el actual método de ranking FIFA no es el mejor como ha quedado demostrado este año con la clasificación de algún equipo para octavos de final de la UEFA Champions League y que si se utiliza un procedimiento como el propuesto en este TFG, con una simulación de una liga entre todos los participantes, muy probablemente dará lugar a torneos más justos.

### <span id="page-32-0"></span>Apéndice A

# PASCAL.

#### Simulaciones con grupos de 4 equipos

#### Programa principal grupos de 4

En este apartado se muestra el programa que se ha utilizado para hacer las correspondientes simulaciones de los grupos 4, sacando así los partidos de colisión, partidos intrascendentes y la cantidad de veces que se clasifica cada equipo después de realizar una simulación de Monte Carlo. En este programa se añaden ya los datos tanto si las fases de grupo fuesen de ida y vuelta o como de partido único. Además están añadidos tantos los datos con las tablas ordenando los equipos por ranking FIFA, como las tablas en las que se ordenan los equipos por la simulación de jugar una liga entre todos los equipos (Está a continuación)

```
program ProgramaGrupos4;
uses crt,math;
type
    vector=array[1.. 32]of integer;
    Tmatriz=array[1..8,1..4] of integer;<br>Tmatriz32=array[1..32.1..32] of integer;
Tmatriz32=array[1..32,1..32] of integer;
vector4=array[1..4] of integer;
jornada=array[1..8,1..6,1..2] of integer;
var
  i,j,m,k,r,numero,sorteo,numero1,partidos,orden:integer;
  r1,r2,r3,r4,r5,r6,r7,r8:integer;
  rr1,rr2,rr3,rr4,rr5,rr6,rr7,rr8:integer;
  t1,t2,t3,t4,t5,t6,t7,t8:integer;
  lista1,lista2,lista3,lista4,lista5,lista6,lista7,lista8:array[1..8] of integer;
   g,puntosequipo,golesafavorequipo,golesencontraequipo:array[1..32] of integer;
equipo:array[1..8,1..4]of integer;
  casa,fuera:jornada;
  a:real;
  golesenfrentamientos,puntosenfrentamientos:Tmatriz32;
  misdatos,misdatos1,misdatosu:array[1..1024] of real; {Los tengo que definir como reales ya que coge valores reales}
  matriz,matriz1,matrizuni:array[1..32,1..32] of real;
   posicion,posicion1,posicionu:integer;
f,q,u,Resul:text;
  numpint,numpcol:integer;
   intentos,intentos1:integer;
p,s:integer;
  vclas:vector;
  vect4,vect41:vector4;
  {Definimos la funcion densidad de Poisson y para ello defino antes el factorial}
  function factorial( num : integer) : integer;
  begin
         if num = 1 then factorial := 1else if num = 0 then factorial := 1else factorial := num * factorial( num-1);
    end;
function Poisson(landa:real; x:integer):real;
  begin
       Poisson:=Exp(-landa)*power(landa,x)/factorial(x);
  end;
{Simulo una Poisson y que me diga cuantos goles marca el equipo local tomando un valor aleatorio y y mirando donde
cae en la probabilidad acumulada}
function simularPoissonL(landa:real):integer;
  var i:integer;
         y:real;
         valor:array[1..10] of real;
         pacum:array[1..10] of real;
        glocal:integer;
begin
for i:=0 to 9 do
     begin
```

```
valor[i+1]:=Poisson(landa.i);
         if i=0 then pacum[i+1]:=valor[i+1]
         else pacum[i+1]:=pacum[i]+valor[i+1];
         y:=random();
         glocal:=0;
         while (pacum[glocal+1]<y) and (glocal<=10) do glocal:=glocal+1;
      end;
simularPoissonL:=glocal;
end;
{Simulo una Poisson y que me diga cuantos goles marca el equipo visitante tomando un valor aleatorio y y mirando donde
cae en la probabilidad acumulada}
function simularPoissonV(landa:real):integer;
     var
         i:integer;
        y:real;
         valor:array[1..10] of real;
pacum:array[1..10] of real;
        gvisitante:integer;
begin
for i:=0 to 9 do
       begin
valor[i+1]:=Poisson(landa,i);
         if i=0 then pacum[i+1]:=valor[i+1]
         else pacum[i+1]:=pacum[i]+valor[i+1];
y:=random();
         gvisitante:=0;
while (pacum[gvisitante+1]<y) and (gvisitante<=10) do gvisitante:=gvisitante+1;
      end;
simularPoissonV:=gvisitante;
end;
{Hago un procedimiento que meto a los equipos que juegan y el valor del landa correspondiete, y se me van añadiendo los valores<br>de puntos, goles a favor<br>y goles en contra que tengo de la jornada anterior}<br>procedure simular
var ptoseqpo:vector;var golesentreequipos:Tmatriz32;var puntosentreequipos:Tmatriz32);
var
  golesfavora:integer;
  golescontraa:integer;
begin
             golesfavora:=simularPoissonL(c);
             golescontraa:=simularPoissonV(d);
gfavoreq[a]:=gfavoreq[a]+golesfavora;
             gcontrareq[a]:=gcontrareq[a]+golescontraa;<br>gfavoreq[b]:=gfavoreq[b]+golescontraa;<br>gcontrareq[b]:=gcontrareq[b]+golesfavora;<br>if (golesfavora>golescontraa) then
               begin
                 ptoseqpo[a]:= ptoseqpo[a]+3;
                 puntosentreequipos[a,b]:=puntosentreequipos[a,b]+3;
               end;
            if (golesfavora<golescontraa) then
               begin
                    ptoseqpo[b]:= ptoseqpo[b]+3;
                    puntosentreequipos[b,a]:=puntosentreequipos[b,a]+3;
                end;
            if(golesfavora=golescontraa) then
                   begin
                   ptoseqpo[a]:= ptoseqpo[a]+1;
                    ptoseqpo[b]:= ptoseqpo[b]+1;
                     puntosentreequipos[a,b]:=puntosentreequipos[a,b]+1;
puntosentreequipos[b,a]:=puntosentreequipos[b,a]+1;
                end;
            golesentreequipos[a,b]:=golesfavora+golesentreequipos[a,b];
             golesentreequipos[b,a]:=golescontraa+golesentreequipos[b,a];
end;
{Esto de Primerclasificado,Segundoclasificado,Ultimoclasificado y Tercerclasificado, lo hago para establecer un orden,
para el caso del primero y segundo empezare mirando por el primer miembro del grupo, para el caso del tercero
y cuarto, empezare mirando por el último, con esto consigo que en caso de empate no se repita ninguno y de esta
manera tengo un orden establecido, lo siguiente será ordenarlos en caso de empate.}
{\tt function\ Princeton}\;Pimerclassificado {\tt (i:integer; puntuacion:vector)}{EQ:Thatriz):integer};var j,POSI,s:integer;
MAYOR:array[1..8]of integer;
  matrizpuntos,matrizordenada:array[1..8,1..4] of integer;
  equipo:array[1..8,1..4]of integer;
begin
     for j:=1 to 4 do
         begin
               equipo[i,j]:=EQ[i,j];
                matrizpuntos[i,j]:=puntuacion[equipo[i,j]];
{writeLn(matrizpuntos[i,j]);}
               MAYOR[i]:=matrizpuntos[i,1];
                POSI:=1;
for s:=2 to 4 do
                     if matrizpuntos[i,s]>MAYOR[i] then
                          begin
MAYOR[i]:=matrizpuntos[i,s];
                               POSI:=s;
                                end;
                  matrizordenada[i,1]:=equipo[i,POSI];
          end;
   Primerclasificado:=matrizordenada[i,1];
end;
```
function Segundoclasificado(i:integer;puntuacion:vector;EQ:Tmatriz):integer;

```
var j,POSI,POSI2,s:integer;
MAYOR,MAYOR2:array[1..8]of integer;
  matrizpuntos, matrizordenada: array[1..8,1..4] of integer;
   equipo:array[1..8,1..4]of integer;
begin
      for j:=1 to 4 do
begin
                 equipo[i,j]:=EQ[i,j];<br>matrizpuntos[i,j]:=puntuacion[equipo[i,j]];<br>MAYOR[i]:=matrizpuntos[i,1];
                 POSI:=1;
for s:=2 to 4 do
                       if matrizpuntos[i,s]>MAYOR[i] then
                           begin
                                 MAYOR[i]:=matrizpuntos[i,s];
                                 POSI:=s;
                                  end;
           matrizordenada[i,1]:=equipo[i,POSI];<br>end;
       end;
{Aquí acabaria el primer clasificado y analizamos los casos del segundo que mas}
if POSI=1 then
         begin
          for j := POSI to 3 do
begin
               matrizpuntos[i,j] := matrizpuntos[i,j+1];
matrizpuntos[i,j+1]:=puntuacion[equipo[i,j+1]];
MAYOR2[i]:=matrizpuntos[i,1];
               POSI2:=1;
                           for s:=2 to 3 do
                           if matrizpuntos[i,s]>MAYOR2[i] then
                                begin
MAYOR2[i]:=matrizpuntos[i,s];
                                 POSI2:=s;
                                  endmatrizordenada[i,2]:=equipo[i,POSI2+1];
                end;
         end
        else if POSI=2 then
         begin
         for j := POSI to 3 do
               begin
matrizpuntos[i,1] := matrizpuntos[i,1];
matrizpuntos[i,j] := matrizpuntos[i,j+1];
               matrizpuntos[i,j+1]:=puntuacion[equipo[i,j+1]];
MAYOR2[i]:=matrizpuntos[i,1];
               POSI2:=1;
                       for s:=2 to 3 do
                          if matrizpuntos[i,s]>MAYOR2[i] then
                                begin
MAYOR2[i]:=matrizpuntos[i,s];
                                 POSI2:=s;
                                  end;
                 end;
                if POSI2=1 then matrizordenada[i,2]:=equipo[i,POSI2]
                else matrizordenada[i,2]:=equipo[i,POSI2+1];
          end
        else if POSI=3 then
               begin
j:=3;
               matrizpuntos[i,1] := matrizpuntos[i,1];
matrizpuntos[i,2] := matrizpuntos[i,2];
matrizpuntos[i,j] := matrizpuntos[i,j+1];
matrizpuntos[i,j+1]:=puntuacion[equipo[i,j+1]];
               MAYOR2[i]:=matrizpuntos[i,1];
               POSI2:=1;
                          for s:=2 to 3 do
                           if matrizpuntos[i,s]>MAYOR2[i] then
                                begin
MAYOR2[i]:=matrizpuntos[i,s];
                                 POSI2:=send;
                 if POSI2=1 then matrizordenada[i,2]:=equipo[i,POSI2]
else if POSI2=2 then matrizordenada[i,2]:=equipo[i,POSI2]
else matrizordenada[i,2]:=equipo[i,POSI2+1];
        end
else if POSI=4 then
        begin
          for j := 1 to 3 do
begin
              matrizpuntos[i,j] := matrizpuntos[i,j];
               matrizpuntos[i,j]:=puntuacion[equipo[i,j]];
MAYOR2[i]:=matrizpuntos[i,1];
               POSI2:=1;
                           for s:=2 to 3 do
                            begin
if matrizpuntos[i,s]>MAYOR2[i] then
                                begin
MAYOR2[i]:=matrizpuntos[i,s];
                                  POSI2:=s;
                                  end;
                           end;
                 matrizordenada[i,2]:=equipo[i,POSI2];
               end;
         end;
  Segundoclasificado:=matrizordenada[i,2];
end;
```
function Ultimoclasificado(i:integer;puntuacion:vector;EQ:Tmatriz):integer;

```
var j,POSI4,s:integer;
  MENOR:array[1..8]of integer;
  matrizpuntos,matrizordenada:array[1..8,1..4] of integer;
   equipo:array[1..8,1..4]of integer;
begin
     for j:=1 to 4 do
         begin
                equipo[i,j]:=EQ[i,j];
                 matrizpuntos[i,j]:=puntuacion[equipo[i,j]];
MENOR[i]:=matrizpuntos[i,4];
                POSI4:=4;
                  for s:=3 downto 1 do
                   begin
                        if matrizpuntos[i,s]<MENOR[i] then
                           begin
                                  MENOR[i]:=matrizpuntos[i,s];
                                  POSI4:=s;
                           end;
                   end;
            matrizordenada[i,4]:=equipo[i,POSI4];
           end;
  Ultimoclasificado:=matrizordenada[i,4];
end;
function Tercerclasificado(i:integer;puntuacion:vector;EQ:Tmatriz):integer;
var j,POSI3,POSI4,s:integer;
   MENOR,MENOR2:array[1..8]of integer;<br>matrizpuntos,matrizordenada:array[1..8,1..4] of integer;<br>equipo:array[1..8,1..4]of integer;
begin
  for j:=1 to 4 do
          p. 1 00<br>begin
                 equipo[i,j]:=EQ[i,j];<br>matrizpuntos[i,j]:=puntuacion[equipo[i,j]];<br>MENOR[i]:=matrizpuntos[i,4];
                POSI4:=4;
                 for s:=3 downto 1 do
                    begin
if matrizpuntos[i,s]<MENOR[i] then
                            begin
MENOR[i]:=matrizpuntos[i,s];
                                  POSI4:=s;
                                  end;
                   end;
            matrizordenada[i,4]:=equipo[i,POSI4];
           end;
{Queremos sacar ahora el tercer mejor del grupo, igual que antes empezabamos por el primer
elemento e ibamos viendo uno a uno, ahora haremos lo mismo pero empezando desde el ultimo
y yendo hacia abajo}
        if POSI4=1 then
          begin
         for j := POSI4 to 3 do
               begin
               matrizpuntos[i,j+1]:=puntuacion[equipo[i,j+1]];
                matrizpuntos[i,j] := matrizpuntos[i,j+1];
MENOR2[i]:=matrizpuntos[i,3];
                POSI3:=3;
for s:=2 downto 1 do
                            begin
if matrizpuntos[i,s]<MENOR2[i] then
                               begin
                                  MENOR2[i]:=matrizpuntos[i,s];
                                  POSI3:=s;
                                  end;
                     end;
matrizordenada[i,3]:=equipo[i,POSI3+1];
                end;
          end
        else if POSI4=2 then
          begin
for j := POSI4 to 3 do
               begin
               matrizpuntos[i,1] := matrizpuntos[i,1];
               matrizpuntos[i,j+1]:=puntuacion[equipo[i,j+1]];
                matrizpuntos[i,j] := matrizpuntos[i,j+1];
MENOR2[i]:=matrizpuntos[i,3];
POSI3:=3;
                           for s:=2 downto 1 do
                            begin
if matrizpuntos[i,s]<MENOR2[i] then
                               begin
                                   MENOR2[i]:=matrizpuntos[i,s];
POSI3:=s;
                                   end;
                           end;
                  end;
                 if POSI3=1 then matrizordenada[i,3]:=equipo[i,POSI3]
else matrizordenada[i,3]:=equipo[i,POSI3+1];
          end
        else if POSI4=3 then
            begin
                j:=3;<br>matrizpuntos[i,1] := matrizpuntos[i,1];<br>matrizpuntos[i,2] := matrizpuntos[i,2];<br>matrizpuntos[i,j+1]:=puntuacion[equipo[i,j+1]];<br>matrizpuntos[i,]] := matrizpuntos[i,j+1];<br>MENOR2[i]:=matrizpuntos[i,3];<br>POSI3:=3;
                           for s:=2 downto 1 do
```
```
begin
if matrizpuntos[i,s]<MENOR2[i] then
                                begin
                                    MENOR2[i]:=matrizpuntos[i,s];
                                   POSI3:=s;
                                end;
                            end;
                if POSI3=1 then matrizordenada[i,3]:=equipo[i,POSI3]
                 else if POSI3=2 then matrizordenada[i,3]:=equipo[i,POSI3]
else matrizordenada[i,3]:=equipo[i,POSI3+1];
               end
        else if POSI4=4 then
        begin
          for j := 1 to 3 do
               begin
               matrizpuntos[i,j]:=puntuacion[equipo[i,j]];
               MENOR2[i]:=\text{matrixpuntos}[i,3];POST3:=3;
                            for s:=2 downto 1 do
                             begin
if matrizpuntos[i,s]<MENOR2[i] then
                                begin
                                   MENOR2[i]:=matrizpuntos[i,s];
                                   POSI3:=s;
                                    end;
                            end;
                   matrizordenada[i,3]:=equipo[i,POSI3];
                end;
           end;
  Tercerclasificado:=matrizordenada[i,3];
end;
{Sacaremos ahora la clasificacion buena definitiva, para ello, nos fijamos en los empates<br>entre 2 equipos, miraremos su gol average particular y en caso de que coincidan,<br>miraremos la diferencia de goles general, si coinci
esten empatados, el que más puntos haya conseguido, mejor clasficado. Si coinciden, pasaremos<br>a mirar la diferencia de goles y si vuelven a coincidir ya hacemos un sorteo.}<br>function Clasificacion(i:integer;puntosequipo:vec
                           golesenfrentamientos:Tmatriz32;puntosenfrentamientos:Tmatriz32;EQ:Tmatriz):vector4;
var
  matrizordenada:Tmatriz;
  auxiliar,auxiliar2,alea,alear,tp,ts,tu,pp,dd,taux:integer;
   aux:vector4;
  begin
      matrizordenada[i,1]:=Primerclasificado(i,puntosequipo,EQ);
      matrizordenada[i,2]:=Segundoclasificado(i,puntosequipo,EQ);<br>matrizordenada[i,3]:=Tercerclasificado(i,puntosequipo,EQ);<br>matrizordenada[i,4]:=Ultimoclasificado(i,puntosequipo,EQ);
{ANALIZAMOS TODOS LOS POSIBLES CASOS 1=2, 1=3, 1=4, 2=3,2=4,3=4 y miramos su gol average particular
en el caso de que haya empate entre dos equipos, miramos los goles que se han marcado el uno al otro y<br>vemos que si la diferencia entre los goles anotados es mayor en uno que en otro, ese equipo ira por<br>delante, en caso de
         for pp:=1 to 3 do
begin
             dd:=pp+1;
              if puntosequipo[matrizordenada[i,pp]]=puntosequipo[matrizordenada[i,dd]] then
                 begin
if golesenfrentamientos[matrizordenada[i,pp],matrizordenada[i,dd]]<
                     golesenfrentamientos[matrizordenada[i,dd],matrizordenada[i,pp]] then
                          begin
                                  auxiliar:=matrizordenada[i,pp];
                                  matrizordenada[i,pp]:=matrizordenada[i,dd] ;
                                  matrizordenada[i,dd]:=auxiliar;
                           end;
            if golesenfrentamientos[matrizordenada[i,pp],matrizordenada[i,dd]]=
golesenfrentamientos[matrizordenada[i,dd],matrizordenada[i,pp]] then
                begin
                        if golesafavorequipo[matrizordenada[i,pp]]-golesencontraequipo[matrizordenada[i,pp]]<
golesafavorequipo[matrizordenada[i,dd]]-golesencontraequipo[matrizordenada[i,dd]] then
                            begin
                              auxiliar:=matrizordenada[i,pp];
                              matrizordenada[i,pp]:=matrizordenada[i,dd] ;
matrizordenada[i,dd]:=auxiliar;
                               end;
                        if golesafavorequipo[matrizordenada[i,pp]]-
golesencontraequipo[matrizordenada[i,pp]]=golesafavorequipo[matrizordenada[i,dd]]-
golesencontraequipo[matrizordenada[i,dd]] then
                            begin
                              {randomize();}
alea:=random(2)+1;
                               if alea=2 then
                                   begin
                                        auxiliar:=matrizordenada[i,pp];
                                       matrizordenada[i,pp]:=matrizordenada[i,dd] ;
                                        matrizordenada[i,dd]:=auxiliar;
                                    end;
                               end;
                end;
           end;
    end;
        {+++++++++++++++++++++++++++++++++++++}
{En este caso, analizaremos el caso de que hubiera triple empate, dado que ya es largo de por si, para
desempatar nos fijaremos solamente en la diferencia de goles general(hacemos todas las posibles combianciones)}
{En caso de que haya triple empate, miraremos los puntos que han obtenido entre sí los equipos que esten
empatados, el que más puntos haya conseguido, mejor clasficado. Si coinciden, pasaremos a mirar la
diferencia de goles y si vuelven a coincidir ya hacemos un sorteo.}
       for tn:=1 to 2 do
        begin
```

```
ts:=tp+1;
   tu:=tp+2;
if (puntosequipo[matrizordenada[i,tp]]=puntosequipo[matrizordenada[i,ts]]) and
    (puntosequipo[matrizordenada[i,tp]]=puntosequipo[matrizordenada[i,tu]]) then
   if (puntosenfrentamientos[matrizordenada[i,tp],matrizordenada[i,ts]]
       +puntosenfrentamientos[matrizordenada[i,tp],matrizordenada[i,tu]]>
        puntosenfrentamientos[matrizordenada[i,ts],matrizordenada[i,tp]]
       +puntosenfrentamientos[matrizordenada[i,ts],matrizordenada[i,tu]]) and
       (puntosenfrentamientos[matrizordenada[i,tp],matrizordenada[i,ts]]
+puntosenfrentamientos[matrizordenada[i,tp],matrizordenada[i,tu]]>
       puntosenfrentamientos[matrizordenada[i,tu],matrizordenada[i,tp]]
       +puntosenfrentamientos[matrizordenada[i,tu],matrizordenada[i,ts]]) and
       (puntosenfrentamientos[matrizordenada[i,ts],matrizordenada[i,tp]]
+puntosenfrentamientos[matrizordenada[i,ts],matrizordenada[i,3]]>
       puntosenfrentamientos[matrizordenada[i,tu],matrizordenada[i,tp]]
       *<br>+puntosenfrentamientos[matrizordenada[i,tu],matrizordenada[i,ts]]) then
```
begin matrizordenada[i,tp]:=matrizordenada[i,tp]; matrizordenada[i,ts]:=matrizordenada[i,ts]; matrizordenada[i,tu]:=matrizordenada[i,tu];

end;

begin

if (puntosenfrentamientos[matrizordenada[i,tp],matrizordenada[i,ts]] +puntosenfrentamientos[matrizordenada[i,tp],matrizordenada[i,tu]]> puntosenfrentamientos[matrizordenada[i,ts],matrizordenada[i,tp]] +puntosenfrentamientos[matrizordenada[i,ts],matrizordenada[i,tu]]) and (puntosenfrentamientos[matrizordenada[i,tp],matrizordenada[i,ts]] +puntosenfrentamientos[matrizordenada[i,tp],matrizordenada[i,tu]]> puntosenfrentamientos[matrizordenada[i,tu],matrizordenada[i,tp]] +puntosenfrentamientos[matrizordenada[i,tu],matrizordenada[i,ts]]) and (puntosenfrentamientos[matrizordenada[i,tu],matrizordenada[i,tp]] +puntosenfrentamientos[matrizordenada[i,tu],matrizordenada[i,ts]]> puntosenfrentamientos[matrizordenada[i,ts],matrizordenada[i,tp]] +puntosenfrentamientos[matrizordenada[i,ts],matrizordenada[i,tu]]) then

```
begin
```
matrizordenada[i,tp]:=matrizordenada[i,tp];

```
auxiliar:=matrizordenada[i,ts];
matrizordenada[i,ts]:=matrizordenada[i,tu] ;
```
matrizordenada[i,tu]:=auxiliar;

```
end;
```
if (puntosenfrentamientos[matrizordenada[i,ts],matrizordenada[i,tp]] +puntosenfrentamientos[matrizordenada[i,ts],matrizordenada[i,tu]]> puntosenfrentamientos[matrizordenada[i,tp],matrizordenada[i,ts]] +puntosenfrentamientos[matrizordenada[i,tp],matrizordenada[i,tu]]) and (puntosenfrentamientos[matrizordenada[i,ts],matrizordenada[i,tp]] +puntosenfrentamientos[matrizordenada[i,ts],matrizordenada[i,tu]]> puntosenfrentamientos[matrizordenada[i,tu],matrizordenada[i,tp]] +puntosenfrentamientos[matrizordenada[i,tu],matrizordenada[i,ts]]) and  $(p$ untosenfrentamientos[matrizordenada[i,tp],matrizordenada[i,ts]] +puntosenfrentamientos[matrizordenada[i,tp],matrizordenada[i,3]]>  $\rho$ untosenfrentamientos[matrizordenada[i,tu],matrizordenada[i,tp]] +puntosenfrentamientos[matrizordenada[i,tu],matrizordenada[i,ts]]) then begin

```
auxiliar:=matrizordenada[i.tp];
matrizordenada[i,tp]:=matrizordenada[i,ts] ;
matrizordenada[i,ts]:=auxiliar;
matrizordenada[i,tu]:=matrizordenada[i,tu];
end;
```

```
if (puntosenfrentamientos[matrizordenada[i,ts],matrizordenada[i,tp]]
     +puntosenfrentamientos[matrizordenada[i,ts],matrizordenada[i,tu]]>
    puntosenfrentamientos[matrizordenada[i,tp],matrizordenada[i,ts]]
     +puntosenfrentamientos[matrizordenada[i,tp],matrizordenada[i,tu]]) and
(puntosenfrentamientos[matrizordenada[i,ts],matrizordenada[i,tp]]
     +puntosenfrentamientos[matrizordenada[i,ts],matrizordenada[i,tu]]>
puntosenfrentamientos[matrizordenada[i,tu],matrizordenada[i,tp]]
     +puntosenfrentamientos[matrizordenada[i,tu],matrizordenada[i,ts]]) and
     (puntosenfrentamientos[matrizordenada[i,tu],matrizordenada[i,tp]]
     +puntosenfrentamientos[matrizordenada[i,tu],matrizordenada[i,ts]]>
     puntosenfrentamientos[matrizordenada[i,tp],matrizordenada[i,ts]]
+puntosenfrentamientos[matrizordenada[i,tp],matrizordenada[i,tu]]) then
   begin
    auxiliar:=matrizordenada[i,tp];
```

```
auxiliar2:=matrizordenada[i,tu];
matrizordenada[i,tp]:=matrizordenada[i,ts] ;
matrizordenada[i,ts]:=auxiliar2;
matrizordenada[i,tu]:=auxiliar;
```

```
end;
```

```
if (puntosenfrentamientos[matrizordenada[i,tu],matrizordenada[i,tp]]
    +puntosenfrentamientos[matrizordenada[i,tu],matrizordenada[i,ts]]>
   puntosenfrentamientos[matrizordenada[i,tp],matrizordenada[i,ts]]
    +puntosenfrentamientos[matrizordenada[i,tp],matrizordenada[i,tu]]) and
   (puntosenfrentamientos[matrizordenada[i,tu],matrizordenada[i,tp]]
   +puntosenfrentamientos[matrizordenada[i,tu],matrizordenada[i,ts]]>
   puntosenfrentamientos[matrizordenada[i,ts],matrizordenada[i,tp]]
   +puntosenfrentamientos[matrizordenada[i,ts],matrizordenada[i,tu]]) and
(puntosenfrentamientos[matrizordenada[i,tp],matrizordenada[i,ts]]
   +puntosenfrentamientos[matrizordenada[i,tp],matrizordenada[i,tu]]>
   puntosenfrentamientos[matrizordenada[i,ts],matrizordenada[i,tp]]
    +puntosenfrentamientos[matrizordenada[i,tu],matrizordenada[i,ts]]) then
   begin
    auxiliar:=matrizordenada[i,tp];
    auxiliar2:=matrizordenada[i,ts];
    matrizordenada[i,tp]:=matrizordenada[i,tu] ;
    matrizordenada[i,ts]:=auxiliar;
    matrizordenada[i,tu]:=auxiliar2;
   end;
```
if (puntosenfrentamientos[matrizordenada[i,tu],matrizordenada[i,tp]] +puntosenfrentamientos[matrizordenada[i,tu],matrizordenada[i,ts]]>

```
puntosenfrentamientos[matrizordenada[i,tp],matrizordenada[i,ts]]
      +puntosenfrentamientos[matrizordenada[i,tp],matrizordenada[i,tu]]) and
     (puntosenfrentamientos[matrizordenada[i,tu],matrizordenada[i,tp]]
     +puntosenfrentamientos[matrizordenada[i,tu],matrizordenada[i,ts]]>
     puntosenfrentamientos[matrizordenada[i,ts],matrizordenada[i,tp]]
     +puntosenfrentamientos[matrizordenada[i,ts],matrizordenada[i,tu]]) and
     (puntosenfrentamientos[matrizordenada[i,tp],matrizordenada[i,ts]]
     +puntosenfrentamientos[matrizordenada[i,tp],matrizordenada[i,tu]]<
     puntosenfrentamientos[matrizordenada[i,ts],matrizordenada[i,tp]]
      +puntosenfrentamientos[matrizordenada[i,tu],matrizordenada[i,ts]]) then
  begin
 auxiliar:=matrizordenada[i,tp];
 matrizordenada[i,tp]:=matrizordenada[i,tu] ;
matrizordenada[i,ts]:=matrizordenada[i,ts];
 matrizordenada[i,tu]:=auxiliar;
  end;
if (puntosenfrentamientos[matrizordenada[i,tp],matrizordenada[i,ts]]
     +puntosenfrentamientos[matrizordenada[i,tp],matrizordenada[i,tu]]>
     puntosenfrentamientos[matrizordenada[i,2],matrizordenada[i,tp]]
+puntosenfrentamientos[matrizordenada[i,2],matrizordenada[i,tu]]) and
     (puntosenfrentamientos[matrizordenada[i,2],matrizordenada[i,tp]]
     +puntosenfrentamientos[matrizordenada[i,2],matrizordenada[i,tu]]=
     puntosenfrentamientos[matrizordenada[i,tu],matrizordenada[i,tp]]
+puntosenfrentamientos[matrizordenada[i,tu],matrizordenada[i,2]]) then
  begin
  matrizordenada[i,tp]:=matrizordenada[i,tp];
      begin
      if golesafavorequipo[matrizordenada[i,ts]]-
          golesencontraequipo[matrizordenada[i,ts]]>
golesafavorequipo[matrizordenada[i,tu]]-golesencontraequipo[matrizordenada[i,tu]]
           then
           begin
            matrizordenada[i,ts]:=matrizordenada[i,ts];
            matrizordenada[i,tu]:=matrizordenada[i,tu];
             end;
       if golesafavorequipo[matrizordenada[i,ts]]-
           goresuravorequrpo [matrizordenada[i,ts]]<<br>golesencontraequipo[matrizordenada[i,ts]]<
           golesafavorequipo[matrizordenada[i,tu]]-golesencontraequipo[matrizordenada[i,tu]]
           then
           begin
            auxiliar:=matrizordenada[i,ts];
             matrizordenada[i,ts]:=matrizordenada[i,tu] ;
matrizordenada[i,tu]:=auxiliar;
             end;
       if golesafavorequipo[matrizordenada[i,ts]]-
           golesencontraequipo[matrizordenada[i,ts]]=
golesafavorequipo[matrizordenada[i,tu]]-golesencontraequipo[matrizordenada[i,tu]]
            then
           begin
            alea:=random(2)+1;
             if alea=1 then
                 begin
                   matrizordenada[i,ts]:=matrizordenada[i,ts];
                   matrizordenada[i,tu]:=matrizordenada[i,tu];
                  end;
             if alea=2 then
                 begin
                      auxiliar:=matrizordenada[i,ts];
matrizordenada[i,ts]:=matrizordenada[i,tu] ;
matrizordenada[i,tu]:=auxiliar;
                  end;
             end;
   end;
 end;
if (puntosenfrentamientos[matrizordenada[i,ts],matrizordenada[i,tp]]
     +puntosenfrentamientos[matrizordenada[i,ts],matrizordenada[i,tu]]>
puntosenfrentamientos[matrizordenada[i,tp],matrizordenada[i,ts]]
     +puntosenfrentamientos[matrizordenada[i,tp],matrizordenada[i,tu]]) and
(puntosenfrentamientos[matrizordenada[i,tp],matrizordenada[i,ts]]
     +puntosenfrentamientos[matrizordenada[i,tp],matrizordenada[i,tu]]=
puntosenfrentamientos[matrizordenada[i,tu],matrizordenada[i,tp]]
     +puntosenfrentamientos[matrizordenada[i,tu],matrizordenada[i,ts]]) then
   begin
      auxiliar:=matrizordenada[i,tp];
matrizordenada[i,tp]:=matrizordenada[i,ts];
matrizordenada[i,ts]:=auxiliar;
      if golesafavorequipo[matrizordenada[i,ts]]-
          golesencontraequipo[matrizordenada[i,ts]]>golesafavorequipo[matrizordenada[i,tu]]-
golesencontraequipo[matrizordenada[i,tu]] then
           begin
            matrizordenada[i,ts]:=matrizordenada[i,ts];
            matrizordenada[i,tu]:=matrizordenada[i,tu];
             end;
       if golesafavorequipo[matrizordenada[i,ts]]
           golesencontraequipo[matrizordenada[i,ts]]<golesafavorequipo[matrizordenada[i,tu]]-
golesencontraequipo[matrizordenada[i,tu]] then
           begin
            auxiliar:=matrizordenada[i,ts];
             matrizordenada[i,ts]:=matrizordenada[i,tu] ;
matrizordenada[i,tu]:=auxiliar;
              end;
       if golesafavorequipo[matrizordenada[i,ts]]-
            golesencontraequipo[matrizordenada[i,ts]]=
             golesafavorequipo[matrizordenada[i,tu]]-golesencontraequipo[matrizordenada[i,tu]]
then
           begin
            alea:=random(2)+1;
```

```
if alea=1 then
                  begin
                    matrizordenada[i,ts]:=matrizordenada[i,ts];
                     matrizordenada[i,tu]:=matrizordenada[i,tu];
                   end;
              if alea=2 then
                  begin
                      auxiliar:=matrizordenada[i,ts];
                      matrizordenada[i,ts]:=matrizordenada[i,tu] ;
                      matrizordenada[i,tu]:=auxiliar;
                  end;
               end;
     end;
 if (puntosenfrentamientos[matrizordenada[i,tu],matrizordenada[i,tp]]
+puntosenfrentamientos[matrizordenada[i,tu],matrizordenada[i,ts]]>
     puntosenfrentamientos[matrizordenada[i,tp],matrizordenada[i,ts]]
+puntosenfrentamientos[matrizordenada[i,tp],matrizordenada[i,tu]]) and
     (puntosenfrentamientos[matrizordenada[i,tp],matrizordenada[i,ts]]
     +puntosenfrentamientos[matrizordenada[i,tp],matrizordenada[i,tu]]=
     puntosenfrentamientos[matrizordenada[i,ts],matrizordenada[i,tp]]
+puntosenfrentamientos[matrizordenada[i,ts],matrizordenada[i,tu]]) then
     begin
       auxiliar:=matrizordenada[i,tp];
        matrizordenada[i,tp]:=matrizordenada[i,tu];
matrizordenada[i,tu]:=auxiliar;
        if golesafavorequipo[matrizordenada[i,ts]]-
golesencontraequipo[matrizordenada[i,ts]]>
           {\tt goless}then
            begin
             matrizordenada[i,ts]:=matrizordenada[i,ts];
             matrizordenada[i,tu]:=matrizordenada[i,tu];
               end;
         if golesafavorequipo[matrizordenada[i,ts]]-
            golesencontraequipo[matrizordenada[i,ts]]<
            golesafavorequipo[matrizordenada[i,tu]]-golesencontraequipo[matrizordenada[i,tu]]
             then
            begin
             auxiliar:=matrizordenada[i,ts];
             matrizordenada[i,ts]:=matrizordenada[i,tu] ;
             matrizordenada[i,tu]:=auxiliar;
              end;
         if golesafavorequipo[matrizordenada[i,ts]]-
golesencontraequipo[matrizordenada[i,ts]]=
            golesafavorequipo[matrizordenada[i,tu]]-golesencontraequipo[matrizordenada[i,tu]]
            then
            begin
             alea:=random(2)+1;
              if alea=1 then
                  begin
                    matrizordenada[i,ts]:=matrizordenada[i,ts];
                    matrizordenada[i,tu]:=matrizordenada[i,tu];
               end;
if alea=2 then
                  begin
                      auxiliar:=matrizordenada[i,ts];
                      matrizordenada[i,ts]:=matrizordenada[i,tu] ;
matrizordenada[i,tu]:=auxiliar;
                  end;
               end;
    end;
if (puntosenfrentamientos[matrizordenada[i,tp],matrizordenada[i,ts]]
     +puntosenfrentamientos[matrizordenada[i,tp],matrizordenada[i,tu]]=
puntosenfrentamientos[matrizordenada[i,ts],matrizordenada[i,tp]]
     +puntosenfrentamientos[matrizordenada[i,ts],matrizordenada[i,tu]]) and
(puntosenfrentamientos[matrizordenada[i,ts],matrizordenada[i,tp]]
     +puntosenfrentamientos[matrizordenada[i,ts],matrizordenada[i,tu]]>
     puntosenfrentamientos[matrizordenada[i,tu],matrizordenada[i,tp]]
     +puntosenfrentamientos[matrizordenada[i,tu],matrizordenada[i,ts]]) then
   begin
   matrizordenada[i,3]:=matrizordenada[i,tu];
   if golesafavorequipo[matrizordenada[i,tp]]-
      golesencontraequipo[matrizordenada[i,tp]]>golesafavorequipo[matrizordenada[i,ts]]-
golesencontraequipo[matrizordenada[i,ts]] then
            begin
              matrizordenada[i,tp]:=matrizordenada[i,tp];
matrizordenada[i,ts]:=matrizordenada[i,ts];
              end;
         if golesafavorequipo[matrizordenada[i,tp]]-
            golesencontraequipo[matrizordenada[i,tp]]<
golesafavorequipo[matrizordenada[i,ts]]-golesencontraequipo[matrizordenada[i,ts]]
             then
            begin
             auxiliar:=matrizordenada[i,tp];
             matrizordenada[i,tp]:=matrizordenada[i,ts] ;
             matrizordenada[i,ts]:=auxiliar;
               end;
         if golesafavorequipo[matrizordenada[i,tp]]-
            golesencontraequipo[matrizordenada[i,tp]]=
            golesafavorequipo[matrizordenada[i,ts]]-golesencontraequipo[matrizordenada[i,ts]]
then
            begin
alea:=random(2)+1;
              if alea=1 then
                  begin
                     matrizordenada[i,tp]:=matrizordenada[i,tp];
matrizordenada[i,ts]:=matrizordenada[i,ts];
                  end;
              if alea=2 then
```
begin

auxiliar:=matrizordenada[i,tp];

```
matrizordenada[i,tp]:=matrizordenada[i,ts] ;
matrizordenada[i,ts]:=auxiliar;
                    end;
                end;
    end;
if (puntosenfrentamientos[matrizordenada[i,tp],matrizordenada[i,ts]]
    +puntosenfrentamientos[matrizordenada[i,tp],matrizordenada[i,tu]]=<br>puntosenfrentamientos[matrizordenada[i,tu],matrizordenada[i,tp]]<br>+puntosenfrentamientos[matrizordenada[i,tu],matrizordenada[i,ts]]) and
    (puntosenfrentamientos[matrizordenada[i,ts],matrizordenada[i,tp]]
    +puntosenfrentamientos[matrizordenada[i,ts],matrizordenada[i,tu]]<
    puntosenfrentamientos[matrizordenada[i,tu],matrizordenada[i,tp]]
+puntosenfrentamientos[matrizordenada[i,tu],matrizordenada[i,ts]]) then
    begin
auxiliar:=matrizordenada[i,tu];
    matrizordenada[i,tu]:=matrizordenada[i,ts];
matrizordenada[i,ts]:=auxiliar;
          if golesafavorequipo[matrizordenada[i,tp]]-
golesencontraequipo[matrizordenada[i,tp]]>
golesafavorequipo[matrizordenada[i,ts]]-golesencontraequipo[matrizordenada[i,ts]]
               then
              begin
matrizordenada[i,tp]:=matrizordenada[i,tp];
               matrizordenada[i,ts]:=matrizordenada[i,ts];
                end;
          if golesafavorequipo[matrizordenada[i,tp]]-
             golesencontraequipo[matrizordenada[i,tp]]<
              golesafavorequipo[matrizordenada[i,ts]]-golesencontraequipo[matrizordenada[i,ts]]
then
             begin
               auxiliar:=matrizordenada[i,tp];
               matrizordenada[i,tp]:=matrizordenada[i,ts] ;
matrizordenada[i,ts]:=auxiliar;
                end;
          if golesafavorequipo[matrizordenada[i,tp]]-
              golesencontraequipo[matrizordenada[i,tp]]=
              golesafavorequipo[matrizordenada[i,ts]]-golesencontraequipo[matrizordenada[i,ts]]
              then
             begin
               alea:=random(2)+1;
                if alea=1 then
                    begin
                        matrizordenada[i,tp]:=matrizordenada[i,tp];
                       matrizordenada[i,ts]:=matrizordenada[i,ts];
                     end;
                if alea=2 then
                    begin
                        auxiliar:=matrizordenada[i,tp];
                        matrizordenada[i,tp]:=matrizordenada[i,ts] ;
                        matrizordenada[i,ts]:=auxiliar;
                    end;
                end;
  end;
if (puntosenfrentamientos[matrizordenada[i,ts],matrizordenada[i,tp]]
    +puntosenfrentamientos[matrizordenada[i,ts],matrizordenada[i,tu]]=
puntosenfrentamientos[matrizordenada[i,tu],matrizordenada[i,tp]]
    +puntosenfrentamientos[matrizordenada[i,tu],matrizordenada[i,ts]]) and
(puntosenfrentamientos[matrizordenada[i,tp],matrizordenada[i,ts]]
    +puntosenfrentamientos[matrizordenada[i,tp],matrizordenada[i,tu]]<
    puntosenfrentamientos[matrizordenada[i,tu],matrizordenada[i,tp]]
+puntosenfrentamientos[matrizordenada[i,tu],matrizordenada[i,ts]]) then
begin
    auxiliar:=matrizordenada[i,tu];
matrizordenada[i,tu]:=matrizordenada[i,tp];
    matrizordenada[i,tp]:=auxiliar;
if golesafavorequipo[matrizordenada[i,tp]]-
              golesencontraequipo[matrizordenada[i,tp]]>golesafavorequipo[matrizordenada[i,ts]]-
golesencontraequipo[matrizordenada[i,ts]] then
             begin
              matrizordenada[i,tp]:=matrizordenada[i,tp];
               matrizordenada[i,ts]:=matrizordenada[i,ts];
                end;
          if golesafavorequipo[matrizordenada[i,tp]]-
golesencontraequipo[matrizordenada[i,tp]]<golesafavorequipo[matrizordenada[i,ts]]-
golesencontraequipo[matrizordenada[i,ts]] then
              begin
               auxiliar:=matrizordenada[i,tp];
               matrizordenada[i,tp]:=matrizordenada[i,ts] ;
matrizordenada[i,ts]:=auxiliar;
                end;
          if golesafavorequipo[matrizordenada[i,tp]]-
             golesencontraequipo[matrizordenada[i,tp]]=golesafavorequipo[matrizordenada[i,ts]]-
              golesencontraequipo[matrizordenada[i,ts]] then
              begin
               alea:=random(2)+1;
                if alea=1 then
                    begin
                        matrizordenada[i,tp]:=matrizordenada[i,tp];
matrizordenada[i,ts]:=matrizordenada[i,ts];
                 end;
if alea=2 then
                    begin
                        auxiliar:=matrizordenada[i,tp];
                         matrizordenada[i,tp]:=matrizordenada[i,ts] ;
matrizordenada[i,ts]:=auxiliar;
                    end;
                end;
```

```
end;
if (puntosenfrentamientos[matrizordenada[i,ts],matrizordenada[i,tp]]
     +puntosenfrentamientos[matrizordenada[i,2],
     matrizordenada[i,tu]]=puntosenfrentamientos[matrizordenada[i,tu],matrizordenada[i,tp]]<br>+puntosenfrentamientos[matrizordenada[i,tu],matrizordenada[i,ts]]) and
     (puntosenfrentamientos[matrizordenada[i,tp],matrizordenada[i,ts]]
     +puntosenfrentamientos[matrizordenada[i,tp],matrizordenada[i,tu]]=
     puntosenfrentamientos[matrizordenada[i,tu],matrizordenada[i,tp]]
     +puntosenfrentamientos[matrizordenada[i,tu],matrizordenada[i,ts]]) then
   begin
if (golesafavorequipo[matrizordenada[i,tu]]-
         golesencontraequipo[matrizordenada[i,tu]]=golesafavorequipo[matrizordenada[i,tp]]-
         golesencontraequipo[matrizordenada[i,tp]]) and (golesafavorequipo[matrizordenada[i,tp]]-<br>golesencontraequipo[matrizordenada[i,tp]] = golesafavorequipo[matrizordenada[i,ts]]-<br>golesencontraequipo[matrizordenada[i,ts]]) then
       begin
             alea:=random(6)+1;
             if alea=1 then
                     begin
                        matrizordenada[i,tp]:=matrizordenada[i,tp];
matrizordenada[i,ts]:=matrizordenada[i,ts];
                       matrizordenada[i,tu]:=matrizordenada[i,tu];
                     end;
             if alea=2 then
                     begin
                          matrizordenada[i,tp]:=matrizordenada[i,tp];
auxiliar:=matrizordenada[i,ts];
                         matrizordenada[i,ts]:=matrizordenada[i,tu] ;
                         matrizordenada[i,tu]:=auxiliar;
                     end;
             if alea=3 then
                     begin
                         matrizordenada[i,ts]:=matrizordenada[i,ts];
                          auxiliar:=matrizordenada[i,tp];
matrizordenada[i,tp]:=matrizordenada[i,tu] ;
                         matrizordenada[i,tu]:=auxiliar;
                     end;
             if alea=4 then
                     begin
                         matrizordenada[i,tu]:=matrizordenada[i,tu];
                         auxiliar:=matrizordenada[i,tp];
                          matrizordenada[i,tp]:=matrizordenada[i,ts] ;
matrizordenada[i,ts]:=auxiliar;
                     end;
             if alea=5 then
                     begin
                         auxiliar:=matrizordenada[i,tp];
                         auxiliar2:=matrizordenada[i,ts];
                         matrizordenada[i,tp]:=matrizordenada[i,tu];
                         matrizordenada[i,ts]:=auxiliar ;
                         matrizordenada[i,tu]:=auxiliar2;
                     end;
             if alea=6 then
                     begin
                         auxiliar:=matrizordenada[i,tp];
                         auxiliar2:=matrizordenada[i,tu];
                          matrizordenada[i,tp]:=matrizordenada[i,ts];
matrizordenada[i,ts]:=auxiliar2 ;
                         matrizordenada[i,tu]:=auxiliar;
                      end;
   end;
if (golesafavorequipo[matrizordenada[i,tp]]-
     golesencontraequipo[matrizordenada[i,tp]]>golesafavorequipo[matrizordenada[i,ts]]-
golesencontraequipo[matrizordenada[i,ts]]) and (golesafavorequipo[matrizordenada[i,tp]]-
     golesencontraequipo[matrizordenada[i,tp]] > golesafavorequipo[matrizordenada[i,tu]]-
golesencontraequipo[matrizordenada[i,tu]]) and (golesafavorequipo[matrizordenada[i,ts]]-
     golesencontraequipo[matrizordenada[i,ts]] > golesafavorequipo[matrizordenada[i,tu]]-
golesencontraequipo[matrizordenada[i,tu]]) then
   begin
     matrizordenada[i,tp]:=matrizordenada[i,tp];
     matrizordenada[i,ts]:=matrizordenada[i,ts];
     matrizordenada[i,tu]:=matrizordenada[i,tu];
    end;
if (golesafavorequipo[matrizordenada[i,tp]]-
     golesencontraequipo[matrizordenada[i,tp]]>golesafavorequipo[matrizordenada[i,ts]]-<br>golesencontraequipo[matrizordenada[i,ts]]) and (golesafavorequipo[matrizordenada[i,tp]]-<br>golesencontraequipo[matrizordenada[i,tp]] > golesa
     golesencontraequipo[matrizordenada[i,tu]] > golesafavorequipo[matrizordenada[i,ts]]-
golesencontraequipo[matrizordenada[i,ts]]) then
   begin
     matrizordenada[i,tp]:=matrizordenada[i,tp];
    auxiliar:=matrizordenada[i,ts];
   matrizordenada[i,ts]:=matrizordenada[i,tu] ;
   matrizordenada[i,tu]:=auxiliar;
    end;
if (golesafavorequipo[matrizordenada[i,ts]]-
     golesencontraequipo[matrizordenada[i,ts]]>golesafavorequipo[matrizordenada[i,tp]]-
     golesencontraequipo[matrizordenada[i,tp]]) and (golesafavorequipo[matrizordenada[i,ts]]-<br>golesencontraequipo[matrizordenada[i,ts]] > golesafavorequipo[matrizordenada[i,tu]]-<br>golesencontraequipo[matrizordenada[i,tu]]) and (
     golesencontraequipo[matrizordenada[i,tp]] > golesafavorequipo[matrizordenada[i,tu]]-
golesencontraequipo[matrizordenada[i,tu]]) then
   begin
      auxiliar:=matrizordenada[i,tp];
       matrizordenada[i,tp]:=matrizordenada[i,ts] ;
matrizordenada[i,ts]:=auxiliar;
    matrizordenada[i,tu]:=matrizordenada[i,tu];
    end;
```

```
if (golesafavorequipo[matrizordenada[i,ts]]-
      golesencontraequipo[matrizordenada[i,ts]]>golesafavorequipo[matrizordenada[i,tp]]-
      golesencontraequipo[matrizordenada[i,tp]]) and (golesafavorequipo[matrizordenada[i,ts]]-<br>golesencontraequipo[matrizordenada[i,ts]] > golesafavorequipo[matrizordenada[i,tu]]-<br>golesencontraequipo[matrizordenada[i,tu]]) and (
      golesencontraequipo[matrizordenada[i,tu]] > golesafavorequipo[matrizordenada[i,tp]]-
golesencontraequipo[matrizordenada[i,tp]]) then
    begin
    auxiliar:=matrizordenada[i,tp];
     auxiliar2:=matrizordenada[i,tu];
matrizordenada[i,tp]:=matrizordenada[i,ts] ;
    matrizordenada[i,ts]:=auxiliar2;
    matrizordenada[i,tu]:=auxiliar;
    end;
if (golesafavorequipo[matrizordenada[i,tu]]-
      golesencontraequipo[matrizordenada[i,tu]]>golesafavorequipo[matrizordenada[i,tp]]-
golesencontraequipo[matrizordenada[i,tp]]) and (golesafavorequipo[matrizordenada[i,tu]]-
      golesencontraequipo[matrizordenada[i,tu]] > golesafavorequipo[matrizordenada[i,ts]]-<br>golesencontraequipo[matrizordenada[i,ts]]) and (golesafavorequipo[matrizordenada[i,tp]]-<br>golesencontraequipo[matrizordenada[i,ts]]) > gol
    begin
       auxiliar:=matrizordenada[i,tp];
        auxiliar2:=matrizordenada[i,ts];
matrizordenada[i,tp]:=matrizordenada[i,tu] ;
      matrizordenada[i,ts]:=auxiliar;
matrizordenada[i,tu]:=auxiliar2;
    end;
if (golesafavorequipo[matrizordenada[i,tu]]-
        golesencontraequipo[matrizordenada[i,tu]]>golesafavorequipo[matrizordenada[i,tp]]-
golesencontraequipo[matrizordenada[i,tp]]) and (golesafavorequipo[matrizordenada[i,tu]]-
        golesencontraequipo[matrizordenada[i,tu]] > golesafavorequipo[matrizordenada[i,ts]]-<br>golesencontraequipo[matrizordenada[i,ts]]) and (golesafavorequipo[matrizordenada[i,ts]]-<br>golesencontraequipo[matrizordenada[i,ts]] > gole
     begin
auxiliar:=matrizordenada[i,tp];
    matrizordenada[i,tp]:=matrizordenada[i,tu] ;
    matrizordenada[i,ts]:=matrizordenada[i,ts];
    matrizordenada[i,tu]:=auxiliar;
    end;
if (golesafavorequipo[matrizordenada[i,tp]]-<br>golesencontraequipo[matrizordenada[i,tp]]>golesafavorequipo[matrizordenada[i,ts]]-<br>golesencontraequipo[matrizordenada[i,ts]]) and (golesafavorequipo[matrizordenada[i,ts]]-<br>goles
      golesencontraequipo[matrizordenada[i,tu]]) then
    begin
      matrizordenada[i,tp]:=matrizordenada[i,tp];
      alea:=random(2)+1;if alea=1 then
                       begin
                          matrizordenada[i,ts]:=matrizordenada[i,ts];
                          matrizordenada[i,tu]:=matrizordenada[i,tu];
                        end;
       if alea=2 then
                       begin
                             auxiliar:=matrizordenada[i,ts];
matrizordenada[i,ts]:=matrizordenada[i,tu] ;
                            matrizordenada[i,tu]:=auxiliar;
                        end;
    end;
if (golesafavorequipo[matrizordenada[i,ts]]-
      golesencontraequipo[matrizordenada[i,ts]]>golesafavorequipo[matrizordenada[i,tp]]-
golesencontraequipo[matrizordenada[i,tp]]) and (golesafavorequipo[matrizordenada[i,tp]]-
      golesencontraequipo[matrizordenada[i,tp]] = golesafavorequipo[matrizordenada[i,tu]]-
golesencontraequipo[matrizordenada[i,tu]]) then
     begin
auxiliar:=matrizordenada[i,tp];
      matrizordenada[i,tp]:=matrizordenada[i,ts];
      alea:=random(2)+1;
       if alea=1 then
                        begin
                          matrizordenada[i,ts]:=auxiliar;
                          matrizordenada[i,tu]:=matrizordenada[i,tu];
                        end;
       if alea=2 then
                       begin
                            auxiliar2:=matrizordenada[i,tu];
                            matrizordenada[i.ts]: = auxiliar2 ;
                            matrizordenada[i,tu]:=auxiliar;
                        end;
     end;
if (golesafavorequipo[matrizordenada[i,tu]]-
      golesencontraequipo[matrizordenada[i,tu]]>golesafavorequipo[matrizordenada[i,tp]]-<br>golesencontraequipo[matrizordenada[i,tp]]) and (golesafavorequipo[matrizordenada[i,tp]]-<br>golesencontraequipo[matrizordenada[i,tp]] = golesa
    begin
      auxiliar:=matrizordenada[i,tp];
      matrizordenada[i,tp]:=matrizordenada[i,tu];
alea:=random(2)+1;
       if alea=1 then
                        begin
                          matrizordenada[i,tu]:=auxiliar;
                          matrizordenada[i,ts]:=matrizordenada[i,ts];
                        end;
       if alea=2 then
                       begin
                            auxiliar2:=matrizordenada[i,ts];
```

```
matrizordenada[i,ts]:=auxiliar ;
                                      matrizordenada[i,tu]:=auxiliar2;
                                  end;
                end;
            if (golesafavorequipo[matrizordenada[i,tp]]-
                  golesencontraequipo[matrizordenada[i,tp]]=golesafavorequipo[matrizordenada[i,ts]]-
golesencontraequipo[matrizordenada[i,ts]]) and (golesafavorequipo[matrizordenada[i,ts]]-
                  golesencontraequipo[matrizordenada[i,ts]] > golesafavorequipo[matrizordenada[i,tu]]-
golesencontraequipo[matrizordenada[i,tu]]) then
                begin
                 matrizordenada[i,tu]:=matrizordenada[i,tu];
                 alea:=random(2)+1;
                   if alea=1 then
                                  begin
                                     matrizordenada[i,tp]:=matrizordenada[i,tp];
matrizordenada[i,ts]:=matrizordenada[i,ts];
                                  end;
                   if alea=2 then
                                  begin
                                      auxiliar:=matrizordenada[i,tp];
                                      matrizordenada[i,tp]:=matrizordenada[i,ts] ;
                                      matrizordenada[i,ts]:=auxiliar;
                                  end;
                end;
            if (golesafavorequipo[matrizordenada[i,ts]]-
                  golesencontraequipo[matrizordenada[i,ts]]=golesafavorequipo[matrizordenada[i,tu]]-
                  golesencontraequipo[matrizordenada[i,tu]]) and (golesafavorequipo[matrizordenada[i,tp]]-
golesencontraequipo[matrizordenada[i,tp]] < golesafavorequipo[matrizordenada[i,tu]]-
golesencontraequipo[matrizordenada[i,tu]]) then
                begin
                  auxiliar:=matrizordenada[i,tu];
                 matrizordenada[i,tu]:=matrizordenada[i,tp];
                  alea:=random(2)+1;
                   if alea=1 then
                                  begin
                                    -o---<br>matrizordenada[i,ts]:=matrizordenada[i,ts];
                                     matrizordenada[i,tp]:=auxiliar;
                                  end;
                   if alea=2 then
                                 begin
                                      auxiliar2:=matrizordenada[i,ts];
                                      matrizordenada[i,ts]:=auxiliar ;
                                      matrizordenada[i,tp]:=auxiliar2;
                                  end;
                end;
            if (golesafavorequipo[matrizordenada[i,tu]]-
                  golesencontraequipo[matrizordenada[i,tu]]=golesafavorequipo[matrizordenada[i,tp]]-<br>golesencontraequipo[matrizordenada[i,tp]]) and (golesafavorequipo[matrizordenada[i,tp]]-<br>golesencontraequipo[matrizordenada[i,tp]] > golesa
                 golesencontraequipo[matrizordenada[i,ts]]) then
                begin
                 auxiliar:=matrizordenada[i,tu];
                 matrizordenada[i,tu]:=matrizordenada[i,ts];
                 alea:=random(2)+1;
                   if alea=1 then
                                 begin
                                    matrizordenada[i,tp]:=matrizordenada[i,tp];
                                    matrizordenada[i,ts]:=auxiliar;
                                  end;
                   if alea=2 then
                                  begin
                                       auxiliar2:=matrizordenada[i,tp];
matrizordenada[i,tp]:=auxiliar ;
matrizordenada[i,ts]:=auxiliar2;
                                  end;
               end;
           end;
        end;
  end;
{Por ultimo analizaremos el caso en el que hubiera cuadruple empate(algo muy improbable), en este caso, lo
realizaremos con un sorteo}
       if (puntosequipo[matrizordenada[i,2]]=puntosequipo[matrizordenada[i,3]]) and<br>(puntosequipo[matrizordenada[i,2]]=puntosequipo[matrizordenada[i,4]]) and<br>(puntosequipo[matrizordenada[i,2]]=puntosequipo[matrizordenada[i,1]]) t
          begin
       aux[1]:=matrizordenada[i,1];
        aux[2]:=matrizordenada[i,2];
aux[3]:=matrizordenada[i,3];
       aux[4]:=matrizordenada[i,4];
for taux:=1 to 4 do
       begin
          alea:=random(5-taux)+1;
           alear:=aux[alea];
matrizordenada[i,taux]:=alear;
          aux[alea]:=aux[5-taux];
        end;
     end;
      Clasificacion[1]:=matrizordenada[i,1];
       Clasificacion[2]:=matrizordenada[i,2];
Clasificacion[3]:=matrizordenada[i,3];
      Clasificacion[4]:=matrizordenada[i,4];
  end;
```
{Este proceso nos permitira recorrer los posibles resultados de un partido e ir guardando los datos.} procedure simpartidocol(a:integer;b:integer;cc:integer;vv:integer;var gfavoreq:vector;var gcontrareq: vector;var ptoseqpo:vector;var golesentreequipos:Tmatriz32;var puntosentreequipos:Tmatriz32);

{Lo defino como procedimiento, si quisiera que me sacara un valor por pantalla

```
var
golesfavora:integer;
  golescontraa:integer;
begin
            golesfavora:=cc;
             golescontraa:=vv;
             gfavoreq[a]:=gfavoreq[a]+golesfavora;
gcontrareq[a]:=gcontrareq[a]+golescontraa;
             gfavoreq[b]:=gfavoreq[b]+golescontraa;
gcontrareq[b]:=gcontrareq[b]+golesfavora;
            if (golesfavora>golescontraa) then
                begin
ptoseqpo[a]:= ptoseqpo[a]+3;
                  puntosentreequipos[a,b]:=puntosentreequipos[a,b]+3;
               end;
            if (golesfavora<golescontraa) then
               begin
                   ptoseqpo[b]:= ptoseqpo[b]+3;
                    puntosentreequipos[b,a]:=puntosentreequipos[b,a]+3;
                end;
            if(golesfavora=golescontraa) then
                   begin
                    ptoseqpo[a]:= ptoseqpo[a]+1;
ptoseqpo[b]:= ptoseqpo[b]+1;
puntosentreequipos[a,b]:=puntosentreequipos[a,b]+1;
                     puntosentreequipos[b,a]:=puntosentreequipos[b,a]+1;
             end;
golesentreequipos[a,b]:=golesfavora+golesentreequipos[a,b];
golesentreequipos[b,a]:=golescontraa+golesentreequipos[b,a];
end;
{Nos saca si en el grupo hay un partido de colisión o no}
function colision(ir:integer;Home:jornada;Away:jornada;Eq:Tmatriz;var gfavoreq:vector;var gcontrareq:<br>vector;var ptoseqpo:vector;var golesentreequipos:Tmatriz32;var puntosentreequipos:Tmatriz32;var
clasif1:integer;var clasif2:integer;var clasif3:integer;var clasif4:integer):integer;
var
  ii,jj,k,l,kk,ll,x,xx,escol,ps,ss,ps1,ss1:integer;
  gfavoreqss,gfavoreqss1,gfavoreqssaux:vector;
   gcontrareqss,gcontrareqss1,gcontrareqssaux:vector;
ptoseqposs,ptoseqposs1,ptoseqpossaux:vector;
golesentreequiposss,golesentreequiposss1,golesentreequiposssaux:Tmatriz32;
  puntosentreequiposss,puntosentreequiposss1,puntosentreequiposssaux:Tmatriz32;
   vecl,vecl1:vector4;
  begin
      if ((clasif3=Away[ir,6,2]) and (clasif4=Home[ir,6,2])) or ((clasif3=Home[ir,6,2]) and (clasif4=Away[ir,6,2])) then
       begin
xx:=0;
{Suponemos que juegen 1 contra2 y 3 contra 4, lo primero que hace es que habra colision si juegan el tercero contra el cuarto}
      x := 0;{Recorremos los resultados de este partido para ver si tendrían opciones, inicializamos con xx=0, si tienen, empezamos el programa
, si no pueden pasar ninguno de los 2, no habrá colision}
      k:0:
      while(k<10) and (xx=0) do
           begin
            l:=0;while(1<10) and (xx=0) do
                   begin
                        gfavoreqss1:=gfavoreq;
                         gcontrareqss1:=gcontrareq;
ptoseqposs1:=ptoseqpo;
                        golesentreequiposss1:=golesentreequipos;
                         puntosentreequiposss1:=puntosentreequipos;
simpartidocol(Home[ir,6,2],Away[ir,6,2],k,l,gfavoreqss1,gcontrareqss1,ptoseqposs1,
                        golesentreequiposss1,puntosentreequiposss1);
                        vecl:=Clasificacion(ir,ptoseqposs1,gfavoreqss1,gcontrareqss1,golesentreequiposss1,
                        puntosentreequiposss1,Eq);
                        ps:=vecl[1];
                         ss:=vecl[2];
                   if (clasif3=ps) or (clasif3=ss) or (clasif4=ps) or (clasif4=ss) then
                                     {Si existe algun resultado que hace que el que iba tercero o cuarto puede quedar
                                     entre los 2 primeros, empezamos}
                      begin
xx:=1;
                       x:=0;ii:=0;
                       while (ii<10) and (x=0) do
                        begin
                         jj:=0;while(jj<10) and (x=0) do
                           begin<br>gfavoreqss:=gfavoreq;
                                                                                         {Recorremos el primer partido}
                                gcontrareqss:=gcontrareq;
ptoseqposs:=ptoseqpo;
                                golesentreequiposss:=golesentreequipos;
puntosentreequiposss:=puntosentreequipos;
simpartidocol(Home[ir,6,1],Away[ir,6,1],ii,jj,gfavoreqss,gcontrareqss,ptoseqposs,
                                golesentreequiposss,puntosentreequiposss);
    {Lo uso pa comporbar} vecl1:=Clasificacion(ir,ptoseqposs,gfavoreqss,gcontrareqss,golesentreequiposss,
    puntosentreequiposss,Eq);
{Simulamos el segundo}
                               ps1:=vecl1[1];
```

```
ss1:=vecl1[2];
                                 gfavoreqssaux:=gfavoreqss;
                                  gcontrareqssaux:=gcontrareqss;
ptoseqpossaux:=ptoseqposs;
                                  golesentreequiposssaux:=golesentreequiposss;
                                 puntosentreequiposssaux:=puntosentreequiposss;
                                  escol:=1;
                                 kk := 0:
                                  {Recorremos el segundo}
while(kk<10) and (escol=1) do
                                    begin
                                        ll:=0;
                                     while(ll<10) and (escol=1) do
                                       begin
gfavoreqss:=gfavoreqssaux;
                                        gcontrareqss:=gcontrareqssaux;
                                        ptoseqposs:=ptoseqpossaux;
                                        golesentreequiposss:=golesentreequiposssaux;
                                        puntosentreequiposss:=puntosentreequiposssaux;
                                         simpartidocol(Home[ir,6,2],Away[ir,6,2],kk,ll,gfavoreqss,gcontrareqss,ptoseqposs,
golesentreequiposss,puntosentreequiposss);
                                        vecl1:=Clasificacion(ir,ptoseqposs,gfavoreqss,gcontrareqss,golesentreequiposss,
                                         puntosentreequiposss,Eq);
{Simulamos el segundo}
ps1:=vecl1[1];
                                         ss1:=vecl1[2];
if ((clasif1=ps1) and (clasif2=ss1)) then escol:=1
else if (clasif1=ss1) and (clasif2=ps1) then escol:=1
                                           else escol:=0;
                                          ll:=ll+1;
                                        end;
                                      kk:=kk+1;
                                    end;
                                 if escol=1 then x:=1;
                                 j:=jj+1;
                              end;
                              ii:=ii+1;
                            end;
                 end
           else if (ptoseqpo[Clasif1]=ptoseqpo[Clasif2]) and (ptoseqpo[Clasif1]=ptoseqpo[Clasif3])
and (ptoseqpo[Clasif1]=ptoseqpo[Clasif4]) then
                 begin xx := 0;{Esto lo hacemos para decir que si van empatados todos a puntos, no habra colision}
                     x := 0;end
             else
              begin
                 x = 0;x:=0;
                 end;
              1.111end;
          k:=k+1;
       end;
  colision:=x;
  end
   {También se podria dar el caso que fueran tercero y cuarto los otros dos equipos, por tanto lo tenemos que mirar tambien}<br>else if ((clasif3=Avay[ir,6,1]) and (clasif4=Home[ir,6,1])) or ((clasif3=Home[ir,6,1]) and (clasif4=
        begin
          xx := 0;{Suponemos que juegen 1 contra2 y 3 contra 4, lo primero que hace es que habra colision si juegan el tercero contra el cuarto}
          x: =0;{Recorremos este partido para ver si tendrían opciones, inicializamos con xx=0, si tienen, empezamos el programa}
          k := 0;while(k<10) and (xx=0) do
             begin
            1:00:
              while(1<10) and (xx=0) do
               begin
                                       gfavoreqss1:=gfavoreq;
                                       gcontrareqss1:=gcontrareq;
ptoseqposs1:=ptoseqpo;
                                       golesentreequiposss1:=golesentreequipos;
puntosentreequiposss1:=puntosentreequipos;
                                       simpartidocol(Home[ir,6,1],Away[ir,6,1],k,l,gfavoreqss1,gcontrareqss1,ptoseqposs1,<br>golesentreequiposss1,puntosentreequiposss1);<br>vecl:=Clasificacion(ir,ptoseqposs1,gfavoreqss1,gcontrareqss1,golesentreequiposss1,
                                       puntosentreequiposss1,Eq);
                    ps:=vecl[1];
ss:=vecl[2];
if (clasif3=ps) or (clasif3=ss) or (clasif4=ps) or (clasif4=ss) then
                       begin
xx:=1;
                        x := 0:
                        ii:=0;
                        while (ii<10) and (x=0) do
                         begin
                          jj := 0;while(jj<10) and (x=0) do
                             begin<br>gfavoreqss:=gfavoreq;
                                                                                               {Recorremos el primer partido}
                                  gcontrareqss:=gcontrareq;
ptoseqposs:=ptoseqpo;
                                  golesentreequiposss:=golesentreequipos;
                                 puntosentreequiposss:=puntosentreequipos;
    simpartidocol(Home[ir,6,2],Away[ir,6,2],ii,jj,gfavoreqss,gcontrareqss,ptoseqposs,<br>golesentreequiposss,puntosentreequiposs,puntosentreequiposs,<br>Lo uso pa comporbar} vecl1:=Clasificacion(ir,ptoseqposs,gfavoreqss,gcontrareqss
   puntosentreequiposss,Eq);
```
{Simulamos el segundo}

```
ps1:=vecl1[1];
                                ss1:=vecl1[2];
                                gfavoreqssaux:=gfavoreqss;
                                gcontrareqssaux:=gcontrareqss;
ptoseqpossaux:=ptoseqposs;
                                golesentreequiposssaux:=golesentreequiposss;
puntosentreequiposssaux:=puntosentreequiposss;
                                escol:=1;
                                kk:=0;
while(kk<10) and (escol=1) do
                                   begin
ll:=0;
                                   while(ll<10) and (escol=1) do
                                     begin
                                      gfavoreqss:=gfavoreqssaux;
                                      gcontrareqss:=gcontrareqssaux;
                                      ptoseqposs:=ptoseqpossaux;
                                      golesentreequiposss:=golesentreequiposssaux;
                                       puntosentreequiposss:=puntosentreequiposssaux;
simpartidocol(Home[ir,6,1],Away[ir,6,1],kk,ll,gfavoreqss,gcontrareqss,ptoseqposs,
                                       golesentreequiposss,puntosentreequiposss);
vecl1:=Clasificacion(ir,ptoseqposs,gfavoreqss,gcontrareqss,golesentreequiposss,
                                       puntosentreequiposss,Eq);
{Simulamos el segundo}
                                       ps1:=vecl1[1];
ss1:=vecl1[2];
                                        if ((clasif1=ps1) and (clasif2=ss1)) then escol:=1
                                         else if (clasif1=ss1) and (clasif2=ps1) then escol:=1
                                         else escol:=0;
                                        ll:=ll+1;
                                      end;
kk:=kk+1;
                                  end;
                                if escol=1 then x:=1;
                               jj:=jj+1;
                              end;
ii:=ii+1;
                           end;
                end
          else if (ptoseqpo[Clasif1]=ptoseqpo[Clasif2]) and (ptoseqpo[Clasif1]=ptoseqpo[Clasif3]) and (ptoseqpo[Clasif1]=
          ptoseqpo[Clasif4]) then
                \overline{\text{begin}} \\ \text{xx:=0}; \\ \end{cases}{Esto lo hacemos para decir que si van empatados todos a puntos, no habra colision}
                    x := 0:
                end
             else
              begin
               xx := 0;x:=0;end;
              1:=1+1;end;
          k:=k+1;end;
  colision:=x;
       end
   else
       begin
       x := 0;colision:=x;
       end;
  end;
function intrascendente1(ir:integer;Home:jornada;Away:jornada;Eq:Tmatriz;var gfavoreq:vector;var<br>gcontrareq: vector;var ptoseqpo:vector;var golesentreequipos:Tmatriz32;var<br>puntosentreequipos:Tmatriz32;var clasif1:integer;v
var
  ii,jj,k,l,x,esint,ps1,ss1,ts1,cs1:integer;
   gfavoreqss,gfavoreqssaux:vector;
gcontrareqss,gcontrareqssaux:vector;
   ptoseqposs,ptoseqpossaux:vector;
golesentreequiposss,golesentreequiposssaux:Tmatriz32;
   puntosentreequiposss,puntosentreequiposssaux:Tmatriz32;
vecl1:vector4;
begin
      if (ptoseqpo[Clasif1]=ptoseqpo[Clasif2]) and (ptoseqpo[Clasif1]=ptoseqpo[Clasif3]) and (ptoseqpo[Clasif1]=ptoseqpo[Clasif4])
      then
                begin
                         {Esto lo hacemos para decir que si van empatados todos a puntos, no habra colision}
                    x:=0;
                    intrascendente1:=x;
                end
      else
      begin
      x := 1;
      i:i:=0while (ii<10) and (x=1) do
         begin
jj:=0;
              while(jj<10) and (x=1) do
                      begin
                             gfavoreqss:=gfavoreq;
                             gcontrareqss:=gcontrareq;
                              ptoseqposs:=ptoseqpo;
golesentreequiposss:=golesentreequipos;
                             puntosentreequiposss:=puntosentreequipos;
                             simpartidocol(Home[ir,6,2],Away[ir,6,2],ii,jj,gfavoreqss,gcontrareqss,ptoseqposs,golesentreequiposss,
```

```
puntosentreequiposss);
vecl1:=Clasificacion(ir,ptoseqposs,gfavoreqss,gcontrareqss,golesentreequiposss,
                         puntosentreequiposss, Eq);<br>{Simulamos el segundo}
                         {Simulamos el segundo}
ps1:=vecl1[1];
                         ss1:=vecl1[2];
                          gfavoreqssaux:=gfavoreqss;
                          gcontrareqssaux:=gcontrareqss;
                           ptoseqpossaux:=ptoseqposs;
golesentreequiposssaux:=golesentreequiposss;
                          puntosentreequiposssaux:=puntosentreequiposss;
                         \sin t := 1;
                         k := 0:
                         while(k<10) and (esint=1) do
                           begin
                              \overline{1} \cdot -0while(1<10) and (esint=1) do
                              begin
                                gfavoreqss:=gfavoreqssaux;
                                gcontrareqss:=gcontrareqssaux;
ptoseqposs:=ptoseqpossaux;
                                golesentreequiposss:=golesentreequiposssaux;
                               puntosentreequiposss:=puntosentreequiposssaux;
                                simpartidocol(Home[ir,6,1],Away[ir,6,1],k,l,gfavoreqss,gcontrareqss,
                               ptoseqposs,
                                golesentreequiposss,puntosentreequiposss);
vecl1:=Clasificacion(ir,ptoseqposs,gfavoreqss,gcontrareqss,
                                golesentreequiposss,puntosentreequiposss,Eq);
                                {Simulamos el segundo}
ps1:=vecl1[1];
ss1:=vecl1[2];
                               ts1:=vec11[3];
                                cs1:=vecl1[4];
{Vemos si el partido del equipo 2 contra el equipo 3 es intrascendnete, para ello analizamos varios casos,
según como vaya claficados antes de empezar la ultima jornada}
                                   if ((Home[ir,6,2]=clasif1) and (Away[ir,6,2]=clasif2)) or ((Home[ir,6,2]=clasif2)
                                   and (Away[ir, 6, 2] = classif1) then
                                      begin
                                         if (ts1=Home[ir,6,2]) or (ts1=Away[ir,6,2]) or (cs1=Home[ir,6,2]) or (cs1=Away[ir,6,2])
                                         then esint:=0
else esint:=1;
                                      end
                                   else if (clasif1=Home[ir,6,2]) and (clasif3=Away[ir,6,2]) then {1-3}begin
if (Home[ir,6,2]=ts1) or (Home[ir,6,2]=cs1) or (Away[ir,6,2]=ss1) or (Away[ir,6,2]=ps1)
                                         then esint:=0
                                         else esint:=1;
                                       end
                                   else if (clasif1=Away[ir,6,2]) and (clasif3=Home[ir,6,2]) then
                                       begin
if (Home[ir,6,2]=ss1) or (Home[ir,6,2]=ps1) or (Away[ir,6,2]=ts1) or (Away[ir,6,2]=cs1)
                                        then esint:=0
                                         else esint:=1;
                                        end
                                   else if (clasif1=Home[ir,6,2]) and (clasif4=Away[ir,6,2]) then {1-4}
                                       begin
if (Home[ir,6,2]=ts1) or (Home[ir,6,2]=cs1) or (Away[ir,6,2]=ss1) or (Away[ir,6,2]=ps1)
                                         then esint:=0
                                        else esint:=1;
                                        end
                                   else if (clasif1=Away[ir,6,2]) and (clasif4=Home[ir,6,2]) then
                                       begin
if (Home[ir,6,2]=ss1) or (Home[ir,6,2]=ps1) or (Away[ir,6,2]=ts1) or (Away[ir,6,2]=cs1)
                                         then esint:=0
                                         else esint:=1;
                                    end
else if (clasif2=Home[ir,6,2]) and (clasif3=Away[ir,6,2]) then {2-3}
                                      begin
                                         if (Home[ir,6,2]=ts1) or (Home[ir,6,2]=cs1) or (Away[ir,6,2]=ss1) or (Away[ir,6,2]=ps1)
                                         then esint:=0
                                        else esint:=1;
                                       end
                                   else if (clasif2=Away[ir,6,2]) and (clasif3=Home[ir,6,2]) then
                                       begin
if (Home[ir,6,2]=ss1) or (Home[ir,6,2]=ps1) or (Away[ir,6,2]=ts1) or (Away[ir,6,2]=cs1)
                                         then esint:=0
else esint:=1;
                                       end
                                    else if (clasif2=Home[ir,6,2]) and (clasif4=Away[ir,6,2]) then {2-4}begin
if (Home[ir,6,2]=ts1) or (Home[ir,6,2]=cs1) or (Away[ir,6,2]=ss1) or (Away[ir,6,2]=ps1)
                                         then esint:=0
                                         else esint:=1;
                                       end
                                   else if (clasif2=Away[ir,6,2]) and (clasif4=Home[ir,6,2]) then
                                       begin
if (Home[ir,6,2]=ss1) or (Home[ir,6,2]=ps1) or (Away[ir,6,2]=ts1) or (Away[ir,6,2]=cs1)
                                        then esint:=0
                                         else esint:=1;
                                        end
                                     else if ((clasif3=Home[ir,6,2]) and (clasif4=Away[ir,6,2])) or
                                     ((\texttt{classify3=Away} [ir,6,2]) and (\texttt{classify4=Home} [ir,6,2])) then
                                     {3-4}begin
                                        if (Home[ir,6,2]=ps1) or (Home[ir,6,2]=ss1) or (Away[ir,6,2]=ss1) or (Away[ir,6,2]=ps1)
                                        then a \sin t := 0else esint:=1;
                                      end
                                   else esint:=1;
```
l:=l+1; end;

```
k := k + 1:
                                 end;
                             if esint=0 then x:=0;
                         jj:=jj+1;
                        end;
                    ii:=ii+1;
                    end;
                   intrascendente1:=x;
                  end;
end;
function intrascendente2(ir:integer;Home:jornada;Away:jornada;Eq:Tmatriz;var gfavoreq:vector;var
gcontrareq: vector;var ptoseqpo:vector;var golesentreequipos:Tmatriz32;var
puntosentreequipos:Tmatriz32;var clasif1:integer;var clasif2:integer;var clasif3:integer;var
clasif4:integer):integer;
var
  ii,jj,k,l,x,esint,ps1,ss1,ts1,cs1:integer;
   gfavoreqss,gfavoreqssaux:vector;
   gcontrareqss,gcontrareqssaux:vector;
ptoseqposs,ptoseqpossaux:vector;
  golesentreequiposss,golesentreequiposssaux:Tmatriz32;
  puntosentreequiposss,puntosentreequiposssaux:Tmatriz32;
  vecl1:vector4;
begin
      if (ptoseqpo[Clasif1]=ptoseqpo[Clasif2]) and (ptoseqpo[Clasif1]=ptoseqpo[Clasif3]) and (ptoseqpo[Clasif1]=ptoseqpo[Clasif4]) then
begin
                        {Esto lo hacemos para decir que si van empatados todos a puntos, no habra colision}
                   x:=0;
                   intrascendente2:=x;
               end
      else
      begin
      x: = 1:ii := 0;while (ii<10) and (x=1) do
         begin
jj:=0;
             while(jj<10) and (x=1) do
                    begin
                           gfavoreqss:=gfavoreq;
                            gcontrareqss:=gcontrareq;
ptoseqposs:=ptoseqpo;
                            golesentreequiposss:=golesentreequipos;
                            puntosentreequiposss:=puntosentreequipos;<br>simpartidocol(Home[ir,6,1],Away[ir,6,1],ii,jj,gfavoreqss,gcontrareqss,<br>ptoseqposs,golesentreequiposss,puntosentreequiposss);<br>vec11:=Clasificacion(ir,ptoseqposs,gfavoreqss,gcontrare
                            {Simulamos el segundo}
                           ps1:=vec11[1];ss1:=vecl1[2];
                           gfavoreqssaux:=gfavoreqss;
                            gcontrareqssaux:=gcontrareqss;
ptoseqpossaux:=ptoseqposs;
                            golesentreequiposssaux:=golesentreequiposss;
puntosentreequiposssaux:=puntosentreequiposss;
                            esint:=1;
                            k := 0:
                            while(k<10) and (esint=1) do
                               begin
l:=0;
                                 while(l<10) and (esint=1) do
                                  begin
gfavoreqss:=gfavoreqssaux;
                                     gcontrareqss:=gcontrareqssaux;
ptoseqposs:=ptoseqpossaux;
                                     golesentreequiposss:=golesentreequiposssaux;
puntosentreequiposss:=puntosentreequiposssaux;
                                   simpartidocol(Home[ir,6,2],Away[ir,6,2],k,l,gfavoreqss,gcontrareqss,
                                   ptoseqposs,golesentreequiposss,puntosentreequiposss);
                                   vecl1:=Clasificacion(ir,ptoseqposs,gfavoreqss,gcontrareqss,golesentreequiposss,puntosentreequiposss,Eq);
                                   {Simulamos el segundo}
                                   ps1:=vecl1[1];
ss1:=vecl1[2];
                                   ts1:=vecl1[3];
                                   cs1:=vecl1[4];
{Vemos si el partido del equipo 1 contra el equipo 4 es intrascendnete, para ello analizamos varios casos,
según como vaya claficados antes de empezar la ultima jornada}
                                       if ((\widehat{\text{Home}}[ir,6,1]=clasif1) and (\text{Auxy}[ir,6,1]=clasif2)) or ((\text{Home}[ir,6,1]=clasif2) and (\text{Auxy}[ir,6,1]=clasif1)) then {1-2}
                                       (Away[ir, 6, 1] = classif1) then
                                          begin
                                             if (ts1=Home[ir,6,1]) or (ts1=Away[ir,6,1]) or (cs1=Home[ir,6,1]) or (cs1=Away[ir,6,1])
                                             then esint:=0
                                             else esint:=1;
                                             end
                                       else if (clasif1=Home[ir,6,1]) and (clasif3=Away[ir,6,1]) then {1-3}
                                           begin
if (Home[ir,6,1]=ts1) or (Home[ir,6,1]=cs1) or (Away[ir,6,1]=ss1) or (Away[ir,6,1]=ps1)
                                             then esint:=0
                                             else esint:=1;
                                          end
                                       else if (clasif1=Away[ir,6,1]) and (clasif3=Home[ir,6,1]) then
                                           begin
if (Home[ir,6,1]=ss1) or (Home[ir,6,1]=ps1) or (Away[ir,6,1]=ts1) or (Away[ir,6,1]=cs1)
                                             then esint:=0
                                            else esint:=1;
                                          end
                                       else if (clasif1=Home[ir,6,1]) and (clasif4=Away[ir,6,1]) then {1-4}begin
```
if (Home[ir,6,1]=ts1) or (Home[ir,6,1]=cs1) or (Away[ir,6,1]=ss1) or (Away[ir,6,1]=ps1) then esint:=0 else esint:=1; end else if (clasif1=Away[ir,6,1]) and (clasif4=Home[ir,6,1]) then begin if (Home[ir,6,1]=ss1) or (Home[ir,6,1]=ps1) or (Away[ir,6,1]=ts1) or (Away[ir,6,1]=cs1) then esint:=0 else esint:=1; end else if (clasif2=Home[ir,6,1]) and (clasif3=Away[ir,6,1]) then {2-3} begin if (Home[ir,6,1]=ts1) or (Home[ir,6,1]=cs1) or (Away[ir,6,1]=ss1) or (Away[ir,6,1]=ps1) then esint:=0 else esint:=1; end else if (clasif2=Away[ir,6,1]) and (clasif3=Home[ir,6,1]) then begin if (Home[ir,6,1]=ss1) or (Home[ir,6,1]=ps1) or (Away[ir,6,1]=ts1) or (Away[ir,6,1]=cs1) then esint:=0 else esint:=1; end else if (clasif2=Home[ir,6,1]) and (clasif4=Away[ir,6,1]) then {2-4} begin if (Home[ir,6,1]=ts1) or (Home[ir,6,1]=cs1) or (Away[ir,6,1]=ss1) or (Away[ir,6,1]=ps1) then esint:=0 else esint:=1; end else if (clasif2=Away[ir,6,1]) and (clasif4=Home[ir,6,1]) then begin if (Home[ir,6,1]=ss1) or (Home[ir,6,1]=ps1) or (Away[ir,6,1]=ts1) or (Away[ir,6,1]=cs1) then esint:=0 else esint:=1; end else if (clasif3=Home[ir,6,1]) and (clasif4=Away[ir,6,1]) or (clasif3=Away[ir,6,1]) and (clasif4=Home[ir.6,1]) then  $\{3-4\}$ and (clasif4=Home[ir,6,1]) then begin if (Home[ir,6,1]=ps1) or (Home[ir,6,1]=ss1) or (Away[ir,6,1]=ss1) or (Away[ir,6,1]=ps1) then esint:=0 else esint:=1; end else esint:=1; l:=l+1; end;  $k: = k+1$ : end; if esint=0 then x:=0;  $j$ j;=jj+1; end; ii:=ii+1; end; intrascendente2:=x; end; end; function partidosintrascendentes(ir:integer;Home:jornada;Away:jornada;Eq:Tmatriz;var gfavoreq:vector;var gcontrareq: vector; var ptoseqpo: vector; var golesentreequipos: Tmatriz32; var puntosentreequipos:Tmatriz32;var clasif1:integer;var clasif2:integer;var clasif3:integer;var clasif4:integer):integer; var parint1,parint2,parinttotales:integer; begin parint1:=intrascendente1(ir,Home,Away,Eq,gfavoreq,gcontrareq,ptoseqpo,golesentreequipos,puntosentreequipos, clasif1,clasif2,clasif3,clasif4); parint2:=intrascendente2(ir,Home,Away,Eq,gfavoreq,gcontrareq,ptoseqpo,golesentreequipos,puntosentreequipos, clasif1,clasif2,clasif3,clasif4); parinttotales:=parint1+parint2; partidosintrascendentes:=parinttotales; end; {#######PROGRAMA PRINCIPAL} begin randomize(); write('Introduce el tipo de Sorteo, Fifa[1] Guyon[2]: '); read(sorteo); while (sorteo<>1) and (sorteo<>2) do begin write('Introduzca bien el numero: '); read(sorteo); end ; write('Introduce , IdaVuelta[1] PartidoUnico[2]: '); read(partidos); while (partidos<>1) and (partidos<>2) do begin write('Introduzca bien el numero: '); read(partidos); end ; if partidos=1 then .<br>begin write('Introduce un orden de la jornada que este entre 1 y 6: '); read(numero); while (numero<>1) and (numero<>2) and (numero<>3) and (numero<>4) and (numero<>5) and (numero<>6) do begin write('Introduzca bien el numero: '); read(numero); end ; end; if partidos=2 then begin write('Introduce un orden de la jornada que este entre 1 y 3: '); read(numero1); while (numero1<>1) and (numero1<>2) and (numero1<>3) do

```
begin
write('Introduzca bien el numero: ');
    read(numero1);
    end ;
    end;
  write('Introduce el tipo de orden de los equipos, Ranking[1] OrdenSimulacion[2]: ');
   read(orden);
while (orden<>1) and (orden<>2) do
   begin
   write('Introduzca bien el numero: ');
    read(orden);
  end ;
  if orden =1 then
      begin
            assign(q,'DEFINITIVOLandasA132PoissonFiltrado.txt');
             assign(f,'DEFINITIVOLandasA32PoissonFiltrado.txt');
assign(u,'DEFINITIVOLandasA32UNICOPoissonFiltrado.txt');
            assign(Resul,'Resultados.txt');
      end;
  if orden =2 then
      begin
            -<br>assign(q,'DEFINITIVOSIMULACIONLandasA132PoissonFiltrado.txt'); {Este documento cojo las columnas y
            voy poniendo una debajo de otra}
             assign(f,'DEFINITIVOSIMULACIONLandasA32PoissonFiltrado.txt'); {Este documento lo hice
cogiendo filas y pasandolas a columnas y poniendo una debajo de otra}
             assign(u,'DEFINITIVOSIMULACIONLandasA32UNICOPoissonFiltrado.txt');
assign(Resul,'Resultados.txt');
      end;
  reset(q);
  reset(f);
  reset(1);
  reset(Resul);
  rewrite(Resul);
   posicion1:=1;
posicion:=1;
  posicionu:=1;<br>while not Eof(q) do
   while not Eof(q) do     {Lectura de los landas, sacamos la matriz de R, los pongo todos en una columna en un bloc de notas y<br>digo que me lea todo el fichero y me los guarde en un array Misdatos y posteriormente,
  ese array lo convertimos en una matriz}
   begin
readLn(q,a);
     misdatos1[posicion1]:=a;
posicion1:=posicion1+1;
     end;
  while not Eof(f) do
   begin
readLn(f,a);
    misdatos[posicion]:=a;
    posicion:=posicion+1;
     end;
  while not Eof(u) do
  begin
     readLn(u,a);
     misdatosu[posicionu]:=a;
     posicionu:=posicionu+1;
   end;
for i:=1 to 32 do
       begin
           for j:=1 to 32 do matriz1[i,j]:=misdatos1[32*(i-1)+j];
   end;
for i:=1 to 32 do
       begin
           for j:=1 to 32 do matriz[i,j]:=misdatos[32*(i-1)+j];
       end;
  for i:=1 to 32 do
       begin
           for j:=1 to 32 do matrizuni[i,j]:=misdatosu[32*(i-1)+j];
- -<br>; end<br>---- SORTEO}
                         {SORTEO--------------------------------------------------------}
for p:=1 to 32 do
   begin
      vclas[p]:=0;
      end;
    intentos:=0;
    intentos1:=0;
   for s:=1 to 1000 do
begin
if sorteo=1 then
     begin
   for t1:=1 to 8 do lista1[t1]:=t1;
for t2:=1 to 8 do lista2[t2]:=t2+8;
   for t3:=1 to 8 do lista3[t3]:=t3+16;
for t4:=1 to 8 do lista4[t4]:=t4+24;
  for t1:=1 to 8 do
       begin
          r1:=random(8-t1)+1;
rr1:=lista1[r1];
          \texttt{g[t1]}: = \texttt{rr1};lista1[r1]:=lista1[9-t1];
   end;
for t2:=1 to 8 do
        begin
r2:=random(9-t2)+1;
          rr2:=lista2[r2];
          g[t2+8]:=rr2;
lista2[r2]:=lista2[9-t2];
   end;
for t3:=1 to 8 do
       begin
```
r3:=random(9-t3)+1; rr3:=lista3[r3]; g[t3+16]:=rr3; lista3[r3]:=lista3[9-t3]; end; for  $t4:=1$  to 8 do begin r4:=random(9-t4)+1; rr4:=lista4[r4]; g[t4+24]:=rr4; lista4[r4]:=lista4[9-t4]; end; end; if sorteo=2 then begin for t1:=1 to 4 do lista1[t1]:=t1; for t2:=1 to 4 do lista2[t2]:=t2+12; for t3:=1 to 4 do lista3[t3]:=t3+16; for t4:=1 to 4 do lista4[t4]:=t4+28; for t1:=1 to 4 do begin r1:=random(5-t1)+1; rr1:=lista1[r1]; g[t1]:=rr1; lista1[r1]:=lista1[5-t1]; end; for t2:=1 to 4 do begin  $r2:=$ random $(5-t2)+1$ ; rr2:=lista2[r2]; g[t2+8]:=rr2; lista2[r2]:=lista2[5-t2]; end; for t3:=1 to 4 do begin  $r3:=$ random $(5-t3)+1$ ; rr3:=lista3[r3]; g[t3+16]:=rr3; lista3[r3]:=lista3[5-t3]; end; for  $t4:=1$  to 4 do begin r4:=random(5-t4)+1; rr4:=lista4[r4]; g[t4+24]:=rr4; lista4[r4]:=lista4[5-t4]; end; for t5:=1 to 4 do lista5[t5]:=t5+4; for t6:=1 to 4 do lista6[t6]:=t6+8; for t7:=1 to 4 do lista7[t7]:=t7+20; for  $t8:=1$  to 4 do lista $8[t8]:=t8+24$ ; for  $t5:=1$  to 4 do begin r5:=random(5-t5)+1; rr5:=lista5[r5]; g[t5+4]:=rr5; lista5[r5]:=lista5[5-t5]; end; for  $t6:=1$  to 4 do begin r6:=random(5-t6)+1; rr6:=lista6[r6]; g[t6+12]:=rr6; lista6[r6]:=lista6[5-t6]; end; for t7:=1 to 4 do begin r7:=random(5-t7)+1; rr7:=lista7[r7]; g[t7+20]:=rr7; lista7[r7]:=lista7[5-t7]; end; for t8:=1 to 4 do begin  $r8:$ =random $(5-t8)+1$ ; rr8:=lista8[r8]; g[t8+28]:=rr8; lista8[r8]:=lista8[5-t8]; end; end; {Hasta aqui el sorteo---------------------------------------------------------------} {Defino a los equipos como equipo[i,j] con i el grupo y j el bombo al que pertenecen} for i:=1 to 8 do for j:=1 to 4 do equipo[i,j]:=g[8\*(j-1)+i]; {Planteamos jugar las jornadas} { inicializar puntos de cada equipo asi como goles a favor y en contra} for r:=1 to 32 do begin puntosequipo[r]:=0; golesafavorequipo[r]:=0; golesencontraequipo[r]:=0; end; for i:=1 to 32 do begin for  $j:=1$  to 32 do golesenfrentamientos[i,j]:=0; end; for  $i:=1$  to 32 do begin for j:=1 to 32 do puntosenfrentamientos[i,j]:=0;

end; if partidos=1 then

```
begin
              k:=1 to 5 do
        begin
           case k of
          {JORNADA1}
          1 : begin
                    for i:=1 to 8 do
                           for m:=1 to 2 do
                                begin
                                  if \text{numero=1} then {14-23}begin
                                         casa[i,k,m]:=equipo[i,1+2*(m-1)];
fuera[i,k,m]:=equipo[i,2*m];
                                         simularpartido(casa[i,k,m],fuera[i,k,m],matriz[equipo[i,1+2*(m-1)],<br>equipo[i,2*m]] ,matriz[equipo[i,2*m],equipo[i,<br>1+2*(m-1)]],golesafavorequipo,golesencontraequipo,
                                         puntosequipo,golesenfrentamientos,puntosenfrentamientos);
                                       end
                                  else if numero=2 then
                                       begin
                                         casa[i,k,m]:=equipo[i,m];
                                        fuera[i,k,m]:=equipo[i,4-(m-1)];
simularpartido(casa[i,k,m],fuera[i,k,m],matriz[equipo[i,m],equipo[i,4-(m-1)]]
                                        ,matriz[equipo[i,4-(m-1)],equipo[i,m]],golesafavorequipo,golesencontraequipo,
puntosequipo,golesenfrentamientos,puntosenfrentamientos);
                                       \intend
                                  else if numero=3 then
                                        begin
casa[i,k,m]:=equipo[i,1+2*(m-1)];
                                        fuera[i,k,m]:=equipo[i,2*m];
simularpartido(casa[i,k,m],fuera[i,k,m],matriz[equipo[i,1+2*(m-1)],equipo[i,
                                        2*m]] ,matriz[equipo[i,2*m],equipo[i,
1+2*(m-1)]],golesafavorequipo,golesencontraequipo,
                                       puntosequipo,golesenfrentamientos,puntosenfrentamientos);
                                         end
                                  else if numero=4 then
                                       begin
                                          \bar{c}asa[i,k,m]:=equipo[i,1+2*(m-1)];
                                         fuerl, m, m; \ldotssimularpartido(casa[i,k,m],fuera[i,k,m],matriz[equipo[i,1+2*(m-1)],equipo[i,<br>2*m]] ,matriz[equipo[i,2*m],equipo[i,<br>1+2*(m-1)]],golesafavorequipo,golesencontraequipo,
                                       puntosequipo,golesenfrentamientos,puntosenfrentamientos);
                                       end
                                   else if numero=5 then
                                       begin
                                           \sum_{\text{casa}[i,k,m]:=equipo[i,1+2*(m-1)];
                                        fuera[i,k,m]:=equipo[i,2*m];<br>simularpartido(casa[i,k,m],fuera[i,k,m],matriz[equipo[i,1+2*(m-1)],equipo[i,<br>2*m]] ,matriz[equipo[i,2*m],equipo[i,
                                        1+2*(m-1)]],golesafavorequipo,golesencontraequipo,
puntosequipo,golesenfrentamientos,puntosenfrentamientos);
                                       P_{\text{end}}else if numero=6 then
                                        begin
casa[i,k,m]:=equipo[i,m];
                                        fuera[i,k,m]:=equipo[i,4-(m-1)];
simularpartido(casa[i,k,m],fuera[i,k,m],matriz[equipo[i,m],equipo[i,4-(m-1)]]
                                        ,matriz[equipo[i,4-(m-1)],equipo[i,m]],golesafavorequipo,golesencontraequipo,
puntosequipo,golesenfrentamientos,puntosenfrentamientos);
                                       \sum_{n=1}^{\infty}end;
          end;
          {JORNADA2}
          2 : begin
                       for i:=1 to 8 do
                              for m:=1 to 2 do
                                    begin
                                      if numero=1 then {14-23}begin
                                              casa[i,k,m]:=equipo[i,2+m];
fuera[i,k,m]:=equipo[i,2-(m-1)];
                                              simularpartido(casa[i,k,m],fuera[i,k,m],matriz1[equipo[i,2-(m-1)],equipo[i,<br>2+m]] ,matriz1[equipo[i,2+m],equipo[i,2-(<br>m-1)]],golesafavorequipo,golesencontraequipo,<br>puntosequipo,golesenfrentamientos,puntosenfrentamientos);
{Aqui ponemos la matriz1, juegan 3-2;4-1, cuando señalo la matriz1 que pongo primero el visitante, es<br>porque la matriz 1 creada, la casilla[1,2], dice los goles del equipo 2 cmo local al 1 como visitante en<br>cambio con la m
                                       end
                                      else if numero=2 then
                                       begin
                                            casa[i,k,m]:=equipo[i,4-2*(m-1)];<br>fuera[i,k,m]:=equipo[i,3-2*(m-1)];<br>simularpartido(casa[i,k,m],fuera[i,k,m],matriz1[equipo[i,3-2*(m-1)],equipo[i,
                                            4-2*(m-1)]] ,matriz1[equipo[i,4-2*(m-1)],equipo[i,
                                            3-2*(m-1)]],golesafavorequipo,golesencontraequipo,
puntosequipo,golesenfrentamientos,puntosenfrentamientos);
                                         end
                                   else if numero=3 then
                                       begin
                                            casa[i,k,m]:=equipo[i,4-(m-1)];
                                            fuera[i,k,m]:=equipo[i,2-(m-1)];
                                            simularpartido(casa[i,k,m],fuera[i,k,m],matriz1[equipo[i,2-(m-1)],equipo[i,4-
(m-1)]] ,matriz1[equipo[i,4-(m-1)],equipo[i,2-
                                            (m-1)]],golesafavorequipo,golesencontraequipo,
puntosequipo,golesenfrentamientos,puntosenfrentamientos);
```

```
end
                                 else if numero=4 then
                                      begin
                                           casa[i,k,m]:=equipo[i,m];
                                       fuera[i,k,m]:=equipo[i,4-(m-1)];
simularpartido(casa[i,k,m],fuera[i,k,m],matriz[equipo[i,m],equipo[i,4-(m-1)]]
                                       ,matriz[equipo[i,4-(m-1)],equipo[i,m]],golesafavorequipo,golesencontraequipo,
puntosequipo,golesenfrentamientos,puntosenfrentamientos);
                                      end
                                  else if numero=5 then
                                      begin
                                         \texttt{casa[i,k,m]}:=\texttt{equipo[i,1+(m-1)]};fuera[i,k,m]:=equipo[i,2+m];<br>simularpartido(casa[i,k,m],fuera[i,k,m],matriz[equipo[i,1+(m-1)],equipo[i,<br>2+m]] ,matriz[equipo[i,2+m],equipo[i,1+
                                           (m-1)]],golesafavorequipo,golesencontraequipo,
puntosequipo,golesenfrentamientos,puntosenfrentamientos);
                                      end
                                 else if numero=6 then
                                       begin
casa[i,k,m]:=equipo[i,1+2*(m-1)];
                                       fuera[i,k,m]:=equipo[i,2*m];
simularpartido(casa[i,k,m],fuera[i,k,m],matriz[equipo[i,1+2*(m-1)],equipo[i,
                                       2*m]] ,matriz[equipo[i,2*m],equipo[i,
1+2*(m-1)]],golesafavorequipo,golesencontraequipo,
                                      puntosequipo,golesenfrentamientos,puntosenfrentamientos);
                                        end;
                                      end;
          end;
          {JORNADA3}
            : begin
                      for i:=1 to 8 do
                             for m:=1 to 2 do
                                    begin
if numero=1 then {14-23}
                                      begin
                                           casa[i,k,m]:=equipo[i,1+(m-1)];
                                           fuera[i,k,m]:=equipo[i,2+m];
simularpartido(casa[i,k,m],fuera[i,k,m],matriz[equipo[i,1+(m-1)],equipo[i,
                                           2+m]] ,matriz[equipo[i,2+m],equipo[i,1+
(m-1)]],golesafavorequipo,golesencontraequipo,
                                    puntosequipo,golesenfrentamientos,puntosenfrentamientos);<br>end<br>else if numero=2 then
                                      begin
                                           \texttt{casa[i,k,m]}:=equipo[i,1+(m-1)];
                                           fuera[i,k,m]:=equipo[i,2+m];
simularpartido(casa[i,k,m],fuera[i,k,m],matriz[equipo[i,1+(m-1)],equipo[i,
                                           2+m]] ,matriz[equipo[i,2+m],equipo[i,1+
(m-1)]],golesafavorequipo,golesencontraequipo,
                                          puntosequipo,golesenfrentamientos,puntosenfrentamientos);
                                        end
                                 else if numero=3 then
                                      begin
                                         casa[i,k,m]:=equipo[i,m];
                                       fuera[i,k,m]:=equipo[i,4-(m-1)];<br>simularpartido(casa[i,k,m],fuera[i,k,m],matriz[equipo[i,m],equipo[i,4-(m-1)]]<br>,matriz[equipo[i,4-(m-1)],equipo[i,m]],golesafavorequipo,golesencontraequipo,
                                      puntosequipo,golesenfrentamientos,puntosenfrentamientos);
                                      end
                                 else if numero=4 then
                                      begin
                                           casa[i,k,m]:=equipo[i,4-(m-1)];
fuera[i,k,m]:=equipo[i,2-(m-1)];
                                           simularpartido(casa[i,k,m],fuera[i,k,m],matriz1[equipo[i,2-(m-1)],equipo[i,4-
(m-1)]] ,matriz1[equipo[i,4-(m-1)],equipo[i,2-
                                           (m-1)]],golesafavorequipo,golesencontraequipo,
puntosequipo,golesenfrentamientos,puntosenfrentamientos);
                                      end
                                  else if numero=5 then
                                      begin
                                          casa[i,k,m]:=equipo[i,2+m];
                                             fuera[i,k,m]:=equipo[i,2-(m-1)];
simularpartido(casa[i,k,m],fuera[i,k,m],matriz1[equipo[i,2-(m-1)],equipo[i,
                                             2+m]] ,matriz1[equipo[i,2+m],equipo[i,2-
(m-1)]],golesafavorequipo,golesencontraequipo,
puntosequipo,golesenfrentamientos,puntosenfrentamientos);
{Aqui ponemos la matriz1, juegan 3-2;4-1, cuando señalo la matriz1 que pongo primero el visitante, es<br>porque la matriz 1 creada, la casilla[1,2], dice los goles del equipo 2 cmo local al 1 como visitante en<br>cambio con la m
                                       end
                                 else if numero=6 then
                                      begin
                                         casa[i,k,m]:=equipo[i,4-(m-1)];
                                           fuera[i,k,m]:=equipo[i,2-(m-1)];<br>simularpartido(casa[i,k,m],fuera[i,k,m],matriz1[equipo[i,2-(m-1)],equipo[i,4<br>m-1)]] ,matriz1[equipo[i,4-(m-1)],equipo[i,2-
                                           (m-1)]],golesafavorequipo,golesencontraequipo,
puntosequipo,golesenfrentamientos,puntosenfrentamientos);
                                        end;
                                      end;
          end;
          {JORNADA4}
          4 : begin
                       for i:=1 to 8 do
                            for m:=1 to 2 do
                                   m.<br>begin
                                   if \text{numero=1} then {14-23}begin
```

```
casa[i,k,m]:=equipo[i,4-(m-1)];
fuera[i,k,m]:=equipo[i,2-(m-1)];
                                                 simularpartido(casa[i,k,m],fuera[i,k,m],matriz1[equipo[i,2-(m-1)],equipo[i,4-
(m-1)]] ,matriz1[equipo[i,4-(m-1)],equipo[i,2-
                                                (m-1)]],golesafavorequipo,golesencontraequipo,
                                                puntosequipo,golesenfrentamientos,puntosenfrentamientos);
                                           end
                                        else if numero=2 then
                                           begin
                                                 \begin{small} \texttt{casal}; k, m] := \texttt{equipol}[i, 4-(m-1)]\,; \\ \texttt{fueral}; k, m] := \texttt{equipol}[i, 2-(m-1)]\,; \\ \texttt{simular} = \texttt{ratingal}[i, k, m], \texttt{fueral}[i, k, m], \texttt{matrix1}[\texttt{equipol}[i, 2-(m-1)]\,; \texttt{equipol}[i, 4-(m-1)]\,; \\ (m-1)]\,; \texttt{matrix1}[\texttt{equipol}[i, 4-(m-1)]\,; \texttt{equipol}[i, 2-(m-1)]\,; \texttt{query}]\,; \\ (m-1)]end
                                      else if numero=3 then
                                          begin
                                                 casa[i,k,m]:=equipo[i,2+m];<br>fuera[i,k,m]:=equipo[i,2-(m-1)];<br>simularpartido(casa[i,k,m],fuera[i,k,m],matriz1[equipo[i,2-(m-1)],equipo[i,
                                                  2+m]] ,matriz1[equipo[i,2+m],equipo[i,2-
(m-1)]],golesafavorequipo,golesencontraequipo,
puntosequipo,golesenfrentamientos,puntosenfrentamientos);
{Aqui ponemos la matriz1, juegan 3-2;4-1, cuando señalo la matriz1 que pongo primero el visitante, es
porque la matriz 1 creada, la casilla[1,2], dice los goles del equipo 2 cmo local al 1 como visitante en
cambio con la matriz[] la casilla [1,2], nos indica los goles del equipo 1 como local al 2 como visitante}
                                            end
                                      else if numero=4 then
                                            begin
casa[i,k,m]:=equipo[i,1+(m-1)];
                                                 fuera[i,k,m]:=equipo[i,2+m];
simularpartido(casa[i,k,m],fuera[i,k,m],matriz[equipo[i,1+(m-1)],equipo[i,
                                                 2+m]] ,matriz[equipo[i,2+m],equipo[i,1+
(m-1)]],golesafavorequipo,golesencontraequipo,
                                                puntosequipo,golesenfrentamientos,puntosenfrentamientos);
                                            end
                                      else if numero=5 then
                                           begin
                                              casa[i,k,m]:=equipo[i,m];
                                            fuera[i, k, m] := \text{equiv} \{i, 4-(m-1)\};simularpartido(casa[i,k,m],fuera[i,k,m],matriz[equipo[i,m],equipo[i,4-(m-1)]]<br>,matriz[equipo[i,4-(m-1)],equipo[i,m]],golesafavorequipo,golesencontraequipo,<br>puntosequipo,golesenfrentamientos,puntosenfrentamientos);
                                            r—<br>end
                                      else if numero=6 then
                                          begin
                                                casa[i,k,m]:=equipo[i,1+(m-1)];
                                                 fuera[i,k,m]:=equipo[i,2+m];<br>simularpartido(casa[i,k,m],fuera[i,k,m],matriz[equipo[i,1+(m-1)],equipo[i,<br>2+m]] ,matriz[equipo[i,2+m],equipo[i,1+
                                                 (m-1)]],golesafavorequipo,golesencontraequipo,
puntosequipo,golesenfrentamientos,puntosenfrentamientos);
                                             end;
                                           end;
         end;
        {JORNADA5}
           5 : begin
                         for i:=1 to 8 do
                                for m:=1 to 2 do
                                       begin
                                        if numero=1 then {14-23}
                                           begin
                                                casa[i,k,m]:=equipo[i,4-2*(m-1)];
                                                 fuera[i,k,m]:=equipo[i,3-2*(m-1)];
simularpartido(casa[i,k,m],fuera[i,k,m],matriz1[equipo[i,3-2*(m-1)],equipo[i,
                                                 4-2*(m-1)]] ,matriz1[equipo[i,4-2*(m-1)],equipo[i,
3-2*(m-1)]],golesafavorequipo,golesencontraequipo,
                                                puntosequipo,golesenfrentamientos,puntosenfrentamientos);
                                             end
                                        else if numero=2 then
                                           begin
                                                 casa[i,k,m]:=equipo[i,2+m];
fuera[i,k,m]:=equipo[i,2-(m-1)];
                                                  simularpartido(casa[i,k,m],fuera[i,k,m],matriz1[equipo[i,2-(m-1)],equipo[i,<br>2+m]] ,matriz1[equipo[i,2+m],equipo[i,2-<br>(m-1)]],golesafavorequipo,golesencontraequipo,<br>puntosequipo,golesenfrentamientos,puntosenfrentamientos);
{Aqui ponemos la matriz1, juegan 3-2;4-1, cuando señalo la matriz1 que pongo primero el visitante, es<br>porque la matriz 1 creada, la casilla[1,2], dice los goles del equipo 2 cmo local al 1 como visitante en<br>cambio con la m
                                      end
else if numero=3 then
                                           begin
                                               casa[i,k,m]:=equipo[i,4-2*(m-1)];<br>fuera[i,k,m]:=equipo[i,3-2*(m-1)];<br>simularpartido(casa[i,k,m],fuera[i,k,m],matriz1[equipo[i,3-2*(m-1)],equipo[i,
                                                4-2*(m-1)]] ,matriz1[equipo[i,4-2*(m-1)],equipo[i,
                                                3-2*(m-1)]],golesafavorequipo,golesencontraequipo,
                                                puntosequipo,golesenfrentamientos,puntosenfrentamientos);
                                             end
                                      else if numero=4 then
                                           begin
                                              casa[i,k,m]:=equipo[i,4-2*(m-1)];
                                                fuera[i,k,m]:=equipo[i,3-2*(m-1)];
                                                 simularpartido(casa[i,k,m],fuera[i,k,m],matriz1[equipo[i,3-2*(m-1)],equipo[i,
4-2*(m-1)]] ,matriz1[equipo[i,4-2*(m-1)],equipo[i,
                                                 3-2*(m-1)]],golesafavorequipo,golesencontraequipo,
puntosequipo,golesenfrentamientos,puntosenfrentamientos);
```

```
end
                             else if numero=5 then
                                 begin
                                     casa[i,k,m]:=equipo[i,4-2*(m-1)];
                                     fuera[i,k,m]:=equipo[i,3-2*(m-1)];<br>simularpartido(casa[i,k,m],fuera[i,k,m],matriz1[equipo[i,3-2*(m-1)],equipo[i,<br>4-2*(m-1)]] ,matriz1[equipo[i,4-2*(m-1)],equipo[i,<br>3-2*(m-1)]],golesafavorequipo,golesencontraequipo,
                              puntosequipo,golesenfrentamientos,puntosenfrentamientos);<br>end<br>else if numero=6 then
                                 begin
                                      casa[i,k,m]:=equipo[i,2+m];
                                       fuera[i,k,m]:=equipo[i,2-(m-1)];
simularpartido(casa[i,k,m],fuera[i,k,m],matriz1[equipo[i,2-(m-1)],equipo[i,
                                      2+m]] ,matriz1[equipo[i,2+m],equipo[i,2-
                                       (m-1)]],golesafavorequipo,golesencontraequipo,
{Aqui ponemos la matriz1, juegan 3-2;4-1, cuando señalo la matriz1 que pongo primero el visitante, es<br>porque la matriz 1 creada, la casilla[1,2], dice los goles del equipo 2 cmo local al 1 como visitante en<br>cambio con la m
                                  end;
                                 end;
         end;
end;
    end;
for i:=1 to 8 do
                      for m:=1 to 2 do
                            begin
if numero=1 then
                               begin
                                  casa[i,6,m]:=equipo[i,m];
                                  fuera[i,6,m]:=equipo[i,4-(m-1)];
                                end
                            else if numero=2 then
                                  begin
casa[i,6,m]:=equipo[i,1+2*(m-1)];
                                   fuera[i,6,m] := \text{equipo}[i,2*m];end
                           else if numero=3 then
                                  begin
casa[i,6,m]:=equipo[i,1+(m-1)];
fuera[i,6,m]:=equipo[i,2+m];
                                  end
                           else if numero=4 then
                                 begin
                                     casa[i,6,m]:=equipo[i,2+m];
                                    fuera[i,6,m]:=equipo[i,2-(m-1)];
                                   end
                           else if numero=5 then
                                 begin
                                     casa[i,6,m]:=equipo[i,4-(m-1)];
fuera[i,6,m]:=equipo[i,2-(m-1)];
                                  end
                            else if numero=6 then
                                 begin
                                    casa[i,6,m]:=equipo[i,4-2*(m-1)];
                                   fuera[i,6,m]:=equipo[i,3-2*(m-1)];
                                    end
                              end;
    end;
  if partidos=2 then
        begin
            for k:=1 to 2 do
       begin
         case k of
        {JORNADA1}
         1 : begin
for i:=1 to 8 do
                      for m: =1 to 2 do
                           begin
                             if numero1=1 then {14-23}begin
                                  casa[i,k,m]:=equipo[i,m];<br>fuera[i,k,m]:=equipo[i,4-(m-1)];<br>simularpartido(casa[i,k,m],fuera[i,k,m],matrizuni[equipo[i,m],equipo[i,4-(m-1)]]
                                 ,matrizuni[equipo[i,4-(m-1)],equipo[i,m]],golesafavorequipo,golesencontraequipo,
                                 puntosequipo,golesenfrentamientos,puntosenfrentamientos);
                                  end
                             else if numero1=2 then
                                  begin
casa[i,k,m]:=equipo[i,m]; {13-24}
                                  fuera[i,k,m]:=equipo[i,2+m];
simularpartido(casa[i,k,m],fuera[i,k,m],matrizuni[equipo[i,m],equipo[i,2+m]]
                                  ,matrizuni[equipo[i,2+m],equipo[i,m]],golesafavorequipo,golesencontraequipo,
puntosequipo,golesenfrentamientos,puntosenfrentamientos);
                                 \intend
                             else if numero1=3 then
                                 begin
                                    casa[i,k,m]:=equipo[i,1+2*(m-1)]; {12-34}
                                  fuera[i,k,m]:=equipo[i,2*m];
simularpartido(casa[i,k,m],fuera[i,k,m],matrizuni[equipo[i,1+2*(m-1)],equipo[i,
                                 2*m]] ,matrizuni[equipo[i,2*m],equipo[i,
                                 1+2*(m-1)]],golesafavorequipo,golesencontraequipo,
                                 puntosequipo,golesenfrentamientos,puntosenfrentamientos);
                                  end
                                end;
        end;
```
{JORNADA2}

```
2 : begin
                    for i:=1 to 8 do
                         for m:=1 to 2 do
                              begin
                                if numero1=1 then {14-23}begin
                                       casa[i,k,m]:=equipo[i,4-2*(m-1)];
                                      fuera[i,k,m]:=equipo[i,3-2*(m-1)];<br>simularpartido(casa[i,k,m],fuera[i,k,m],matrizuni[equipo[i,<br>4-2*(m-1)],equipo[i,3-2*(m-1)]] ,matrizuni[equipo[i,3-2*(m-1)],equipo[i,
                                       4-2*(m-1)]],golesafavorequipo,golesencontraequipo,
– puntosequipo,golesenfrentamientos,puntosenfrentamientos,puntosenfrentamientos);<br>{Aqui ponemos la matriz1, juegan 3-2;4-1, cuando señalo la matriz1 que pongo primero el visitante, es<br>porque la matriz 1 creada, la casilla[
cambio con la matriz[] la casilla [1,2], nos indica los goles del equipo 1 como local al 2 como visitante}
                                 end
                                else if numero1=2 then
                                 begin
                                      casa[i,k,m]:=equipo[i,2+m];<br>fuera[i,k,m]:=equipo[i,2-(m-1)];<br>simularpartido(casa[i,k,m],fuera[i,k,m],matrizuni[equipo[i,2+m],equipo[i,2-
                                      (m-1)]] ,matrizuni[equipo[i,2-(m-1)],equipo[i,
                                      2+m]],golesafavorequipo,golesencontraequipo,
puntosequipo,golesenfrentamientos,puntosenfrentamientos);
                                   end
                              else if numero1=3 then
                                 begin
                                      \mathrm{[case[i,k,m]:=equipo[i,4-(m-1)]};fuera[i,k,m]:=equipo[i,2-(m-1)];
simularpartido(casa[i,k,m],fuera[i,k,m],matrizuni[equipo[i,4-(m-1)],equipo[i,
                                     2-(m-1)] , matrizuni[equipo[i,2-(m-1)], equipo[i,4-(m-1)]], golesafavorequipo, golesencontraequipo,
                                   (m-1)]],golesafavorequipo,golesencontraequipo,
puntosequipo,golesenfrentamientos,puntosenfrentamientos);
end
                                 end;
                    end;
       end;
     end;
         for i:=1 to 8 do
                       for m:=1 to 2 do
                           begin<br>if num
                                sumero1=1 then
                                begin
                                     casa[i,6,m]:=equipo[i,1+(m-1)];
                                    {\tt fuera[i,6,m]:=equipo[i,2+m]} ;
                                 end
                            else if numero1=2 then
                                  begin
casa[i,6,m]:=equipo[i,1+2*(m-1)];
                                    fuera[i,6,m]:=equipo[i,2*m];
                                   end
                            else if numero1=3 then
                                 begin
                                     casa[i,6,m]:=equipo[i,m];
fuera[i,6,m]:=equipo[i,4-(m-1)];
                                 end
        end;
     end;
   numpint:=0;
   nnimpc0! := 0;for i:=1 to 8 do
         begin
vect4:=Clasificacion(i,puntosequipo,golesafavorequipo,golesencontraequipo,golesenfrentamientos,puntosenfrentamientos,equipo);
         numpcol:=numpcol+colision(i,casa,fuera,equipo,golesafavorequipo,golesencontraequipo,<br>puntosequipo,golesenfrentamientos,puntosenfrentamientos,vect4[1],vect4[2],vect4[3],vect4[4]);
         numpint:= numpint
+partidosintrascendentes(i,casa,fuera,equipo,golesafavorequipo,golesencontraequipo,
        puntosequipo,golesenfrentamientos,puntosenfrentamientos,vect4[1],vect4[2],vect4[3],vect4[4]);
       end;
      intentos:=intentos+numpint;
      intentos1:=intentos1+numpcol;
      if partidos=1 then
            begin
     {JORNADA 6}
     {Simulamos la ultima jornada y con esto veremos que equipos son los que se han clasificado.}
for i:=1 to 8 do
                          for m:=1 to 2 do
                                begin
                                if numero=1 then
                                     begin
                                       casa[i,6,m]:=equipo[i,m];
fuera[i,6,m]:=equipo[i,4-(m-1)];
                                       simularpartido(casa[i,6,m],fuera[i,6,m],matriz[equipo[i,m],equipo[i,4-
                                       (m-1)]] ,matriz[equipo[i,4-
                                       (m-1)],equipo[i,m]],golesafavorequipo,golesencontraequipo,
puntosequipo,golesenfrentamientos,puntosenfrentamientos);
                                      end
                                else if numero=2 then
                                      begin
casa[i,6,m]:=equipo[i,1+2*(m-1)];
                                       fuera[i,6,m]:=equipo[i,2*m];
simularpartido(casa[i,6,m],fuera[i,6,m],matriz[equipo[i,1+2*(m-1)],equipo[i,
                                       2*m]] ,matriz[equipo[i,2*m],equipo[i,
                                       1+2*(m-1)]],golesafavorequipo,golesencontraequipo,
                                       puntosequipo,golesenfrentamientos,puntosenfrentamientos);
                                 end
else if numero=3 then
                                      begin
```

```
casa[i,6,m]:=equipo[i,1+(m-1)];
fuera[i,6,m]:=equipo[i,2+m];
                                                {\tt simular} {\tt partido}({\tt casa[i,6,m]}, {\tt fuera[i,6,m]}, {\tt matrix[equipo[i,1^+(m-1)]}, {\tt equipo[i,1^+(m-1)]})2+m]] ,matriz[equipo[i,2+m],equipo[i,1+
(m-1)]],golesafavorequipo,golesencontraequipo,
                                               puntosequipo,golesenfrentamientos,puntosenfrentamientos);
                                               end
                                        else if numero=4 then
                                              begin
                                                casa[i,6,m]:=equipo[i,2+m];
                                                 fuera[i,6,m]:=equipo[i,2-(m-1)];<br>simularpartido(casa[i,6,m],fuera[i,6,m],matriz1[equipo[i,2-(m-1)],equipo[i,<br>2+m]],matriz1[equipo[i,2+m],equipo[i,2-<br>(m-1)]],golesafavorequipo,golesencontraequipo,<br>puntosequipo,golesenfrenta
{Aqui ponemos la matriz1, juegan 3-2;4-1, cuando señalo la matriz1 que pongo primero el visitante, es<br>porque la matriz 1 creada, la casilla[1,2], dice los goles del equipo 2 cmo local al 1 como visitante en<br>cambio con la m
                                              end
                                        else if numero=5 then
                                              begin
                                              \frac{1}{\cosh(1, 6, m)}:=equipo[i,4-(m-1)];
                                              fuera[i, 6, m] := \{equipo[i, 2-(m-1)]\}simularpartido(casa[i,6,m],fuera[i,6,m],matriz1[equipo[i,2-(m-1)],equipo[i,4-
(m-1)]] ,matriz1[equipo[i,4-(m-1)],equipo[i,2-
                                               (m-1)]],golesafavorequipo,golesencontraequipo,
puntosequipo,golesenfrentamientos,puntosenfrentamientos);
                                             end
                                        else if numero=6 then
                                               begin
casa[i,6,m]:=equipo[i,4-2*(m-1)];
                                                 fuera[i,6,m]:=equipo[i,3-2*(m-1)];
simularpartido(casa[i,6,m],fuera[i,6,m],matriz1[equipo[i,
                                                 3-2*(m-1)],equipo[i,4-2*(m-1)]] ,matriz1[equipo[i,4-2*(m-1)],equipo[i,
3-2*(m-1)]],golesafavorequipo,golesencontraequipo,
                                               puntosequipo,golesenfrentamientos,puntosenfrentamientos);
                                              end
                                      end;
                end;
         if partidos=2 then
               begin
      {JORNADA 3}
       {Simulamos la ultima jornada y con esto veremos que equipos son los que se han clasificado.}
for i:=1 to 8 do
                                 for m:=1 to 2 do
                                       begin
                                        if numero1=1 then
                                              begin
                                                 \begin{tabular}{l} \texttt{casal} \texttt{i}, 6, m] :=\texttt{equipol} \texttt{i}, 1 + (m-1) \texttt{j}; \\ \texttt{fueral} \texttt{i}, 6, m] :=\texttt{equipol} \texttt{i}, 2 + m \texttt{j}; \\ \texttt{simular} \texttt{partid} \texttt{o} (\texttt{casal} \texttt{i}, 6, m) \texttt{,} \texttt{Iteral} \texttt{i}, 6, m] \texttt{,} \texttt{matrix} \texttt{lequipo} \texttt{i}, 1 + \\ \texttt{(m-1)} \texttt{,} \texttt{equipol} \texttt{i}, 2 + m \texttt{]} \textend.<br>P
                                        else if numero1=2 then
                                               begin
casa[i,6,m]:=equipo[i,1+2*(m-1)];
                                                 fuera[i,6,m]:=equipo[i,2*m];
simularpartido(casa[i,6,m],fuera[i,6,m],matrizuni[equipo[i,
                                                 1+2*(m-1)],equipo[i,2*m]] ,matrizuni[equipo[i,2*m],equipo[i,
1+2*(m-1)]],golesafavorequipo,golesencontraequipo,
                                               puntosequipo,golesenfrentamientos,puntosenfrentamientos);
end
                                        else if numero1=3 then
                                              begin
                                                 casa[i,6,m]:=equipo[i,m];
fuera[i,6,m]:=equipo[i,4-(m-1)];
                                                 simularpartido(casa[i,6,m],fuera[i,6,m],matrizuni[equipo[i,m],equipo[i,4-
(m-1)]] ,matrizuni[equipo[i,4-
                                                (m-1)],equipo[i,m]],golesafavorequipo,golesencontraequipo,
                                               puntosequipo,golesenfrentamientos,puntosenfrentamientos);
                                                end
                                      end;
               end;
for i:=1 to 8 do
           begin
           vect41:=Clasificacion(i,puntosequipo,golesafavorequipo,golesencontraequipo,golesenfrentamientos,
            puntosenfrentamientos,equipo);
vclas[vect41[1]]:=vclas[vect41[1]]+1;
vclas[vect41[2]]:=vclas[vect41[2]]+1;
         end;
       end;
{Sacamos el numero de veces que pasa cada equipo.}
write('[' );
for p:=1 to 32 do
begin
write(vclas[p],',');
end;
\frac{1}{2}writeln(2));
writeln(intentos);
writeln(intentos1);
write(Resul,intentos,' ',intentos1,' ');
for p:=1 to 32 do
begin
write(Resul,vclas[p],' ');
end;
close(q);
 close(f);
```
## Liga entre todos los equipos

En este apartado, realizamos un programa en el que se simula una liga entre todos los equipos que participan en la competición. Se busca hacer lo siguiente, hacer una liga en la que todos jueguen contra todos con el sistema de puntos tradicional y a partir de 10000 simulaciones de esta liga, obtendremos cuántos puntos ha obtenido cada equipo y en función de esto se sacara el orden con el que meteremos a los equipos en los bombos.

```
program Ligatodosgrupos4;
uses crt,math;
type
     vector=array[1.. 32]of integer;
Tmatriz32=array[1..32,1..32] of integer;
var
  i,j,r,aux:integer;
   puntosequipo,golesafavorequipo,golesencontraequipo:array[1..32] of integer;
a:real;
  vectPuntos:vector;
  golesenfrentamientos,puntosenfrentamientos:Tmatriz32;
                                                      {Los tengo que definir como reales ya que coge valores reales}
  misdatos, misdatos1: array[1..1024] of real;<br>matriz, matriz1: array[1..32,1..32] of real;
  posicion,posicion1:integer;
  f,q,Resul:text;
   p,s:integer;
equipos:vector;
  {Definimos la funcion densidad de Poisson y para ello defino antes el factorial}
  function factorial( num : integer) : integer;
  begin
         if num = 1 then
             factorial := 1
         else if num = 0 then
              factorial := 1
         else
             factorial := num * factorial( num-1 );
    end;
  function Poisson(landa:real; x:integer):real;
  begin
      Poisson:=Exp(-landa)*power(landa,x)/factorial(x);
       end;
#Simulo una Poisson y que me diga cuantos goles marca el equipo local
tomando un valor aleatorio y y mirando donde cae en la probabilidad acumulada
function simularPoissonL(landa:real):integer;
  var i:integer;
         y:real;
         valor:array[1..10] of real;
         pacum:array[1..10] of real;
         glocal:integer;
begin
for i:=0 to 9 do
     begin
        valor[i+1]:=Poisson(landa,i);
        if i=0 then
        begin
        \label{eq:2} \begin{split} \texttt{param[} \texttt{i+1]}\texttt{:=} \texttt{valor[} \texttt{i+1]}\texttt{;} \end{split}.<br>end
        else
         begin
        pacum[i+1]:=pacum[i]+valor[i+1];
         end;
        y:=random():
         glocal:=0;
while (pacum[glocal+1]<y) and (glocal<=10) do
              begin
                glocal:=glocal+1;
end;
      end;
simularPoissonL:=glocal;
end;
{Simulo una Poisson y que me diga cuantos goles marca el equipo visitante tomando un valor aleatorio y y mirando donde
cae en la probabilidad acumulada}
function simularPoissonV(landa:real):integer;
    var
        i:integer;
        y:real;
        valor:array[1..10] of real;
        pacum:array[1..10] of real;
        gvisitante:integer;
begin
for i:=0 to 9 do
     begin
        valor[i+1]:=Poisson(landa,i);
        if i=0 then pacum[i+1]:=valor[i+1]
         else pacum[i+1]:=pacum[i]+valor[i+1];
y:=random();
```

```
gvisitante:=0;
while (pacum[gvisitante+1]<y) and (gvisitante<=10) do gvisitante:=gvisitante+1;
      end;
simularPoissonV:=gvisitante;
end;
{Hago un procedimiento que meto a los equipos que juegan y el valor del landa correspondiete, y se me van añadiendo los valores de puntos,
goles a favor y goles en contra que tengo de la jornada anterior}
procedure simularpartido(a:integer;b:integer;c:real;d:real;var gfavoreq:vector;var gcontrareq: vector;var
ptoseqpo:vector;var golesentreequipos:Tmatriz32;var puntosentreequipos:Tmatriz32);
var
  golesfavora:integer;
  golescontraa:integer;
begin
            golesfavora:=simularPoissonL(c);
            golescontraa:=simularPoissonV(d);
            gfavoreq[a]:=gfavoreq[a]+golesfavora;
            gcontrareq[a]:=gcontrareq[a]+golescontraa;
gfavoreq[b]:=gfavoreq[b]+golescontraa;
            gcontrareq[b]:=gcontrareq[b]+golesfavora;
if (golesfavora>golescontraa) then
              begin
               ptoseqpo[a]:= ptoseqpo[a]+3;
                 puntosentreequipos[a,b]:=puntosentreequipos[a,b]+3;
              end;
            if (golesfavora<golescontraa) then
              begin
                  ptoseqpo[b]:= ptoseqpo[b]+3;
                   puntosentreequipos[b,a]:=puntosentreequipos[b,a]+3;
              end;
            if(golesfavora=golescontraa) then
                  begin
                  ptoseqpo[a]:= ptoseqpo[a]+1;
ptoseqpo[b]:= ptoseqpo[b]+1;
puntosentreequipos[a,b]:=puntosentreequipos[a,b]+1;
                   puntosentreequipos[b,a]:=puntosentreequipos[b,a]+1;
                end;
            golesentreequipos[a,b]:=golesfavora+golesentreequipos[a,b];
           golesentreequipos[b,a]:=golescontraa+golesentreequipos[b,a];
end;
{#######PROGRAMA PRINCIPAL}
begin
  randomize();
  assign(q,'DEFINITIVOLandasA132PoissonFiltrado.txt'); {Este documento cojo las columnas y voy poniendo una debajo de otra}
  assign(f,'DEFINITIVOLandasA32PoissonFiltrado.txt'); {Este documento lo hice cogiendo filas y pasandolas a columnas y
  poniendo una debajo de otra}
   assign(Resul,'Resultados.txt');
  reset(q);
  reset(f);reset(Resul);
  rewrite(Resul);
  posicion1:=1;
   ,<br>posicion:=1;<br>while not Eof(q) do
                                {Lectura de los landas, sacamos la matriz de R, los pongo todos en una columna en un bloc de notas
  y digo que me lea todo el fichero y me los guarde en un array Misdatos y
  posteriormente, ese array lo convertimos en una amtriz}
  begin
     readLn(q,a);
     misdatos1[posicion1]:=a;
posicion1:=posicion1+1;
     \intend:
  while not Eof(f) do
   begin
readLn(f,a);
    misdatos[posicion]:=a;
     posicion:=posicion+1;
     \intend:
for i:=1 to 32 do for j:=1 to 32 do matriz1[i,j]:=misdatos1[32*(i-1)+j];
for i:=1 to 32 do
       begin
          for j:=1 to 32 do matriz[i,j]:=misdatos[32*(i-1)+j]
end;
for r:=1 to 32 do
           begin
               puntosequipo[r]:=0;
                golesafavorequipo[r]:=0;
golesencontraequipo[r]:=0;
           \epsilonfor i:=1 to 32 do
      begin
        for j:=1 to 32 do golesenfrentamientos[i,j]:=0;
   end;
for i:=1 to 32 do
     begin
        for j:=1 to 32 do puntosenfrentamientos[i,j]:=0;end;
   for s:=1 to 10000 do
        begin
for r:=1 to 32 do equipos[r]:=r;
for i:=1 to 32 do
       for j:=1 to 32 do
           begin
                ...<br>if i<j then
                     begin
                      simularpartido(equipos[i],equipos[j],matriz[equipos[i],equipos[j]]
                       ,matriz[equipos[j],equipos[i]],golesafavorequipo,golesencontraequipo,
puntosequipo,golesenfrentamientos,puntosenfrentamientos);
                     end;
                if i>j then
```

```
begin
                         simularpartido(equipos[j],equipos[i],matriz1[equipos[i],equipos[j]]
                          ,matriz1[equipos[j],equipos[i]],golesafavorequipo,golesencontraequipo,
puntosequipo,golesenfrentamientos,puntosenfrentamientos);
                        end;
             end;
      end;
for p:=1 to 32 do vectPuntos[p]:=puntosequipo[p];
{Sacamos el numero de veces que pasa cada equipo.}
write('[' );<br>for p:=1 to 32 do write(Resul,puntosequipo[p],',');
w_i := w_i<br>writeln(']');
write('[''):
for p:=1 to 32 do write(vectPuntos[p],' ');
writeln(']');
for p := 1 to 32 do begin
for j := p+1 to 32 do begin
               if (puntosequipo[j] > puntosequipo[p]) then begin
                      aux := puntosequipo[p];
puntosequipo[p] := puntosequipo[j];
puntosequipo[j] := aux;
               end;
          end;
end;
for p := 1 to 32 do Write(puntosequipo[p], ', ');
close(q);
close(f);
close(Resul);
ReadKey;
end.
```
## Número de ocasiones entre los 16 mejores

En este último apartado sobre los grupos de 4, con el fin de ver si nuestro sistema es justo, pretendemos saber cuántas veces queda entre los 16 mejores cada uno de los participantes de esta competición. A partir de esto, pretendemos sacar una correlación con la cantidad de veces que se clasifica cada equipo en el programa principal.

```
program Grupos4mejores16;
uses crt,math;
type
     vector=array[1.. 32]of integer;
    Tmatriz32=array[1..32,1..32] of integer;
var
  i,j,r,hh,x,aux:integer;
  puntosequipo,golesafavorequipo,golesencontraequipo:array[1..32] of integer;
  a:real;
  vectPuntos,vectPuntos1:vector;
  golesenfrentamientos,puntosenfrentamientos:Tmatriz32;
                                                        missatos,<br>{Los tengo que definir como reales ya que coge valores reales}
  misdatos, misdatosi. array [1...1024] of real;<br>matriz, matriz1: array [1..32, 1..32] of real;
   posicion,posicion1:integer;
f,q,Resul:text;
  p,s:integer;
  vclas:vector;
   equipos:vector;
{Definimos la funcion densidad de Poisson y para ello defino antes el factorial}
  function factorial( num : integer) : integer;
  begin
          if num = 1 then factorial := 1
else if num = 0 then factorial := 1
         else factorial := num * factorial( num-1 );
     end;
  function Poisson(landa:real; x:integer):real;
  begin
      Poisson:=Exp(-landa)*power(landa,x)/factorial(x);
       end;
{Simulo una Poisson y que me diga cuantos goles marca el equipo local tomando un valor aleatorio y y mirando donde
cae en la probabilidad acumulada}
function simularPoissonL(landa:real):integer;
   var i:integer;
          y:real;
valor:array[1..10] of real;
         pacum:array[1..10] of real;
         glocal:integer;
begin
for i:=0 to 9 do
     begin
         valor[i+1]:=Poisson(landa,i);
if i=0 then pacum[i+1]:=valor[i+1]
        else pacum[i+1]:=pacum[i]+valor[i+1];
        v:=random():
        glocal:=0;
        while (pacum[glocal+1]<y) and (glocal<=10) do glocal:=glocal+1;
        end;
simularPoissonL:=glocal;
end;
{Simulo una Poisson y que me diga cuantos goles marca el equipo visitante
```

```
tomando un valor aleatorio y y mirando donde cae en la probabilidad acumulada}
function simularPoissonV(landa:real):integer;
     var
         .<br>i:integer;<br>v:real:
          y:real;
valor:array[1..10] of real;
pacum:array[1..10] of real;
         gvisitante:integer;
begin
for i:=0 to 9 do
      begin
         valor[i+1]:=Poisson(landa,i);
          if i=0 then pacum[i+1]:=valor[i+1]
else pacum[i+1]:=pacum[i]+valor[i+1];
y:=random();
         gvisitante:=0;
          while (pacum[gvisitante+1]<y) and (gvisitante<=10) do gvisitante:=gvisitante+1;
       end;
simularPoissonV:=gvisitante;
end;
{Hago un procedimiento que meto a los equipos que juegan y el valor del landa correspondiete, y se me van añadiendo
los valores de puntos, goles a favor y goles en contra que tengo de la jornada anterior}<br>procedure simularpartido(a:integer;b:integer;c:real;d:real;var gfavoreq:vector;var gcontrareq: vector;var<br>ptoseqpo:vector;var golesen
var
  golesfavora:integer;
   golescontraa:integer;
begin
              golesfavora:=simularPoissonL(c);
             golescontraa:=simularPoissonV(d);
              gfavoreq[a]:=gfavoreq[a]+golesfavora;
gcontrareq[a]:=gcontrareq[a]+golescontraa;
              gfavoreq[b]:=gfavoreq[b]+golescontraa;
gcontrareq[b]:=gcontrareq[b]+golesfavora;
             if (golesfavora>golescontraa) then
                begin
                  ptoseqpo[a]:= ptoseqpo[a]+3;
                  puntosentreequipos[a,b]:=puntosentreequipos[a,b]+3;
                end;
             if (golesfavora<golescontraa) then
                begin
                      ptoseqpo[b]:= ptoseqpo[b]+3;
puntosentreequipos[b,a]:=puntosentreequipos[b,a]+3;
                end;
             if(golesfavora=golescontraa) then
                    begin
                    ptoseqpo[a]:= ptoseqpo[a]+1;
                      ptoseqpo[b]:= ptoseqpo[b]+1;
puntosentreequipos[a,b]:=puntosentreequipos[a,b]+1;
puntosentreequipos[b,a]:=puntosentreequipos[b,a]+1;
                 end;
              golesentreequipos[a,b]:=golesfavora+golesentreequipos[a,b];
golesentreequipos[b,a]:=golescontraa+golesentreequipos[b,a];
end;
{#######PROGRAMA PRINCIPAL}
begin
   randomize();
   assign(q,'DEFINITIVOLandasA132PoissonFiltrado.txt'); {Este documento cojo las columnas y voy poniendo una
debajo de otra}
  assign(f,'DEFINITIVOLandasA32PoissonFiltrado.txt'); {Este documento lo hice cogiendo filas y pasandolas a columnas y
   poniendo una debajo de otra}
assign(Resul,'Resultados.txt');
   reset(q);
   reset(f);
reset(Resul);
  rewrite(Resul);
  posicion1:=1;
   posicion:=1;
   while not Eof(q) do {Lectura de los landas, sacamos la matriz de R, los pongo todos en una columna en un bloc de notas y
digo que me lea todo el fichero y me los guarde en un array Misdatos y posteriormente, ese array lo
   convertimos en una matriz}
  begin
      readLn(q,a);
      misdatos1[posicion1]:=a;
posicion1:=posicion1+1;
      end;
  while not Eof(f) do
  begin
      readLn(f,a);
     misdatos[posicion]:=a;
     posicion:=posicion+1;
  end;
for i:=1 to 32 do
        begin
            for j:=1 to 32 do matriz1[i,j]:=misdatos1[32*(i-1)+j];
   end;
for i:=1 to 32 do
       begin
            for j:=1 to 32 do matriz[i,j]:=misdatos[32*(i-1)+j];
        end;
for p:=1 to 32 do
     begin
vclas[p]:=0;
  end;
for s:=1 to 10000 do
       begin
for r:=1 to 32 do
             begin
```

```
puntosequipo[r]:=0;
golesafavorequipo[r]:=0;
               golesencontraequipo[r]:=0;
           end;
 for i:=1 to 32 do
      begin
        for j:=1 to 32 do golesenfrentamientos[i,j]:=0;
      end;
  for i:=1 to 32 do
      begin
        for j:=1 to 32 do puntosenfrentamientos[i,j]:=0;end;
  for r:=1 to 32 do
     begin
        equipos[r]:=r;
   end;
for i:=1 to 32 do
      for j:=1 to 32 do
           begin
                if i<j then
                     begin
                       simularpartido(equipos[i],equipos[j],matriz[equipos[i],equipos[j]]
,matriz[equipos[j],equipos[i]],golesafavorequipo,golesencontraequipo,
                       puntosequipo,golesenfrentamientos,puntosenfrentamientos);
                     end;
                if i>j then
                     begin
                     simularpartido(equipos[j],equipos[i],matriz1[equipos[i],equipos[j]]
                       ,matriz1[equipos[j],equipos[i]],golesafavorequipo,golesencontraequipo,
                      puntosequipo,golesenfrentamientos,puntosenfrentamientos);
end;
           end;
 for p:=1 to 32 do
      begin
vectPuntos[p]:=puntosequipo[p];
      end;
for p := 1 to 32 do begin
for j := p+1 to 32 do begin
               if (puntosequipo[j] > puntosequipo[p]) then begin
aux := puntosequipo[p];
puntosequipo[p] := puntosequipo[j];
puntosequipo[j] := aux;
              end;
         end;
     end;
for p:=1 to 32 do
      begin
        vectPuntos1[p]:=puntosequipo[p];
      end;
      p:=1;while (p<33) do
      begin
hh:=1;
        x:0while (hh<17) and (x=0) do
         begin
if vectPuntos[p]=vectPuntos1[hh] then
begin
               vclas[equipos[p]]:=vclas[equipos[p]]+1;
                       vectPuntos1[hh]:=0;
                       x:=1;
                     end
         else
          begin
          x := 0;vclas[equipos[p]]:=vclas[equipos[p]];
          end;
        hh:=hh+1;end;
       p:=p+1;
      end;
     end;
for p:=1 to 32 do
begin
write(Resul,vclas[equipos[p]],',');
end;
 close(q);
  close(f);
close(Resul);
ReadKey;
end.
```
## Simulaciones con grupos de 3 equipos

## Programa principal

En este apartado se muestra el programa que se ha utilizado para hacer las correspondientes simulaciones de los grupos 3 tanto si solamente se clasifica 1 equipo como si se clasifican 2, sacando así los

partidos de colisión, partidos intrascendentes y la cantidad de veces que se clasifica cada equipo en cada uno de los casos después de realizar una simulación de Monte Carlo. En este programa se añaden ya los datos tanto si las fases de grupo fuesen de ida y vuelta o bien de partido único. Además, están añadidos tantos los datos con las tablas ordenando los equipos por ranking FIFA, como las tablas en las que se ordenan los equipos por la simulación de jugar una liga entre todos los equipos (Está a continuación)

```
program ProgramaGrupos3;
uses crt,math;
type
     vector=array[1..48]of integer;
     Tmatriz=array[1..16,1..3] of integer;
Tmatriz32=array[1..48,1..48] of integer;
vector4=array[1..3] of integer;
    jornada=array[1..16,1..6] of integer;
var
  i,j,k,r,numero,sorteo,partidos,numero1,clasificados,orden:integer;
  r1,r2,r3,r4,r5,r6:integer;
  rr1,rr2,rr3,rr4,rr5,rr6:integer;
  t1,t2,t3,t4,t5,t6:integer;
  lista1,lista2,lista3,lista4,lista5,lista6:array[1..16] of integer;
   g,puntosequipo,golesafavorequipo,golesencontraequipo:array[1..48] of integer;
equipo:array[1..16,1..3]of integer;
  a:real;
  golesenfrentamientos,puntosenfrentamientos:Tmatriz32;
   casa,fuera,nojuega:jornada;
misdatos,misdatos1,misdatosu:array[1..2304] of real;}
matriz,matriz1,matrizuni48:array[1..48,1..48] of real;
  posicion,posicion1,posicionu:integer;
  f,q,u,resul:text;
  numpint,numpcol,numpint1,numpcol1:integer;
  intentos,intentos1:integer;
  p,s:integer;
  vclas:vector;
  vect4,vect41:vector4;
  {Definimos la funcion densidad de Poisson y para ello defino antes el factorial}
   function factorial( num : integer) : integer;
  begin
          if num = 1 then factorial := 1else if num = 0 then factorial := 1else factorial := num * factorial( num-1 );
     end;
  function Poisson(landa:real; x:integer):real;
  begin
       Poisson:=Exp(-landa)*power(landa,x)/factorial(x);
  end;
{Simulo una Poisson y que me diga cuantos goles marca el equipo local tomando un valor
aleatorio y y mirando donde cae en la probabilidad acumulada}
function simularPoissonL(landa:real):integer;
  var i:integer;
          y:real;
valor:array[1..10] of real;
          pacum:array[1..10] of real;
glocal:integer;
begin
for i:=0 to 9 do
      begin
         valor[i+1]:=Poisson(landa,i);
if i=0 then pacum[i+1]:=valor[i+1]
         else pacum[i+1]:=pacum[i]+valor[i+1];
        y:=random();
        glocal:=0;
         while (\text{param}[glocal+1] \leq y) and (glocal \leq 10) do glocal \leq glocal+1;end;
simularPoissonL:=glocal;
end;
{Simulo una Poisson y que me diga cuantos goles marca el equipo visitante tomando un valor
aleatorio y y mirando donde cae en la probabilidad acumulada}
function simularPoissonV(landa:real):integer;
     var
        i:integer;
        y:real;
         valor:array[1..10] of real;
         pacum:array[1..10] of real;
gvisitante:integer;
begin
for i:=0 to 9 dobegin
valor[i+1]:=Poisson(landa,i);
         if i=0 then pacum[i+1]:=valor[i+1]
else pacum[i+1]:=pacum[i]+valor[i+1];
        y:=random():
         gvisitante:=0;
         while (pacum[gvisitante+1]<y) and (gvisitante<=10) do gvisitante:=gvisitante+1;
      end;
simularPoissonV:=gvisitante;
end;
{Hago un procedimiento que meto a los equipos que juegan y el valor del landa
correspondiente, y se me van añadiendo los valores de puntos, goles a favor
y goles en contra que tengo de la jornada anterior}
```
procedure simularpartido(a:integer;b:integer;c:real;d:real;var gfavoreq:vector;

var puntosentreequipos:Tmatriz32);

var

golesfavora:integer; golescontraa:integer;

```
var gcontrareq: vector;var ptoseqpo:vector;var golesentreequipos:Tmatriz32;
```

```
begin
              golesfavora:=simularPoissonL(c);
              golescontraa:=simularPoissonV(d);
              gfavoreq[a]:=gfavoreq[a]+golesfavora;
gcontrareq[a]:=gcontrareq[a]+golescontraa;
gfavoreq[b]:=gfavoreq[b]+golescontraa;
              gcontrareq[b]:=gcontrareq[b]+golesfavora;
              if (golesfavora>golescontraa) then
                begin
                  ptoseqpo[a]:= ptoseqpo[a]+3;
                   puntosentreequipos[a,b]:=puntosentreequipos[a,b]+3;
                end;
              if (golesfavora<golescontraa) then
                begin
                       ptoseqpo[b]:= ptoseqpo[b]+3;
puntosentreequipos[b,a]:=puntosentreequipos[b,a]+3;
                end;
              if(golesfavora=golescontraa) then
                     begin
ptoseqpo[a]:= ptoseqpo[a]+1;
                       ptoseqpo[b]:= ptoseqpo[b]+1;
puntosentreequipos[a,b]:=puntosentreequipos[a,b]+1;
puntosentreequipos[b,a]:=puntosentreequipos[b,a]+1;
                  end;
              golesentreequipos[a,b]:=golesfavora+golesentreequipos[a,b];
golesentreequipos[b,a]:=golescontraa+golesentreequipos[b,a];
end;
{Esto de Primerclasificado,Segundoclasificado,Ultimoclasificado y Tercerclasificado,
lo hago para establecer un orden, para el caso del primero y segundo empezare mirando
por el primer miembro del grupo, para el caso del tercero y cuarto, empezare mirando<br>por el último, con esto consigo que en caso de empate no se repita ninguno y de esta manera<br>tengo un orden establecido, lo siguiente será
function Primerclasificado(i:integer;puntuacion:vector;EQ:Tmatriz):integer;
var j,POSI,s:integer;
   MAYOR:array[1..16]of integer;
matrizpuntos,matrizordenada:array[1..16,1..3] of integer;
equipo:array[1..16,1..3]of integer;
begin
     for j:=1 to 3 do
          begin
                equipo[i,j]:=EQ[i,j];
                 matrizpuntos[i,j]:=puntuacion[equipo[i,j]];
MAYOR[i]:=matrizpuntos[i,1];
                POSI:=1:
                 for s:=2 to 3 do
                       if matrizpuntos[i,s]>MAYOR[i] then
                            begin
MAYOR[i]:=matrizpuntos[i,s];
                                  POSI:=s;
                                   end;
                    matrizordenada[i,1]:=equipo[i,POSI];
           end;
  Primerclasificado:=matrizordenada[i,1];
end;
function Segundoclasificado(i:integer;puntuacion:vector;EQ:Tmatriz):integer;
var j,POSI,POSI2,s:integer;
   MAYOR,MAYOR2:array[1..16]of integer;<br>matrizpuntos,matrizordenada:array[1..16,1..3] of integer;<br>equipo:array[1..16,1..3]of integer;
begin
     for j:=1 to 3 do
          begin
                ..<br>equipo[i,j]:=EQ[i,j]:
                matrizpuntos[i,j]:=puntuacion[equipo[i,j]];
                MAYOR[i]:=matrizpuntos[i,1];
                POSI:=1;
                 for s:=2 to 3 do
                       if matrizpuntos[i,s]>MAYOR[i] then
                           begin
                                 MAYOR[i]:=matrizpuntos[i,s];
                                  POSI:=s;
                           end;
               matrizordenada[i,1]:=equipo[i,POSI];
           end;
        {Aquí acabaria el primer clasificado y analizamos los casos del segundo que mas}
        if POSI=1 then
          begin
          for j := POSI to (3-1) do
               begin
                matrizpuntos[i,j] := matrizpuntos[i,j+1];
matrizpuntos[i,j+1]:=puntuacion[equipo[i,j+1]];
               MAYOR2[i]:=matrizpuntos[i,1];
               POSI2:=1;
                            for s:=2 to (3-1) do
if matrizpuntos[i,s]>MAYOR2[i] then
                               begin
                                  MAYOR2[i]:=matrizpuntos[i,s];
                                  POSI2:=s;end;
               matrizordenada[i,2]:=equipo[i,POSI2+1];
                 end;
```

```
end
        else if POSI=2 then
         begin
         for j := \text{POSI} to 2 do hegin
               begin
matrizpuntos[i,1] := matrizpuntos[i,1];
matrizpuntos[i,j] := matrizpuntos[i,j+1];
matrizpuntos[i,j+1]:=puntuacion[equipo[i,j+1]];
               MAYOR2[i]:=matrizpuntos[i,1];
               POSI2:=1;
for s:=2 to (3-1) do
                           if matrizpuntos[i,s]>MAYOR2[i] then
                                begin
MAYOR2[i]:=matrizpuntos[i,s];
                                  POSI2:=s;
                                  end;
                end;
                 if POSI2=1 then matrizordenada[i,2]:=equipo[i,POSI2]
else matrizordenada[i,2]:=equipo[i,POSI2+1];
          end
        else if POSI=3 then
              begin
              i: = 3;matrizpuntos[i,1] := matrizpuntos[i,1];
matrizpuntos[i,2] := matrizpuntos[i,2];
               matrizpuntos[i,j] := matrizpuntos[i,j+1];
MAYOR2[i]:=matrizpuntos[i,1];
               POSI2:=1;
                            for s:=2 to (3-1) do
if matrizpuntos[i,s]>MAYOR2[i] then
                               begin
                                  MAYOR2[i]:=matrizpuntos[i,s];
                                  POSI2:=s;end;
                if POSI2=1 then matrizordenada[i,2]:=equipo[i,POSI2]
                 else if POSI2=2 then matrizordenada[i,2]:=equipo[i,POSI2]
else matrizordenada[i,2]:=equipo[i,POSI2+1];
                end;
  Segundoclasificado:=matrizordenada[i,2];
function Ultimoclasificado(i:integer;puntuacion:vector;EQ:Tmatriz):integer;
var j,POSI4,s:integer;
MENOR:array[1..16]of integer;
  matrizpuntos,matrizordenada:array[1..16,1..3] of integer;
  equipo:array[1..16,1..3]of integer;
```

```
begin
     for j:=1 to 3 do
         begin
                 equipo[i,j]:=EQ[i,j];
                  matrizpuntos[i,j]:=puntuacion[equipo[i,j]];
MENOR[i]:=matrizpuntos[i,3];
                 POSI4:=3;
                  for s:=2 downto 1 do
                    begin
                        if matrizpuntos[i,s]<MENOR[i] then
                             begin
MENOR[i]:=matrizpuntos[i,s];
                                   POSI4:=s;
                                    end;
                    end;
            matrizordenada[i,3]:=equipo[i,POSI4];
           end;
    Ultimoclasificado:=matrizordenada[i,3];
end;
{Sacaremos ahora la clasificacion buena definitiva, para ello, nos fijamos en los empates
entre 2 equipos, miraremos su gol average particular y en caso de que coincidan,
miraremos la diferencia de goles general, si coinciden, lo hacemos a sorteo.
En caso de que haya triple empate, miraremos los puntos que han obtenido entre sí los equipos<br>que esten empatados, el que más puntos haya conseguido, mejor clasficado.Si coinciden,<br>pasaremos a mirar la diferencia de goles 
function Clasificacion(i:integer;puntosequipo:vector;golesafavorequipo:vector;
golesencontraequipo:vector;golesenfrentamientos:Tmatriz32;
                                 puntosenfrentamientos:Tmatriz32;EQ:Tmatriz):vector4;
var
matrizordenada:Tmatriz;
   auxiliar,auxiliar2,alea,tp,ts,tu,pp,dd:integer;
   begin
matrizordenada[i,1]:=Primerclasificado(i,puntosequipo,EQ);
     matrizordenada[i,2]:=Segundoclasificado(i,puntosequipo,EQ);<br>matrizordenada[i,2]:=Segundoclasificado(i,puntosequipo,EQ);
matrizordenada[i,3]:=Ultimoclasificado(i,puntosequipo,EQ);<br>{ANALIZAMOS TODOS LOS POSIBLES CASOS 1=2, 1=3, 1=4, 2=3,2=4;3=4 y miramos su gol<br>average particular en el caso de que haya empate entre dos equipos, miramos los go
        for pp:=1 to 2 do
           begin
              dd:=pp+1;if puntosequipo[matrizordenada[i,pp]]=puntosequipo[matrizordenada[i,dd]] then
                 begin
                     if golesenfrentamientos[matrizordenada[i,pp],matrizordenada[i,dd]]<
```

```
golesenfrentamientos[matrizordenada[i,dd],matrizordenada[i,pp]] then
   begin
```

```
auxiliar:=matrizordenada[i,pp];
matrizordenada[i,pp]:=matrizordenada[i,dd] ;
matrizordenada[i,dd]:=auxiliar;
```

```
end;
```
end;

```
if golesenfrentamientos[matrizordenada[i,pp],matrizordenada[i,dd]]=
golesenfrentamientos[matrizordenada[i,dd],matrizordenada[i,pp]] then
               begin
                      if golesafavorequipo[matrizordenada[i,pp]]-
                           golesencontraequipo[matrizordenada[i,pp]]<
golesafavorequipo[matrizordenada[i,dd]]-golesencontraequipo[matrizordenada[i,dd]] then
                          o<br>begin
                            auxiliar:=matrizordenada[i,pp];
matrizordenada[i,pp]:=matrizordenada[i,dd] ;
matrizordenada[i,dd]:=auxiliar;
                             end;
                       if golesafavorequipo[matrizordenada[i,pp]]-
golesencontraequipo[matrizordenada[i,pp]]=golesafavorequipo[matrizordenada[i,dd]]-
golesencontraequipo[matrizordenada[i,dd]] then
                          begin
                           alea:=random(2)+1;
                             if alea=1 then
                                 begin
                                     matrizordenada[i,pp]:=matrizordenada[i,pp] ;
matrizordenada[i,dd]:=matrizordenada[i,dd];
                                 end;
                             if alea=2 then
                                begin
                                     auxiliar:=matrizordenada[i,pp];
                                     matrizordenada[i,pp]:=matrizordenada[i,dd] ;
matrizordenada[i,dd]:=auxiliar;
                                 end;
                             end;
               end;
          end;
   end;
        {+++++++++++++++++++++++++++++++++++++}
{En este caso, analizaremos el caso de que hubiera triple empate, dado que ya es largo
de por si, para desempatar nos fijaremos solamente en la diferencia de goles general
(hacemos todas las posibles combianciones)}
{En caso de que haya triple empate, miraremos los puntos que han obtenido entre sí los equipos
que esten empatados, el que más puntos haya conseguido, mejor clasficado. Si coinciden, pasaremos
a mirar la diferencia de goles y si vuelven a coincidir ya hacemos un sorteo.}
      for tp:=1 to 1 do
       begin
           ts:=tp+1;
            tu:=tp+2;if (puntosequipo[matrizordenada[i,tp]]=puntosequipo[matrizordenada[i,ts]]) and
(puntosequipo[matrizordenada[i,tp]]=puntosequipo[matrizordenada[i,tu]]) then
           begin
if (puntosenfrentamientos[matrizordenada[i,tp],matrizordenada[i,ts]]
                 +puntosenfrentamientos[matrizordenada[i,tp],matrizordenada[i,tu]]>
                 puntosenfrentamientos[matrizordenada[i,ts],matrizordenada[i,tp]
                 +puntosenfrentamientos[matrizordenada[i,ts],matrizordenada[i,tu]]) and<br>(puntosenfrentamientos[matrizordenada[i,tp],matrizordenada[i,ts]]<br>+puntosenfrentamientos[matrizordenada[i,tp],matrizordenada[i,tu]]>puntosenfrentamient
                    [matrizordenada[i,tu],matrizordenada[i,tp]]
                    +puntosenfrentamientos[matrizordenada[i,tu],matrizordenada[i,ts]]) and
(puntosenfrentamientos[matrizordenada[i,ts],matrizordenada[i,tp]]
                     +puntosenfrentamientos[matrizordenada[i,ts],matrizordenada[i,ts]]>
puntosenfrentamientos[matrizordenada[i,tu],matrizordenada[i,tp]]
                      *<br>+puntosenfrentamientos[matrizordenada[i,tu],matrizordenada[i,ts]]) then
                 begin
                 matrizordenada[i,tp]:=matrizordenada[i,tp];
matrizordenada[i,ts]:=matrizordenada[i,ts];
                 matrizordenada[i,tu]:=matrizordenada[i,tu];
                  end;
             if (puntosenfrentamientos[matrizordenada[i,tp],matrizordenada[i,ts]]
                   +puntosenfrentamientos[matrizordenada[i,tp],matrizordenada[i,tu]]>
                  puntosenfrentamientos[matrizordenada[i,ts],matrizordenada[i,tp]]
                   +puntosenfrentamientos[matrizordenada[i,ts],matrizordenada[i,tu]]) and
                   (puntosenfrentamientos[matrizordenada[i,tp],matrizordenada[i,ts]]
                   +puntosenfrentamientos[matrizordenada[i,tp],matrizordenada[i,tu]]>
                  puntosenfrentamientos[matrizordenada[i,tu],matrizordenada[i,tp]]
                   +puntosenfrentamientos[matrizordenada[i,tu],matrizordenada[i,ts]]) and
                  (puntosenfrentamientos[matrizordenada[i,tu],matrizordenada[i,tp]]
                   +puntosenfrentamientos[matrizordenada[i,tu],matrizordenada[i,ts]]>
                  puntosenfrentamientos[matrizordenada[i,ts],matrizordenada[i,tp]]
                   +puntosenfrentamientos[matrizordenada[i,ts],matrizordenada[i,tu]]) then
               begin
                 matrizordenada[i,tp]:=matrizordenada[i,tp];
auxiliar:=matrizordenada[i,ts];
                 matrizordenada[i,ts]:=matrizordenada[i,tu] ;
                 matrizordenada[i,tu]:=auxiliar;
                end;
             if (puntosenfrentamientos[matrizordenada[i,ts],matrizordenada[i,tp]]
                   +puntosenfrentamientos[matrizordenada[i,ts],matrizordenada[i,tu]]>
puntosenfrentamientos[matrizordenada[i,tp],matrizordenada[i,ts]]
                   +puntosenfrentamientos[matrizordenada[i,tp],matrizordenada[i,tu]]) and
                  (puntosenfrentamientos[matrizordenada[i,ts],matrizordenada[i,tp]]
                   +puntosenfrentamientos[matrizordenada[i,ts],matrizordenada[i,tu]]>
puntosenfrentamientos[matrizordenada[i,tu],matrizordenada[i,tp]]
                   +puntosenfrentamientos[matrizordenada[i,tu],matrizordenada[i,ts]]) and
(puntosenfrentamientos[matrizordenada[i,tp],matrizordenada[i,ts]]
                   +puntosenfrentamientos[matrizordenada[i,tp],matrizordenada[i,3]]>
                  puntosenfrentamientos[matrizordenada[i,tu],matrizordenada[i,tp]]
                   .<br>+puntosenfrentamientos[matrizordenada[i,tu],matrizordenada[i,ts]]) then
                 begin
                 auxiliar:=matrizordenada[i,tp];
                  matrizordenada[i,tp]:=matrizordenada[i,ts] ;
```

```
matrizordenada[i,ts]:=auxiliar;
   matrizordenada[i,tu]:=matrizordenada[i,tu];
   end;
if (puntosenfrentamientos[matrizordenada[i,ts],matrizordenada[i,tp]]
     +puntosenfrentamientos[matrizordenada[i,ts],matrizordenada[i,tu]]>
    puntosenfrentamientos[matrizordenada[i,tp],matrizordenada[i,ts]]
     +puntosenfrentamientos[matrizordenada[i,tp],matrizordenada[i,tu]]) and
     (puntosenfrentamientos[matrizordenada[i,ts],matrizordenada[i,tp]]
     +puntosenfrentamientos[matrizordenada[i,ts],matrizordenada[i,tu]]>
     puntosenfrentamientos[matrizordenada[i,tu],matrizordenada[i,tp]]
+puntosenfrentamientos[matrizordenada[i,tu],matrizordenada[i,ts]]) and
     (puntosenfrentamientos[matrizordenada[i,tu],matrizordenada[i,tp]]
     +puntosenfrentamientos[matrizordenada[i,tu],matrizordenada[i,ts]]>
     puntosenfrentamientos[matrizordenada[i,tp],matrizordenada[i,ts]]
+puntosenfrentamientos[matrizordenada[i,tp],matrizordenada[i,tu]]) then
   begin
      auxiliar:=matrizordenada[i,tp];
   auxiliar2:=matrizordenada[i,tu];
matrizordenada[i,tp]:=matrizordenada[i,ts] ;
   matrizordenada[i,ts]:=auxiliar2;
   matrizordenada[i,tu]:=auxiliar;
   end;
if (puntosenfrentamientos[matrizordenada[i,tu],matrizordenada[i,tp]]
     +puntosenfrentamientos[matrizordenada[i,tu],matrizordenada[i,ts]]>
    puntosenfrentamientos[matrizordenada[i,tp],matrizordenada[i,ts]]
     +puntosenfrentamientos[matrizordenada[i,tp],matrizordenada[i,tu]]) and
(puntosenfrentamientos[matrizordenada[i,tu],matrizordenada[i,tp]]
     +puntosenfrentamientos[matrizordenada[i,tu],matrizordenada[i,ts]]>
    puntosenfrentamientos[matrizordenada[i,ts],matrizordenada[i,tp]]
     +puntosenfrentamientos[matrizordenada[i,ts],matrizordenada[i,tu]]) and
     (puntosenfrentamientos[matrizordenada[i,tp],matrizordenada[i,ts]]
     +puntosenfrentamientos[matrizordenada[i,tp],matrizordenada[i,tu]]>
puntosenfrentamientos[matrizordenada[i,ts],matrizordenada[i,tp]]
     +puntosenfrentamientos[matrizordenada[i,tu],matrizordenada[i,ts]]) then
   begin
    auxiliar:=matrizordenada[i,tp];
     auxiliar2:=matrizordenada[i,ts];
    matrizordenada[i,tp]:=matrizordenada[i,tu] ;
    matrizordenada[i,ts]:=auxiliar;
   matrizordenada[i,tu]:=auxiliar2;
   end;
 if (puntosenfrentamientos[matrizordenada[i,tu],matrizordenada[i,tp]]
     +puntosenfrentamientos[matrizordenada[i,tu],matrizordenada[i,ts]]>
puntosenfrentamientos[matrizordenada[i,tp],matrizordenada[i,ts]]
     +puntosenfrentamientos[matrizordenada[i,tp],matrizordenada[i,tu]]) and
    (puntosenfrentamientos[matrizordenada[i,tu],matrizordenada[i,tp]]
     +puntosenfrentamientos[matrizordenada[i,tu],matrizordenada[i,ts]]>
puntosenfrentamientos[matrizordenada[i,ts],matrizordenada[i,tp]]
     +puntosenfrentamientos[matrizordenada[i,ts],matrizordenada[i,tu]]) and
     (puntosenfrentamientos[matrizordenada[i,tp],matrizordenada[i,ts]]
     +puntosenfrentamientos[matrizordenada[i,tp],matrizordenada[i,tu]]<
    puntosenfrentamientos[matrizordenada[i,ts],matrizordenada[i,tp]]
     +puntosenfrentamientos[matrizordenada[i,tu],matrizordenada[i,ts]]) then
   begin
   auxiliar:=matrizordenada[i,tp];
  matrizordenada[i,tp]:=matrizordenada[i,tu] ;
  matrizordenada[i,ts]:=matrizordenada[i,ts];
  matrizordenada[i,tu]:=auxiliar;
 end;<br>if (m)(puntosenfrentamientos[matrizordenada[i,tp],matrizordenada[i,ts]]
      +puntosenfrentamientos[matrizordenada[i,tp],matrizordenada[i,tu]]><br>puntosenfrentamientos[matrizordenada[i,2],matrizordenada[i,tp]]<br>+puntosenfrentamientos[matrizordenada[i,2],matrizordenada[i,tu]]) and<br>(puntosenfrentamient
      +puntosenfrentamientos[matrizordenada[i,2]
,matrizordenada[i,tu]]=puntosenfrentamientos[matrizordenada[i,tu],matrizordenada[i,tp]]
      +puntosenfrentamientos[matrizordenada[i,tu],matrizordenada[i,2]]) then
   begin
   matrizordenada[i,tp]:=matrizordenada[i,tp];
       begin
      if golesafavorequipo[matrizordenada[i.ts]]-
          golesencontraequipo[matrizordenada[i,ts]]>golesafavorequipo[matrizordenada[i,tu]]-
          golesencontraequipo[matrizordenada[i,tu]] then
           begin
            matrizordenada[i,ts]:=matrizordenada[i,ts];
             matrizordenada[i,tu]:=matrizordenada[i,tu];
              end;
        if golesafavorequipo[matrizordenada[i,ts]]-
           golesencontraequipo[matrizordenada[i,ts]]<golesafavorequipo[matrizordenada[i,tu]]-
           golesencontraequipo[matrizordenada[i,tu]] then
           begin
             auxiliar:=matrizordenada[i,ts];
            matrizordenada[i,ts]:=matrizordenada[i,tu] ;
            matrizordenada[i,tu]:=auxiliar;
             end;
        if golesafavorequipo[matrizordenada[i,ts]]-
           golesencontraequipo[matrizordenada[i,ts]]=golesafavorequipo[matrizordenada[i,tu]]-
           golesencontraequipo[matrizordenada[i,tu]] then
           begin
            a \overline{a}:=random(2)+1;
              if alea=1 then
                 begin
                   matrizordenada[i,ts]:=matrizordenada[i,ts];
                   matrizordenada[i,tu]:=matrizordenada[i,tu];
                  end;
             if alea=2 then
                  begin
                    auxiliar:=matrizordenada[i,ts];
                     matrizordenada[i,ts]:=matrizordenada[i,tu] ;
```
matrizordenada[i,tu]:=auxiliar;

```
end;
              end;
    end;
  end;
 if (puntosenfrentamientos[matrizordenada[i,ts],matrizordenada[i,tp]]
     +puntosenfrentamientos[matrizordenada[i,ts],matrizordenada[i,tu]]
     puntosenfrentamientos[matrizordenada[i,tp],matrizordenada[i,ts]]<br>+puntosenfrentamientos[matrizordenada[i,tp],matrizordenada[i,tu]]) and<br>(puntosenfrentamientos[matrizordenada[i,tp],matrizordenada[i,ts]]
     +puntosenfrentamientos[matrizordenada[i,tp],matrizordenada[i,tu]]=
    puntosenfrentamientos[matrizordenada[i,tu],matrizordenada[i,tp]]
     +puntosenfrentamientos[matrizordenada[i,tu],matrizordenada[i,ts]]) then
    begin
       auxiliar:=matrizordenada[i,tp];
      matrizordenada[i,tp]:=matrizordenada[i,ts];
       matrizordenada[i,ts]:=auxiliar;
       if golesafavorequipo[matrizordenada[i,ts]]-
           golesencontraequipo[matrizordenada[i,ts]]>golesafavorequipo[matrizordenada[i,tu]]-
golesencontraequipo[matrizordenada[i,tu]] then
           begin
            matrizordenada[i,ts]:=matrizordenada[i,ts];
             matrizordenada[i,tu]:=matrizordenada[i,tu];
              end;
        if golesafavorequipo[matrizordenada[i,ts]]-
golesencontraequipo[matrizordenada[i,ts]]<golesafavorequipo[matrizordenada[i,tu]]-
            golesencontraequipo[matrizordenada[i,tu]] then
            begin
             auxiliar:=matrizordenada[i,ts];
             matrizordenada[i,ts]:=matrizordenada[i,tu] ;
             matrizordenada[i,tu]:=auxiliar;
              end;
        if golesafavorequipo[matrizordenada[i,ts]]-
            golesencontraequipo[matrizordenada[i,ts]]=golesafavorequipo[matrizordenada[i,tu]]-
            golesencontraequipo[matrizordenada[i,tu]] then
            begin
             alea:=random(2)+1;
              if alea=1 then
                 begin
                      ,---<br>|atrizordenada[i,ts]:=matrizordenada[i,ts];
                    matrizordenada[i,tu]:=matrizordenada[i,tu];
              end;
if alea=2 then
                  begin
                     auxiliar:=matrizordenada[i,ts];
                      matrizordenada[i,ts]:=matrizordenada[i,tu] ;
matrizordenada[i,tu]:=auxiliar;
                  end;
              end;
    end;
 if (puntosenfrentamientos[matrizordenada[i,tu],matrizordenada[i,tp]]
      +puntosenfrentamientos[matrizordenada[i,tu],matrizordenada[i,ts]]>
puntosenfrentamientos[matrizordenada[i,tp],matrizordenada[i,ts]]
      +puntosenfrentamientos[matrizordenada[i,tp],matrizordenada[i,tu]]) and
      (puntosenfrentamientos[matrizordenada[i,tp],matrizordenada[i,ts]]
      +puntosenfrentamientos[matrizordenada[i,tp],matrizordenada[i,tu]]=
puntosenfrentamientos[matrizordenada[i,ts],matrizordenada[i,tp]]
      +puntosenfrentamientos[matrizordenada[i,ts],matrizordenada[i,tu]]) then
    begin
       auxiliar:=matrizordenada[i,tp];
       matrizordenada[i,tp]:=matrizordenada[i,tu];
       matrizordenada[i,tu]:=auxiliar;
if golesafavorequipo[matrizordenada[i,ts]]-
           golesencontraequipo[matrizordenada[i,ts]]>golesafavorequipo[matrizordenada[i,tu]]-
golesencontraequipo[matrizordenada[i,tu]] then
           begin
             matrizordenada[i,ts]:=matrizordenada[i,ts];
             matrizordenada[i,tu]:=matrizordenada[i,tu];
              end;
        if golesafavorequipo[matrizordenada[i,ts]]-
            golesencontraequipo[matrizordenada[i,ts]]<golesafavorequipo[matrizordenada[i,tu]]-
            golesencontraequipo[matrizordenada[i,tu]] then
            begin
             auxiliar:=matrizordenada[i,ts];
             matrizordenada[i,ts]:=matrizordenada[i,tu] ;
matrizordenada[i,tu]:=auxiliar;
              end;
        if golesafavorequipo[matrizordenada[i,ts]]-
            golesencontraequipo[matrizordenada[i,ts]]=golesafavorequipo[matrizordenada[i,tu]]-
            golesencontraequipo[matrizordenada[i,tu]] then
            begin
             alea:=random(2)+1;
              if alea=1 then
                 begin
                     matrizordenada[i,ts]:=matrizordenada[i,ts];
                    matrizordenada[i,tu]:=matrizordenada[i,tu];<br>matrizordenada[i,tu]:=matrizordenada[i,tu];
                  end;
              if alea=2 then
                  begin
                     auxiliar:=matrizordenada[i,ts];
                      matrizordenada[i,ts]:=matrizordenada[i,tu] ;
matrizordenada[i,tu]:=auxiliar;
                  end;
              end;
    end;
if (puntosenfrentamientos[matrizordenada[i,tp],matrizordenada[i,ts]]
     +puntosenfrentamientos[matrizordenada[i,tp],matrizordenada[i,tu]]=
    puntosenfrentamientos[matrizordenada[i,ts],matrizordenada[i,tp]]
```

```
+puntosenfrentamientos[matrizordenada[i,ts],matrizordenada[i,tu]]) and
```

```
(puntosenfrentamientos[matrizordenada[i,ts],matrizordenada[i,tp]]
     +puntosenfrentamientos[matrizordenada[i,ts],matrizordenada[i,tu]]>
     puntosenfrentamientos[matrizordenada[i,tu],matrizordenada[i,tp]]
+puntosenfrentamientos[matrizordenada[i,tu],matrizordenada[i,ts]]) then
   begin
   matrizordenada[i,3]:=matrizordenada[i,tu];
   if golesafavorequipo[matrizordenada[i,tp]]-
        golesencontraequipo[matrizordenada[i,tp]]>golesafavorequipo[matrizordenada[i,ts]]-
golesencontraequipo[matrizordenada[i,ts]] then
             begin
              matrizordenada[i,tp]:=matrizordenada[i,tp];
              matrizordenada[i,ts]:=matrizordenada[i,ts];
                end;
         if golesafavorequipo[matrizordenada[i,tp]]-
              golesencontraequipo[matrizordenada[i,tp]]<golesafavorequipo[matrizordenada[i,ts]]-
golesencontraequipo[matrizordenada[i,ts]] then
             begin
              auxiliar:=matrizordenada[i,tp];
               matrizordenada[i,tp]:=matrizordenada[i,ts] ;
matrizordenada[i,ts]:=auxiliar;
                end;
         if golesafavorequipo[matrizordenada[i,tp]]-
              golesencontraequipo[matrizordenada[i,tp]]=golesafavorequipo[matrizordenada[i,ts]]-
golesencontraequipo[matrizordenada[i,ts]] then
              begin
alea:=random(2)+1;
               if alea=1 then
                    begin
                       matrizordenada[i,tp]:=matrizordenada[i,tp];
matrizordenada[i,ts]:=matrizordenada[i,ts];
                end;
if alea=2 then
                    begin
                        <sub>5</sub>---<br>auxiliar:=matrizordenada[i,tp];
                         matrizordenada[i,tp]:=matrizordenada[i,ts] ;
matrizordenada[i,ts]:=auxiliar;
                    end;
                end;
   end;
if (puntosenfrentamientos[matrizordenada[i,tp],matrizordenada[i,ts]]
     +puntosenfrentamientos[matrizordenada[i,tp],matrizordenada[i,tu]]=<br>puntosenfrentamientos[matrizordenada[i,tu],matrizordenada[i,tp]]<br>+puntosenfrentamientos[matrizordenada[i,tu],matrizordenada[i,ts]]) and
     (puntosenfrentamientos[matrizordenada[i,ts],matrizordenada[i,tp]]
     +puntosenfrentamientos[matrizordenada[i,ts],matrizordenada[i,tu]]<
     puntosenfrentamientos[matrizordenada[i,tu],matrizordenada[i,tp]]
+puntosenfrentamientos[matrizordenada[i,tu],matrizordenada[i,ts]]) then
   begin
   auxiliar:=matrizordenada[i,tu];
   matrizordenada[i,tu]:=matrizordenada[i,ts];
   matrizordenada[i,ts]:=auxiliar;
     if golesafavorequipo[matrizordenada[i,tp]]-
         golesencontraequipo[matrizordenada[i,tp]]>golesafavorequipo[matrizordenada[i,ts]]-
         golesencontraequipo[matrizordenada[i,ts]] then
             begin
               matrizordenada[i,tp]:=matrizordenada[i,tp];
matrizordenada[i,ts]:=matrizordenada[i,ts];
         end;
if golesafavorequipo[matrizordenada[i,tp]]-
             golesencontraequipo[matrizordenada[i,tp]]<golesafavorequipo[matrizordenada[i,ts]]-
             golesencontraequipo[matrizordenada[i,ts]] then
              begin
auxiliar:=matrizordenada[i,tp];
               matrizordenada[i,tp]:=matrizordenada[i,ts] ;
matrizordenada[i,ts]:=auxiliar;
                end;
         if golesafavorequipo[matrizordenada[i,tp]]-
              golesencontraequipo[matrizordenada[i,tp]]=golesafavorequipo[matrizordenada[i,ts]]-
golesencontraequipo[matrizordenada[i,ts]] then
             begin
              alea:=random(2)+1;
               if alea=1 then
                    begin
                       matrizordenada[i,tp]:=matrizordenada[i,tp];
matrizordenada[i,ts]:=matrizordenada[i,ts];
                    end;
                if alea=2 then
                    begin
                        auxiliar:=matrizordenada[i,tp];
                        matrizordenada[i,tp]:=matrizordenada[i,ts] ;
                        matrizordenada[i,ts]:=auxiliar;
                    end;
                end;
  end;
if (puntosenfrentamientos[matrizordenada[i,ts],matrizordenada[i,tp]]
+puntosenfrentamientos[matrizordenada[i,ts],matrizordenada[i,tu]]=
   puntosenfrentamientos[matrizordenada[i,tu],matrizordenada[i,tp]]
    +puntosenfrentamientos[matrizordenada[i,tu],matrizordenada[i,ts]]) and
    (puntosenfrentamientos[matrizordenada[i,tp],matrizordenada[i,ts]]
+puntosenfrentamientos[matrizordenada[i,tp],matrizordenada[i,tu]]<
    puntosenfrentamientos[matrizordenada[i,tu],matrizordenada[i,tp]]
+puntosenfrentamientos[matrizordenada[i,tu],matrizordenada[i,ts]]) then
   begin
   auxiliar:=matrizordenada[i,tu];
    matrizordenada[i,tu]:=matrizordenada[i,tp];
matrizordenada[i,tp]:=auxiliar;
     if golesafavorequipo[matrizordenada[i,tp]]-
golesencontraequipo[matrizordenada[i,tp]]>golesafavorequipo[matrizordenada[i,ts]]-
```

```
golesencontraequipo[matrizordenada[i,ts]] then
               begin
                matrizordenada[i,tp]:=matrizordenada[i,tp];
                 matrizordenada[i,ts]:=matrizordenada[i,ts];
                  end;
           if golesafavorequipo[matrizordenada[i,tp]]-
                golesencontraequipo[matrizordenada[i,tp]]<golesafavorequipo[matrizordenada[i,ts]]-
golesencontraequipo[matrizordenada[i,ts]] then
                begin
auxiliar:=matrizordenada[i,tp];
                 matrizordenada[i,tp]:=matrizordenada[i,ts] ;
                 matrizordenada[i,ts]:=auxiliar;
                  end;
           if golesafavorequipo[matrizordenada[i,tp]]-
golesencontraequipo[matrizordenada[i,tp]]=golesafavorequipo[matrizordenada[i,ts]]-
                golesencontraequipo[matrizordenada[i,ts]] then
                begin
                 alea:=random(2)+1;
                  if alea=1 then
                      begin
                         matrizordenada[i,tp]:=matrizordenada[i,tp];
                         matrizordenada[i,ts]:=matrizordenada[i,ts];
                       end;
                  if alea=2 then
                       begin
                            auxiliar:=matrizordenada[i,tp];
matrizordenada[i,tp]:=matrizordenada[i,ts] ;
matrizordenada[i,ts]:=auxiliar;
                       end;
                  end;
    end;
if (puntosenfrentamientos[matrizordenada[i,ts],matrizordenada[i,tp]]<br>+puntosenfrentamientos[matrizordenada[i,2],2]<br>matrizordenada[i,tu]]=puntosenfrentamientos[matrizordenada[i,tu],matrizordenada[i,tp]]<br>+puntosenfrentamien
    (puntosenfrentamientos[matrizordenada[i,tp],matrizordenada[i,ts]]
+puntosenfrentamientos[matrizordenada[i,tp],matrizordenada[i,tu]]=
   puntosenfrentamientos[matrizordenada[i,tu],matrizordenada[i,tp]]
    +puntosenfrentamientos[matrizordenada[i,tu],matrizordenada[i,ts]]) thence is functionally different amientos [matrixor]begin
if (golesafavorequipo[matrizordenada[i,tu]]-
           golesencontraequipo[matrizordenada[i,tu]]=golesafavorequipo[matrizordenada[i,tp]]-<br>golesencontraequipo[matrizordenada[i,tp]]) and (golesafavorequipo[matrizordenada[i,tp]]-<br>golesencontraequipo[matrizordenada[i,tp]] = golesa
           governmenter-premierer-enemeter-press governmenter-
        begin
              alea:=random(6)+1;
             if alea=1 then
                      begin
                         matrizordenada[i,tp]:=matrizordenada[i,tp];
                         matrizordenada[i,ts]:=matrizordenada[i,ts];
                         matrizordenada[i,tu]:=matrizordenada[i,tu];
              end;
if alea=2 then
                      begin
                           matrizordenada[i,tp]:=matrizordenada[i,tp];
                            auxiliar:=matrizordenada[i,ts];
matrizordenada[i,ts]:=matrizordenada[i,tu] ;
                           matrizordenada[i,tu]:=auxiliar;
                       end;
             if alea=3 then
                      begin
                           ,<br>matrizordenada[i,ts]:=matrizordenada[i,ts];
                           matrizordenada[i,tp];<br>auxiliar:=matrizordenada[i,tp];
                            matrizordenada[i,tp]:=matrizordenada[i,tu] ;
matrizordenada[i,tu]:=auxiliar;
                       end;
              if alea=4 then
                      begin
                           matrizordenada[i,tu]:=matrizordenada[i,tu];
                           auxiliar:=matrizordenada[i,tp];
                           matrizordenada[i,tp]:=matrizordenada[i,ts] ;
                           matrizordenada[i,ts]:=auxiliar;
                       end;
              if alea=5 then
                       begin
                           auxiliar:=matrizordenada[i,tp];
                           auxiliar2:=matrizordenada[i,ts];
                           matrizordenada[i,tp]:=matrizordenada[i,tu];
                           matrizordenada[i,ts]:=auxiliar
                           matrizordenada[i,tu]:=auxiliar2;
              end;
if alea=6 then
                      begin
                           auxiliar:=matrizordenada[i,tp];
                            auxiliar2:=matrizordenada[i,tu];
matrizordenada[i,tp]:=matrizordenada[i,ts];
                           matrizordenada[i,ts]:=auxiliar2 ;
                           matrizordenada[i,tu]:=auxiliar;
                       end;
    end;
\begin{minipage}[c]{0.01\textwidth} \begin{subfigure}[t]{0.01\textwidth} \begin{subfigure}[t]{0.01\textwidth} \begin{subfigure}[t]{0.01\textwidth} \begin{subfigure}[t]{0.01\textwidth} \begin{subfigure}[t]{0.01\textwidth} \begin{subfigure}[t]{0.01\textwidth} \begin{subfigure}[t]{0.01\textwidth} \begin{subfigure}[t]{0.01\textwidth} \begin{subfigure}[t]{0.01\textwidth} \begin{subfigure}[t]{0.01\textwidth} \begin{subfigure}[t]{0.01\textwidth} \begin{subfigure}[t]{0.01\textwidth} \begin{subfigure}[t]{0.0golesencontraequipo[matrizordenada[i,tu]]) then
```

```
begin
```

```
matrizordenada[i,tp]:=matrizordenada[i,tp];
     matrizordenada[i,ts]:=matrizordenada[i,ts]
     matrizordenada[i,tu]:=matrizordenada[i,tu];
      nd:
if (golesafavorequipo[matrizordenada[i,tp]]-
     golesencontraequipo[matrizordenada[i,tp]]>golesafavorequipo[matrizordenada[i,ts]]-
      golesencontraequipo[matrizordenada[i,ts]]) and (golesafavorequipo[matrizordenada[i,tp]]-<br>golesencontraequipo[matrizordenada[i,tp]] > golesafavorequipo[matrizordenada[i,tu]]-<br>golesencontraequipo[matrizordenada[i,tu]]) and (
    begin
     matrizordenada[i,tp]:=matrizordenada[i,tp];
    auxiliar:=matrizordenada[i,ts];
matrizordenada[i,ts]:=matrizordenada[i,tu] ;
    matrizordenada[i,tu]:=auxiliar;
     end;
if (golesafavorequipo[matrizordenada[i,ts]]-
      golesencontraequipo[matrizordenada[i,ts]]>golesafavorequipo[matrizordenada[i,tp]]-<br>golesencontraequipo[matrizordenada[i,tp]]) and (golesafavorequipo[matrizordenada[i,ts]]-<br>golesencontraequipo[matrizordenada[i,ts]] > golesa
      golesencontraequipo[matrizordenada[i,tu]]) then
    begin
      auxiliar:=matrizordenada[i,tp];
       matrizordenada[i,tp]:=matrizordenada[i,ts] ;
      matrizordenada[i,ts]:=auxiliar;
     matrizordenada[i,tu]:=matrizordenada[i,tu];
    end;
if (golesafavorequipo[matrizordenada[i,ts]]-
      golesencontraequipo[matrizordenada[i,ts]]>golesafavorequipo[matrizordenada[i,tp]]-
golesencontraequipo[matrizordenada[i,tp]]) and (golesafavorequipo[matrizordenada[i,ts]]-
      golesencontraequipo[matrizordenada[i,ts]] > golesafavorequipo[matrizordenada[i,tu]]-
golesencontraequipo[matrizordenada[i,tu]]) and (golesafavorequipo[matrizordenada[i,tu]]-
     golesencontraequipo[matrizordenada[i,tu]] > golesafavorequipo[matrizordenada[i,tp]]-
     golesencontraequipo[matrizordenada[i,tp]]) then
    begin
    auxiliar:=matrizordenada[i,tp];
    auxiliar2:=matrizordenada[i,tu];
    matrizordenada[i,tp]:=matrizordenada[i,ts] ;
    matrizordenada[i,ts]:=auxiliar2;
    matrizordenada[i,tu]:=auxiliar;
    end;
if (golesafavorequipo[matrizordenada[i,tu]]-
    golesencontraequipo[matrizordenada[i,tu]]>golesafavorequipo[matrizordenada[i,tp]]-<br>golesencontraequipo[matrizordenada[i,tp]]) and (golesafavorequipo[matrizordenada[i,tu]]-<br>golesencontraequipo[matrizordenada[i,tu]] > golesa
    golesencontraequipo[matrizordenada[i,ts]]) and (golesafavorequipo[matrizordenada[i,tp]]-<br>golesencontraequipo[matrizordenada[i,tp]] > golesafavorequipo[matrizordenada[i,ts]]-<br>golesencontraequipo[matrizordenada[i,ts]]) then
    begin
       auxiliar:=matrizordenada[i,tp];
       auxiliar2:=matrizordenada[i,ts];
      matrizordenada[i,tp]:=matrizordenada[i,tu] ;
      matrizordenada[i,ts]:=auxiliar;
     matrizordenada[i,tu]:=auxiliar2;
    end;
if (golesafavorequipo[matrizordenada[i,tu]]-
golesencontraequipo[matrizordenada[i,tu]]>golesafavorequipo[matrizordenada[i,tp]]-
    golesencontraequipo[matrizordenada[i,tp]]) and (golesafavorequipo[matrizordenada[i,tu]]-<br>golesencontraequipo[matrizordenada[i,tu]] > golesafavorequipo[matrizordenada[i,ts]]-<br>golesencontraequipo[matrizordenada[i,ts]] > gole
    golesencontraequipo[matrizordenada[i,tp]]) then
    begin
    auxiliar:=matrizordenada[i,tp];
    matrizordenada[i,tp]:=matrizordenada[i,tu] ;
    matrizordenada[i,ts]:=matrizordenada[i,ts];
    matrizordenada[i,tu]:=auxiliar;
    end;
if (golesafavorequipo[matrizordenada[i,tp]]-
    golesencontraequipo[matrizordenada[i,tp]]>golesafavorequipo[matrizordenada[i,ts]]-
golesencontraequipo[matrizordenada[i,ts]]) and (golesafavorequipo[matrizordenada[i,ts]]-
    golesencontraequipo[matrizordenada[i,ts]] = golesafavorequipo[matrizordenada[i,tu]]-
golesencontraequipo[matrizordenada[i,tu]]) then
    begin
     matrizordenada[i,tp]:=matrizordenada[i,tp];
     alea:=random(2)+1;
       if alea=1 then
                      begin
                          matrizordenada[i,ts]:=matrizordenada[i,ts];
matrizordenada[i,tu]:=matrizordenada[i,tu];
                       end;
      if alea=2 then
                       begin
                           auxiliar:=matrizordenada[i,ts];
                           matrizordenada[i,ts]:=matrizordenada[i,tu] ;
                           matrizordenada[i,tu]:=auxiliar;
                       end;
    end;
if (golesafavorequipo[matrizordenada[i,ts]]-
golesencontraequipo[matrizordenada[i,ts]]>golesafavorequipo[matrizordenada[i,tp]]-
    golesencontraequipo[matrizordenada[i,tp]]) and (golesafavorequipo[matrizordenada[i,tp]]-<br>golesencontraequipo[matrizordenada[i,tp]] = golesafavorequipo[matrizordenada[i,tu]]-<br>golesencontraequipo[matrizordenada[i,tu]]) then<br>
     auxiliar:=matrizordenada[i,tp];
     matrizordenada[i,tp]:=matrizordenada[i,ts];
```
alea:=random(2)+1; if alea=1 then

if alea=2 then

end;

end;

begin

end;

begin

end;

matrizordenada[i,ts]:=auxiliar;

auxiliar2:=matrizordenada[i,tu]; matrizordenada[i,ts]:=auxiliar2 ; matrizordenada[i,tu]:=auxiliar;

```
matrizordenada[i,tu]:=matrizordenada[i,tu];
if (golesafavorequipo[matrizordenada[i,tu]]-
golesencontraequipo[matrizordenada[i,tu]]>golesafavorequipo[matrizordenada[i,tp]]-
     golesencontraequipo[matrizordenada[i,tp]]) and (golesafavorequipo[matrizordenada[i,tp]]-<br>golesencontraequipo[matrizordenada[i,tp]] = golesafavorequipo[matrizordenada[i,ts]]-<br>golesencontraequipo[matrizordenada[i,ts]]) then
```

```
begin
           auxiliar:=matrizordenada[i,tp];
matrizordenada[i,tp]:=matrizordenada[i,tu];
           alea:=random(2)+1;
           if alea=1 then
                          begin
                            matrizordenada[i,tu]:=auxiliar;
                            matrizordenada[i,ts]:=matrizordenada[i,ts];
                           end;
            if alea=2 then
                          begin
                              auxiliar2:=matrizordenada[i,ts];
                              matrizordenada[i,ts]:=auxiliar ;
                              matrizordenada[i,tu]:=auxiliar2;
                           end;
         end;
      if (golesafavorequipo[matrizordenada[i,tp]]-
          golesencontraequipo[matrizordenada[i,tp]]=golesafavorequipo[matrizordenada[i,ts]]-<br>golesencontraequipo[matrizordenada[i,ts]]) and (golesafavorequipo[matrizordenada[i,ts]]-<br>golesencontraequipo[matrizordenada[i,ts]] > golesa
         begin
           matrizordenada[i,tu]:=matrizordenada[i,tu];
           alea:=random(2)+1;
            if alea=1 then
                          begin
                             matrizordenada[i,tp]:=matrizordenada[i,tp];
                            matrizordenada[i,ts]:=matrizordenada[i,ts];
                          end;
            if alea=2 then
                          begin
                              auxiliar:=matrizordenada[i,tp];
                              matrizordenada[i,tp]:=matrizordenada[i,ts] ;
                              matrizordenada[i,ts]:=auxiliar;
                          end;
          end;
      if (golesafavorequipo[matrizordenada[i,ts]]-
          golesencontraequipo[matrizordenada[i,ts]]=golesafavorequipo[matrizordenada[i,tu]]-<br>golesencontraequipo[matrizordenada[i,tu]]) and (golesafavorequipo[matrizordenada[i,tp]]-<br>golesencontraequipo[matrizordenada[i,tp]] < golesa
         golesencontraequipo[matrizordenada[i,tu]]) then
          begin
          auxiliar:=matrizordenada[i,tu];
           matrizordenada[i,tu]:=matrizordenada[i,tp];
           alea:=random(2)+1;
            if alea=1 then
                          begin
                            matrizordenada[i,ts]:=matrizordenada[i,ts];
                            matrizordenada[i,tp]:=auxiliar;
                          end;
            if alea=2 then
                          begin
                              auxiliar2:=matrizordenada[i,ts];
                              matrizordenada[i,ts]:=auxiliar ;
                              matrizordenada[i,tp]:=auxiliar2;
                          end;
         end;
      if (golesafavorequipo[matrizordenada[i,tu]]-
           golesencontraequipo[matrizordenada[i,tu]]=golesafavorequipo[matrizordenada[i,tp]]-<br>golesencontraequipo[matrizordenada[i,tp]]) and (golesafavorequipo[matrizordenada[i,tp]]-<br>golesencontraequipo[matrizordenada[i,tp]]) > goles
         begin
           auxiliar:=matrizordenada[i,tu];
           matrizordenada[i,tu]:=matrizordenada[i,ts];
           alea:=random(2)+1;
           if alea=1 then
                          begin
                             matrizordenada[i,tp]:=matrizordenada[i,tp];
                            matrizordenada[i,ts]:=auxiliar;
                          end;
            if alea=2 then
                          begin
                               auxiliar2:=matrizordenada[i,tp];
matrizordenada[i,tp]:=auxiliar ;
                              matrizordenada[i,ts]:=auxiliar2;
                          end;
         end;
end;
end;
```

```
Clasificacion[1]:=matrizordenada[i,1];
      Clasificacion[2]:=matrizordenada[i,2];
      Clasificacion[3]:=matrizordenada[i,3];
  end;
{Este proceso nos permitira recorrer los posibles resultados de un partido e ir guardando los datos.}
procedure simpartidocol(a:integer;b:integer;cc:integer;vv:integer;var gfavoreq:vector;
              var gcontrareq:vector;var ptoseqpo:vector;var golesentreequipos:Tmatriz32;
var puntosentreequipos:Tmatriz32);
var
  golesfavora:integer;
  golescontraa:integer;
begin
             golesfavora:=cc;
              golescontraa:=vv;
{writeln('goles a favor: ',golesfavora); }
{writeln('goles en contra: ',golescontraa);}
gfavoreq[a]:=gfavoreq[a]+golesfavora;
gcontrareq[a]:=gcontrareq[a]+golescontraa;
             gfavoreq[b]:=gfavoreq[b]+golescontraa;
             gcontrareq[b]:=gcontrareq[b]+golesfavora;
             if (golesfavora>golescontraa) then
                begin
                ptoseqpo[a]:= ptoseqpo[a]+3;
puntosentreequipos[a,b]:=puntosentreequipos[a,b]+3;
end;
             if (golesfavora<golescontraa) then
                begin
                      ptoseqpo[b]:= ptoseqpo[b]+3;
puntosentreequipos[b,a]:=puntosentreequipos[b,a]+3;
                end;
             if(golesfavora=golescontraa) then
                    begin
                    ptoseqpo[a]:= ptoseqpo[a]+1;
                      ptoseqpo[b]:= ptoseqpo[b]+1;
puntosentreequipos[a,b]:=puntosentreequipos[a,b]+1;
puntosentreequipos[b,a]:=puntosentreequipos[b,a]+1;
                 end;
              golesentreequipos[a,b]:=golesfavora+golesentreequipos[a,b];
golesentreequipos[b,a]:=golescontraa+golesentreequipos[b,a];
 end;
{Nos saca si en el grupo hay un partido de colisión o no}<br>function colision(ir:integer;Home:jornada;Away:jornada;Hoplay:jornada;Eq:Tmatriz;var gfavoreq:vector;<br>var gcontrareq: vector;var ptoseqpo:vector;var golesentreequip
var puntosentreequipos:Tmatriz32; var clasif1:integer;var clasif2:integer;var clasif3:integer):integer;
var
 kk,ll,x,escol,ts1:integer;
  gfavoreqss:vector;
  gcontrareqss:vector;
  ptoseqposs:vector;
   golesentreequiposss:Tmatriz32;
  puntosentreequiposss:Tmatriz32;
   vecl1:vector4;
  begin
      if ((clasif2=Noplay[i,6]) or (clasif1=Noplay[i,6])) then
      begin
                                 escol:=1;
                                 kk := 0;while(kk<10) and (escol=1) do
                                    begin
                                       11 := 0while(ll<10) and (escol=1) do
                                      begin
                                        gfavoreqss:=gfavoreq;
                                        gcontrareqss:=gcontrareq;
ptoseqposs:=ptoseqpo;
                                        golesentreequiposss:=golesentreequipos;
                                        puntosentreequiposss:=puntosentreequipos;
simpartidocol(Home[ir,6],Away[ir,6],kk,ll,gfavoreqss,gcontrareqss,ptoseqposs,golesentreequiposss,
                                        puntosentreequiposss);
                                        vecl1:=Clasificacion(ir,ptoseqposs,gfavoreqss,gcontrareqss,
golesentreequiposss,puntosentreequiposss,Eq); {Simulamos el segundo}
                                        ts1:=vecl1[3];
                                          if (Noplay[i,6]=ts1) then
                                              begin
                                    {Si el primer puesto no ha cambiado, entonces se cumplirá que hay colision}
escol:=0;
                                                 x:=1;
                                              end
                                          else
                                              begin
                                                  escol:=1;
x:=0;
                                              end;
                                          ll:=ll+1;
                                        end;
                                      kk:=kk+1;end;
                 end
             else
              begin
              \overline{\mathbf{v}}\cdot\mathbf{=}\mathbf{0}end;
   colision:=x;
  end;
```

```
function intrascendente2(ir:integer;Home:jornada;Away:jornada;Eq:Tmatriz;var gfavoreq:vector;<br>var gcontrareq: vector;var ptoseqpo:vector;var golesentreequipos:Tmatriz32;<br>var puntosentreequipos:Tmatriz32;var clasif1:integer
var
  k,l,x,esint,ps1,ss1,ts1:integer;
   gfavoreqss:vector;
   gcontrareqss:vector;
ptoseqposs:vector;
  golesentreequiposss:Tmatriz32;
  puntosentreequiposss:Tmatriz32;
  vecl1:vector4;
begin
      if (ptoseqpo[Clasif1]=ptoseqpo[Clasif2]) and (ptoseqpo[Clasif1]=ptoseqpo[Clasif3]) then
               begin
                        {Esto lo hacemos para decir que si van empatados todos a puntos, no habra colision}
                   x := 0;intrascendente2:=x;
               end<sup>-</sup>
      else
      begin
            esint:=1;
            k := 0;while(k<10) and (esint=1) do
                               begin
l:=0;
                                 while(l<10) and (esint=1) do
                                  begin
                                    gfavoreqss:=gfavoreq;
                                    gcontrareqss:=gcontrareq;
                                     ptoseqposs:=ptoseqpo;
golesentreequiposss:=golesentreequipos;
                                    puntosentreequiposss:=puntosentreequipos;
simpartidocol(Home[ir,6],Away[ir,6],k,l,gfavoreqss,gcontrareqss,ptoseqposs,golesentreequiposss,
                                   puntosentreequiposss);<br>vecl1:=Clasificacion(ir,ptoseqposs,gfavoreqss,gcontrareqss
                                    vecl1:=Clasificacion(ir,ptoseqposs,gfavoreqss,gcontrareqss,<br>golesentreequiposss,puntosentreequiposss,Eq); {Simulamos el segundo}<br>ps1:=vecl1[1];
                                   sss1:=vecl1[2];
                                   ts1:=vecl1[3];
                                     if ((Away[ir,6]=clasif1) and (Home[ir,6]=clasif2)) or ((Away[ir,6]=clasif2)
                                           and (Home[ir,6]=classif1))then {1-2}
begin
                                             if (ts1=Away[ir,6]) or (ts1=Home[ir,6]) then
                                                 begin
esint:=0;
                                                 x:=0;
                                                end
                                             else esint:=1;
                                            end
                                       else if (clasif1=Home[ir,6]) and (clasif3=Away[ir,6]) then {1-3}
                                          begin
                                             if (Away[ir,6]=ss1) or (Away[ir,6]=ps1) or (Home[ir,6]=ts1) then
                                                begin
                                                  esint:=0;
x:=0;
                                                end
                                             else esint:=1;
                                           end
                                       else if (clasif1=Away[ir,6]) and (clasif3=Home[ir,6]) then
                                           begin
if (Home[ir,6]=ss1) or (Home[ir,6]=ps1) or (Away[ir,6]=ts1) then
                                                 begin
esint:=0;
                                                 x := 0;end
                                            else esint:=1;
                                           end
                                       else if (clasif2=Home[ir,6]) and (clasif3=Away[ir,6]) then {2-3}
                                           begin
if ((Away[ir,6]=ss1) and (Home[ir,6]=ts1)) or ((Away[ir,6]=ps1) and
(Home[ir,6]=ts1)) then
                                                begin
                                                 esint:=0;
                                                 x:=0;
end
                                             else esint:=1;
                                            end
                                       else if (clasif2=Away[ir,6]) and (clasif3=Home[ir,6]) then
                                          begin
                                             if ((Home[ir,6]=ss1) and (Away[ir,6]=ts1)) or ((Home[ir,6]=ps1) and
(Away[ir,6]=ts1)) then
                                                begin
                                                esint:=0;
                                                 x:=0;
                                                end
                                            else esint:=1;
                                      end
else esint:=1;
                                     l:=l+1;
                                    end;
                                  k:=k+1;end;
                             if esint=1 then x:=1;
```

```
end;
end;
function intrascendente1(ir:integer;Home:jornada;Away:jornada;Eq:Tmatriz;var gfavoreq:vector;
var gcontrareq: vector;var ptoseqpo:vector;var golesentreequipos:Tmatriz32;
var puntosentreequipos:Tmatriz32;var clasif1:integer;var clasif2:integer;var clasif3:integer):integer;
var
 k,l,x,ps1:integer;
   gfavoreqss:vector;
  gcontrareqss:vector;
  ptoseqposs:vector;
  golesentreequiposss:Tmatriz32;
  puntosentreequiposss:Tmatriz32;
vecl1:vector4;
begin
if (ptoseqpo[Clasif1]=ptoseqpo[Clasif2]) and (ptoseqpo[Clasif1]=ptoseqpo[Clasif3]) then
               begin
                       {Esto lo hacemos para decir que si van empatados todos a puntos, no habra colision}
                  x := 0;intrascendente1:=x;
               end
      else
     begin
                           x:=1:
                           k:=0;
while(k<10) and (x=1) do
                             begin
                                l:=0;
                               while(1<10) and (x=1) do
                                begin
                                   gfavoreqss:=gfavoreq;
                                   gcontrareqss:=gcontrareq;
                                   ptoseqposs:=ptoseqpo;
                                   golesentreequiposss:=golesentreequipos;
                                  puntosentreequiposss:=puntosentreequipos;
simpartidocol(Home[ir,6],Away[ir,6],k,l,gfavoreqss,gcontrareqss,ptoseqposs,golesentreequiposss,
                                  puntosentreequiposss);<br>vecl1:=Clasificacion(ir,ptoseqposs,gfavoreqss,gcontrareqss,
                                  vecl1:=Clasificacion(ir,ptoseqposs,gfavoreqss,gcontrareqss,<br>golesentreequiposss,puntosentreequiposss,Eq); {Simulamos el segundo}<br>ps1:=vecl1[1];
                                  \text{if } ((\text{Avg}[ir,6] = \text{classif1}) \text{ and } (\text{Home}[ir,6] = \text{classif2}) \text{ or } ((\text{Avg}[ir,6] = \text{classif2}) \text{ and } (\text{Home}[ir,6] = \text{classif1})) \text{ then } \{1-2\}and (Home[ir, 6] = classif1)) then
                                         begin
                                           if ps1<>clasif1 then x:=0
                                           else x:=1;
                                          end
                                     else if (clasif1=Home[ir,6]) and (clasif3=Away[ir,6]) then {1-3}
                                         begin
                                           if ps1<>clasif1 then x:=0
                                           else x:=1;
                                          end
                                     else if (clasif1=Away[ir,6]) and (clasif3=Home[ir,6]) then
                                         begin
                                           if ps1<>clasif1 then x:=0
                                           else x:=1;
                                          end
                                      else if (clasif2=Home[ir,6]) and (clasif3=Away[ir,6]) then {2-3}begin
if ps1<>clasif1 then x:=0
                                           else x:=1;
                                         end
                                     else if (clasif2=Away[ir,6]) and (clasif3=Home[ir,6]) then
                                         begin
                                            if ps1<>clasif1 then x:=0
else x:=1;
                                           end;
                                    1:=1+1;end;
                                k:=k+1;end;
                  intrascendente1:=x;
                 end;
end;
function colision1(ir:integer;Home:jornada;Away:jornada{;Noplay:jornada};Eq:Tmatriz;
var gfavoreq:vector;var gcontrareq: vector;var ptoseqpo:vector;var golesentreequipos:Tmatriz32;
var puntosentreequipos:Tmatriz32;var clasif1:integer;var clasif2:integer;var clasif3:integer):integer;
var
  ii,jj,k,l,x,xx,escol1,ss,ts,ps1:integer;
  gfavoreqss,gfavoreqss1:vector;
  gcontrareqss,gcontrareqss1:vector;
  ptoseqposs,ptoseqposs1:vector;
  golesentreequiposss,golesentreequiposss1:Tmatriz32;
  puntosentreequiposss,puntosentreequiposss1:Tmatriz32;
vecl,vecl1:vector4;
  begin
      if ((clasif3=Away[ir,6]) and (clasif2=Home[ir,6])) or ((clasif3=Home[ir,6]) and (clasif2=Away[ir,6])) then
     begin
{Suponemos que juegen 1 contra2 y 3 contra 4, lo primero que hace es que habra colision si juegan el tercero contra el cuarto}<br>{Recorremos los resultados de este partido para ver si tendrían opciones, inicializamos con xx=
tienen, empezamos el programa, si no pueden pasar ninguno de los 2, no habrá colision}
k:=0;
             \overline{e}scol1:=1;
             while(k<2) and (escol1=1) do
               begin
l:=0;
                     while(l<2) and (escol1=1) do
                         begin
```
intrascendente2:=x;

```
xx:=1:
                                  gfavoreqss1:=gfavoreq;
                                   gcontrareqss1:=gcontrareq;
ptoseqposs1:=ptoseqpo;
                                  golesentreequiposss1:=golesentreequipos;
                                  puntosentreequiposss1:=puntosentreequipos;
                                  simpartidocol(Home[ir,6],Away[ir,6],k,1,gfavoreqss1,gcontrareqss1,ptoseqposs1,golesentreequiposss1,
                                   puntosentreequiposss1);
vecl:=Clasificacion(ir,ptoseqposs1,gfavoreqss1,gcontrareqss1,
golesentreequiposss1,puntosentreequiposss1,Eq);
                                  ss:=vecl[2];
                                  ts:=vecl[3];
if (clasif3=ss) or (clasif3=ts) then
{Si existe algun resultado que hace que el que iba tercero o cuarto puede quedar entre los 2 primeros, empezamos}
                   begin
                      escol1:=1;
                      xx:=1:
                      end
                 else
                   begin
                     \text{escol1}:\text{=}0xx := 0;
                    end;
            l:=l+1;end;
         k:=k+1;end;
          if xx=1 then
             begin
                     x:=0;
                      ii:=0;
while (ii<2) and (x=0) do
                      begin
                       jj:=0;
                         while(jj<2) and (x=0) do
                         begin<br>
gfavoregss:=gfavoreg:
                                                                                   gfavoreqss:=gfavoreq; {Recorremos el primer partido}
                             graverequer gravereq;<br>gcontrareqss:=gcontrareq;
                              ptoseqposs:=ptoseqpo;
golesentreequiposss:=golesentreequipos;
                              puntosentreequiposss:=puntosentreequipos;
simpartidocol(Home[ir,6],Away[ir,6],ii,jj,gfavoreqss,gcontrareqss,
ptoseqposs,golesentreequiposss,puntosentreequiposss);<br>{Lo uso pa comprobar} vecl1:=Clasificacion(ir,ptoseqposs,gfavoreqss,gcontrareqss,golesentreequiposss,puntosentreequiposss,Eq);
{Simulamos el segundo}
                             ps1:=vecl1[1];
                              if clasif1=ps1 then x:=0
                                              else x:=1;
                                            jj:=jj+1;
                                          end;
                             ii:=ii+1;
                         end;
                      end
               else x:=0;
       colision1:=x;
  end
  else
       begin
      x:0colision1:=x;
       end;
  end;
{#######PROGRAMA PRINCIPAL}
begin
  randomize();
  write('Introduce tipo de sorteo Fifa[1], Guyon [2]: ');
  read(sorteo);
  while (sorteo<>1) and (sorteo<>2) do
   begin
   write('Introduzca bien el numero: ');
    read(sorteo);
   end;
  write('Introduce , IdaVuelta[1] PartidoUnico[2]: ');
  read(partidos);
  while (partidos<>1) and (partidos<>2) do
   begin
   write('Introduzca bien el numero: ');
    read(partidos);
  end ;
  if partidos=1 then
  begin
write('Introduce un orden de la jornada que este entre 1 y 6: ');
  read(numero);
  while (numero<>1) and (numero<>2) and (numero<>3) and (numero<>4) and (numero<>5) and (numero<>6) do
    begin
write('Introduzca bien el numero: ');
    read(numero);
end ;
    end;
  if partidos=2 then
  begin
write('Introduce un orden de la jornada que este entre 1 y 3: ');
  read(numero1);
  while (numero1<>1) and (numero1<>2) and (numero1<>3) do
```

```
begin
   write('Introduzca bien el numero: ');
    read(numero1);
   end ;
    end;
  write('Numero de clasificados, 1Clasificado[1] 2Clasificados[2]: ');
   read(clasificados);
while (clasificados<>1) and (clasificados<>2) do
   begin
    write('Introduzca bien el numero: ');
read(clasificados);
  end ;
  write('Introduce el tipo de orden de los equipos, Ranking[1] OrdenSimulacion[2]: ');
   read(orden);
while (orden<>1) and (orden<>2) do
    begin
write('Introduzca bien el numero: ');
    read(orden);
  end ;
  if orden =1 then
      begin
            -<br>"assign(q,'DEFINITIVOLandasA148PoissonFiltrado.txt');
            assign(f,'DEFINITIVOLandasA48PoissonFiltrado.txt');
assign(u,'DEFINITIVOLandasA48UNICOPoissonFiltrado.txt');
assign(resul,'resultados.txt');
      end;
  if orden =2 then
     begin
            assign(q,'DEFINITIVOSIMULACIONLandasA148PoissonFiltrado.txt');
            assign(f,'DEFINITIVOSIMULACIONLandasA48PoissonFiltrado.txt');
assign(u,'DEFINITIVOSIMULACIONLandasA48UNICOPoissonFiltrado.txt');
            assign(resul,'resultados.txt');
      end;
  reset(q);
  reset(f);
  \text{reset}(u);
  reset(resul);
  rewrite(resul);
  posicion1:=1;
  posicion:=1;
   posicionu:=1;
while not Eof(q) do
  begin
     readLn(q,a);
    misdatos1[posicion1]:=a;
    posicion1:=posicion1+1;
   end;
while not Eof(f) do
  begin
    readLn(f,a);
     misdatos[posicion]:=a;
posicion:=posicion+1;
    end;
   while not Eof(u) do
  begin
     readLn(u,a);
misdatosu[posicionu]:=a;
    posicionu:=posicionu+1;
    end;
  for i:=1 to 48 do
        begin
for j:=1 to 48 do matriz1[i,j]:=misdatos1[48*(i-1)+j];
       end;
  for i:=1 to 48 do
       begin
          for j:=1 to 48 do matriz[i,j]:=misdatos[48*(i-1)+j];
   end;
for i:=1 to 48 do
       begin
          for j:=1 to 48 do matrizuni48[i,j]:=misdatosu[48*(i-1)+j];
       end;
{SORTEO--------------------------------------------------------}
for p:=1 to 48 do
begin
vclas[p]:=0;
     end;
intentos:=0;
    intentos1:=0;
   for s:=1 to 1000 do
      begin
if sorteo=1 then
begin
         for t1:=1 to 16 do lista1[t1]:=t1;
          for t2:=1 to 16 do lista2[t2]:=t2+16;
for t3:=1 to 16 do lista3[t3]:=t3+32;
         for t1:=1 to 16 do
              begin
              r1:=random(17-t1)+1;
              rr1:=lista1[r1];
               g[t1]:=rr1;
lista1[r1]:=lista1[17-t1];
              end;
         for t2:=1 to 16 do
```
begin r2:=random(17-t2)+1; rr2:=lista2[r2]; g[t2+16]:=rr2; lista2[r2]:=lista2[17-t2]; end; for t3:=1 to 16 do begin r3:=random(17-t3)+1; rr3:=lista3[r3]; g[t3+32]:=rr3; lista3[r3]:=lista3[17-t3]; end; end; if sorteo=2 then begin for t1:=1 to 8 do lista1[t1]:=t1; for t2:=1 to 8 do lista2[t2]:=t2+24; for t3:=1 to 8 do lista3[t3]:=t3+32; for t1:=1 to 8 do begin r1:=random(9-t1)+1; rr1:=lista1[r1]; g[t1]:=rr1; lista1[r1]:=lista1[9-t1]; end; for t2:=1 to 8 do begin r2:=random(9-t2)+1; rr2:=lista2[r2]; g[t2+24]:=rr2; lista2[r2]:=lista2[9-t2]; end; for t3:=1 to 8 do begin  $r3:=$ random $(9-t3)+1$ ; rr3:=lista3[r3]; g[t3+32]:=rr3; lista3[r3]:=lista3[9-t3]; end; for  $t4:=1$  to 8 do lista4[ $t4$ ]:= $t4+8$ ; for t5:=1 to 8 do lista5[t5]:=t5+16; for t6:=1 to 8 do lista6[t6]:=t6+40; for t4:=1 to 8 do begin r4:=random(9-t4)+1; rr4:=lista4[r4]; g[t4+8]:=rr4; lista4[r4]:=lista4[9-t4]; end; for t5:=1 to 8 do begin r5:=random(9-t5)+1; rr5:=lista5[r5]; g[t5+16]:=rr5; lista5[r5]:=lista5[9-t5]; end; for t6:=1 to 8 do begin r6:=random(9-t6)+1; rr6:=lista6[r6]; g[t6+40]:=rr6; lista6[r6]:=lista6[9-t6]; end; end;<br>{Hasta aqui el sorteo-----------{Hasta aqui el sorteo---------------------------------------------------------------} {Defino a los equipos como equipo[i,j] con i el grupo y j el bombo al que pertenecen} for i:=1 to 16 do for j:=1 to 4 do equipo[i,j]:=g[16\*(j-1)+i]; for r:=1 to 48 do begin puntosequipo[r]:=0; golesafavorequipo[r]:=0; golesencontraequipo[r]:=0; end; for  $i:=1$  to 48 do begin for j:=1 to 48 do golesenfrentamientos[i,j]:=0; end; for i:=1 to 48 do begin for j:=1 to 48 do puntosenfrentamientos[i,j]:=0; end; if partidos=1 then begin for  $k:=1$  to 5 do begin case k of {JORNADA1} 1 : begin for i:=1 to 16 do begin if numero=1 then begin casa[i,k]:=equipo[i,1]; fuera[i,k]:=equipo[i,2];

```
simularpartido(casa[i,k],fuera[i,k],matriz[equipo[i,1],equipo[i,2]]
,matriz[equipo[i,2],equipo[i,1]],golesafavorequipo,golesencontraequipo,
                                   puntosequipo,golesenfrentamientos,puntosenfrentamientos);
                   end;
if numero=2 then
                        begin
                                casa[i,k]:=equipo[i,1];
fuera[i,k]:=equipo[i,2];
                                simularpartido(casa[i,k],fuera[i,k],matriz[equipo[i,1],equipo[i,2]]<br>pmatriz[equipo[i,2],equipo[i,1]],golesafavorequipo,<br>puntosequipo,golesenfrentamientos,puntosenfrentamientos);
                                end;
                  if numero=3 then
                        begin
                                casa[i,k]:=equipo[i,1];
                                fuera[i,k]:=equipo[i,3];
simularpartido(casa[i,k],fuera[i,k],matriz[equipo[i,1],equipo[i,3]]
                                     ,matriz[equipo[i,3],equipo[i,1]],golesafavorequipo,golesencontraequipo,
puntosequipo,golesenfrentamientos,puntosenfrentamientos);
                                end;
                  if numero=4 then
                        begin
                                casa[i,k]:=equipo[i,1];<br>fuera[i,k]:=equipo[i,2];<br>simularpartido(casa[i,k],fuera[i,k],matriz[equipo[i,1],equipo[i,2]],<br>matriz[equipo[i,2],equipo[i,1]],golesafavorequipo,
                                      matriz [equipo [i, 2], equipo [i, 1]], golesafavorequipo,<br>golesencontraequipo, puntosequipo,
                                       golesenfrentamientos,puntosenfrentamientos);
                                end;
                  if numero=5 then
                         begin
                                casa[i,k]:=equipo[i,1];
fuera[i,k]:=equipo[i,2];
simularpartido(casa[i,k],fuera[i,k],matriz[equipo[i,1],equipo[i,2]],
matriz[equipo[i,2],equipo[i,1]],golesafavorequipo,
                                           golesencontraequipo, puntosequipo,
golesenfrentamientos,puntosenfrentamientos);
                                end;
                  if numero=6 then
                        begin
                                casa[i,k]:=equipo[i,1];
                                fuera[i,k]:=equipo[i,3];<br>simularpartido(casa[i,k],fuera[i,k],matriz[equipo[i,1],equipo[i,3]],<br>matriz[equipo[i,3],equipo[i,1]],golesafavorequipo,<br>golesencontraequipo, puntosequipo,
                                golesenfrentamientos,puntosenfrentamientos);
end;
           end;
{JORNADA2}
2 : begin
         for i:=1 to 16 do
               begin
if numero=1 then
                        begin
                                casa[i,k]:=equipo[i,2];
                                fuera[i,k]:=equipo[i,3];
simularpartido(casa[i,k],fuera[i,k],matriz[equipo[i,2],equipo[i,3]]
                                            ,matriz[equipo[i,3],equipo[i,2]],golesafavorequipo,
golesencontraequipo, puntosequipo,
golesenfrentamientos,puntosenfrentamientos);
                                end;
                  if numero=2 then
                         begin
                                casa[i,k]:=equipo[i,1];<br>fuera[i,k]:=equipo[i,3];<br>simularpartido(casa[i,k],fuera[i,k],matriz[equipo[i,1],equipo[i,3]]<br>simularpartiz[equipo[i,3],equipo[i,1]],golesafavorequipo,golesencontraequipo,
                                     puntosequipo,golesenfrentamientos,puntosenfrentamientos);
                                end;
                  if numero=3 then
                         begin
                                casa[i,k]:=equipo[i,1];
fuera[i,k]:=equipo[i,2];
                                simularpartido(casa[i,k],fuera[i,k],matriz[equipo[i,1],equipo[i,2]]
,matriz[equipo[i,2],equipo[i,1]],golesafavorequipo,
golesencontraequipo, puntosequipo,
golesenfrentamientos,puntosenfrentamientos);
                                end;
                  if numero=4 then
                        begin
                                casa[i,k]:=equipo[i,3];
                                fuera[i,k]:=equipo[i,2];
simularpartido(casa[i,k],fuera[i,k],matriz1[equipo[i,2],equipo[i,3]],
                                       matriz1[equipo[i,3],equipo[i,2]],golesafavorequipo,golesencontraequipo,
puntosequipo,golesenfrentamientos,puntosenfrentamientos);
                                end;
                  if numero=5 then
                        begin
                                casa[i,k]:=equipo[i,3];
fuera[i,k]:=equipo[i,1];
                                simularpartido(casa[i,k],fuera[i,k],matriz1[equipo[i,1],equipo[i,3]]
,matriz1[equipo[i,3],equipo[i,1]],golesafavorequipo,
                                        golesencontraequipo,puntosequipo,
                                        golesenfrentamientos,puntosenfrentamientos);
                                end;
                  if numero=6 then
                         begin
                                casa[i,k]:=equipo[i,2];
```
end;

```
fuera[i,k]:=equipo[i,1];
simularpartido(casa[i,k],fuera[i,k],matriz1[equipo[i,1],equipo[i,2]],
                                matriz1[equipo[i,2],equipo[i,1]],golesafavorequipo,golesencontraequipo,
puntosequipo,golesenfrentamientos,puntosenfrentamientos);
                          end;
                end;
end;
{JORNADA3}
  : begin
            for i:=1 to 16 do
                        begin
               if numero=1 then
                     begin
                           casa[i,k]:=equipo[i,3];
                            fuera[i,k]:=equipo[i,1];
simularpartido(casa[i,k],fuera[i,k],matriz1[equipo[i,1],equipo[i,3]],
                                  matriz1[equipo[i,3],equipo[i,1]],golesafavorequipo,golesencontraequipo,
                                  puntosequipo,golesenfrentamientos,puntosenfrentamientos);
                           end;
               if numero=2 then
                     begin
                            casa[i,k]:=equipo[i,3];
fuera[i,k]:=equipo[i,2];
                            simularpartido(casa[i,k],fuera[i,k],matriz1[equipo[i,2],equipo[i,3]],<br>matriz1[equipo[i,3],equipo[i,2]],golesafavorequipo,<br>puntosequipo,golesenfrentamientos,puntosenfrentamientos);
                           end;
               if numero=3 then
                     begin
                            casa[i,k]:=equipo[i,3];
fuera[i,k]:=equipo[i,2];
                            simularpartido(casa[i,k],fuera[i,k],matriz1[equipo[i,2],equipo[i,3]],
matriz1[equipo[i,3],equipo[i,2]],golesafavorequipo,golesencontraequipo,
                                 puntosequipo,golesenfrentamientos,puntosenfrentamientos);
                      end;
               if numero=4 then
                     begin
                            casa[i,k]:=equipo[i,3];
fuera[i,k]:=equipo[i,1];
                            simularpartido(casa[i,k],fuera[i,k],matriz1[equipo[i,1],equipo[i,3]],<br>matriz1[equipo[i,3],equipo[i,1]],golesafavorequipo,<br>puntosequipo,golesenfrentamientos,puntosenfrentamientos);
                           end;
               if numero=5 then
                     begin
                           casa[i,k]:=equipo[i,3];
                            fuera[i,k]:=equipo[i,2];
simularpartido(casa[i,k],fuera[i,k],matriz1[equipo[i,2],equipo[i,3]],
                               matriz1[equipo[i,3],equipo[i,2]],golesafavorequipo,golesencontraequipo,
                               puntosequipo,golesenfrentamientos,puntosenfrentamientos);
                     end;
               if numero=6 then
                     begin
                            casa[i,k]:=equipo[i,3];<br>fuera[i,k]:=equipo[i,2];<br>simularpartido(casa[i,k],fuera[i,k],matriz1[equipo[i,2],equipo[i,3]],
                                matriz1[equipo[i,3],equipo[i,2]],golesafavorequipo,golesencontraequipo,
puntosequipo,golesenfrentamientos,puntosenfrentamientos);
                           end;
                end;
end;
{JORNADA4}
4 : begin
            for i:=1 to 16 do
                        begin
                if numero=1 then
                     begin
                           casa[i,k]:=equipo[i,1];
                            fuera[i,k]:=equipo[i,3];
simularpartido(casa[i,k],fuera[i,k],matriz[equipo[i,1],equipo[i,3]]
                                ,matriz[equipo[i,3],equipo[i,1]],golesafavorequipo,golesencontraequipo,
puntosequipo,golesenfrentamientos,puntosenfrentamientos);
                           end;
               if numero=2 then
                     begin
                            casa[i,k]:=equipo[i,2];
fuera[i,k]:=equipo[i,3];
                            simularpartido(casa[i,k],fuera[i,k],matriz[equipo[i,2],equipo[i,3]]
,matriz[equipo[i,3],equipo[i,2]],golesafavorequipo,golesencontraequipo,
                              puntosequipo,golesenfrentamientos,puntosenfrentamientos);
                           end;
               if numero=3 then
                     begin
                           casa[i,k]:=equipo[i,2];
                            fuera[i,k]:=equipo[i,3];<br>simularpartido(casa[i,k],fuera[i,k],matriz[equipo[i,2],equipo[i,3]]<br>,matriz[equipo[i,3],equipo[i,2]],golesafavorequipo,golesencontraequipo,
                             puntosequipo,golesenfrentamientos,puntosenfrentamientos);
                     end;
               if numero=4 then
                     begin
                            casa[i,k]:=equipo[i,1];<br>fuera[i,k]:=equipo[i,3];<br>simularpartido(casa[i,k],fuera[i,k],matriz[equipo[i,1],equipo[i,3]]
                             ,matriz[equipo[i,3],equipo[i,1]],golesafavorequipo,golesencontraequipo,
```

```
puntosequipo,golesenfrentamientos,puntosenfrentamientos);
                             \intend;
                   if numero=5 then
                        begin
                             casa[i,k]:=equipo[i,2];
                             fuera[i,k]:=equipo[i,3];simularpartido(casa[i,k],fuera[i,k],matriz[equipo[i,2],equipo[i,3]]
                               ,matriz[equipo[i,3],equipo[i,2]],golesafavorequipo,golesen
                               puntosequipo,golesenfrentamientos,puntosenfrentamientos);
                        end;
                   if numero=6 then
                        begin
                             casa[i,k]:=equipo[i,2];
                              fuera[i,k]:=equipo[i,3];
simularpartido(casa[i,k],fuera[i,k],matriz[equipo[i,2],equipo[i,3]]
                               ,matriz[equipo[i,3],equipo[i,2]],golesafavorequipo,golesencontraequipo,
puntosequipo,golesenfrentamientos,puntosenfrentamientos);
                             end \cdotend;
    end;
    {JORNADA5}
    5 : begin
               for i:=1 + 0.16 do
                          begin
                   if numero=1 then
                       begin
                             casa[i,k]:=equipo[i,2];
                              fuera[i,k]:=equipo[i,1];
simularpartido(casa[i,k],fuera[i,k],matriz1[equipo[i,1],equipo[i,2]]
                               ,matriz1[equipo[i,2],equipo[i,1]],golesafavorequipo,golesencontraequipo,
puntosequipo,golesenfrentamientos,puntosenfrentamientos);
                             end;
                   if numero=2 then
                        begin
                              casa[i,k]:=equipo[i,2];
                              fuera[i,k]:=equipo[i,1];
simularpartido(casa[i,k],fuera[i,k],matriz1[equipo[i,1],equipo[i,2]]
                               ,matriz1[equipo[i,2],equipo[i,1]],golesafavorequipo,golesencontraequipo,
puntosequipo,golesenfrentamientos,puntosenfrentamientos);
                             end;
                   if numero=3 then
                        begin
                             casa[i,k]:=equipo[i,3];
                              fuera[i,k]:=equipo[i,1];<br>simularpartido(casa[i,k],fuera[i,k],matriz1[equipo[i,1],equipo[i,3]]<br>,matriz1[equipo[i,3],equipo[i,1]],golesafavorequipo,golesencontraequipo,
                              puntosequipo,golesenfrentamientos,puntosenfrentamientos);
                        end;
                   if numero=4 then
                        begin
                              casa[i,k]:=equipo[i,2];<br>fuera[i,k]:=equipo[i,1];<br>simularpartido(casa[i,k],fuera[i,k],matriz1[equipo[i,1],equipo[i,2]]<br>,matriz1[equipo[i,2],equipo[i,1]],golesafavorequipo,golesencontraequipo,
                               puntosequipo,golesenfrentamientos,puntosenfrentamientos);
                             end;
                   if numero=5 then
                        begin
                             casa[i,k]:=equipo[i,2];
                             fuera[i,k]:=equipo[i,1];
                              simularpartido(casa[i,k],fuera[i,k],matriz1[equipo[i,1],equipo[i,2]]
,matriz1[equipo[i,2],equipo[i,1]],golesafavorequipo,golesencontraequipo,
                              puntosequipo,golesenfrentamientos,puntosenfrentamientos);
                        end;
                   if numero=6 then
                        begin
                              casa[i,k]:=equipo[i,3];
fuera[i,k]:=equipo[i,1];
                             simularpartido(casa[i,k],fuera[i,k],matriz1[equipo[i,1],equipo[i,3]]
                               ,matriz1[equipo[i,3],equipo[i,1]],golesafavorequipo,golesencontraequipo,
                               puntosequipo,golesenfrentamientos,puntosenfrentamientos);
                                end;
                   end;
       end;
    end;
 end;
for i:=1 to 16 do
                        begin
                        if numero=1 then
                            begin
                               casa[i,6]:=equipo[i,3];
                               fuera[i,6]:=equipo[i,2];
nojuega[i,6]:=equipo[i,1];
                             end
                        else if numero=2 then
                             begin
                                 casa[i,6]:=equipo[i,3];
fuera[i,6]:=equipo[i,1];
                                nojuega[i,6]:=equipo[i,2];
                               end
                        else if numero=3 then
                             begin
                                 casa[i,6]:=equipo[i,2];
fuera[i,6]:=equipo[i,1];
nojuega[i,6]:=equipo[i,3];
                               end
```

```
else if numero=4 then
                                   begin
                                         casa[i,6]:=equipo[i,2];
fuera[i,6]:=equipo[i,3];
nojuega[i,6]:=equipo[i,1];
                                     end
                              else if numero=5 then
                                    begin
                                         casa[i,6]:=equipo[i,1];
fuera[i,6]:=equipo[i,3];
nojuega[i,6]:=equipo[i,2];
                                     end
                              else if numero=6 then
                                    begin
casa[i,6]:=equipo[i,1];
                                       fuera[i,6]:=equipo[i,2];
nojuega[i,6]:=equipo[i,3];
                                       end
                                 end;
    end;
if partidos=2 then
        begin
            for k:=1 to 2 do
       begin
          case k of
        {JORNADA1}
         1 : begin
for i:=1 to 16 do
                              begin
                               if numero1=1 then {14-23}
                                   begin
                                      casa[i,k]:=equipo[i,1];<br>fuera[i,k]:=equipo[i,2];<br>simularpartido(casa[i,k],fuera[i,k],matrizuni48[equipo[i,1],equipo[i,2]]
                                          ,matrizuni48[equipo[i,2],equipo[i,1]],golesafavorequipo,
                                          golesencontraequipo,puntosequipo,golesenfrentamientos,
puntosenfrentamientos);
                                    end
                                else if numero1=2 then
                                   begin
                                     casa[i,k]:=equipo[i,1];
                                      fuera[i,k]:=equipo[i,3];<br>simularpartido(casa[i,k],fuera[i,k],matrizuni48[equipo[i,1],equipo[i,3]]<br>,matrizuni48[equipo[i,3],equipo[i,1]],golesafavorequipo,
                                       golesencontraequipo, puntosequipo,golesenfrentamientos,
                                       puntosenfrentamientos);
                                    end
                               else if numero1=3 then
                                    begin
casa[i,k]:=equipo[i,1];
                                      fuera[i,k]:=equipo[i,2];
simularpartido(casa[i,k],fuera[i,k],matrizuni48[equipo[i,1],equipo[i,2]]
                                       ,matrizuni48[equipo[i,2],equipo[i,1]],golesafavorequipo,
golesencontraequipo, puntosequipo,golesenfrentamientos,
                                    puntosenfrentamientos);
end
                                  end;
         end;
        {JORNADA2}
         2 : begin
                    for i:=1 to 16 do
                                  begin
if numero1=1 then {14-23}
                                    begin
                                          casa[i,k]:=equipo[i,2];
                                      fuera[i,k]:=equipo[i,3];
simularpartido(casa[i,k],fuera[i,k],matrizuni48[equipo[i,2],equipo[i,3]]
                                       ,matrizuni48[equipo[i,3],equipo[i,2]],golesafavorequipo,
golesencontraequipo, puntosequipo,golesenfrentamientos,
                                    puntosenfrentamientos);
end
                                  else if numero1=2 then
                                   begin
                                        \mathrm{[casa[}i,k]:=equipo\mathrm{[}i,2\mathrm{]}:
                                      fuera[i,k]:=equipo[i,3];
simularpartido(casa[i,k],fuera[i,k],matrizuni48[equipo[i,2],equipo[i,3]]
                                       ,matrizuni48[equipo[i,3],equipo[i,2]],golesafavorequipo,
golesencontraequipo, puntosequipo,golesenfrentamientos,
puntosenfrentamientos);
                                    end
                               else if numero1=3 then
                                   begin
                                        casa[i,k]:=equipo[i,1];
                                      fuera[i,k]:=equipo[i,3];<br>simularpartido(casa[i,k],fuera[i,k],matrizuni48[equipo[i,1],equipo[i,3]]<br>,matrizuni48[equipo[i,3],equipo[i,1]],golesafavorequipo,
                                       golesencontraequipo, puntosequipo,golesenfrentamientos,
puntosenfrentamientos);
                                    end
                                  end;
                     end;
       end;
    end;
```

```
for i:=1 to 16 do
                             begin<br>if num
                                  numero1=1 then
                                  begin
                                     casa[i,6]:=equipo[i,3];
fuera[i,6]:=equipo[i,1];
nojuega[i,6]:=equipo[i,2];
                                  end
                              else if numero1=2 then
                                   begin
                                       casa[i,6]:=equipo[i,2];
                                     fuera[i,6]:=equipo[i,1];
nojuega[i,6]:=equipo[i,3];
                                  end
                              else if numero1=3 then
                                   begin
                                      casa[i,6]:=equipo[i,2];
                                     fuera[i,6]:=equipo[i,3];nojuega[i,6]:=equipo[i,1];end
         end;
end;
{Una vez jugadas las 5 primeras jornadas, queremos ver cuantos partidos intrascendentes y
de colision hay para ello empezamos inicializando estos partidos en 0}
de colision hay para ello empezamos inicializando estos partidos en 0}<br>numpint:=0;
     numpcol:=0;
     numpint1:=0;
     numpcol1:=0;
  if clasificados=2 then
        begin
   for i:=1 to 16 do
     begin
  vect4:=Clasificacion(i,puntosequipo,golesafavorequipo,golesencontraequipo,golesenfrentamientos,
   puntosenfrentamientos,equipo);
numpcol:=numpcol+colision(i,casa,fuera,nojuega,equipo,golesafavorequipo,golesencontraequipo,
                  puntosequipo,golesenfrentamientos,puntosenfrentamientos,vect4[1],vect4[2],vect4[3]);
   numpint:= numpint+intrascendente2(i,casa,fuera,equipo,golesafavorequipo,golesencontraequipo,
puntosequipo,golesenfrentamientos,puntosenfrentamientos,vect4[1],vect4[2],vect4[3]);
    end;
   intentos:=intentos+numpint;
  intentos1:=intentos1+numpcol;
  end;
  if clasificados=1 then
       begin
         for i:=1 to 16 do
     begin
  vect4:=Clasificacion(i,puntosequipo,golesafavorequipo,golesencontraequipo,golesenfrentamientos,
   puntosenfrentamientos,equipo);<br>numpcoll:=numpcoll+colision1(i,casa,fuera,equipo,golesafavorequipo,golesencontraequipo,<br>puntosequipo,golesenfrentamientos,puntosenfrentamientos,vect4[1],vect4[2],vect4[3]);<br>numpint1:= numpint
   puntosequipo,golesenfrentamientos,puntosenfrentamientos,vect4[1],vect4[2],vect4[3]);
     end;
   intentos:=intentos+numpint1;
intentos1:=intentos1+numpcol1;
       end;
 {JORNADA 6}
 {Simulamos la ultima jornada y con esto veremos que equipos son los que se han clasificado.}
       if partidos=1 then
             begin
                  for i:=1 to 16 do
                               begin
                        if numero=1 then
                              begin
                                   casa[i,6]:=equipo[i,3];
                             fuera[i,6]:=equipo[i,2];<br>simularpartido(casa[i,6],fuera[i,6],matriz1[equipo[i,2],equipo[i,3]]<br>"matriz1[equipo[i,3],equipo[i,2]],golesafavorequipo,golesencontraequipo,
                                  puntosequipo,golesenfrentamientos,puntosenfrentamientos);
                              end;
                        if numero=2 then
                             begin
                                   casa[i,6]:=equipo[i,3];
                              fuera[i,6]:=equipo[i,1];
simularpartido(casa[i,6],fuera[i,6],matriz1[equipo[i,1],equipo[i,3]]
                                ,matriz1[equipo[i,3],equipo[i,1]],golesafavorequipo,golesencontraequipo,
puntosequipo,golesenfrentamientos,puntosenfrentamientos);
                             end;
                        if numero=3 then
                              begin
casa[i,6]:=equipo[i,2];
                                fuera[i,6]:=equipo[i,1];
simularpartido(casa[i,6],fuera[i,6],matriz1[equipo[i,1],equipo[i,2]]
                                 ,matriz1[equipo[i,2],equipo[i,1]],golesafavorequipo,golesencontraequipo,
puntosequipo,golesenfrentamientos,puntosenfrentamientos);
                             end;
                        if numero=4 then
                             begin
                                   casa[i,6]:=equipo[i,2];
                              fuera[i,6]:=equipo[i,3];
simularpartido(casa[i,6],fuera[i,6],matriz[equipo[i,2],equipo[i,3]]
                                ,matriz[equipo[i,3],equipo[i,2]],golesafavorequipo,golesencontraequipo,
puntosequipo,golesenfrentamientos,puntosenfrentamientos);
```

```
end;
                         if numero=5 then
                              begin
                                    casa[i,6]:=equipo[i,1];
                           fuera[i,6]:=equipo[i,3];<br>simularpartido(casa[i,6],fuera[i,6],matriz[equipo[i,1],equipo[i,3]]<br>,matriz[equipo[i,3],equipo[i,1]],golesafavorequipo,golesencontraequipo,<br>puntosequipo,golesenfrentamientos,puntosenfrentamientos);
                              end;
                         if numero=6 then
                              begin
                                    casa[i,6]:=equipo[i,1];
                                     fuera[i,6]:=equipo[i,2];
simularpartido(casa[i,6],fuera[i,6],
matriz[equipo[i,1],equipo[i,2]]
                                      ,matriz[equipo[i,2],equipo[i,1]],golesafavorequipo,
                                     golesencontraequipo,
                                      puntosequipo,golesenfrentamientos,puntosenfrentamientos);
                               end;
                         end;
        end;
        if partidos=2 then
      begin
{JORNADA 3}
      {Simulamos la ultima jornada y con esto veremos que equipos son los que se han clasificado.}
                       for i:=1 to 16 do
                          begin
                              if numero1=1 then
                                        begin
                                          casa[i,6]:=equipo[i,3];
fuera[i,6]:=equipo[i,1];
                                          simularpartido(casa[i,6],fuera[i,6],<br>matrizuni48[equipo[i,3],equipo[i,1]]<br>,matrizuni48[equipo[i,1],equipo[i,1]],golesafavorequipo,<br>golesencontraequipo,puntosequipo,golesenfrentamientos,
                                            puntosenfrentamientos);
                                         end
                                   else if numero1=2 then
                                        begin
                                           casa[i,6]:=equipo[i,2];
                                         fuera[i,6]:=equipo[i,1];
                                          simularpartido(casa[i,6],fuera[i,6],<br>matrizuni48[equipo[i,2],equipo[i,1]]<br>matrizuni48[equipo[i,1],equipo[i,2]],golesafavorequipo,
                                            golesencontraequipo,puntosequipo,golesenfrentamientos,
                                            puntosenfrentamientos);
                                         end
                                   else if numero1=3 then
                                        begin
                                           casa[i,6]:=equipo[i,2];
                                          fuera[i,6]:=equipo[i,3];
simularpartido(casa[i,6],fuera[i,6],
                                          matrizuni48[equipo[i,2],equipo[i,3]]
,matrizuni48[equipo[i,3],equipo[i,2]],golesafavorequipo,
                                             golesencontraequipo,puntosequipo,golesenfrentamientos,
puntosenfrentamientos);
                                         end
                                 end;
             end;
 if clasificados=1 then
  begin
for i:=1 to 16 do
     begin
        vect41:=Clasificacion(i,puntosequipo,golesafavorequipo,golesencontraequipo,
       golesenfrentamientos,puntosenfrentamientos,equipo);
vclas[vect41[1]]:=vclas[vect41[1]]+1;
     end;
  end;
 if clasificados=2 then
      begin
 for i:=1 to 16 do
     begin
        vect41:=Clasificacion(i,puntosequipo,golesafavorequipo,golesencontraequipo,
       golesenfrentamientos,puntosenfrentamientos,equipo);
vclas[vect41[1]]:=vclas[vect41[1]]+1;
       vclas[vect41[2]]:=vclas[vect41[2]]+1;
     end;
 end;
 end;
 {Sacamos el numero de veces que pasa cada equipo.}
write('[' );
for p:=1 to 48 do write(vclas[p],',');
writeln('1');
writeln(intentos);
writeln(intentos1);
write(resul,intentos,' ',intentos1,' ');
 for p:=1 to 48 do write(resul,vclas[p],' ');
close(q);
\cos(f);
close(u);
close(resul);
ReadKey;
end.
```
#### Liga entre todos los equipos

De la misma forma que hemos hecho con los grupos de 4, lo que se pretende es establecer un nuevo orden de la fuerza de los equipos, basándonos en los puntos que obtenga cada uno en una liga en la que se enfrenten todos contra todos

```
program ligatodos48equipos;
uses crt,math;
type
     vector=array[1.. 48]of integer;
    Tmatriz32=array[1..48,1..48] of integer;
var
  i,j,r:integer;
  puntosequipo,golesafavorequipo,golesencontraequipo:array[1..48] of integer;
  a:real;
  golesenfrentamientos,puntosenfrentamientos:Tmatriz32;
                                                          {Los tengo que definir como reales ya que coge valores reales}
  misdatos, misdatos1: array[1..2304] of real;<br>matriz, matriz1: array[1..48,1..48] of real;
  posicion,posicion1:integer;
  f,q,Resul:text;
   p,s:integer;
equipos:vector;
  {Definimos la funcion densidad de Poisson y para ello defino antes el factorial}
   function factorial( num : integer) : integer;
  begin
          if num = 1 then factorial := 1else if num = 0 then factorial :=
          else factorial := num * factorial( num-1);
  end;
  function Poisson(landa:real; x:integer):real;
  begin
       Poisson:=Exp(-landa)*power(landa,x)/factorial(x);
  end;
{Simulo una Poisson y que me diga cuantos goles marca el equipo local tomando un valor aleatorio y y mirando donde
cae en la probabilidad acumulada}
function simularPoissonL(landa:real):integer;
  var i:integer;
          y:real;
valor:array[1..10] of real;
          pacum:array[1..10] of real;
glocal:integer;
begin
for i:=0 to 9 do
      begin
valor[i+1]:=Poisson(landa,i);
         if i=0 then pacum[i+1]:=valor[i+1]
else pacum[i+1]:=pacum[i]+valor[i+1];
        y:=random();
        elocal:=0;
        while (\text{param}[glocal+1] \leq y) and (glocal \leq 10) do glocal \leq glocal+1;end;
simularPoissonL:=glocal;
end;
{Simulo una Poisson y que me diga cuantos goles marca el equipo visitante tomando un valor aleatorio y y mirando
donde cae en la probabilidad acumulada}
function simularPoissonV(landa:real):integer;
     var
i:integer;
y:real;
        valor:array[1..10] of real;
         pacum:array[1..10] of real;
gvisitante:integer;
begin
for i:=0 to 9 do
      begin
        valor[i+1]:=Poisson(landa,i);
         if i=0 then pacum[i+1]:=valor[i+1]
else pacum[i+1]:=pacum[i]+valor[i+1];
        v:=random():
        gvisitante:=0;
        while (pacum[gvisitante+1]<y) and (gvisitante<=10) do gvisitante:=gvisitante+1;
      end;
simularPoissonV:=gvisitante;
end;
{Hago un procedimiento que meto a los equipos que juegan y el valor del landa correspondiete, y se me van añadiendo
los valores de puntos, goles a favor y goles en contra que tengo de la jornada anterior}
procedure simularpartido(a:integer;b:integer;c:real;d:real;var gfavoreq:vector;var gcontrareq: vector;
var ptoseqpo:vector;var golesentreequipos:Tmatriz32;var puntosentreequipos:Tmatriz32);
var
  golesfavora:integer;
  golescontraa:integer;
begin
            golesfavora:=simularPoissonL(c);
            golescontraa:=simularPoissonV(d);
            gfavoreq[a]:=gfavoreq[a]+golesfavora;
             gcontrareq[a]:=gcontrareq[a]+golescontraa;
gfavoreq[b]:=gfavoreq[b]+golescontraa;
             gcontrareq[b]:=gcontrareq[b]+golesfavora;
if (golesfavora>golescontraa) then
              begin
```
ptoseqpo[a]:= ptoseqpo[a]+3; puntosentreequipos[a,b]:=puntosentreequipos[a,b]+3;  $end;$ <br>if  $ge$ if (golesfavora<golescontraa) then begin ptoseqpo[b]:= ptoseqpo[b]+3; puntosentreequipos[b,a]:=puntosentreequipos[b,a]+3; end; if(golesfavora=golescontraa) then begin ptoseqpo[a]:= ptoseqpo[a]+1;<br>ptoseqpo[b]:= ptoseqpo[b]+1;<br>puntosentreequipos[a,b]:=puntosentreequipos[a,b]+1;<br>puntosentreequipos[b,a]:=puntosentreequipos[b,a]+1; end; golesentreequipos[a,b]:=golesfavora+golesentreequipos[a,b]; golesentreequipos[b,a]:=golescontraa+golesentreequipos[b,a]; end; {#######PROGRAMA PRINCIPAL} begin randomize(); assign(q,'DEFINITIVOLandasA148PoissonFiltrado.txt'); assign(f,'DEFINITIVOLandasA48PoissonFiltrado.txt'); assign(Resul,'Resultados.txt'); reset(q); reset(f); reset(Resul); rewrite(Resul); posicion1:=1; posicion:=1; while not Eof(q) do begin readLn(q,a); misdatos1[posicion1]:=a; posicion1:=posicion1+1; end; while not Eof(f) do begin readLn(f,a); misdatos[posicion]:=a; posicion:=posicion+1; end; for i:=1 to 48 do begin for j:=1 to 48 do matriz1[i,j]:=misdatos1[48\*(i-1)+j]; end; for i:=1 to 48 do begin for j:=1 to 48 do matriz[i,j]:=misdatos[48\*(i-1)+j] ; end; for  $r:=1$  to  $48$  do begin puntosequipo[r]:=0;<br>golesafavorequipo[r]:=0; golesafavorequipo[r]:=0; golesencontraequipo[r]:=0; end; for i:=1 to 48 do begin for j:=1 to 48 do golesenfrentamientos[i,j]:=0; end; for  $i:=1$  to 48 do begin for  $j:=1$  to 48 do puntosenfrentamientos $[i,j]:=0;$ end; for s:=1 to 10000 do begin for r:=1 to 48 do equipos[r]:=r; for i:=1 to 48 do for  $j:=1$  to 48 do begin if i<j then simularpartido(equipos[i],equipos[j],matriz[equipos[i],equipos[j]] ,matriz[equipos[j],equipos[i]],golesafavorequipo,golesencontraequipo, puntosequipo,golesenfrentamientos,puntosenfrentamientos);<br>if i>j then simularpartido(equipos[j],equipos[i],euipos[i],equipos[j]]<br>,matriz1[equipos[j],equipos[i]],golesafavorequipo,golesencontraequipo, puntosequipo,golesenfrentamientos,puntosenfrentamientos); end; end; {Sacamos el numero de veces que pasa cada equipo.} write('[' ); for p:=1 to 48 do write(puntosequipo[p],',');  $writeln(')$  ): for p:=1 to 48 do write(Resul,puntosequipo[p],' '); close(q); close(f); close(Resul); ReadKey; end.

#### Número de ocasiones entre los 16 o 32 mejores

Como en el caso de los grupos de 4, vamos a hacer lo mismo para los de 3. Como en este caso estudiaremos tanto que haya 1 clasificado como 2, buscaremos obtener cuantas veces quedan por un lado entre los 16 mejores y otra entre los 32 y después sacar la correspondiente correlación con el número de veces que se clasifica cada equipo en el programa principal.

```
program mejores16y32grupos3;
uses crt,math;
type
    vector=array[1.. 48]of integer;
    Tmatriz32=array[1..48,1..48] of integer;
var
  i,j,r,aux,hh,x,clasificados:integer;
puntosequipo,golesafavorequipo,golesencontraequipo:array[1..48] of integer;
  a:real;
  golesenfrentamientos,puntosenfrentamientos:Tmatriz32;
  misdatos,misdatos1:array[1..2304] of real;
matriz,matriz1:array[1..48,1..48] of real;
  posicion,posicion1:integer;
f,q,u,Resul:text;
  p,s:integer;
vclas,vectPuntos,vectPuntos1:vector;
  equipos:vector;
  {Definimos la función densidad de Poisson y para ello defino antes el factorial}
  function factorial( num : integer) : integer;
  begin
        if num = 1 then factorial := 1else if num = 0 then factorial := 1else factorial := num * factorial( num-1);
  end;
  function Poisson(landa:real; x:integer):real;
  begin
      Poisson:=Exp(-landa)*power(landa,x)/factorial(x);
  end;
{Simulo una Poisson, que me diga cuantos goles marca el equipo local tomando
un valor aleatorio y y mirando donde cae en la probabilidad acumulada}
function simularPoissonL(landa:real):integer;
   var i:integer;
         y:real;
valor:array[1..10] of real;
        pacum:array[1..10] of real;
        glocal:integer;
begin
for i:=0 to 9 do
     begin
        valor[i+1]:=Poisson(landa,i);
        if i=0 then pacum[i+1]:=valor[i+1]
        else pacum[i+1]:=pacum[i]+valor[i+1];
y:=random();
        glocal:=0;
        while (pacum[glocal+1]<y) and (glocal<=10) do glocal:=glocal+1;
     end;
simularPoissonL:=glocal;
end;
{Simulo una Poisson y que me diga cuantos goles marca el equipo visitante
tomando un valor aleatorio y y mirando donde cae en la probabilidad acumulada}
function simularPoissonV(landa:real):integer;
    var
       .<br>i:integer;
       y:real;
        valor:array[1..10] of real;
       pacum:array[1..10] of real;
       gvisitante:integer;
begin
for i:=0 to 9 do
     begin
        valor[i+1]:=Poisson(landa,i);
       if i=0 then pacum[i+1]:=valor[i+1]
        else pacum[i+1]:=pacum[i]+valor[i+1];<br>y:=random();
              r=<br>ndom();
        gvisitante:=0;
        while (pacum[gvisitante+1]<y) and (gvisitante<=10) do gvisitante:=gvisitante+1;
     end;
simularPoissonV:=gvisitante;
end;
{Hago un procedimiento que meto a los equipos que juegan y el valor del landa
correspondiente, y se me van añadiendo los valores de puntos, goles a favor
y goles en contra que tengo de la jornada anterior}
procedure simularpartido(a:integer;b:integer;c:real;d:real;var gfavoreq:vector;
             var gcontrareq: vector;var ptoseqpo:vector;
             var golesentreequipos:Tmatriz32;var puntosentreequipos:Tmatriz32);
var
 golesfavora:integer;
  golescontraa:integer;
begin
           golesfavora:=simularPoissonL(c);
           golescontraa:=simularPoissonV(d);
           gfavoreq[a]:=gfavoreq[a]+golesfavora;
gcontrareq[a]:=gcontrareq[a]+golescontraa;
```
gfavoreq[b]:=gfavoreq[b]+golescontraa; gcontrareq[b]:=gcontrareq[b]+golesfavora; if (golesfavora>golescontraa) then

puntosentreequipos[a,b]:=puntosentreequipos[a,b]+3;

ptoseqpo[a]:= ptoseqpo[a]+3;

begin

end;

```
if (golesfavora<golescontraa) then
               begin
                      ptoseqpo[b]:= ptoseqpo[b]+3;
puntosentreequipos[b,a]:=puntosentreequipos[b,a]+3;
                end;
             if(golesfavora=golescontraa) then
                    begin
                    ptoseqpo[a]:= ptoseqpo[a]+1;
                      ptoseqpo[b]:= ptoseqpo[b]+1;
puntosentreequipos[a,b]:=puntosentreequipos[a,b]+1;
puntosentreequipos[b,a]:=puntosentreequipos[b,a]+1;
                 end;
              golesentreequipos[a,b]:=golesfavora+golesentreequipos[a,b];
golesentreequipos[b,a]:=golescontraa+golesentreequipos[b,a];
end;
{#######PROGRAMA PRINCIPAL}
begin
randomize();
  write('Numero de clasificados , 1Clasificado[1] 2Clasificados[2]: ');
  read(clasificados);
  while (clasificados<>1) and (clasificados<>2) do
   begin
    write('Introduzca bien el numero: ');
read(clasificados);
  end ;
  assign(q,'DEFINITIVOLandasA148PoissonFiltrado.txt');
   assign(f,'DEFINITIVOLandasA48PoissonFiltrado.txt');
assign(u,'DEFINITIVOLandasA48UNICOPoissonFiltrado.txt');
  assign(Resul,'Resultados.txt');
  reset(q);
  reset(f);
  reset(u);
  reset(Resul);
  rewrite(Resul);
  posicion1:=1;
   posicion:=1;
  {Lectura de los landas, sacamos la matriz de R, los pongo todos en una columna
   en un bloc de notas y digo que me lea todo el fichero y me los guarde en un
array Misdatos y posteriormente, ese array lo convertimos en una amtriz}
  while not Eof(q) do
  begin
    readLn(q,a);
      misdatos1[posicion1]:=a;
posicion1:=posicion1+1;
     Pend;
   while not Eof(f) do
  begin
     readLn(f,a);
      misdatos[posicion]:=a;
posicion:=posicion+1;
     \rightharpoonupend;
  for i:=1 to 48 do
        begin
for j:=1 to 48 do matriz1[i,j]:=misdatos1[48*(i-1)+j];
end;
  for i:=1 to 48 do
        begin
           for j:=1 to 48 do matriz[i,j]:=misdatos[48*(i-1)+j];
        end;
for p:=1 to 48 do vclas[p]:=0;
for s:=1 to 10000 do
          begin
for r:=1 to 48 do
             begin
                 puntosequipo[r]:=0;
              golesafavorequipo[r]:=0;
golesencontraequipo[r]:=0;
end;
            for i:=1 to 48 do
             begin
                for j:=1 to 48 do golesenfrentamientos[i,j]:=0;
              end;
  for i:=1 to 48 do
      begin
         for j:=1 to 48 do puntosenfrentamientos[i,j]:=0;
       end;
  for r:=1 to 48 do equipos[r]:=r;
   for i:=1 to 48 do
for j:=1 to 48 do
             begin
                  if i<j then simularpartido(equipos[i],equipos[j],matriz[equipos[i],equipos[j]]
                   matriz[equipos[j],equipos[i]],golesafavorequipo,golesencontraequipo,<br>puntosequipo,golesenfrentamientos,puntosenfrentamientos);<br>if i>j then simularpartido(equipos[i],equipos[i],equipos[i],equipos[j]],<br>matriz1[equipos[j],equ
```

```
puntosequipo,golesenfrentamientos,puntosenfrentamientos);
             end;
   for p:=1 to 48 do vectPuntos[p]:=puntosequipo[p];
for p := 1 to 48 do begin
for j := p+1 to 48 do
          begin
               if (puntosequipo[j] > puntosequipo[p]) then
               begin
                     aux := puntosequipo[p];
puntosequipo[p] := puntosequipo[j];
puntosequipo[j] := aux;
               end;
          end;
     end;
 for p:=1 to 48 do vectPuntos1[p]:=puntosequipo[p];
if clasificados=2 then
    begin
     p:=1;while (p<49) do
       begin
hh:=1;
          x:=0;
while (hh<33) and (x=0) do
         begin
           if vectPuntos[p]=vectPuntos1[hh] then
                 begin
                 x:1vclas[equipos[p]]:=vclas[equipos[p]]+1;
vectPuntos1[hh]:=0;
                 end
           else
           begin
            x:=0;
vclas[equipos[p]]:=vclas[equipos[p]];
          end;
hh:=hh+1;
         end;
       p:=p+1;
end;
       end;
if clasificados=1 then
            begin
p:=1;
                  while (p<49) do
                   begin
hh:=1;
x:=0;
                     while (hh<17) and (x=0) do
                     begin
if vectPuntos[p]=vectPuntos1[hh] then
                             begin
x:=1;
vclas[equipos[p]]:=vclas[equipos[p]]+1;
vectPuntos1[hh]:=0;
                            end
                       else
                       begin
                        x:=0;
vclas[equipos[p]]:=vclas[equipos[p]];
                       end;
                    hh:=hh+1;end;
                    p:=p+1;end;
end;
 end;
   for p:=1 to 48 do write(Resul,vclas[equipos[p]],',');
 close(q);
close(f);
close(u);
 close(Resul);
ReadKey;
end.
```
## Apéndice B

# TABLAS

.

## Porcentaje de veces que se clasifica cada equipo

En las siguientes tablas se puede observar el porcentaje de ocasiones que se clasifica cada equipo, así como las ocasiones que han quedado entre los 16 o 32 mejores (según las simulaciones) y la correlación lineal y de concordancia entre ambos valores (valor en azul y naranja respectivamente)

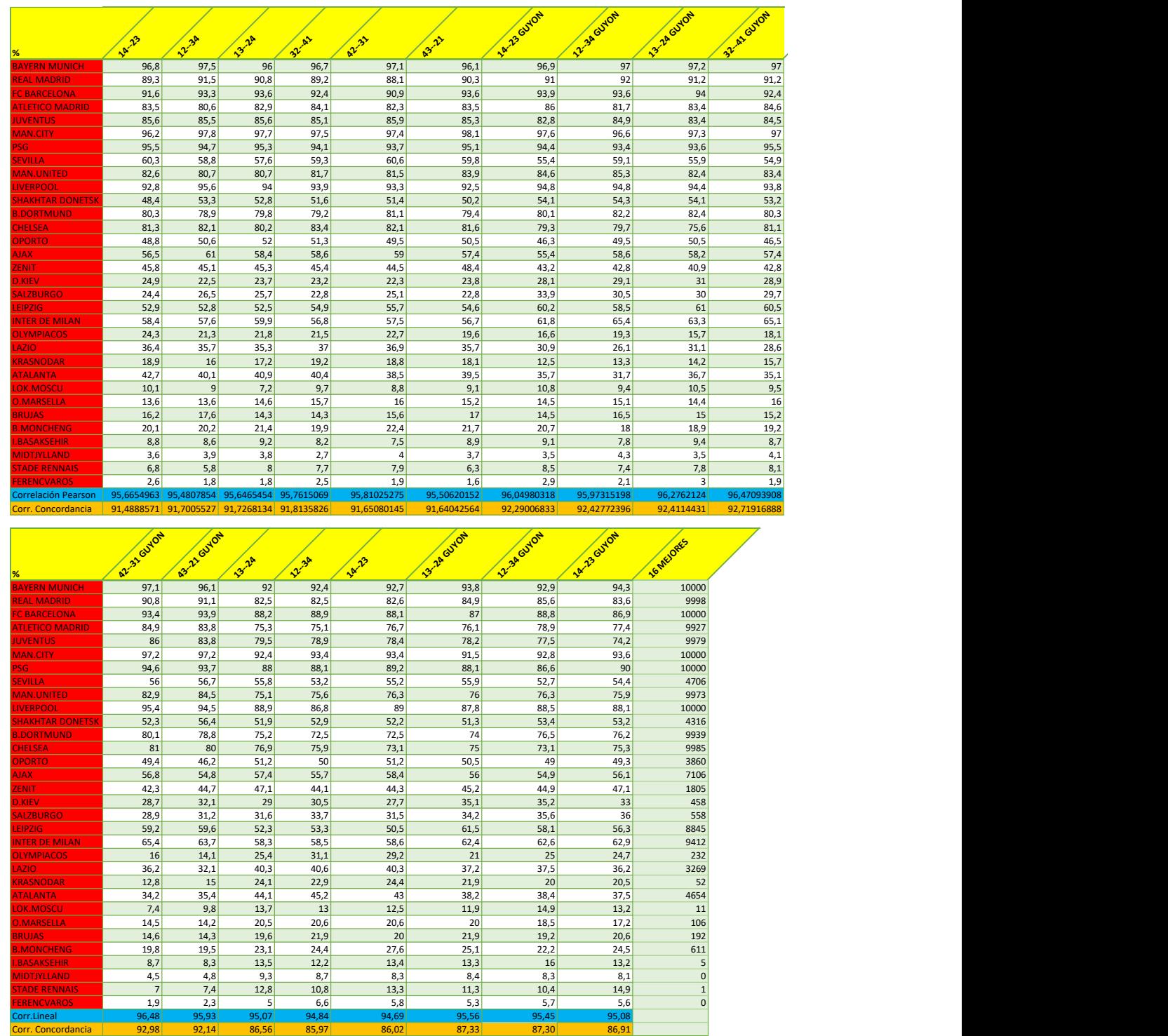

### Grupos de 4 ordenados por el Ranking UEFA

Figura B.1: Porcentaje de veces que se clasifica cada equipo en los grupos de 4 ordenados como FIFA según la última jornada y sus correlaciones

### Grupos de 4 ordenados por la simulación

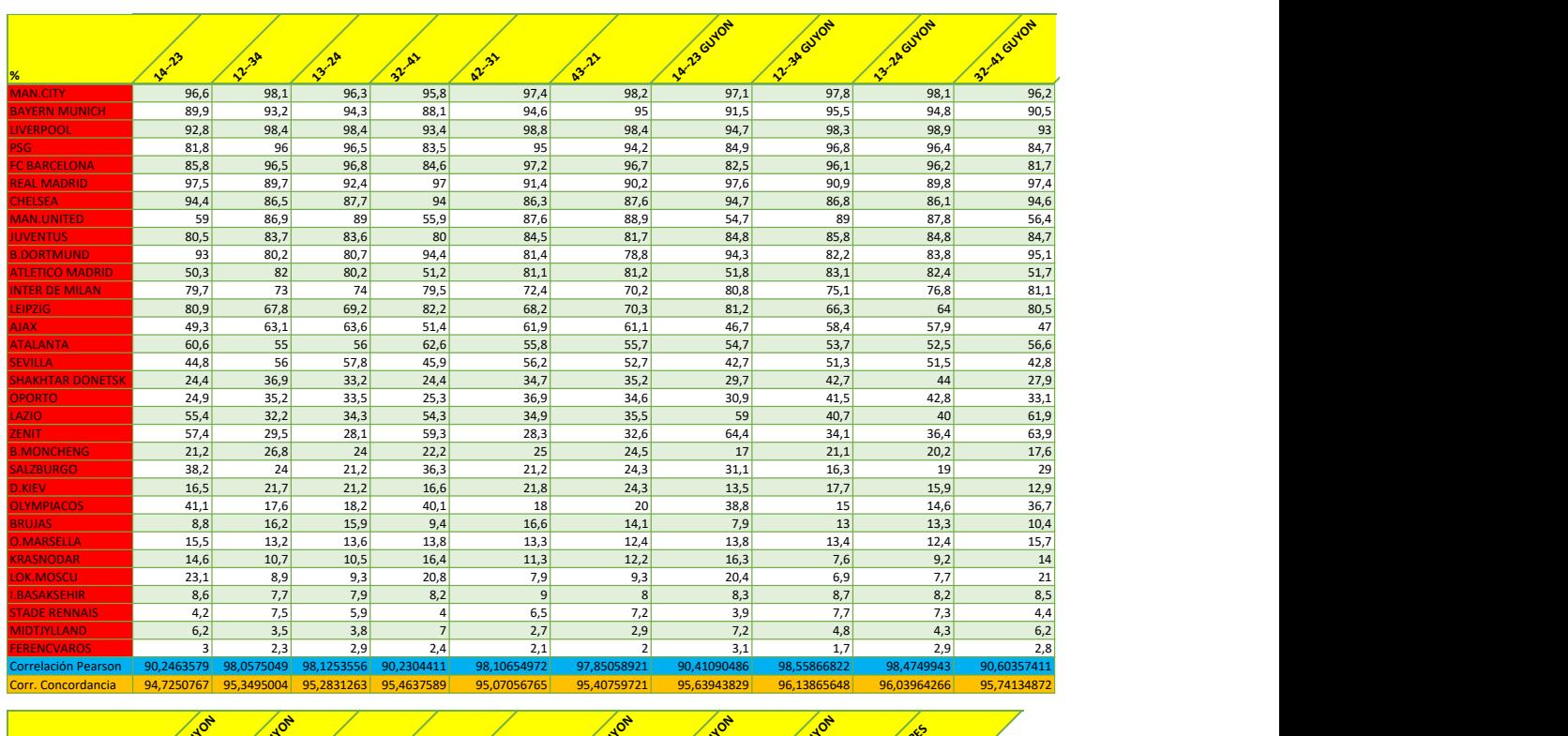

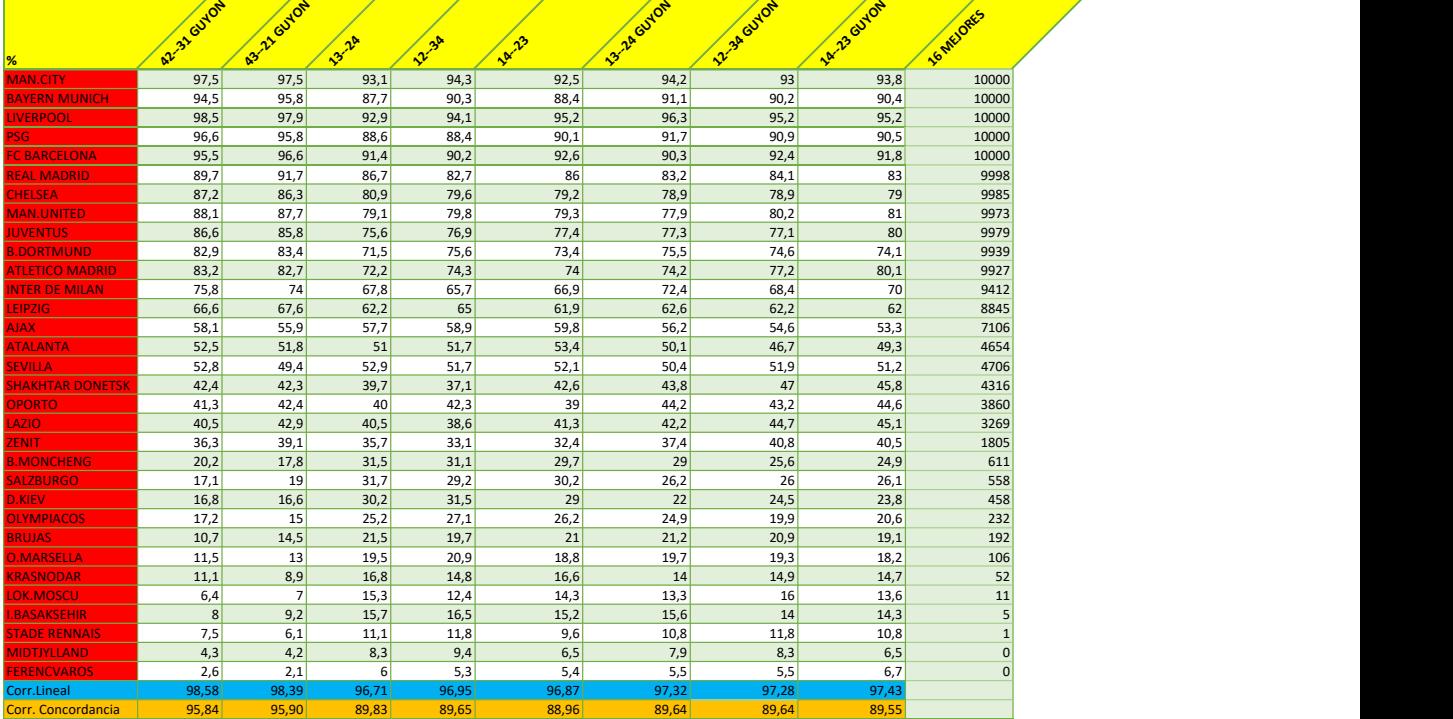

Figura B.2: Porcentaje de veces que se clasifica cada equipo en los grupos de 4 ordenados por simulación según la última jornada y sus correlaciones

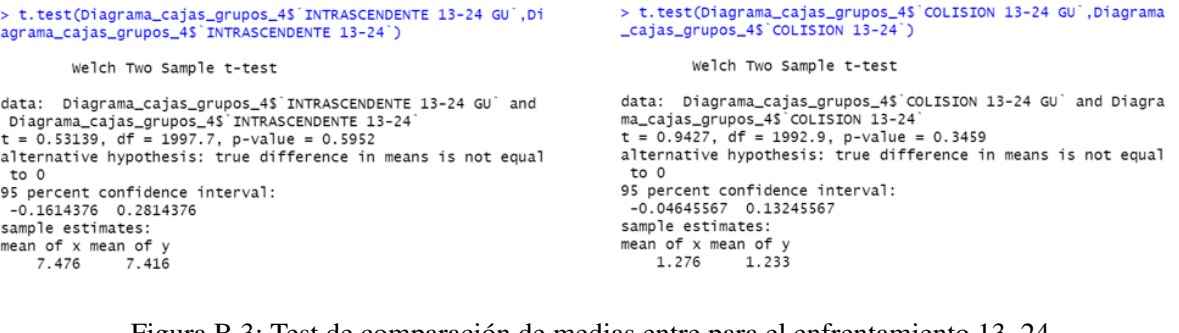

Figura B.3: Test de comparación de medias entre para el enfrentamiento 13–24.

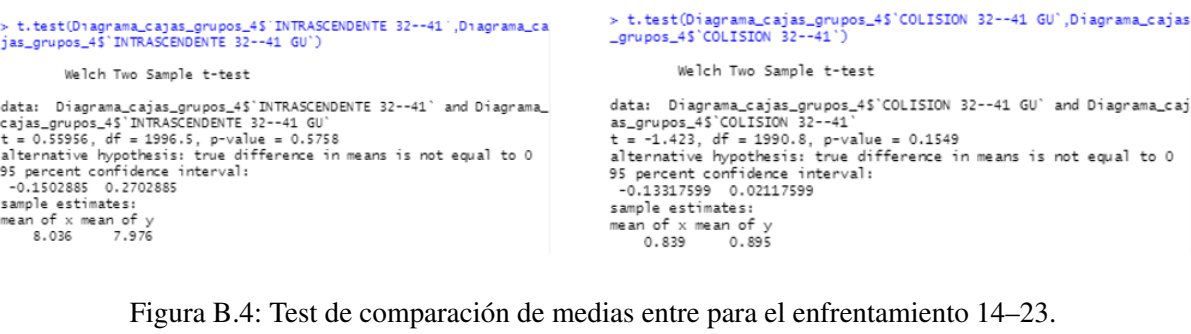

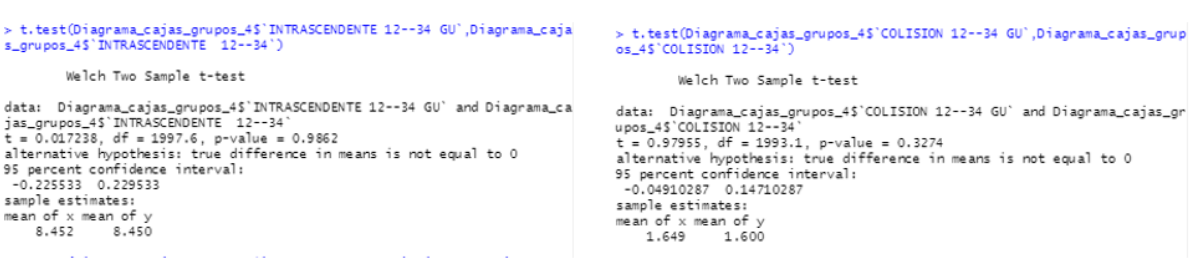

Figura B.5: Test de comparación de medias entre para el enfrentamiento 12–34.

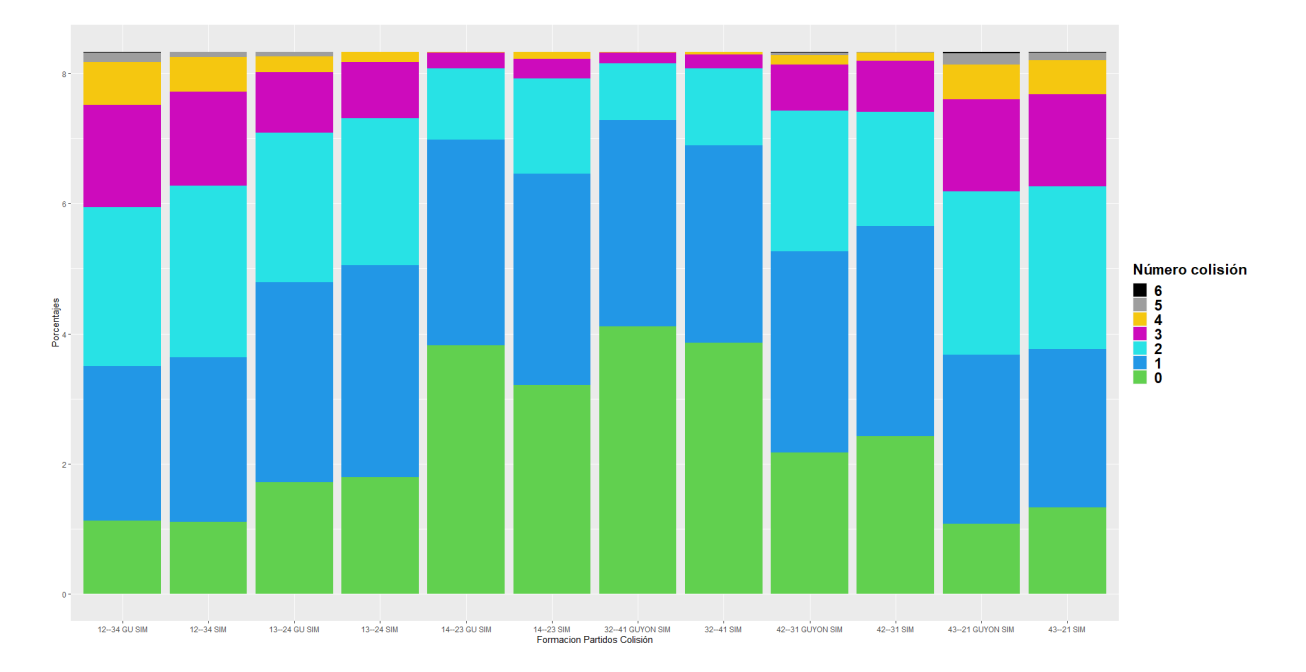

Figura B.6: Diagrama de barras apiladas de los partidos de colisión de los distintos órdenes para grupos de 4.

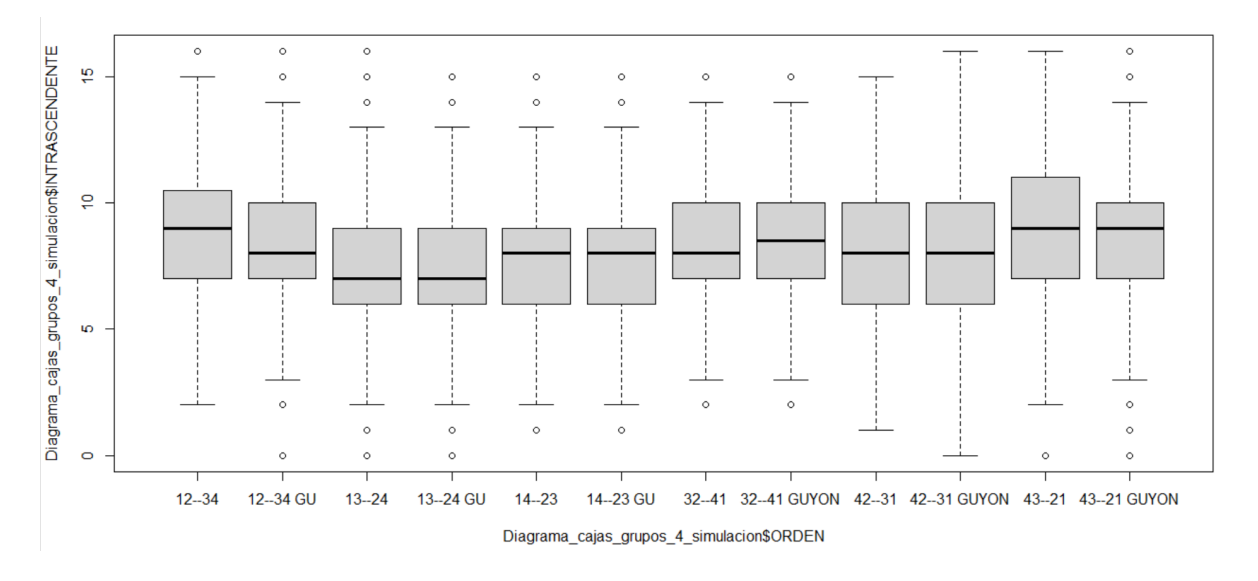

Figura B.7: Diagrama de cajas de los partidos intrascendentes de los distintos órdenes para grupos de 4.

|                          | Mínimo | O1 | Median | Q <sub>3</sub> | Máximo | Desv.Típica | Media |
|--------------------------|--------|----|--------|----------------|--------|-------------|-------|
| <b>COLISION 14-23</b>    |        | 0  |        |                |        | 0.90        | 0.87  |
| <b>COLISION 14-23 GU</b> |        | 0  |        |                |        | 0.80        | 0.79  |
| COLISION 12-34           |        |    |        |                |        | 1.13        | 1.81  |
| <b>COLISION 12-34 GU</b> |        |    |        |                |        | 1.22        | 1.80  |
| <b>COLISION 13-24</b>    |        |    |        |                |        | 0.98        | 1.30  |
| <b>COLISION 13-24 GU</b> |        |    |        |                |        | 1.07        | 1.34  |

Tabla B.1: Estadísticos de los partidos de colisión para grupos de 4 ordenados por simulación

|                                | Mínimo | O I | Median   |    | Máximo | Desv.Típica | Media |
|--------------------------------|--------|-----|----------|----|--------|-------------|-------|
| INTRASCENDENTE 14-23           |        | O   |          |    | 15     | 2.35        | 7.63  |
| <b>INTRASCENDENTE 14-23 GU</b> |        |     |          |    | 15     | 2.41        | 7.67  |
| <b>INTRASCENDENTE 12-34</b>    |        |     | $\Omega$ | 10 | 16     | 2.67        | 8.71  |
| INTRASCENDENTE 12-34 GU        |        |     |          | 10 | 16     | 2.74        | 8.76  |
| <b>INTRASCENDENTE 13-24</b>    |        |     |          |    | 16     | 2.47        | 7.39  |
| <b>INTRASCENDENTE 13-24 GU</b> |        |     |          |    |        | 2.59        | 742   |

Tabla B.2: Estadísticos de los partidos intrascendentes para grupos de 4 ordenados por simulación

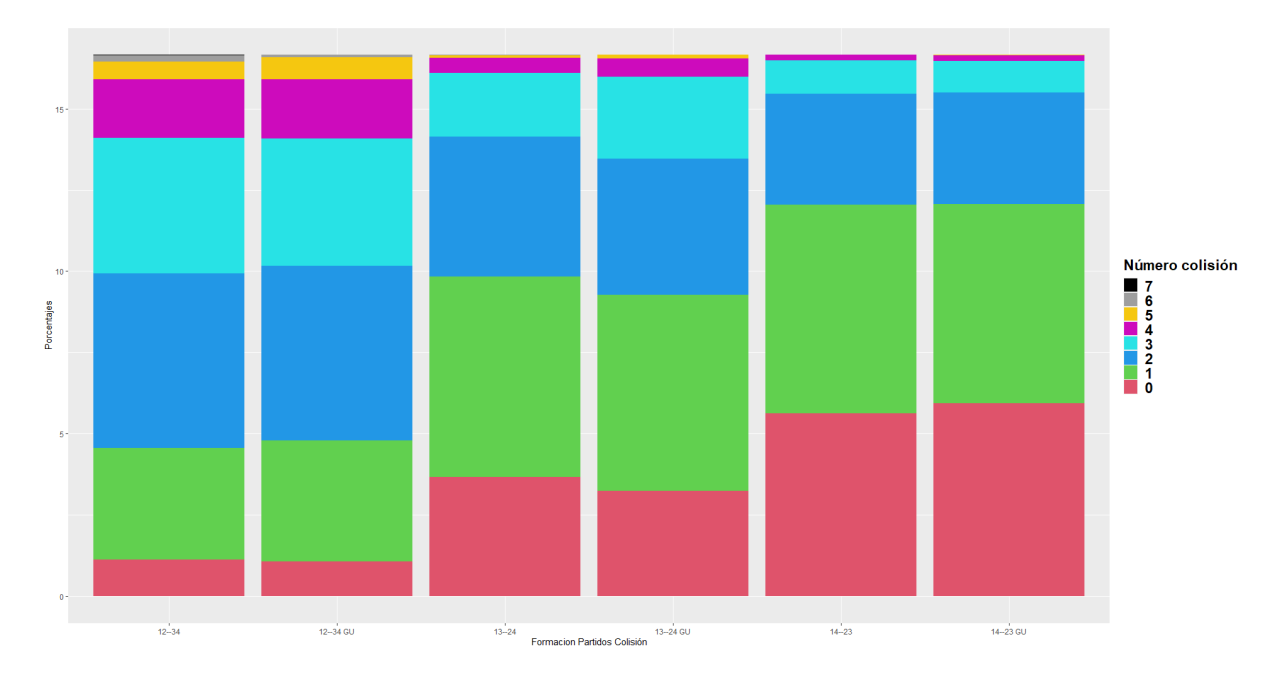

Figura B.8: Diagrama de cajas de los partidos de colisión de los distintos órdenes con partido único en grupos de 4.

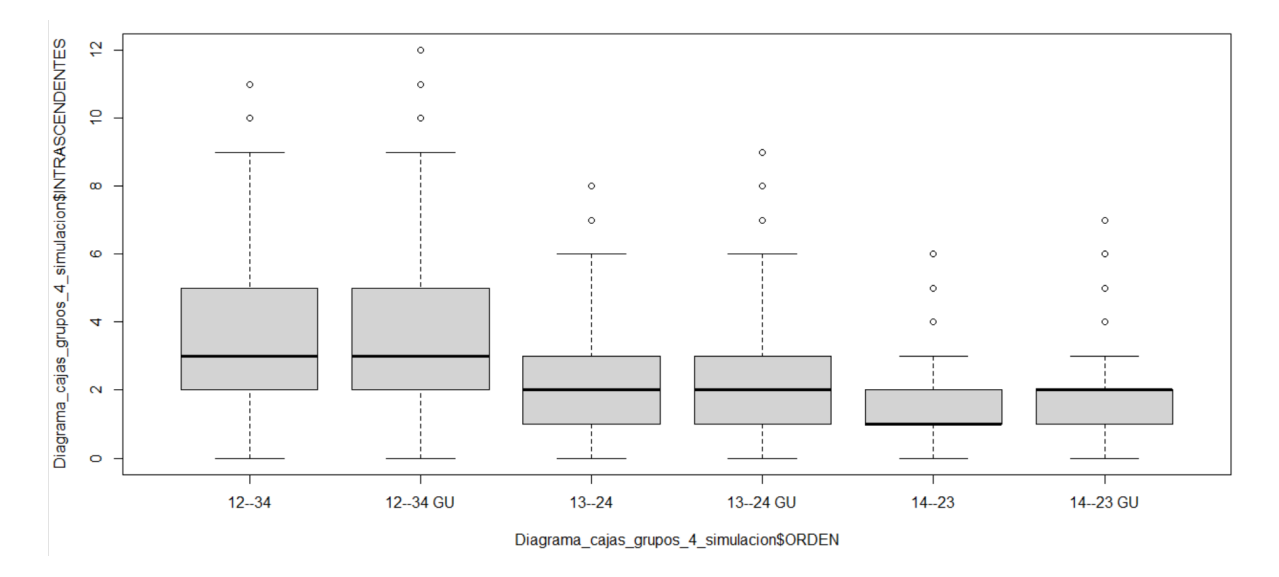

Figura B.9: Diagrama de cajas de los partidos intrascendentes de los distintos órdenes con partido único en grupos de 4.

|                          | Mínimo   | Median | O <sub>3</sub> | Máximo | Desv. Típica | Media |
|--------------------------|----------|--------|----------------|--------|--------------|-------|
| <b>COLISION 13-24</b>    |          |        |                | 6      | 1.07         | 1 37  |
| <b>COLISION 13-24 GU</b> | $\Omega$ |        |                |        | 1.10         | 1.49  |
| COLISION 12-34           |          |        |                |        | 1.26         | 2.23  |
| <b>COLISION 12-34 GU</b> | $\Omega$ |        |                | 6      | 1.24         | 2.23  |
| COLISION 14-23           |          |        |                |        | 0.94         | 0.97  |
| COLISION 14-23 GU        | $\theta$ |        |                |        | 0.95         | 0.93  |

Tabla B.3: Estadísticos de los partidos de colisión para grupos de 4 ordenados por simulación con partido único

|                             | Mínimo   | Median | O3 | Máximo | Desv.Típica | Media |
|-----------------------------|----------|--------|----|--------|-------------|-------|
| I INTRASCENDENTE 13-24      |          |        |    |        | 1.60        | 1.86  |
| INTRASCENDENTE GU 13-242    | $\Omega$ |        |    |        | 1.67        | 1.96  |
| <b>INTRASCENDENTE 12-34</b> |          |        |    |        | 2.21        | 3.37  |
| INTRASCENDENTE GU 12-34     | 0        |        |    | 12     | 2.22        | 3.35  |
| INTRASCENDENTE 14-23        |          |        |    |        | 1.31        |       |
| INTRASCENDENTE GU 14-23     |          |        |    |        | 1.28        |       |

Tabla B.4: Estadísticos de los partidos intrascendentes para grupos de 4 ordenados por simulación con partido único

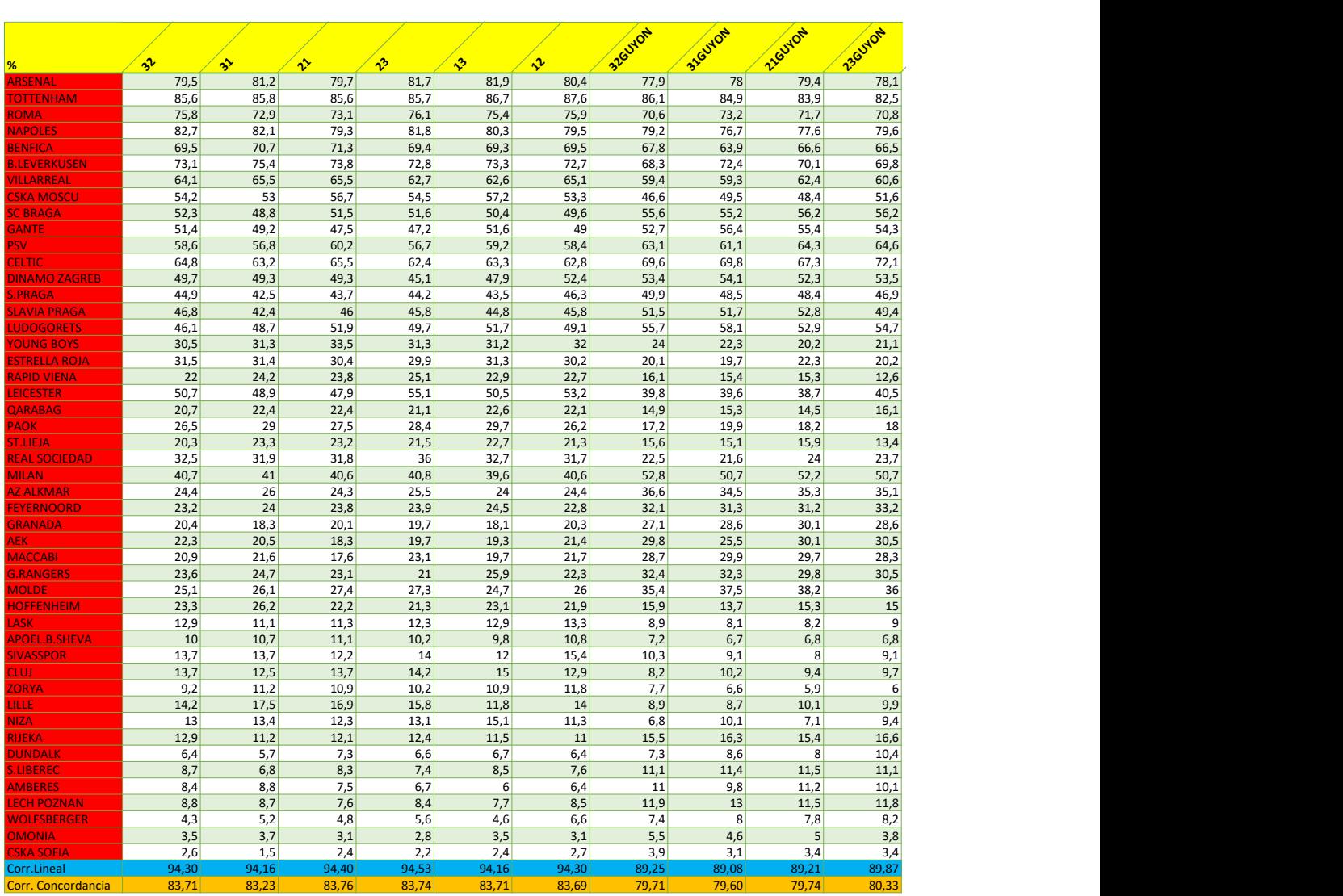

### Grupos de 3 con 1 clasificado ordenados por Ranking UEFA

Figura B.10: Porcentaje de veces que se clasifica cada equipo en los grupos de 3 con 1 clasificado ordenados como FIFA según la última jornada y sus correlaciones

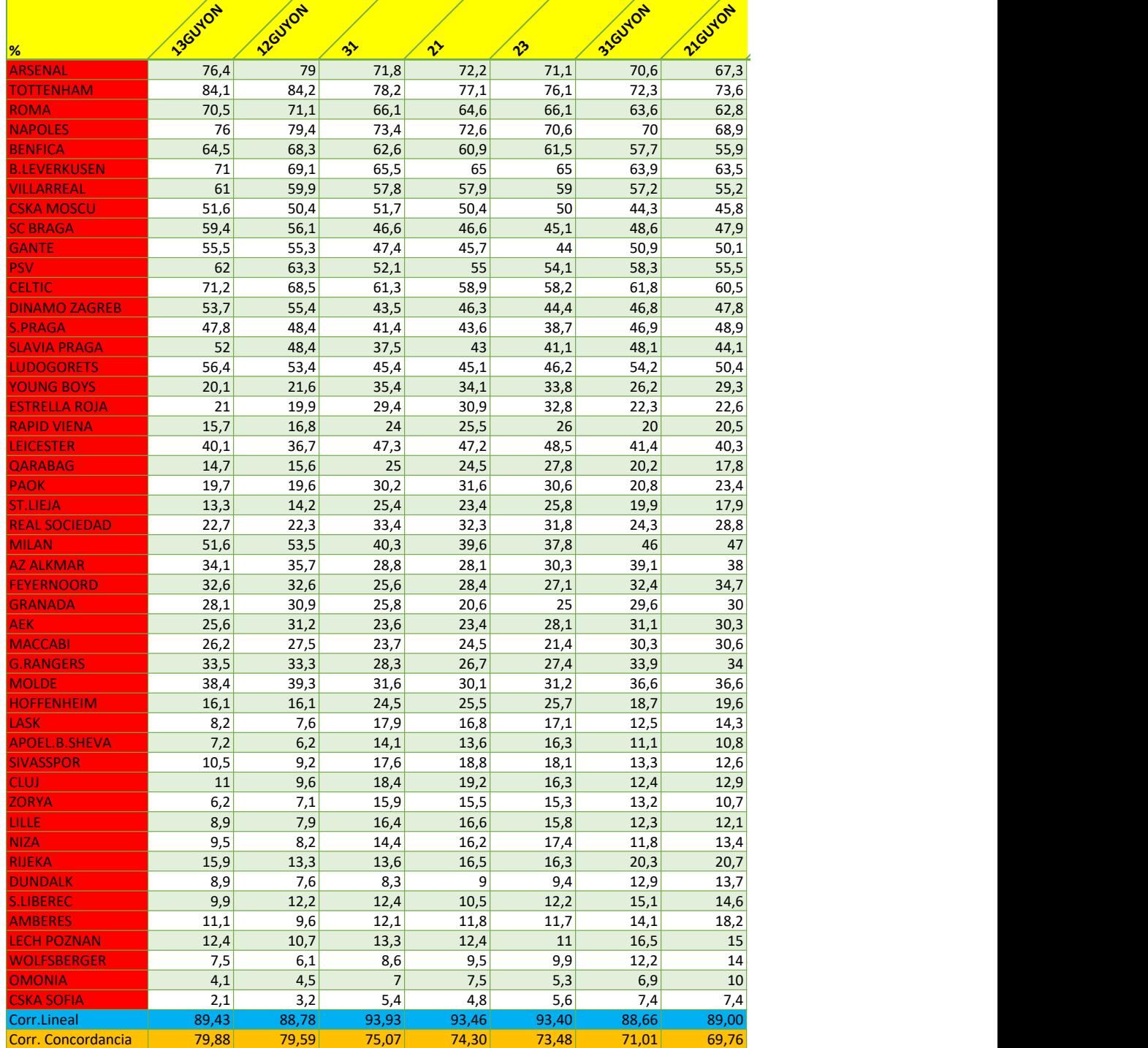

Figura B.11: Porcentaje de veces que se clasifica cada equipo en los grupos de 3 con 1 clasificado ordenados como FIFA según la última jornada y sus correlaciones

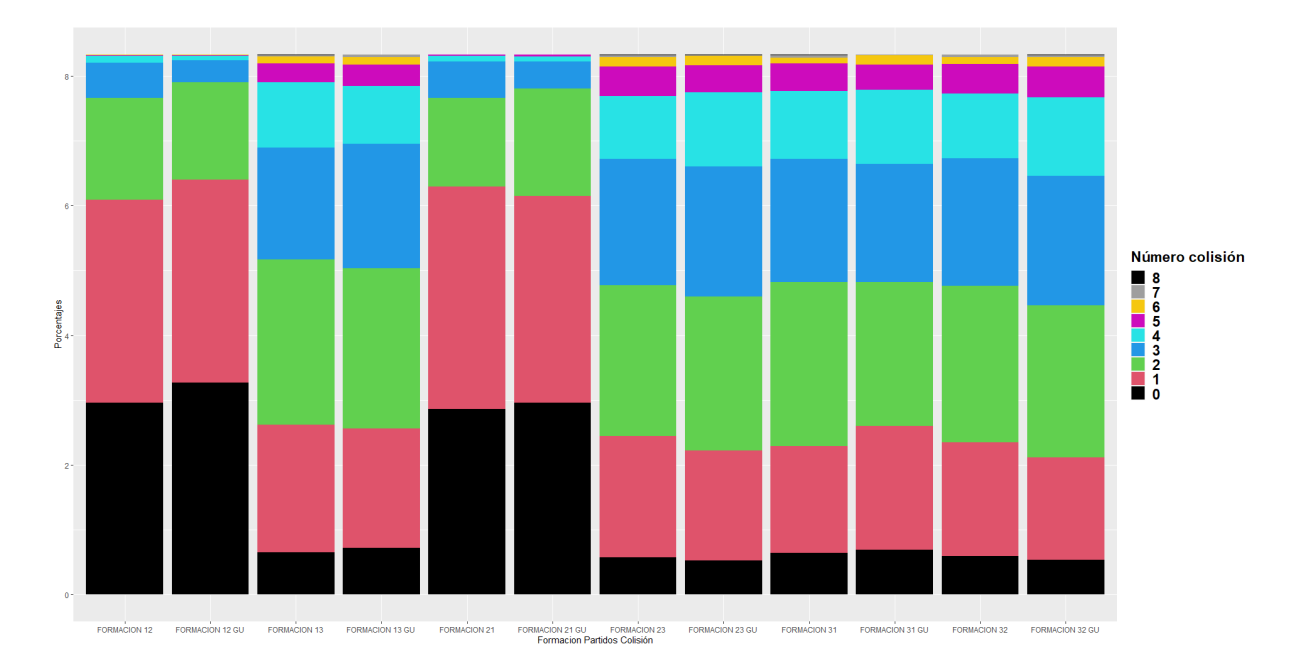

Figura B.12: Diagrama de barras apiladas de los partidos de colisión de los distintos órdenes para grupos de 3 con 1 clasificado.

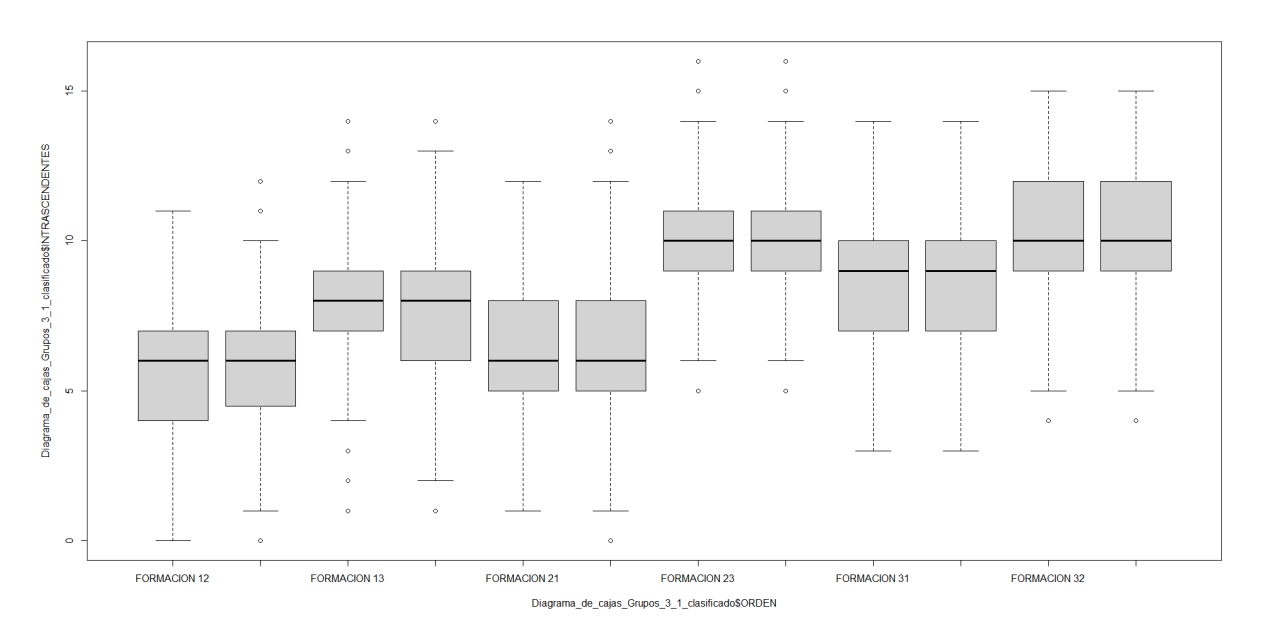

Figura B.13: Diagrama de cajas de los partidos intrascendentes de los distintos órdenes para grupos de 3 con 1 clasificado.

|                       | Mínimo | Ol | Median | O <sub>3</sub> | Máximo | Desv.Típica | Media |
|-----------------------|--------|----|--------|----------------|--------|-------------|-------|
| <b>COLISION 32</b>    |        |    |        |                |        | 1.38        | 2.50  |
| <b>COLISION 32 GU</b> |        |    | ∍      |                | 8      | 1.40        | 2.50  |
| <b>COLISION 31</b>    |        |    | ∍      | 2              | 8      | 1.38        | 2.35  |
| <b>COLISION 31 GU</b> |        |    | ∍      | 3              |        | 1.40        | 2.33  |
| <b>COLISION 21</b>    |        |    |        |                |        | 0.95        | 1.03  |
| <b>COLISION 21 GU</b> |        |    |        | っ              |        | 0.94        | 0.95  |

Tabla B.5: Estadísticos de los partidos de colisión para grupos de 3 con 1 clasificado

|                              | Mínimo |   | Median | O3 | Máximo | Desv.Típica | Media |
|------------------------------|--------|---|--------|----|--------|-------------|-------|
| <b>INTRASCENDENTES 32</b>    |        | 9 | 10     | 2  |        | 1.85        | 10.09 |
| <b>INTRASCENDENTES 32 GU</b> |        | 9 | 10     | 12 |        | 1.89        | 10.16 |
| <b>INTRASCENDENTES 31</b>    |        |   |        | 10 | 14     | 1.95        | 8.69  |
| <b>INTRASCENDENTES 31 GU</b> |        |   |        | 10 | 14     | 1.94        | 8.57  |
| <b>INTRASCENDENTES 21</b>    |        |   |        | 8  | 12     | 1.94        | 6.54  |
| <b>INTRASCENDENTES 21 GU</b> | 0      |   |        | 8  | 14     | 1.99        | 6.38  |

Tabla B.6: Estadísticos de los partidos intrascendentes para grupos de 3 con 1 clasificado

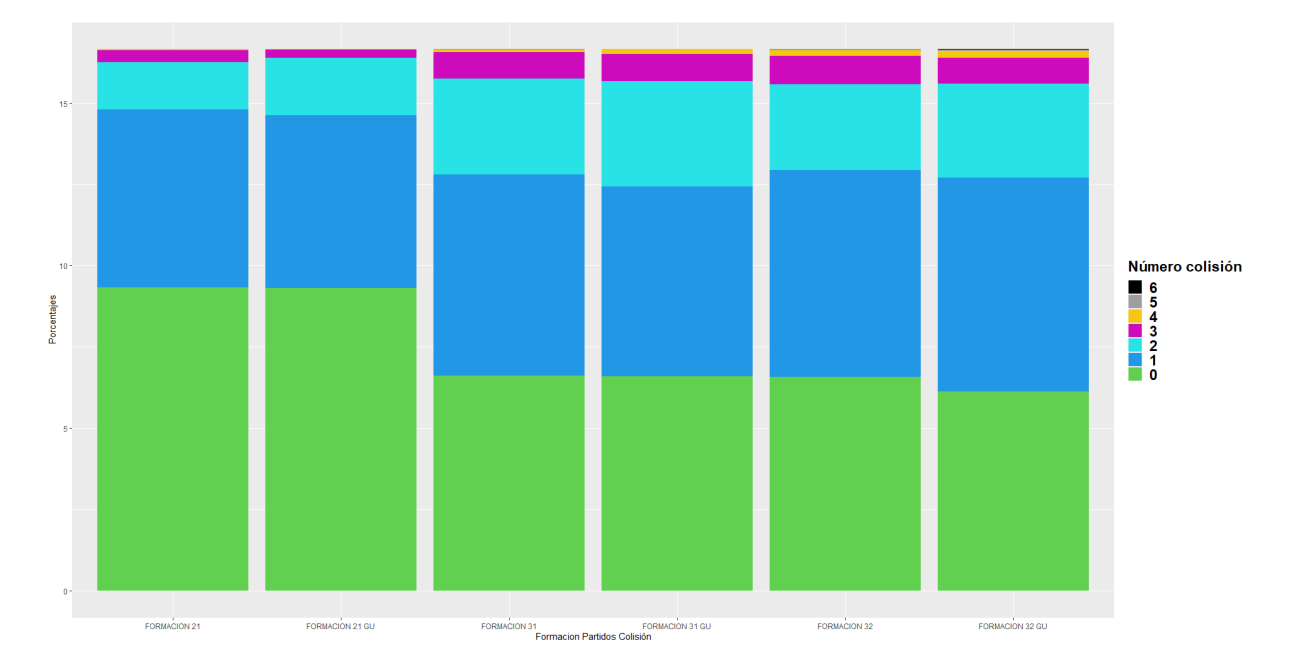

Figura B.14: Diagrama de barras apiladas de los partidos de colisión de los distintos órdenes con partido único para grupos de 3 con 1 clasificado.

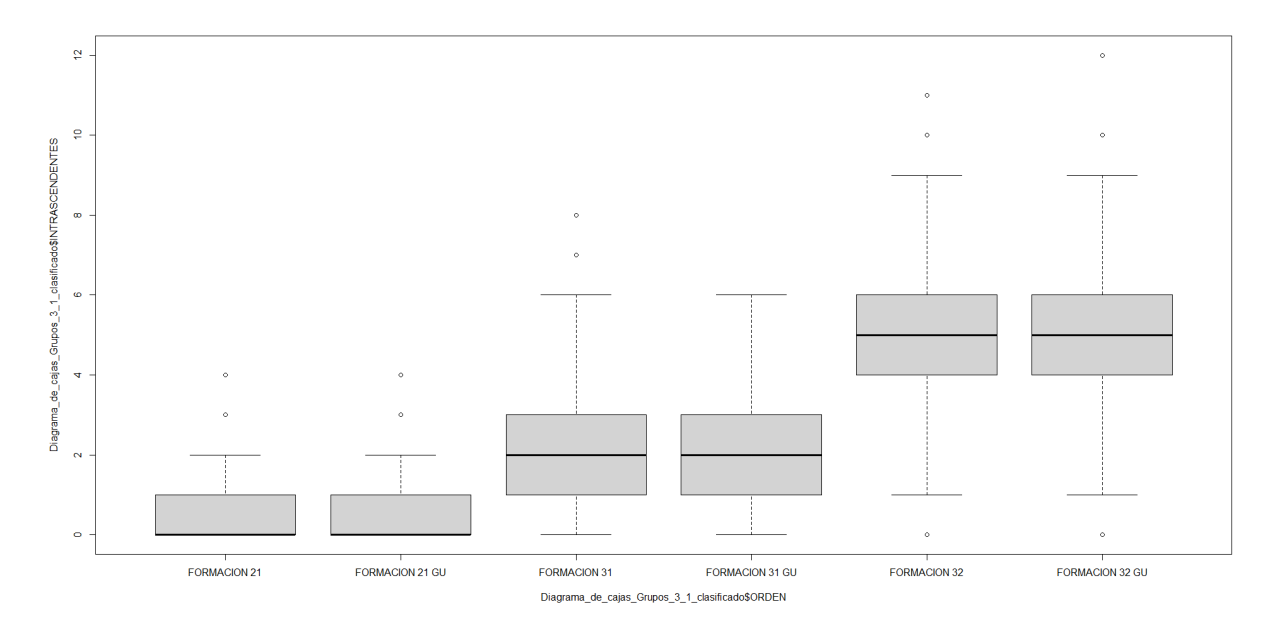

Figura B.15: Diagrama de cajas de los partidos intrascendentes de los distintos órdenes con partido único para grupos de 3 con 1 clasificado.

|                       | Mínimo | Median | O <sub>3</sub> | Máximo | Desv.Típica | Media |
|-----------------------|--------|--------|----------------|--------|-------------|-------|
| <b>COLISION 32</b>    |        |        |                |        | 0.94        | 0.95  |
| <b>COLISION 32 GU</b> |        |        |                |        | 0.95        | 0.95  |
| <b>COLISION 31</b>    |        |        |                |        | 0.91        | 0.89  |
| <b>COLISION 31 GU</b> |        |        |                |        | 0.93        | 0.88  |
| <b>COLISION 21</b>    |        |        |                |        | 0.76        | 0.62  |
| <b>COLISION 21 GU</b> |        |        |                |        | 0.75        | 0.58  |

Tabla B.7: Estadísticos de los partidos de colisión para grupos de 3 con 1 clasificado con partido único

|                              | Mínimo   | O | Median         | O <sub>3</sub> | Máximo | Desv. Típica | Media |
|------------------------------|----------|---|----------------|----------------|--------|--------------|-------|
| <b>INTRASCENDENTES 32</b>    |          |   |                | O              |        | .77          | 4.75  |
| INTRASCENDENTES 32 GU        | -0       |   | 5              | n              | 12     | 1.73         | 4.85  |
| <b>INTRASCENDENTES 31</b>    |          |   | - 2            |                | 8      | 1.31         | 1.95  |
| INTRASCENDENTES 31 GU        | $\Omega$ |   | $\overline{c}$ |                |        | .25          | 1.89  |
| <b>INTRASCENDENTES 21</b>    |          |   | $\Omega$       |                |        | 0.75         | 0.66  |
| <b>INTRASCENDENTES 21 GU</b> | $\Omega$ |   | $\left($       |                |        | 0.73         | 0.60  |

Tabla B.8: Estadísticos de los partidos intrascendentes para grupos de 3 con 1 clasificado con partido único

### Grupos de 3 con 1 clasificado ordenados por la simulación

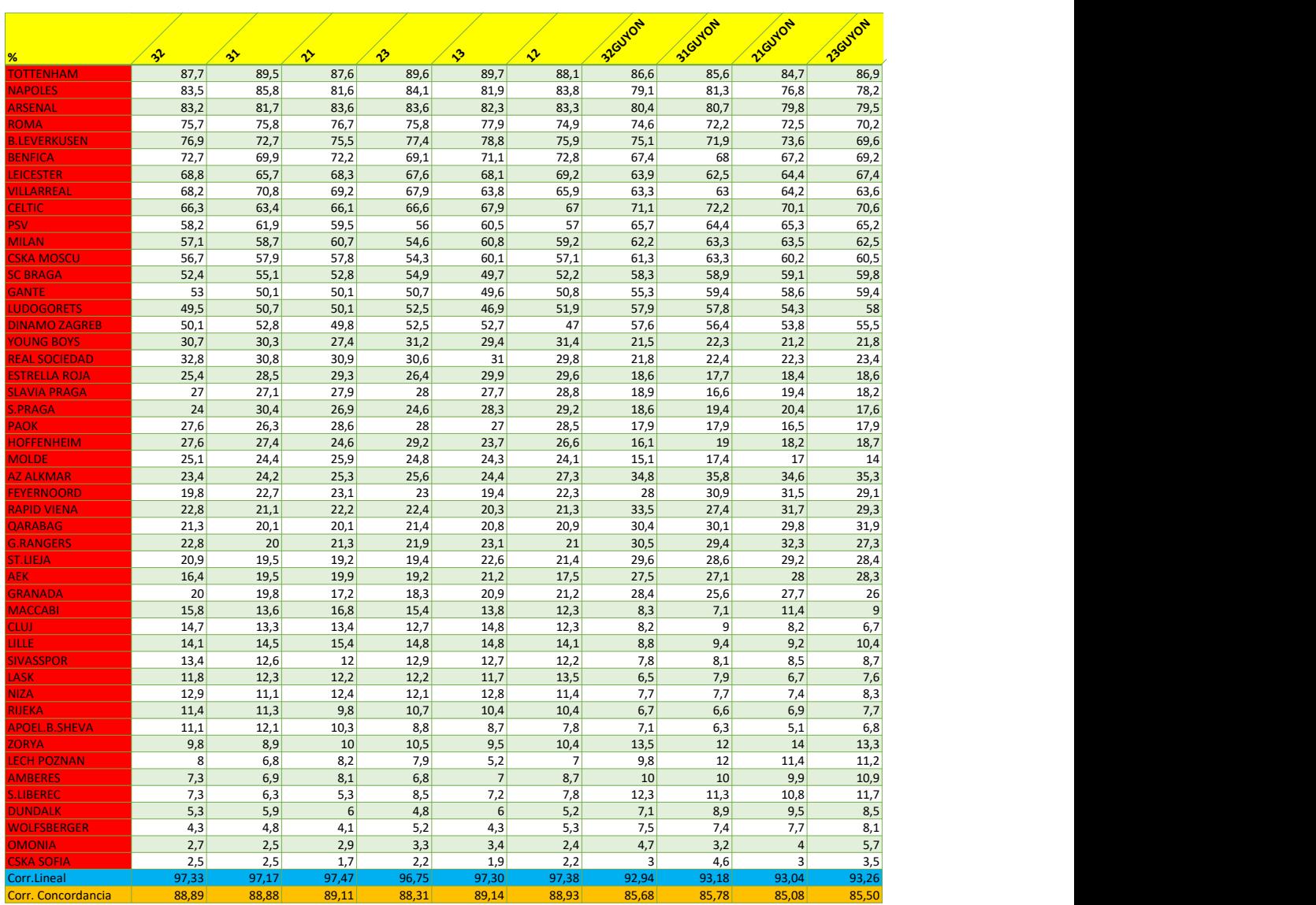

Figura B.16: Porcentaje de veces que se clasifica cada equipo en los grupos de 3 con 1 clasificado ordenados por simulación según la última jornada y sus correlaciones

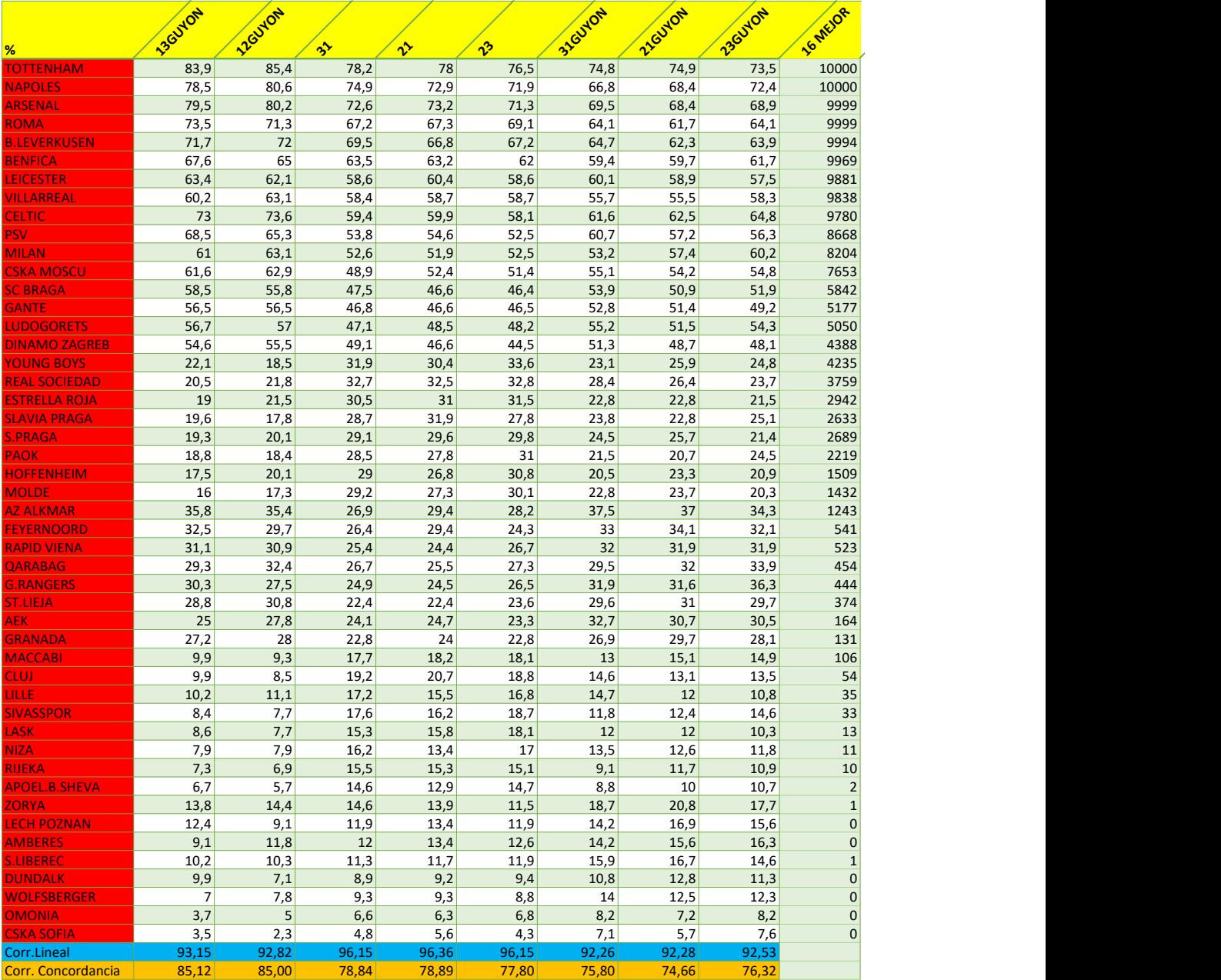

Figura B.17: Porcentaje de veces que se clasifica cada equipo en los grupos de 3 con 1 clasificado ordenados por simulación según la última jornada y sus correlaciones

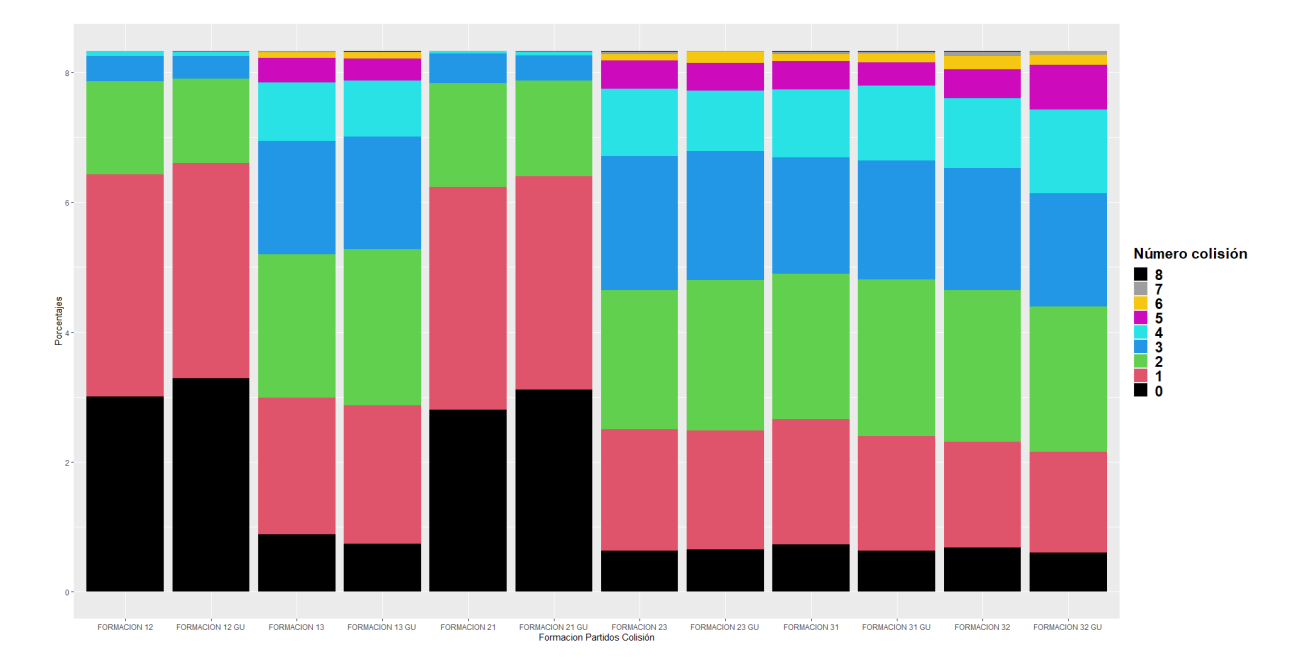

Figura B.18: Diagrama de barras apiladas de los partidos de colisión de los distintos órdenes ordenando los equipos por simulación.

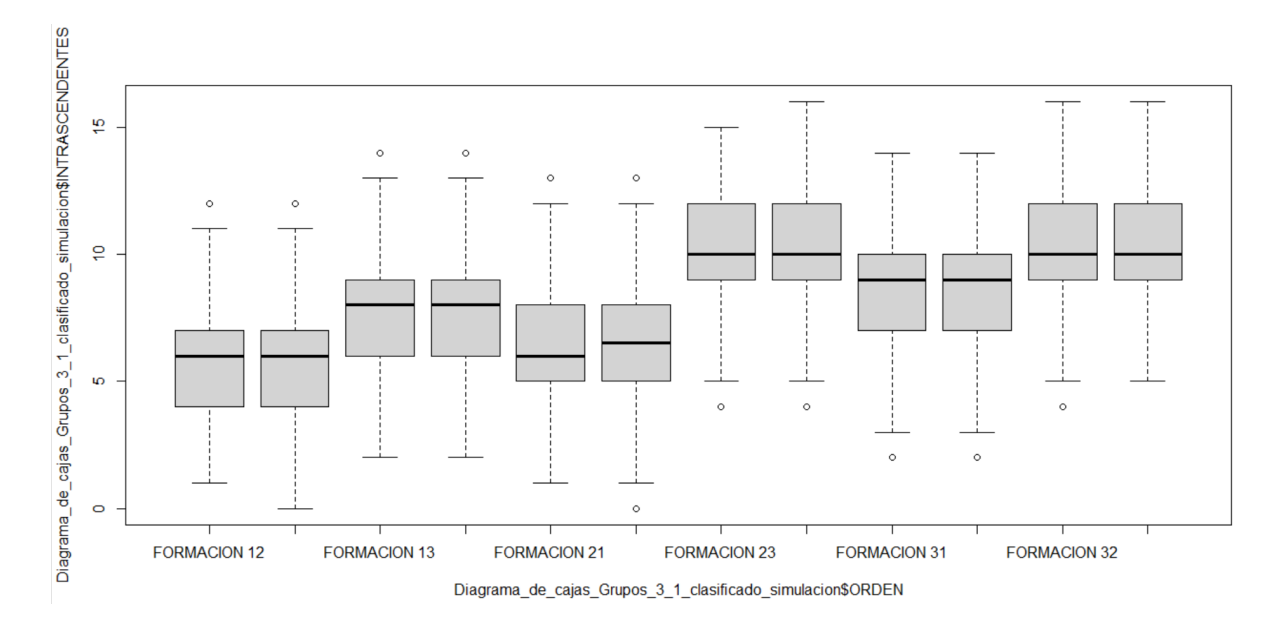

Figura B.19: Diagrama de cajas de los partidos intrascendentes de los distintos órdenes ordenando los equipos por simulación.

|                       | Mínimo | O1               | Median | Q <sub>3</sub> | Máximo | Desv.Típica | Media |
|-----------------------|--------|------------------|--------|----------------|--------|-------------|-------|
| <b>COLISION 32</b>    |        |                  |        |                |        | 1.48        | 2.49  |
| <b>COLISION 32 GU</b> |        |                  |        |                |        | 1.49        | 2.60  |
| <b>COLISION 31</b>    |        |                  |        | 2              |        | 1.43        | 2.37  |
| <b>COLISION 31 GU</b> |        |                  |        |                |        | 1.39        | 2.38  |
| <b>COLISION 21</b>    |        | $\left( \right)$ |        |                |        | 0.89        | 0.978 |
| <b>COLISION 21 GU</b> |        |                  |        |                |        | 0.90        | 0.90  |

Tabla B.9: Estadísticos de los partidos de colisión para grupos de 3 con 1 clasificado ordenando los equipos por simulación.

|                              | Mínimo        | Ol | Median       | O3              | Máximo | Desv.Típica | Media |
|------------------------------|---------------|----|--------------|-----------------|--------|-------------|-------|
| <b>INTRASCENDENTES 32</b>    |               | 9  | 10           | $\overline{12}$ | 16     | 1.92        | 10.33 |
| <b>INTRASCENDENTES 32 GU</b> | 5             | 9  | 10           | 12              | 16     | 1.85        | 10.46 |
| <b>INTRASCENDENTES 31</b>    |               |    | 9            | 10              | 14     | 2.04        | 8.64  |
| <b>INTRASCENDENTES 31 GU</b> | $\mathcal{D}$ |    | Q            | 10              | 14     | 1.94        | 8.71  |
| <b>INTRASCENDENTES 21</b>    |               |    | $\mathbf{a}$ | 8               | 13     | 1.99        | 6.46  |
| <b>INTRASCENDENTES 21 GU</b> | $\Omega$      |    | 6            | 8               | 13     | .99         | 6.49  |

Tabla B.10: Estadísticos de los partidos intrascendentes para grupos de 3 con 1 clasificado ordenando los equipos por simulación.

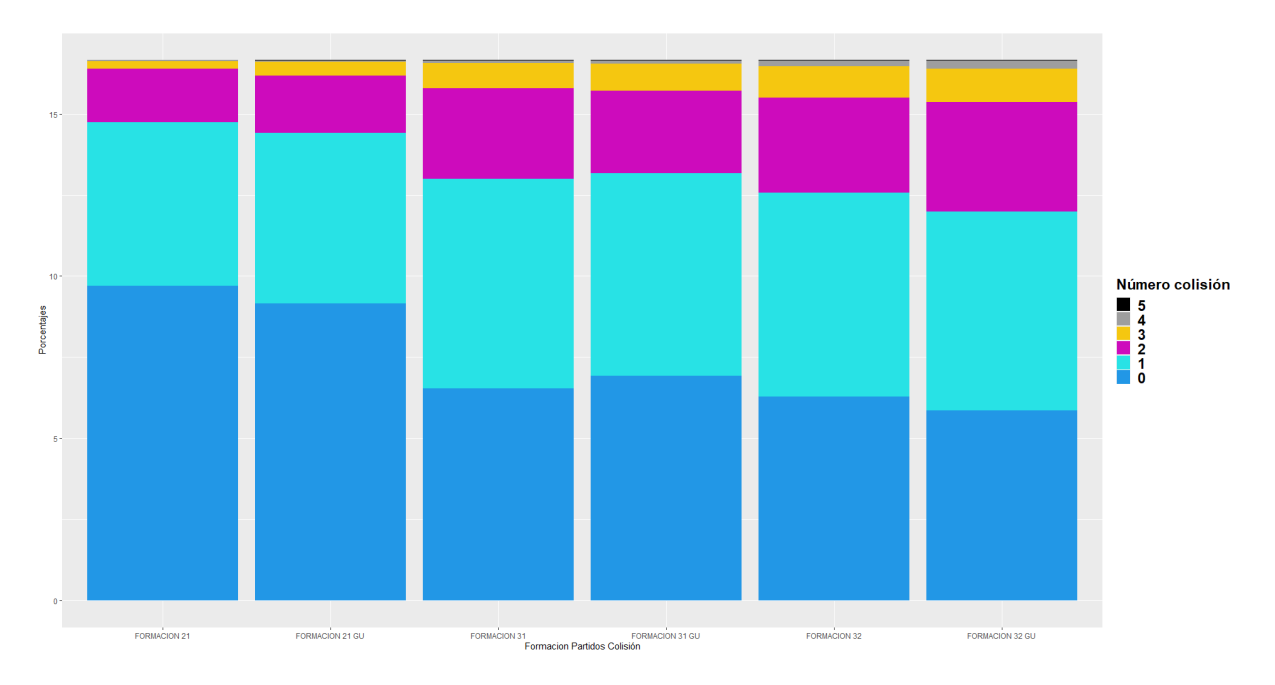

Figura B.20: Diagrama de barras apiladas de los partidos de colisión de los distintos órdenes con partido único ordenando los equipos por simulación.

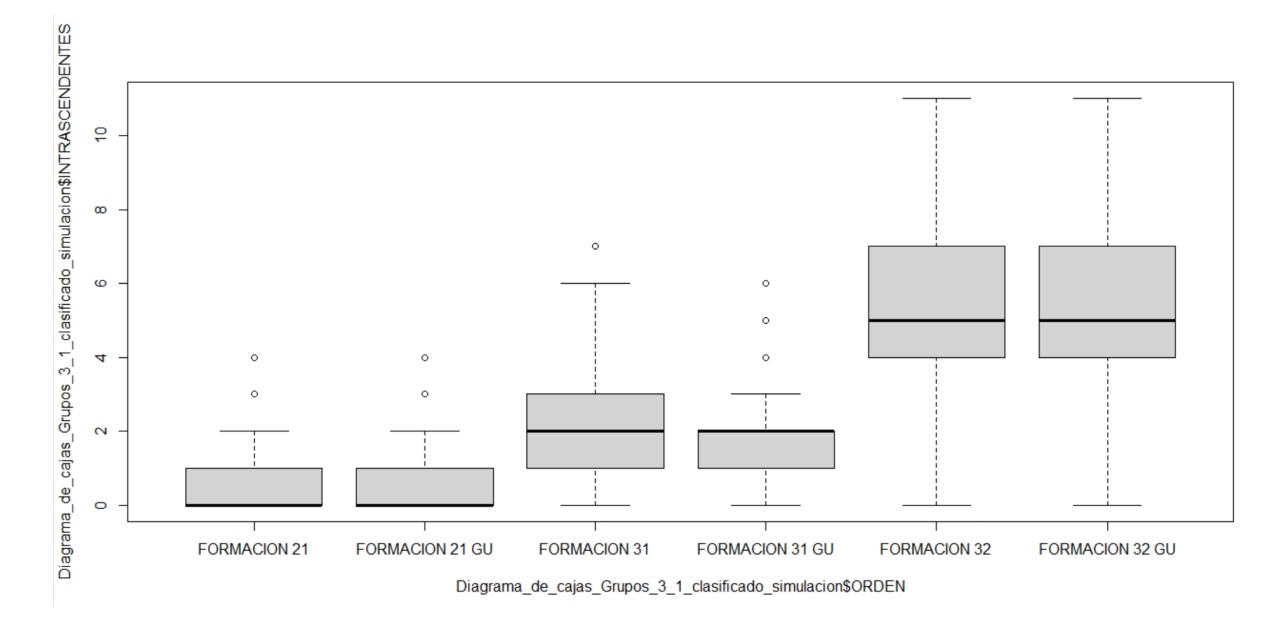

Figura B.21: Diagrama de cajas de los partidos intrascendentes de los distintos órdenes con partido único ordenando los equipos por simulación.

|                       | Mínimo | O1 | Median | Q <sub>3</sub> | Máximo | Desv.Típica | Media |
|-----------------------|--------|----|--------|----------------|--------|-------------|-------|
| <b>COLISION 31</b>    |        |    |        |                |        | 0.89        | 0.872 |
| <b>COLISION 31 GU</b> |        |    |        |                |        | 0.90        | 0.92  |
| <b>COLISION 21</b>    |        |    |        |                |        | 0.74        | 0.55  |
| <b>COLISION 21 GU</b> |        |    |        |                |        | 0.80        | 0.58  |
| <b>COLISION 32</b>    |        |    |        |                |        | 0.95        | 0.96  |
| <b>COLISION 32 GU</b> |        |    |        | ာ              |        | 0.97        | 1.01  |

Tabla B.11: Estadísticos de los partidos de colisión para grupos de 3 con 1 clasificado con partido único ordenados por simulación

|                              | Mínimo | O1 | Median | O3 | Máximo | Desv. Típica | Media |
|------------------------------|--------|----|--------|----|--------|--------------|-------|
| <b>INTRASCENDENTES 31</b>    |        |    |        |    |        | .26          | 172   |
| <b>INTRASCENDENTES 31 GU</b> |        |    | ◠      |    |        | .24          | 1.69  |
| <b>INTRASCENDENTES 21</b>    |        |    |        |    |        | 0.72         | 0.57  |
| <b>INTRASCENDENTES 21 GU</b> |        |    |        |    |        | 0.71         | 0.53  |
| <b>INTRASCENDENTES 32</b>    |        |    |        |    |        | 1.88         | 5.18  |
| <b>INTRASCENDENTES 32 GU</b> |        |    |        |    |        | .84          | 5.29  |

Tabla B.12: Estadísticos de los partidos intrascendentes para grupos de 3 con 1 clasificado con partido único ordenados por simulación

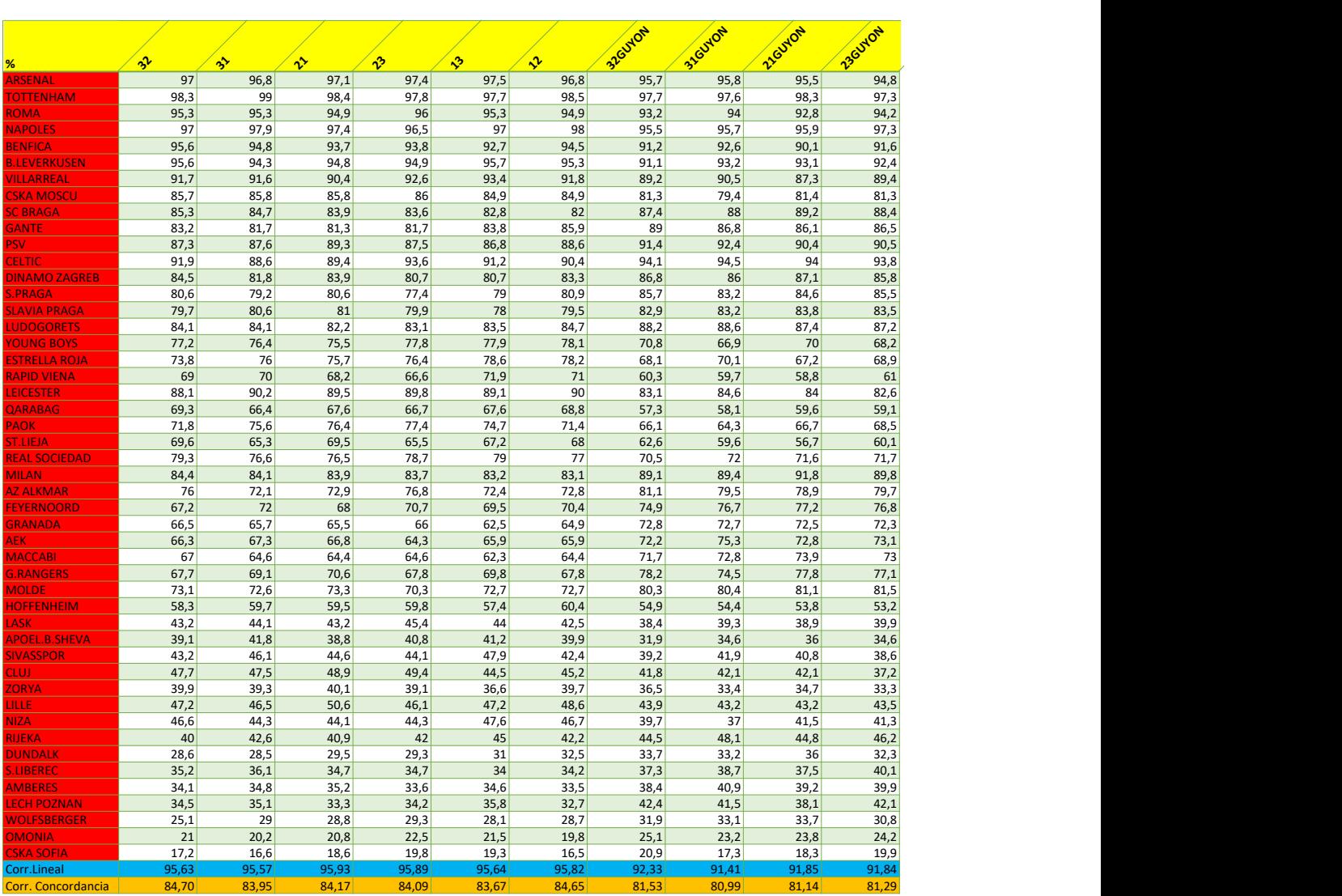

### Grupos de 3 con 2 clasificados ordenados por Ranking UEFA

Figura B.22: Porcentaje de veces que se clasifica cada equipo en los grupos de 3 con 2 clasificados ordenados por FIFA según la última jornada y sus correlaciones
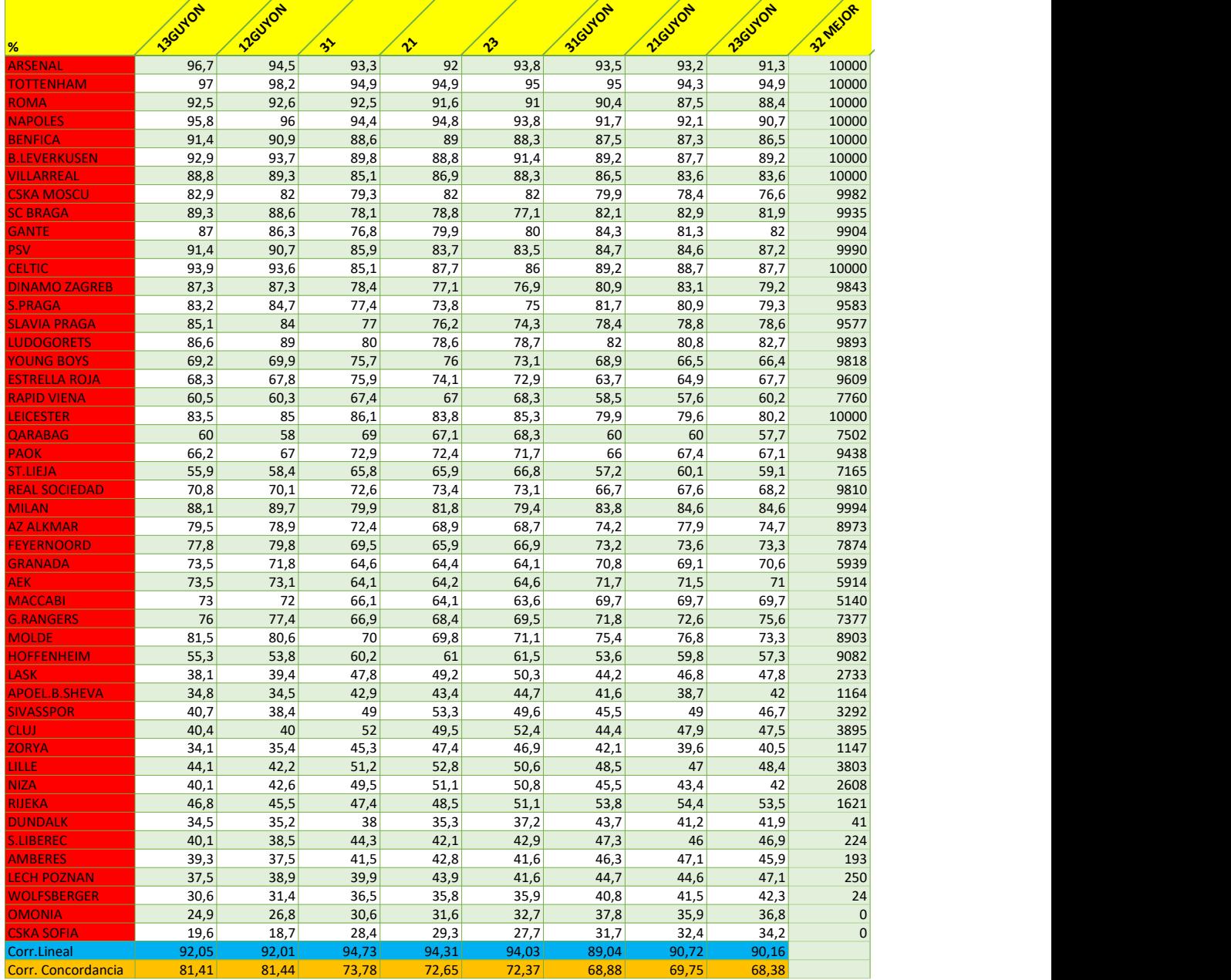

Figura B.23: Porcentaje de veces que se clasifica cada equipo en los grupos de 3 con 2 clasificados ordenados por FIFA según la última jornada y sus correlaciones

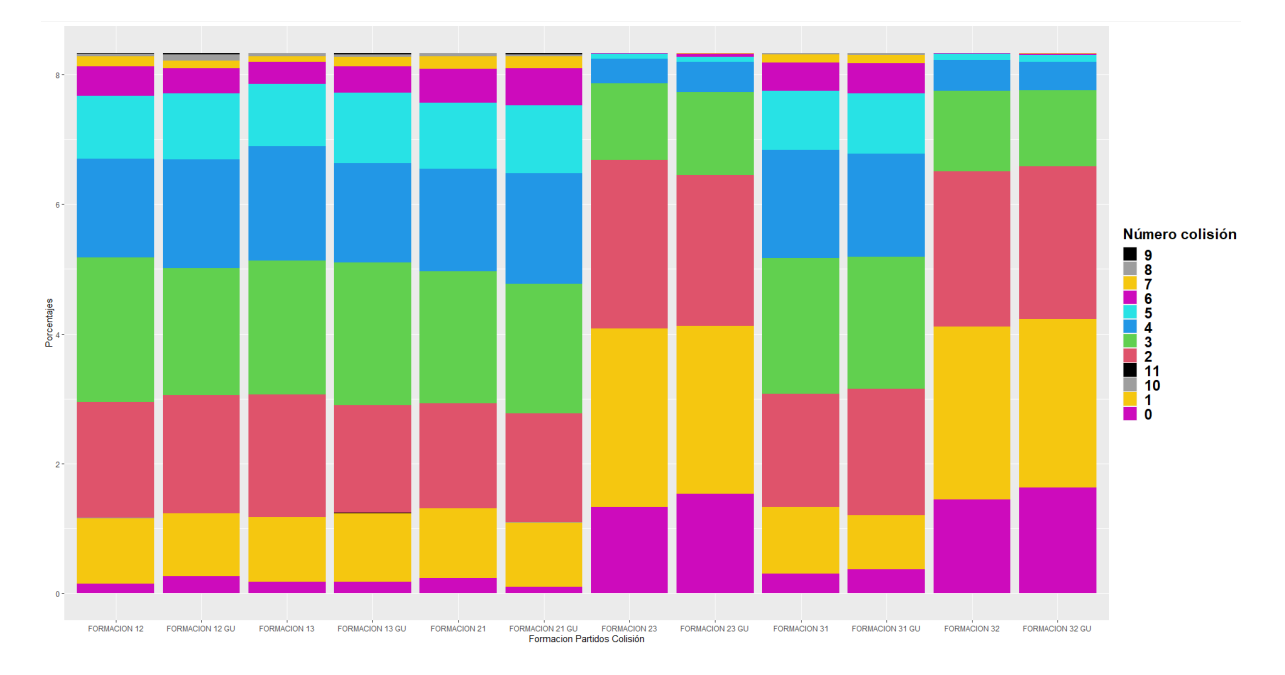

Figura B.24: Diagrama de barras apiladas de los partidos de colisión de los distintos órdenes para grupos de 3 con 2 clasificados.

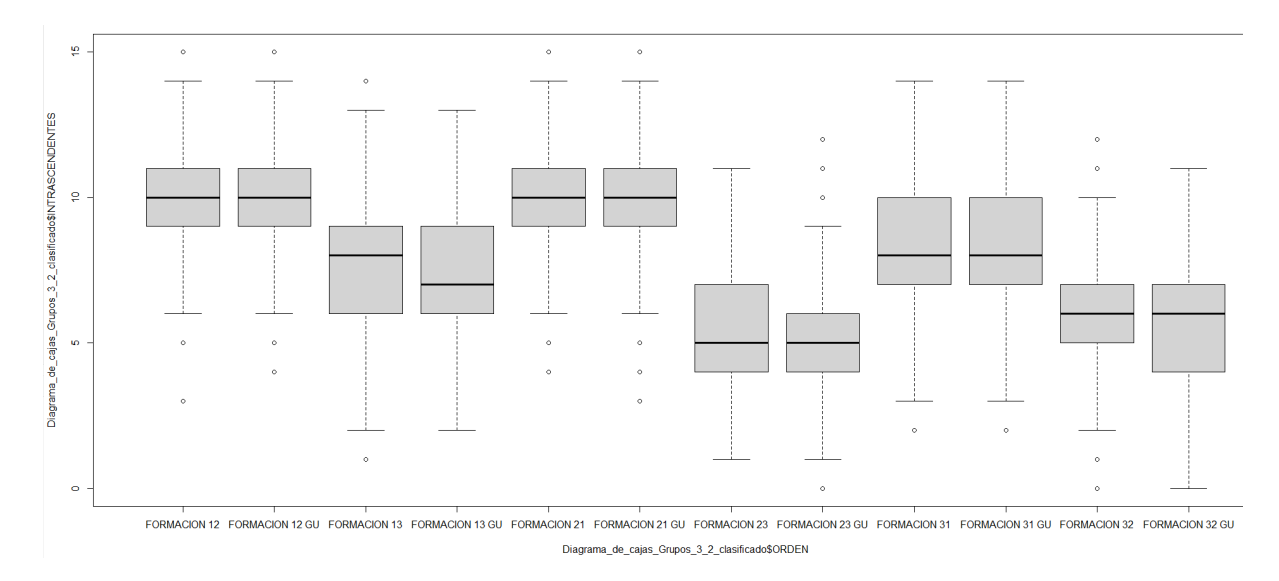

Figura B.25: Diagrama de cajas de los partidos intrascendentes de los distintos órdenes para grupos de 3 con 2 clasificados.

|                       | Mínimo   | O1             | Median | O <sub>3</sub> | Máximo | Desv.Típica | Media |
|-----------------------|----------|----------------|--------|----------------|--------|-------------|-------|
| <b>COLISION 32</b>    |          |                |        | 2              | 6      | 1.17        | 1.63  |
| <b>COLISION 32 GU</b> | $\theta$ |                |        | 2              |        | 1.21        | 1.55  |
| <b>COLISION 31</b>    |          | $\overline{2}$ | 3      | 4              | 8      | 1.56        | 3.09  |
| <b>COLISION 31 GU</b> |          | $\overline{2}$ | 3      | 4              | 8      | 1.58        | 3.11  |
| <b>COLISION 21</b>    |          | 2              |        | 4              | 8      | 1.63        | 3.18  |
| <b>COLISION 21 GU</b> |          | $\overline{2}$ | 3      | 4              | 10     | 1.62        | 3.35  |

Tabla B.13: Estadísticos de los partidos de colisión para grupos de 3 con 2 clasificados

|                              | Mínimo       |   | Median |            | Máximo | Desv. Típica | Media |
|------------------------------|--------------|---|--------|------------|--------|--------------|-------|
| <b>INTRASCENDENTES 32</b>    | $\left($     |   |        |            | 12     | 1.88         | 5.71  |
| <b>INTRASCENDENTES 32 GU</b> | $\Omega$     | 4 |        |            |        | 1.90         | 5.72  |
| <b>INTRASCENDENTES 31</b>    |              |   |        | $\vert$ () | 14     | 1.96         | 8.19  |
| <b>INTRASCENDENTES 31 GU</b> | $\bigcirc$   |   |        | 10         | 14     | 1.97         | 8.24  |
| <b>INTRASCENDENTES 21</b>    | 4            | q | 10     |            | 15     | 1.91         | 10.03 |
| <b>INTRASCENDENTES 21 GU</b> | $\mathbf{a}$ | q | 10     |            |        | 1.90         | 9.95  |

Tabla B.14: Estadísticos de los partidos intrascendentes para grupos de 3 con 2 clasificados

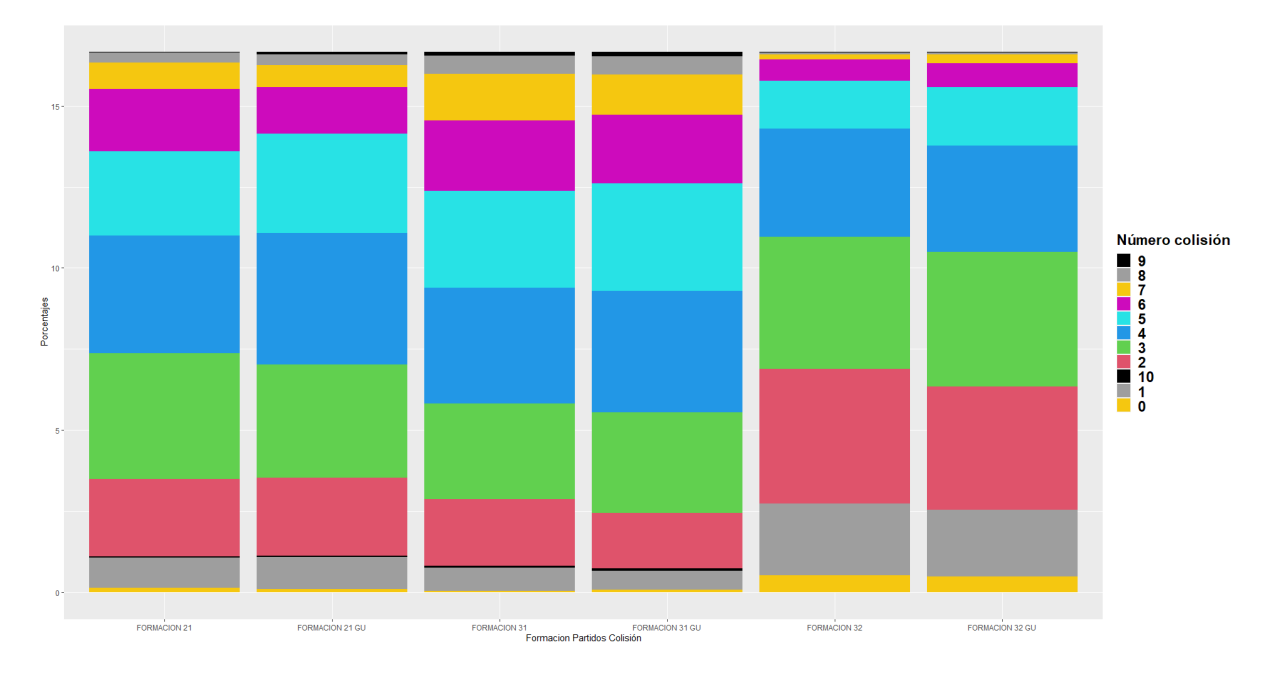

Figura B.26: Diagrama de barras apiladas de los partidos de colisión de los distintos órdenes con partido único para grupos de 3 con 2 clasificados.

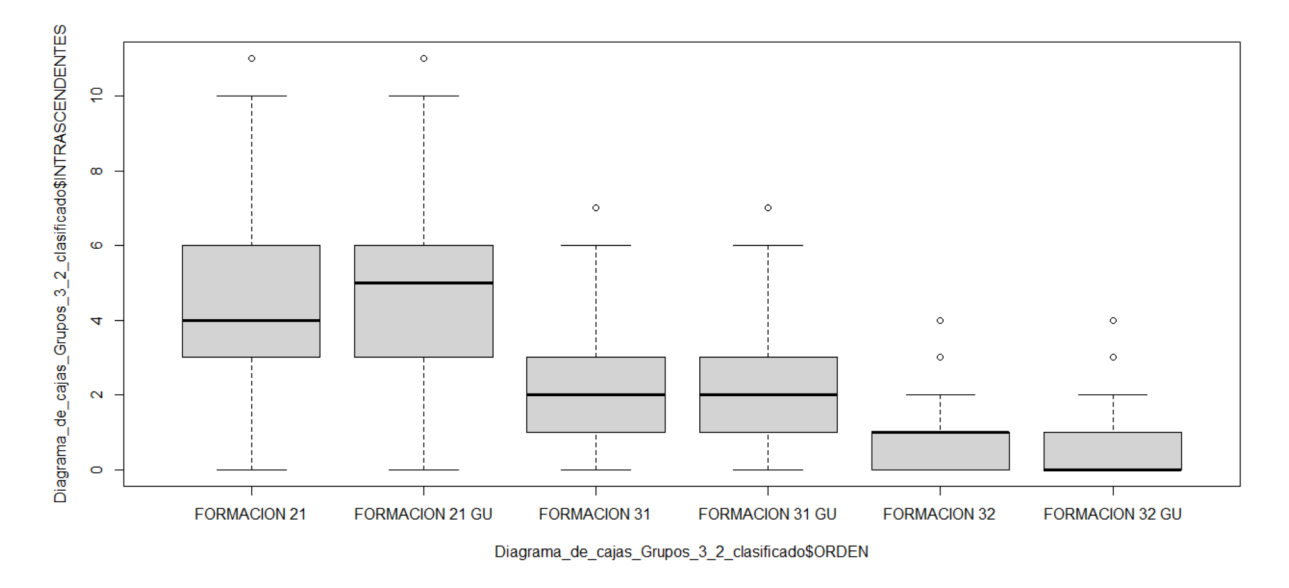

Figura B.27: Diagrama de cajas de los partidos intrascendentes de los distintos órdenes con partido único para grupos de 3 con 2 clasificados.

|                       | Mínimo | OI | Median | Q <sub>3</sub> | Máximo | Desv.Típica | Media |
|-----------------------|--------|----|--------|----------------|--------|-------------|-------|
| <b>COLISION 31</b>    |        |    |        | b              | 10     | 1.82        | 4.40  |
| <b>COLISION 31 GU</b> |        |    |        |                | 10     | 1.7         | 4.40  |
| <b>COLISION 21</b>    |        |    |        |                | 10     | 0.91        | 3.87  |
| <b>COLISION 21 GU</b> |        |    | 4      |                | 10     | 1.67        | 3.93  |
| <b>COLISION 32</b>    |        |    |        | 4              |        | 1.5         | 2.97  |
| <b>COLISION 32 GU</b> |        |    |        | 4              |        | 1.55        | 3.08  |

Tabla B.15: Estadísticos de los partidos de colisión para grupos de 3 con 2 clasificados con partido único

|                              | Mínimo   | OI       | Median | O <sub>3</sub> | Máximo | Desv. Típica | Media |
|------------------------------|----------|----------|--------|----------------|--------|--------------|-------|
| <b>INTRASCENDENTES 31</b>    |          |          |        |                |        | .26          | 1.76  |
| <b>INTRASCENDENTES 31 GU</b> | $\Omega$ |          | ി      |                |        | 1.30         | 1.84  |
| <b>INTRASCENDENTES 21</b>    |          |          | 4      | h              |        | 1.76         | 4.55  |
| INTRASCENDENTES 21 GU        | $\Omega$ |          |        | h              |        | 1.79         | 4.49  |
| <b>INTRASCENDENTES 32</b>    |          | $\theta$ |        |                |        | 0.78         | 0.72  |
| INTRASCENDENTES 32 GU        | $\Omega$ | 0        |        |                |        | 0.8          | 0.67  |

Tabla B.16: Estadísticos de los partidos intrascendentes para grupos de 3 con 2 clasificados con partido único

### Grupos de 3 con 2 clasificados ordenados por la simulación

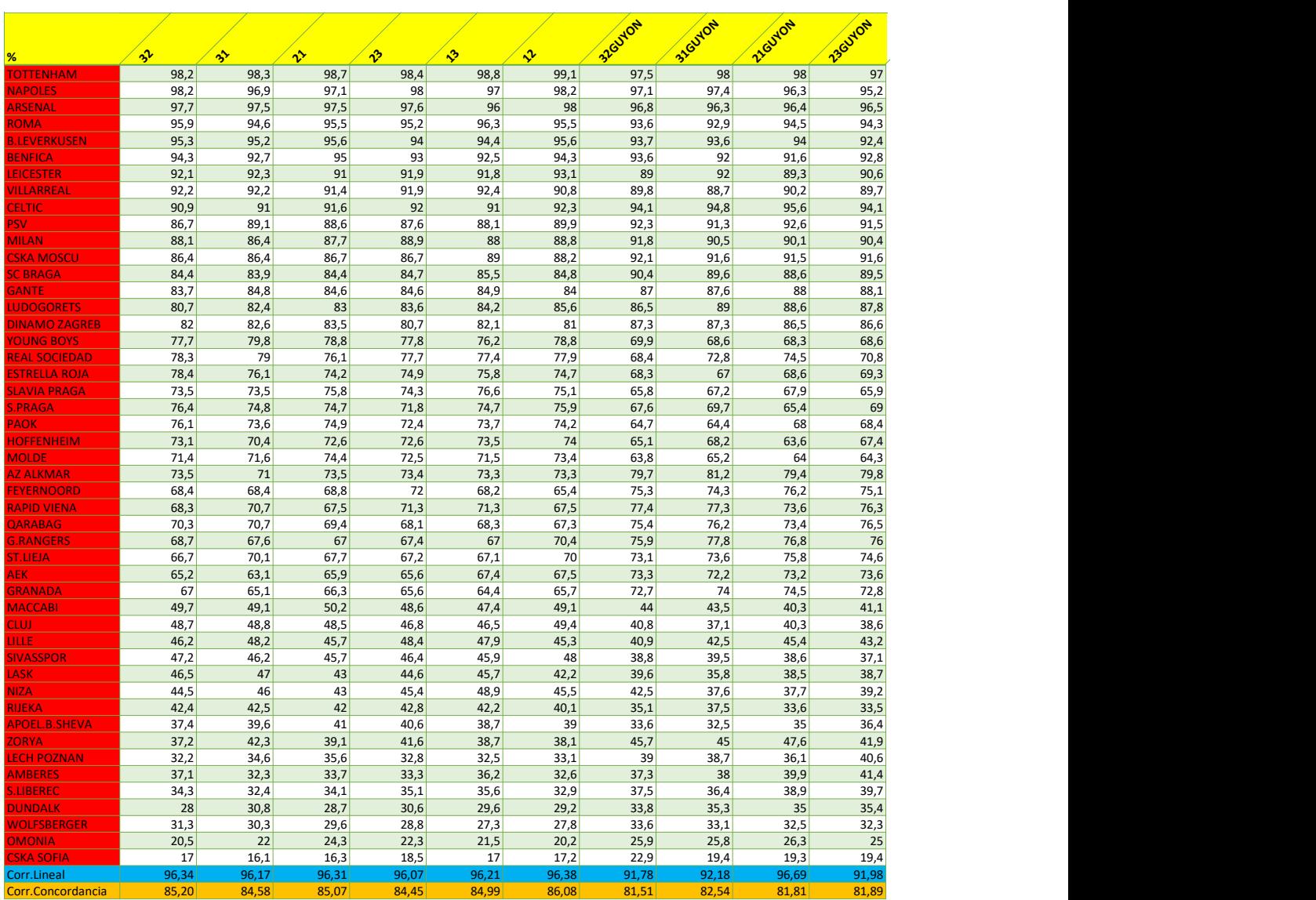

Figura B.28: Porcentaje de veces que se clasifica cada equipo en los grupos de 3 con 2 clasificados ordenados por simulación según la última jornada y sus correlaciones

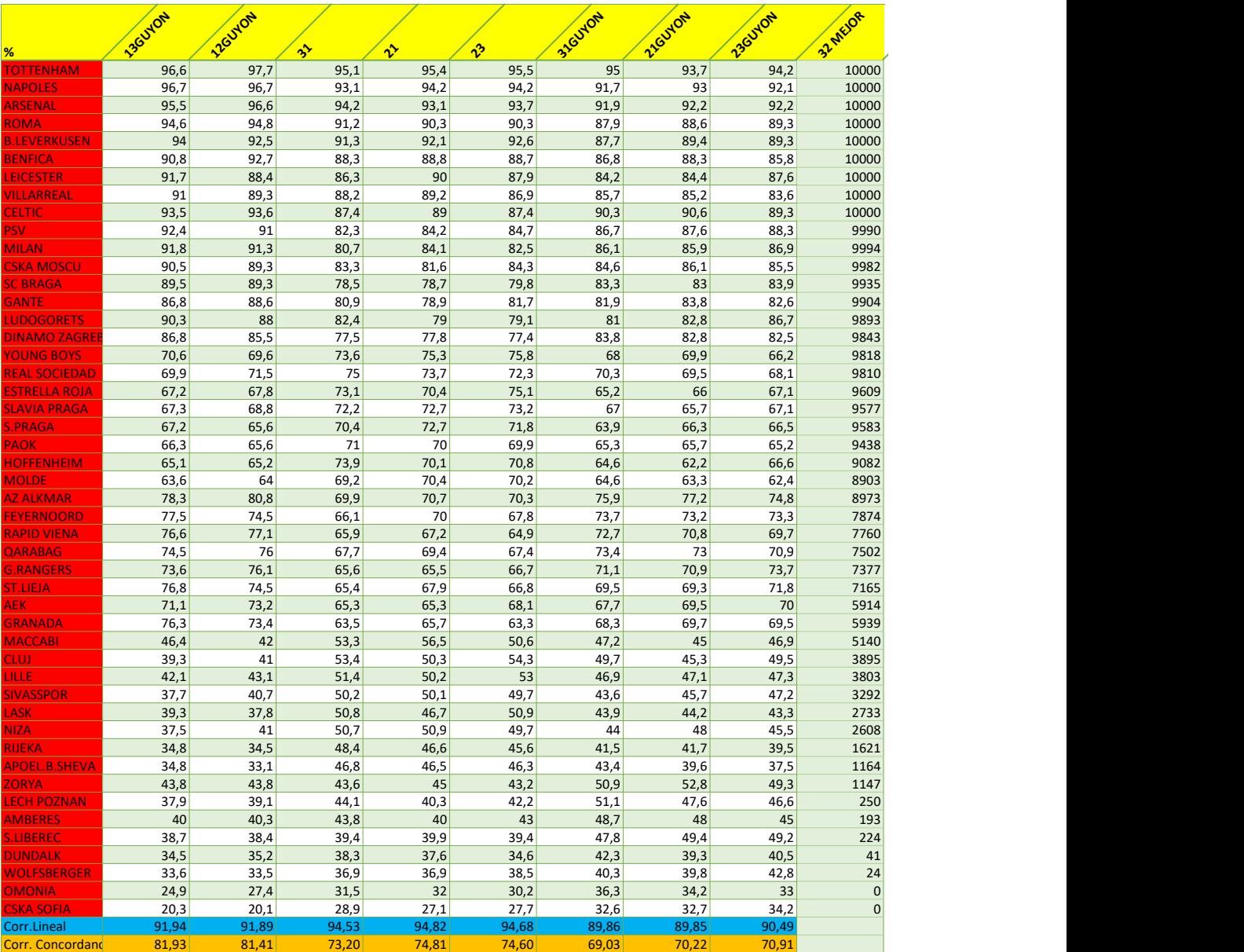

Figura B.29: Porcentaje de veces que se clasifica cada equipo en los grupos de 3 con 2 clasificados ordenados por simulación según la última jornada y sus correlaciones

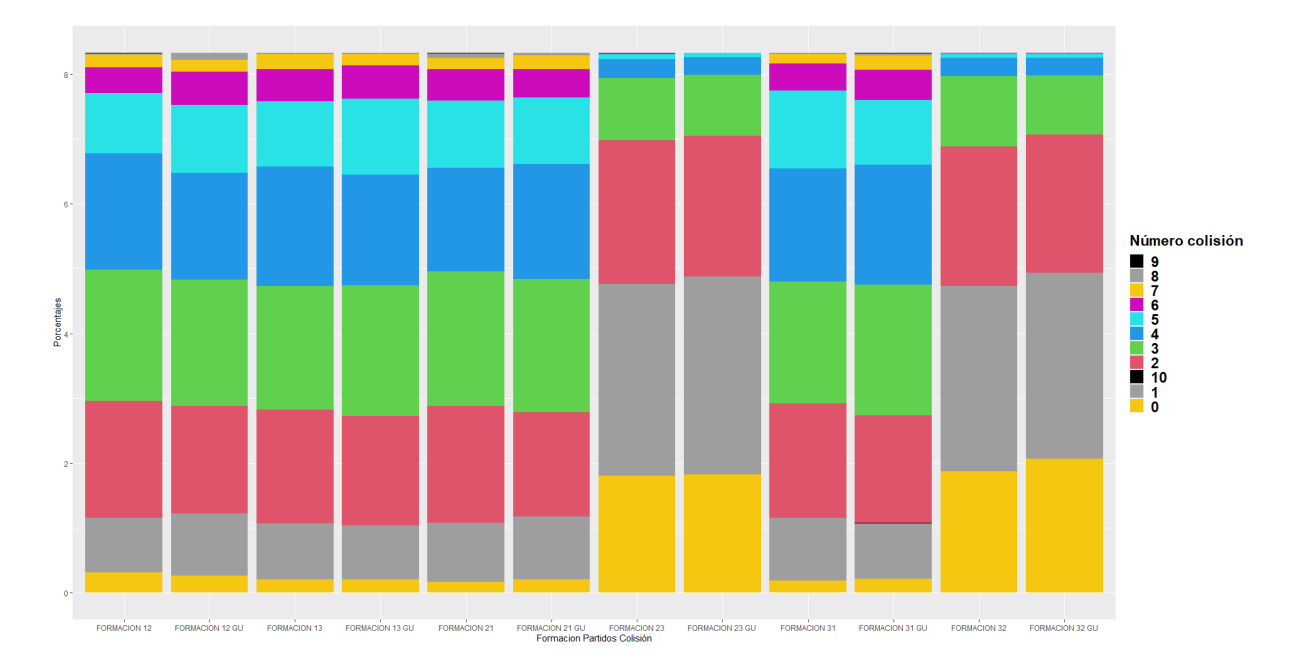

Figura B.30: Diagrama de barras apiladas de los partidos de colisión de los distintos órdenes ordenados por simulación para grupos de 3 con 2 clasificados ordenados por simulación.

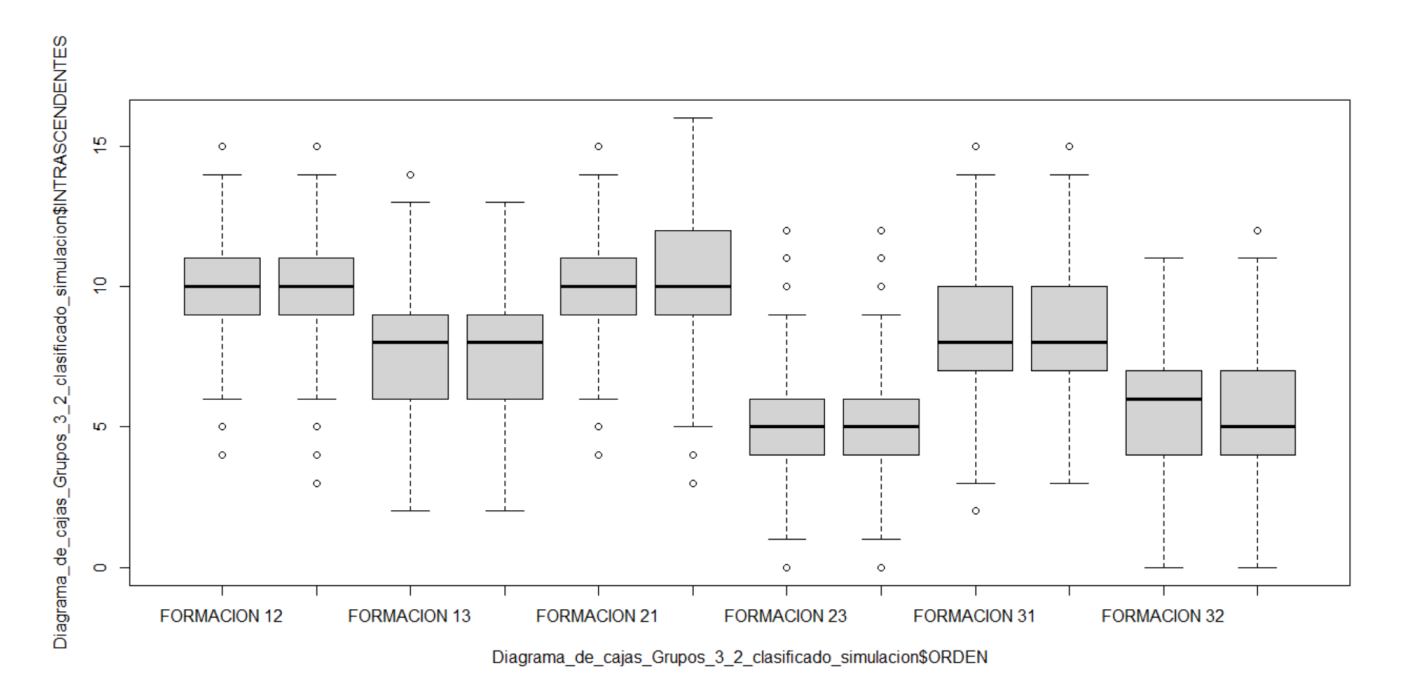

Figura B.31: Diagrama de cajas de los partidos intrascendentes de los distintos órdenes ordenados por simulación para grupos de 3 con 2 clasificados.

|                       | Mínimo | O1 | Median | Q <sub>3</sub> | Máximo | Desv.Típica | Media |
|-----------------------|--------|----|--------|----------------|--------|-------------|-------|
| <b>COLISION 32</b>    |        |    |        |                |        | 1.13        | 1.44  |
| <b>COLISION 32 GU</b> |        |    |        |                |        | 1.12        | 1.41  |
| <b>COLISION 31</b>    |        | ി  |        |                |        | 1.55        | 3.17  |
| <b>COLISION 31 GU</b> |        | ി  |        |                | 10     | 1.60        | 3.26  |
| <b>COLISION 21</b>    |        |    |        |                |        | 1.60        | 3.17  |
| <b>COLISION 21 GU</b> |        | ◠  |        |                |        | 1.59        | 3.31  |

Tabla B.17: Estadísticos de los partidos de colisión para grupos de 3 con 2 clasificados ordenados por simulación.

|                              | Mínimo   | ŐI | Median | O <sub>3</sub> | Máximo | Desv.Típica | Media |
|------------------------------|----------|----|--------|----------------|--------|-------------|-------|
| <b>INTRASCENDENTES 32</b>    |          | 4  | 6      |                |        | 1.89        | 5.54  |
| <b>INTRASCENDENTES 32 GU</b> | $\Omega$ | 4  |        |                | 12     | 1.88        | 5.41  |
| <b>INTRASCENDENTES 31</b>    |          |    | 8      | 10             | 15     | 1.95        | 8.50  |
| <b>INTRASCENDENTES 31 GU</b> | 3        |    | 8      | 10             | 15     | 1.95        | 8.42  |
| <b>INTRASCENDENTES 21</b>    |          | Q  | ١O     |                |        | 1.95        | 10.16 |
| <b>INTRASCENDENTES 21 GU</b> | 3        | a  | 0      | 12             | 16     | .94         | 10.07 |

Tabla B.18: Estadísticos de los partidos intrascendentes para grupos de 3 con 2 clasificados ordenados por simulación.

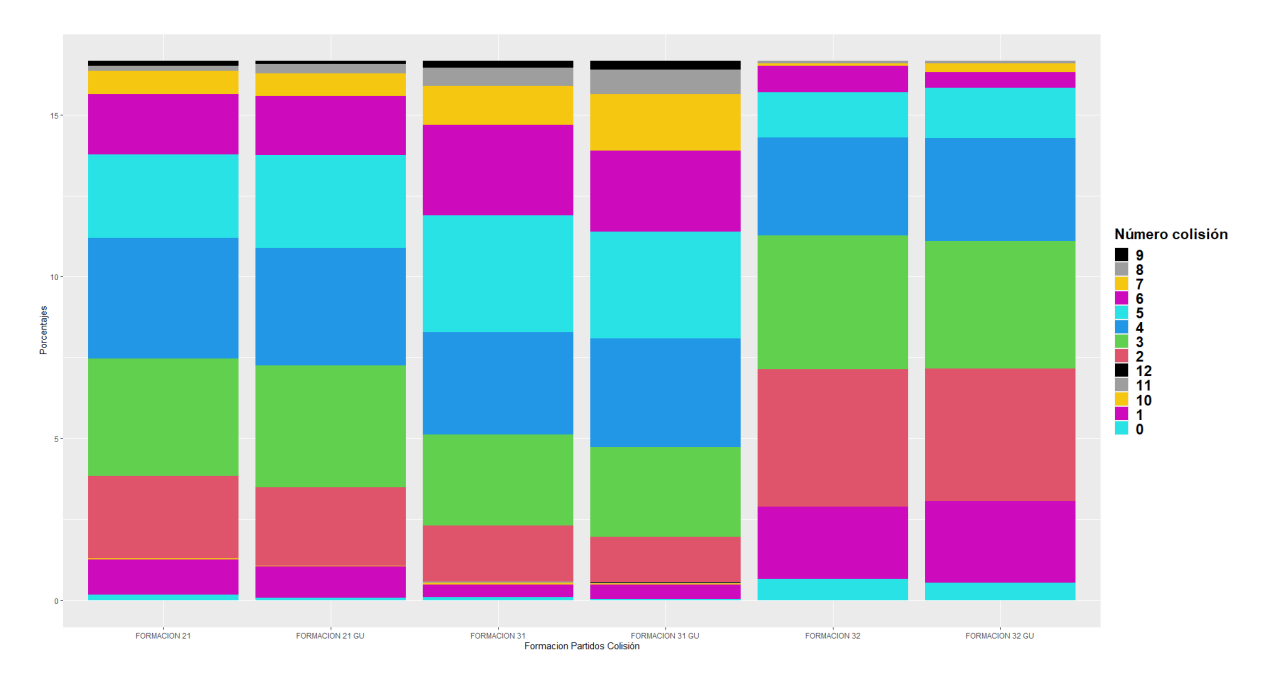

Figura B.32: Diagrama de barras apiladas de los partidos de colisión de los distintos órdenes con partido único ordenados por simulación para grupos de 3 con 2 clasificados.

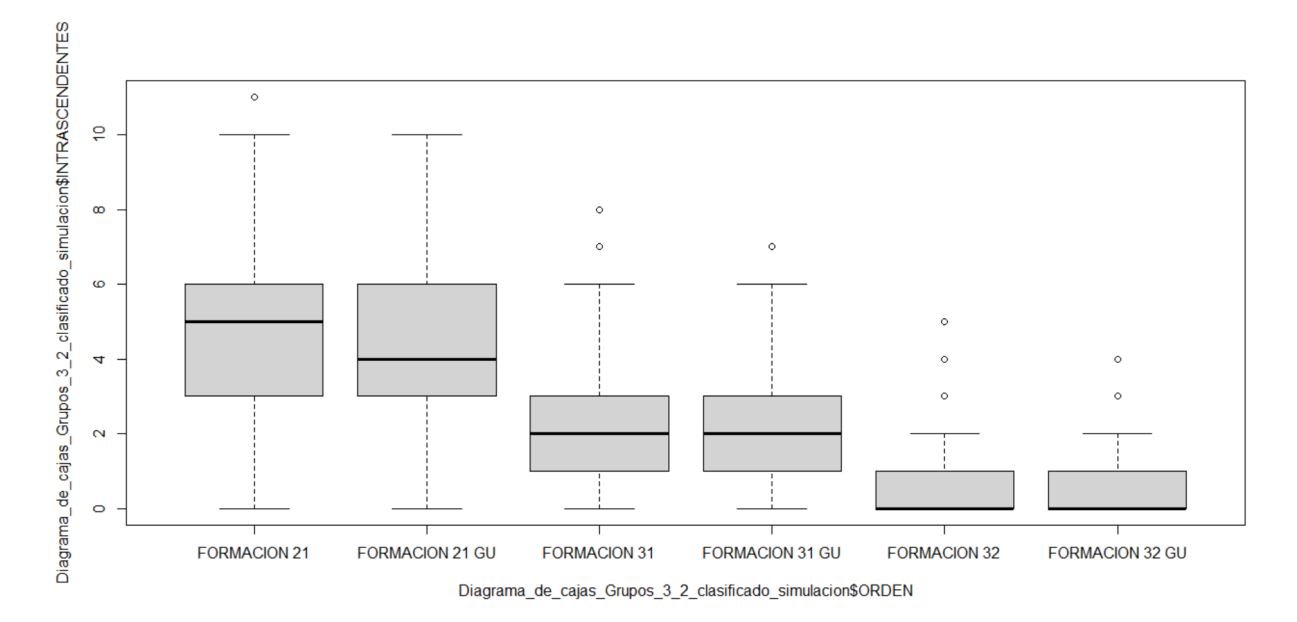

Figura B.33: Diagrama de cajas de los partidos intrascendentes de los distintos órdenes con partido único ordenados por simulación para grupos de 3 con 2 clasificados.

|                       | Mínimo | Ol | Median | Q <sub>3</sub> | Máximo | Desv.Típica | Media |
|-----------------------|--------|----|--------|----------------|--------|-------------|-------|
| <b>COLISION 31</b>    |        | 2  |        | O              |        | .80         | 4.64  |
| <b>COLISION 31 GU</b> |        |    |        | b              | 12     | 1.84        | 4.59  |
| <b>COLISION 21</b>    |        | 2  |        |                | 10     | 1.73        | 3.82  |
| <b>COLISION 21 GU</b> |        | 2  |        |                | 10     | 1.69        | 3.97  |
| <b>COLISION 32</b>    |        | ∍  |        |                |        | 1.51        | 2.87  |
| <b>COLISION 32 GU</b> |        | ◠  |        |                |        | 1.53        | 2.87  |

Tabla B.19: Estadísticos de los partidos de colisión para grupos de 3 con 2 clasificados con partido único ordenados por simulación.

|                              | Mínimo   | ΟI | Median   | O <sub>3</sub> | Máximo | Desv. Típica | Media |
|------------------------------|----------|----|----------|----------------|--------|--------------|-------|
| <b>INTRASCENDENTES 31</b>    |          |    |          |                |        | 1.29         | 1.95  |
| <b>INTRASCENDENTES 31 GU</b> | $\Omega$ |    | - 2      |                |        | 1.32         | 1.93  |
| <b>INTRASCENDENTES 21</b>    |          |    |          | h              |        | 1.81         | 4.62  |
| <b>INTRASCENDENTES 21 GU</b> | $\Omega$ |    | 4        | h              | 10     | 1.80         | 4.54  |
| <b>INTRASCENDENTES 32</b>    |          |    | $\theta$ |                |        | 0.77         | 0.61  |
| INTRASCENDENTES 32 GU        |          |    | $\theta$ |                |        | 0.71         | 0.514 |

Tabla B.20: Estadísticos de los partidos intrascendentes para grupos de 3 con 2 clasificados con partido único ordenados por simulación.

### Apéndice C

# R-STUDIO

#### Regresión de Poisson en R ida y vuelta

Aquí se presenta el programa que hemos utilizado para sacar los coeficientes aplicados en nuestro modelo. En este caso lo hemos hecho con los equipos de la Champions League pero para los de la UEFA Europa League se haría exactamente igual, cambiando solamente las variables predictoras que nos saliesen más relevantes. De la misma forma, para los coeficientes de partido único, cambiaríamos solamente las variables predictoras resultantes del stepwise.

```
DATOSBUENO11<- DATOSBUENO1
library(Rcmdr)
DATOSBUENO11 <- within(DATOSBUENO11, {
  NIVEL_LIGA_EQUIPO_LOCAL<-as.factor(NIVEL_LIGA_EQUIPO_LOCAL)
  NIVEL_LIGA_EQUIPO_VISITANTE<-as.factor(NIVEL_LIGA_EQUIPO_VISITANTE)
})
#Definimos el modelo lineal generalizado para los goles del equipo local.<br>GolesLocal12<-glm( GOLES_DEL_LOCAL~ RANKING_UEFA_LOCAL+ VALOR_EQUIPO_LOCAL+ PROMEDIO_GOLES_MARCADOS_LOCAL*NIVEL_LIGA_EQUIPO_LOCAL<br>GolesLocal12<-glm(
                    + PROMEDIO_GOLES_RECIBIDOS_VISITANTE*NIVEL_LIGA_EQUIPO_VISITANTE, family = poisson, data=DATOSBUENO11)
#Obtenemos el modelo modelo con menor AIC
#############MODELO GOLES EQUIPO LOCAL
modeloAICGL12<-stepwise(GolesLocal12, direction= 'backward/forward', criterion='AIC')
Direction: backward/forward
Criterion: AIC
Start: AIC=669.65
GOLES_DEL_LOCAL ~ RANKING_UEFA_LOCAL + VALOR_EQUIPO_LOCAL + PROMEDIO_GOLES_MARCADOS_LOCAL *
NIVEL_LIGA_EQUIPO_LOCAL + RANKING_UEFA_VISITANTE + VALOR_EQUIPO_VISITANTE +
    PROMEDIO_GOLES_RECIBIDOS_VISITANTE * NIVEL_LIGA_EQUIPO_VISITANTE
                                                                      Df Deviance AIC
- PROMEDIO_GOLES_MARCADOS_LOCAL:NIVEL_LIGA_EQUIPO_LOCAL 2 228.68 665.83
- RANKING_UEFA_VISITANTE<br>- PROMEDIO_GOLES_RECIBIDOS_VISITANTE:NIVEL_LIGA_EQUIPO_VISITANTE 2 232.40 669.55
- PROMEDIO_GOLES_RECIBIDOS_VISITANTE:NIVEL_LIGA_EQUIPO_VISITANTE 2 232.40 669.55<br>- PROMEDIO_GOLES_RECIBIDOS_VISITANTE:NIVEL_LIGA_EQUIPO_VISITANTE 2 232.40 669.55
\langlenone\rangle 228.50 669.65\langle- VALOR_EQUIPO_VISITANTE 1 231.55 670.70<br>- VALOR_EQUIPO_VISITANTE 1 232 61 671 76
- VALOR_EQUIPO_LOCAL 1 232.61 671.76
- RANKING_UEFA_LOCAL 1 233.03 672.18
Step: AIC=665.83
GOLES_DEL_LOCAL ~ RANKING_UEFA_LOCAL + VALOR_EQUIPO_LOCAL + PROMEDIO_GOLES_MARCADOS_LOCAL +
    NIVEL_LIGA_EQUIPO_LOCAL + RANKING_UEFA_VISITANTE + VALOR_EQUIPO_VISITANTE +
    PROMEDIO_GOLES_RECIBIDOS_VISITANTE + NIVEL_LIGA_EQUIPO_VISITANTE -
    PROMEDIO_GOLES_RECIBIDOS_VISITANTE:NIVEL_LIGA_EQUIPO_VISITANTE
                                                                      Df Deviance AIC<br>2 229.80 662.95
- NIVEL_LIGA_EQUIPO_LOCAL 2 229.80 662.95
 - PROMEDIO_GOLES_MARCADOS_LOCAL 1 228.71 663.86<br>
RAMKING IIEFA VISITANTE 1 228.74 663.96
- RANKING_UEFA_VISITANTE<br><none>
                                                                           228.68 665.83
- PROMEDIO_GOLES_RECIBIDOS_VISITANTE:NIVEL_LIGA_EQUIPO_VISITANTE 2 232.72 665.87
 - VALOR_EQUIPO_VISITANTE 1 231.60 666.75
- VALOR_EQUIPO_LOCAL 1 232.69 667.84<br>- RANKING_UEFA_LOCAL 1 233.44 668.59
- RANKING_UEFA_LOCAL
```
+ PROMEDIO\_GOLES\_MARCADOS\_LOCAL:NIVEL\_LIGA\_EQUIPO\_LOCAL 2 228.50 669.65 Step: AIC=662.95<br>GOLES\_DEL\_LOCAL ~ RANKING\_UEFA\_LOCAL + VALOR\_EQUIPO\_LOCAL + PROMEDIO\_GOLES\_MARCADOS\_LOCAL +<br>RANKING\_UEFA\_VISITANTE + VALOR\_EQUIPO\_VISITANTE + PROMEDIO\_GOLES\_RECIBIDOS\_VISITANTE + NIVEL\_LIGA\_EQUIPO\_VISITANTE + PROMEDIO\_GOLES\_RECIBIDOS\_VISITANTE:NIVEL\_LIGA\_EQUIPO\_VISITANTE Df Deviance AIC<br>1 229.85 661.01 - PROMEDIO\_GOLES\_MARCADOS\_LOCAL 1 229.85 661.01 - RANKING\_UEFA\_VISITANTE 1 229.92 661.07 - PROMEDIO\_GOLES\_RECIBIDOS\_VISITANTE:NIVEL\_LIGA\_EQUIPO\_VISITANTE 2 233.72 662.87 229.80 662.95<br>229.80 662.95<br>229.86 664.00 229.85 664.00 - VALOR\_EQUIPO\_VISITANTE 1 232.85 664.00<br>- RANKING IEEEA IOCAI 1 233.87 665.02 - RANKING\_UEFA\_LOCAL 1 233.87 665.02 + NIVEL\_LIGA\_EQUIPO\_LOCAL 2 228.68 665.83 - VALOR\_EQUIPO\_LOCAL 1 235.67 666.82 Step: AIC=661.01 GOLES\_DEL\_LOCAL ~ RANKING\_UEFA\_LOCAL + VALOR\_EQUIPO\_LOCAL + RANKING\_UEFA\_VISITANTE + VALOR\_EQUIPO\_VISITANTE + PROMEDIO\_GOLES\_RECIBIDOS\_VISITANTE +<br>NIVEL\_LIGA\_EQUIPO\_VISITANTE + PROMEDIO\_GOLES\_RECIBIDOS\_VISITANTE:NIVEL\_LIGA\_EQUIPO\_VISITANTE Df Deviance AIC<br>1 229 97 659 12 - RANKING\_UEFA\_VISITANTE 1 229.97 659.12 - PROMEDIO\_GOLES\_RECIBIDOS\_VISITANTE:NIVEL\_LIGA\_EQUIPO\_VISITANTE 2 233.81 660.97 <none> 229.85 661.01 - VALOR\_EQUIPO\_VISITANTE 1 232.91 662.06 + PROMEDIO\_GOLES\_MARCADOS\_LOCAL 1 229.80 662.95 - RANKING\_UEFA\_LOCAL 1 234.21 663.36<br>- NIVEL LIGA EQUIPO LOCAL 1 228.71 663.86 + NIVEL\_LIGA\_EQUIPO\_LOCAL 2 228.71 663.86 - VALOR\_EQUIPO\_LOCAL Step: AIC=659.12<br>GOLES\_DEL\_LOCAL ~ RANKING\_UEFA\_LOCAL + VALOR\_EQUIPO\_LOCAL + VALOR\_EQUIPO\_VISITANTE + PROMEDIO\_GOLES\_RECIBIDOS\_VISITANTE + NIVEL\_LIGA\_EQUIPO\_VISITANTE + PROMEDIO\_GOLES\_RECIBIDOS\_VISITANTE:NIVEL\_LIGA\_EQUIPO\_VISITANTE Df Deviance AIC - PROMEDIO\_GOLES\_RECIBIDOS\_VISITANTE:NIVEL\_LIGA\_EQUIPO\_VISITANTE 2 233.82 658.97 \times \times \times \times \times \times \times \times \times \times \times \times \times \times \times \times \times \times \times \times \times \times \times \times \times \times \times \times \times \times \times \time + RANKING\_UEFA\_VISITANTE 1 229.85 661.01 + PROMEDIO\_GOLES\_MARCADOS\_LOCAL 1 229.92 661.07 - VALOR\_EQUIPO\_VISITANTE 1 234.08 661.23 - RANKING\_UEFA\_LOCAL 1 234.41 661.56 + NIVEL\_LIGA\_EQUIPO\_LOCAL 2 228.82 661.97 - VALOR\_EQUIPO\_LOCAL 1 235.90 663.05 663.05 663.05 663.05 663.05 663.05 663.05 663.05 673.05 673.05 673.05 673.05 673.05 673.05 673.05 673.05 673.05 673.05 673.05 673.05 673.05 673.05 673.05 673.05 673.05 673.05 673.05 673 Step: AIC=658.97<br>GOLES\_DEL\_LOCAL ~ RANKING\_UEFA\_LOCAL + VALOR\_EQUIPO\_LOCAL + VALOR\_EQUIPO\_VISITANTE +<br>PROMEDIO\_GOLES\_RECIBIDOS\_VISITANTE + NIVEL\_LIGA\_EQUIPO\_VISITANTE Df Deviance AIC<br>2 234.53 655.69<br>1 233.83 656.98 - NIVEL\_LIGA\_EQUIPO\_VISITANTE 2 234.53 655.69 - PROMEDIO\_GOLES\_RECIBIDOS\_VISITANTE 1 233.83 656.98 <none> 233.82 658.97 + PROMEDIO\_GOLES\_RECIBIDOS\_VISITANTE:NIVEL\_LIGA\_EQUIPO\_VISITANTE 2 229.97 659.12 + PROMEDIO\_GOLES\_MARCADOS\_LOCAL 1 233.72 660.87 + AUREAL AND TRANSPORTANTE 1 233.81 660.97<br>
NAIKING\_UEFA\_VISITANTE 1 233.81 660.97<br>
1 238.53 661.68<br>
1 238.53 661.68 - VALOR\_EQUIPO\_LOCAL 1 238.53 661.68 - VALOR\_EQUIPO\_VISITANTE 1 238.57 661.72 - RANKING\_UEFA\_LOCAL 1 238.62 661.78<br>+ NIVEL\_LIGA\_EQUIPO\_LOCAL 1 232.78 661.94  $+$  NIVEL\_LIGA\_EQUIPO\_LOCAL Step: AIC=655.69 GOLES\_DEL\_LOCAL ~ RANKING\_UEFA\_LOCAL + VALOR\_EQUIPO\_LOCAL + VALOR\_EQUIPO\_VISITANTE + PROMEDIO\_GOLES\_RECIBIDOS\_VISITANTE Df Deviance AIC - PROMEDIO\_GOLES\_RECIBIDOS\_VISITANTE 1 234.75 653.90<br>
\tone> 234.53 655.69<br>
+ PROMEDIO GOLES MARCADOS LOCAL 1 234.43 657.58 <none> 234.53 655.69 + PROMEDIO\_GOLES\_MARCADOS\_LOCAL 1 234.43 657.58 + RANKING\_UEFA\_VISITANTE 1 234.51 657.66 - RANKING\_UEFA\_LOCAL 1 239.10 658.25 + NIVEL\_LIGA\_EQUIPO\_LOCAL 2 233.72 658.87 + NIVEL\_LIGA\_EQUIPO\_VISITANTE 2 233.82 658.97 - VALOR\_EQUIPO\_LOCAL 1 240.06 659.21 - VALOR\_EQUIPO\_VISITANTE 1 252.26 671.42 Step: AIC=653.9 GOLES\_DEL\_LOCAL ~ RANKING\_UEFA\_LOCAL + VALOR\_EQUIPO\_LOCAL + VALOR\_EQUIPO\_VISITANTE Df Deviance AIC <none> 234.75 653.90 + PROMEDIO\_GOLES\_RECIBIDOS\_VISITANTE 1 234.53 655.69 + PROMEDIO\_GOLES\_MARCADOS\_LOCAL 1 234.59 655.74 + RANKING\_UEFA\_USITANTE  $\begin{array}{l} 1234.69655.84 \\ - \text{ RANKING\_UEFA\_LOCL} \end{array}$ <br>
+ NIVEL\_LIGA\_EQUIPO\_VISITANTE  $\begin{array}{l} 1234.69655.84 \\ - \text{NINEL\_LIGA\_EQUIPO\_VISITANTE} \end{array}$   $\begin{array}{l} 2233.83\ 656.95 \\ - \text{233.83\ 656.98} \end{array}$ <br>
+ NIVEL\_LIGA\_EQUIPO

>

summary(modeloAICGL12) coeficientesLocAIC12<-coefficients(summary(modeloAICGL12))

#Obtenemos los valores ajustados y los residuos deviance DATOSBUENO11<-within(DATOSBUENO11,{ fitted.modeloAICGL12<-fitted(modeloAICGL12) residuals.modeloAICGL12<-residuals(modeloAICGL12,type="deviance")  $\mathcal{V}$ scatterplot(residuals.modeloAICGL12~fitted.modeloAICGL12, regLine=TRUE, smooth=list(span=0.5, spread=FALSE), boxplots=FALSE, data=DATOSBUENO11,id=list(method="mahal",n=2)) #Definimos el modelo para los goles visitantes GolesVisitante12<-glm( GOLES\_DEL\_VISITANTE~RANKING\_UEFA\_VISITANTE+VALOR\_EQUIPO\_VISITANTE +PROMEDIO\_GOLES\_MARCADOS\_VISITANTE\*NIVEL\_LIGA\_EQUIPO\_VISITANTE+RANKING\_UEFA\_LOCAL+VALOR\_EQUIPO\_LOCAL +PROMEDIO\_GOLES\_RECIBIDOS\_LOCAL\*NIVEL\_LIGA\_EQUIPO\_LOCAL, family = poisson, data=DATOSBUENO11) summary(GolesVisitante12) ########## MODELO GOLES EQUIPO VISITANTE modeloAICGV12<-stepwise(GolesVisitante12, direction= 'backward/forward', criterion='AIC') Direction: backward/forward Criterion: AIC Start: AIC=615.45 GOLES\_DEL\_VISITANTE ~ RANKING\_UEFA\_VISITANTE + VALOR\_EQUIPO\_VISITANTE + PROMEDIO\_GOLES\_MARCADOS\_VISITANTE \* NIVEL\_LIGA\_EQUIPO\_VISITANTE + RANKING\_UEFA\_LOCAL + VALOR\_EQUIPO\_LOCAL + PROMEDIO\_GOLES\_RECIBIDOS\_LOCAL \* NIVEL\_LIGA\_EQUIPO\_LOCAL Df Deviance AIC<br>2 239.46 613.09 - PROMEDIO\_GOLES\_MARCADOS\_VISITANTE:NIVEL\_LIGA\_EQUIPO\_VISITANTE 2 239.46 613.09 - RANKING\_UEFA\_LOCAL 1 237.84 613.47 - PROMEDIO\_GOLES\_RECIBIDOS\_LOCAL:NIVEL\_LIGA\_EQUIPO\_LOCAL - VALOR\_EQUIPO\_LOCAL 1 239.02 614.65 <none> 237.81 615.45 - RANKING\_UEFA\_VISITANTE 1 240.37 616.00 - VALOR\_EQUIPO\_VISITANTE 1 240.90 616.53 Step: AIC=613.09 GOLES\_DEL\_VISITANTE ~ RANKING\_UEFA\_VISITANTE + VALOR\_EQUIPO\_VISITANTE + PROMEDIO\_GOLES\_MARCADOS\_VISITANTE + NIVEL\_LIGA\_EQUIPO\_VISITANTE + RANKING\_UEFA\_LOCAL + VALOR\_EQUIPO\_LOCAL + PROMEDIO\_GOLES\_RECIBIDOS\_LOCAL + NIVEL\_LIGA\_EQUIPO\_LOCAL + PROMEDIO\_GOLES\_RECIBIDOS\_LOCAL:NIVEL\_LIGA\_EQUIPO\_LOCAL Df Deviance AIC<br>1 239.46 611.09<br>2 242.13 611.76 - RANKING\_UEFA\_LOCAL 1 239.46 611.09 - PROMEDIO\_GOLES\_RECIBIDOS\_LOCAL:NIVEL\_LIGA\_EQUIPO\_LOCAL 2 242.13 611.76 VALOR\_EQUIPO\_LOCAL 1 240.37 612.00<br>NIVEL\_LIGA\_EQUIPO\_VISITANTE 2 242.86 612.49 - NIVEL\_LIGA\_EQUIPO\_VISITANTE<br><none>  $239.46$  613.09<br>1 242.23 613.86 - RANKING\_UEFA\_VISITANTE 1 242.23 613.86<br>- RANKING\_UEFA\_VISITANTE 1 242.23 613.86<br>1 242.28 613.91 - VALOR\_EQUIPO\_VISITANTE<br>+ PROMEDIO GOLES MARCADOS VISITANTE:NIVEL LIGA EQUIPO VISITANTE 2 237.81 615.45 + PROMEDIO\_GOLES\_MARCADOS\_VISITANTE:NIVEL\_LIGA\_EQUIPO\_VISITANTE 2 237.81 615.45 - PROMEDIO\_GOLES\_MARCADOS\_VISITANTE Step: AIC=611.09 GOLES\_DEL\_VISITANTE ~ RANKING\_UEFA\_VISITANTE + VALOR\_EQUIPO\_VISITANTE + PROMEDIO\_GOLES\_MARCADOS\_VISITANTE + NIVEL\_LIGA\_EQUIPO\_VISITANTE + VALOR\_EQUIPO\_LOCAL + PROMEDIO\_GOLES\_RECIBIDOS\_LOCAL + NIVEL\_LIGA\_EQUIPO\_LOCAL + PROMEDIO\_GOLES\_RECIBIDOS\_LOCAL:NIVEL\_LIGA\_EQUIPO\_LOCAL Df Deviance AIC - PROMEDIO\_GOLES\_RECIBIDOS\_LOCAL:NIVEL\_LIGA\_EQUIPO\_LOCAL 2 242.19 609.82<br>- VALOR EQUIPO LOCAL 2 240 50 610 13 - VALOR\_EQUIPO\_LOCAL 1 240.50 610.13<br>- NIVEL\_LIGA\_EQUIPO\_VISITANTE 2 242.87 610.50 - WHEN\_LIGA\_EQUIPO\_VISITANTE<br>- NIVEL\_LIGA\_EQUIPO\_VISITANTE 239.46 611.09<br>1 242.24 611.87 - RANKING\_UEFA\_VISITANTE<br>
VALOR EQUIPO VISITANTE<br>
1 242.29 611.87<br>
1 242.29 611.92 - VALOR\_EQUIPO\_VISITANTE 1 242.29 611.92<br>+ RANKING\_UEFA\_LOCAL 1 239.46 613.09 + RANKING\_UEFA\_LOCAL 1 239.46 613.09 + PROMEDIO\_GOLES\_MARCADOS\_VISITANTE:NIVEL\_LIGA\_EQUIPO\_VISITANTE 2 237.84 613.47 - PROMEDIO\_GOLES\_MARCADOS\_VISITANTE 1 244.59 614.22 Step: AIC=609.82 GOLES\_DEL\_VISITANTE ~ RANKING\_UEFA\_VISITANTE + VALOR\_EQUIPO\_VISITANTE + PROMEDIO\_GOLES\_MARCADOS\_VISITANTE + NIVEL\_LIGA\_EQUIPO\_VISITANTE + VALOR\_EQUIPO\_LOCAL + PROMEDIO\_GOLES\_RECIBIDOS\_LOCAL + NIVEL\_LIGA\_EQUIPO\_LOCAL Df Deviance AIC<br>1 242.22 607.85 - PROMEDIO\_GOLES\_RECIBIDOS\_LOCAL 1 242.22 607.85<br>- NIVEL LIGA EQUIPO LOCAL 2 244.94 608.58 - NIVEL\_LIGA\_EQUIPO\_LOCAL 2 244.94 608.58 - NIVEL\_LIGA\_EQUIPO\_VISITANTE 2 245.44 609.07 - VALOR\_EQUIPO\_LOCAL 1 243.54 609.17 <none> 242.19 609.82<br>- RANKING\_UEFA\_VISITANTE 1 245.02 610.65 - RANKING\_UEFA\_VISITANTE<br>- RANKING\_UEFA\_VISITANTE 1 245.02 610.65<br>- VALOR FOUTPO VISITANTE 1 245.99 610.92 - VALOR\_EQUIPO\_VISITANTE 1 245.29 610.92 + PROMEDIO\_GOLES\_RECIBIDOS\_LOCAL:NIVEL\_LIGA\_EQUIPO\_LOCAL 2 239.46 611.09 + RANKING\_UEFA\_LOCAL 1 242.13 611.76 + PROMEDIO\_GOLES\_MARCADOS\_VISITANTE:NIVEL\_LIGA\_EQUIPO\_VISITANTE 2 240.31 611.94 - PROMEDIO\_GOLES\_MARCADOS\_VISITANTE 1 248.11 613.74 Step: AIC=607.85 GOLES\_DEL\_VISITANTE ~ RANKING\_UEFA\_VISITANTE + VALOR\_EQUIPO\_VISITANTE + PROMEDIO\_GOLES\_MARCADOS\_VISITANTE + NIVEL\_LIGA\_EQUIPO\_VISITANTE + VALOR\_EQUIPO\_LOCAL + NIVEL\_LIGA\_EQUIPO\_LOCAL Df Deviance AIC - NIVEL\_LIGA\_EQUIPO\_LOCAL 2 245.05 606.68 - NIVEL\_LIGA\_EQUIPO\_VISITANTE <br>- NIVEL\_LIGA\_EQUIPO\_VISITANTE 2 245.44 607.07<br>- VALOR EQUIPO\_VIOLAL - VALOR\_EQUIPO\_LOCAL<br><none>

242.22 607.85

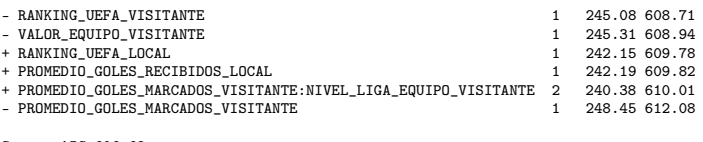

Step: AIC=606.68

GOLES\_DEL\_VISITANTE ~ RANKING\_UEFA\_VISITANTE + VALOR\_EQUIPO\_VISITANTE + PROMEDIO\_GOLES\_MARCADOS\_VISITANTE + NIVEL\_LIGA\_EQUIPO\_VISITANTE + VALOR\_EQUIPO\_LOCAL

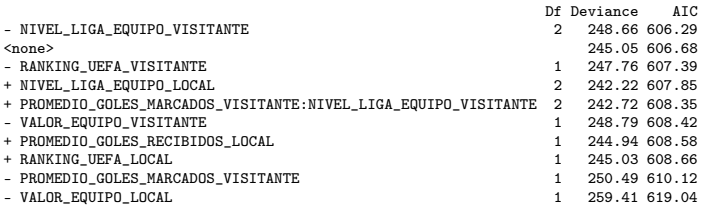

Step: AIC=606.29

GOLES\_DEL\_VISITANTE ~ RANKING\_UEFA\_VISITANTE + VALOR\_EQUIPO\_VISITANTE + PROMEDIO\_GOLES\_MARCADOS\_VISITANTE + VALOR\_EQUIPO\_LOCAL

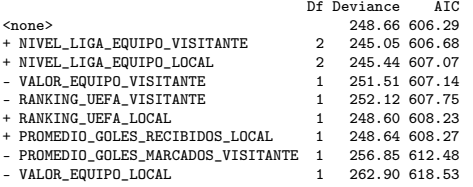

summary(modeloAICGV12)

coeficientesVISAIC12<-coefficients(summary(modeloAICGV12))

DATOSBUENO11<-within(DATOSBUENO11,{ fitted.modeloAICGV12<-fitted(modeloAICGV12)

residuals.modeloAICGV12<-residuals(modeloAICGV12,type="deviance")

})

scatterplot(residuals.modeloAICGV12^fitted.modeloAICGV12, regLine=TRUE, smooth=list(span=0.5, spread=FALSE),<br>#Se estudia la sobredis=FALSE, data=DATOSBUENO11,id=list(method="mahal",n=2))<br>#Se estudia la sobredispersi®n, ob

library(AER)

dispersiontest(modeloAICGV12) #Comprobamos que los goles de local sean independientes de los visitantes, nos fijamos en los residuos.

cor.test(DATOSBUENO11\$residuals.modeloAICGL12,DATOSBUENO11\$residuals.modeloAICGV12)<br>with(DATOSBUENO11, qqPlot(residuals.modeloAICGL12, dist = "norm",<br>id = list(method = "y", n = 0)))<br>with(DATOSBUENO11, qqPlot(residuals.mod

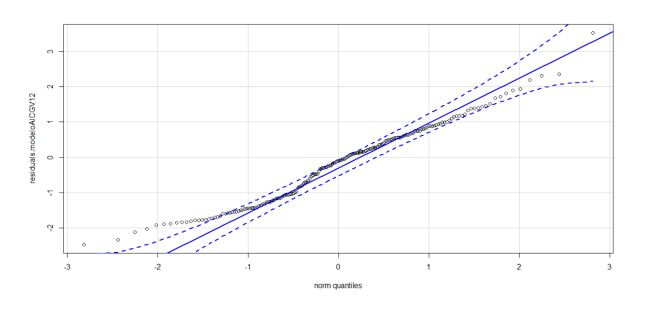

#Calculamos los landas para los equipos de la Champions League attach(EQUIPOS\_2020\_2021) landaLOC<-function(j,i){

return(exp( coeficientesLocAIC12[1]+coeficientesLocAIC12[2]\*RANKING\_UEFA[i] +coeficientesLocAIC12[3]\*VALOR\_EQUIPO[i]+<br>coeficientesLocAIC12[4]\*VALOR\_EQUIPO[j]))}

landaVIS<-function(j,i){ return(exp( coeficientesVISAIC12[1]+ coeficientesVISAIC12[3]\*VALOR\_EQUIPO[j]

- + coeficientesVISAIC12[4] \*PROMEDIO\_GOLES\_MARCADOS[j] + coeficientesVISAIC12[5]\*VALOR\_EQUIPO[i]
	- + coeficientesVISAIC12[2]\*RANKING\_UEFA[j]

))} N<-32 A123<-matrix(N\*N,N,N)  $i < -1$  $j$  <  $-1$  $which is (i<=N)$ A123[i,i]<-0  $i<-i+1$ 

```
}
\frac{1}{3} \geq \pmi < -i + 1while(i<=N-1){
  which is <math>(i \leq N)</math>A123[i,j]<-landaLOC(j,i)
   j<-j+1
}
 i<-i+1
j<-i+1
}
i <-1
i < i+1while(j<=N-1){
  while(i<=N){
    A123[i,j]<-landaVIS(i,j)
    i \leq -i+1}
   j<-j+1
i<-j+1
}
 #Sacamos las probabilidades de cada resultado en cada partido
PROBPARTIDOS1<-function(j,i,k){
 return(dpois(i,LANDASDATOSBUENO1[j,1])*dpois(k,LANDASDATOSBUENO1[j,2]))}
TABLAPROBPARTIDOS1<-matrix(204*36,204,36)
i < -1i <-0
k < -0h -1while (j<=204){
while(i<=5){
    while(k<=5){
       TABLAPROBPARTIDOS1[j,h]<-PROBPARTIDOS1(j,i,k)
      k<-k+1
h<-h+1
}
     i < -i+1k<-0
}
  j < -j+1h<-1
i<-0
  k < -0}
 TABLAPROBPARTIDOS1<-as.data.frame(TABLAPROBPARTIDOS1)
#Sumamos cuantos resultados de cada tipo hemos predicho.
sumapartidos<-colSums(TABLAPROBPARTIDOS1)
#CURVAS ROC
library(pROC)
 rocVL1<-roc(DATOSBUENO11$HOME,DATOSBUENO11$ProbVicL1)
auc(rocVL1)
plot(rocVL1,col="red",print.auc=TRUE)
rocVV1<-roc(DATOSBUENO11$AWAY,DATOSBUENO11$ProbVicV1)
auc(rocVV1)
plot(rocVV1,col="red",print.auc=TRUE)
rocEE1<-roc(DATOSBUENO11$TIE,DATOSBUENO11$ProbEmp1)
auc(rocEE1)
plot(rocEE1,col="red",print.auc=TRUE)
###### SEGUIMOS EL MISMO PROCEDIMIENTO PARA PARTIDO ÚNICO
DATOSBUENO1PARTIDOUNICO11<-DATOSBUENO1PARTIDOUNICO
 library(Rcmdr)
DATOSBUENO1PARTIDOUNICO11<- within(DATOSBUENO1PARTIDOUNICO11, {
  NIVEL_LIGA_EQUIPO_EQ1<-as.factor(NIVEL_LIGA_EQUIPO_EQ1)
  NIVEL_LIGA_EQUIPO_EQ2<-as.factor(NIVEL_LIGA_EQUIPO_EQ2)
})
GolesL12<-glm( GOLES_EQ1~ RANKING_UEFA_EQ1 + VALOR_EQUIPO_EQ1+ PROMEDIO_GOLES_MARCADOS_EQ1
                  +PROMEDIO_GOLES_RECIBIDOS_EQ1*NIVEL_LIGA_EQUIPO_EQ1+ RANKING_UEFA_EQ2+ VALOR_EQUIPO_EQ2+
                  PROMEDIO_GOLES_MARCADOS_EQ2
 + PROMEDIO_GOLES_RECIBIDOS_EQ2*NIVEL_LIGA_EQUIPO_EQ2, family = poisson, data=DATOSBUENO1PARTIDOUNICO11)
mean(DATOSBUENO1PARTIDOUNICO11$GOLES_EQ1)
modeloAICGLPU12<-stepwise(GolesL12, direction= 'backward/forward', criterion='AIC')
#####MODELO GOLES PARTIDO ÚNICO
 Direction: backward/forward
Criterion: AIC
Start: AIC=1281.05
 GOLES_EQ1 ~ RANKING_UEFA_EQ1 + VALOR_EQUIPO_EQ1 + PROMEDIO_GOLES_MARCADOS_EQ1 +
PROMEDIO_GOLES_RECIBIDOS_EQ1 * NIVEL_LIGA_EQUIPO_EQ1 + RANKING_UEFA_EQ2 +
     VALOR_EQUIPO_EQ2 + PROMEDIO_GOLES_MARCADOS_EQ2 + PROMEDIO_GOLES_RECIBIDOS_EQ2 *
     NIVEL_LIGA_EQUIPO_EQ2
                                                                Df Deviance AIC
- PROMEDIO_GOLES_RECIBIDOS_EQ1:NIVEL_LIGA_EQUIPO_EQ1 2 489.34 1278.1
- PROMEDIO_GOLES_MARCADOS_EQ2<br>- PROMEDIO_GOLES_MARCADOS_EQ2 1 488.27 1279.0<br>- RANKING IIEEA EQ2 1 488.31 1279.1
 - RANKING_UEFA_EQ2 1 488.31 1279.1
- PROMEDIO_GOLES_RECIBIDOS_EQ2:NIVEL_LIGA_EQUIPO_EQ2 2 491.52 1280.3
```
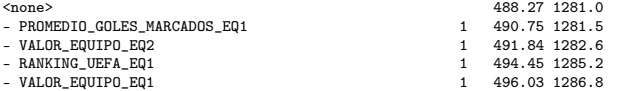

Step: AIC=1278.12<br>GOLES\_EQ1 - RANKING\_UEFA\_EQ1 + VALOR\_EQUIPO\_EQ1 + PROMEDIO\_GOLES\_MARCADOS\_EQ1 +<br>PROMEDIO\_GOLES\_RECIBIDOS\_EQ1 + NIVEL\_LIGA\_EQUIPO\_EQ1 + RANKING\_UEFA\_EQ2 +<br>VALOR\_EQUIPO\_EQ2 + PROMEDIO\_GOLES\_MARCADOS\_EQ2 + P

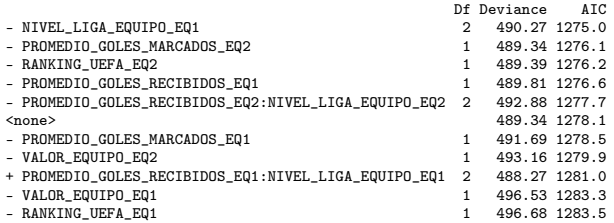

Step: AIC=1275.05<br>GOLES\_EQ1 + VALOR\_EQUIPO\_EQ1 + PROMEDIO\_GOLES\_MARCADOS\_EQ1 +<br>PROMEDIO\_GOLES\_RECIBIDOS\_EQ1 + RANKING\_UEFA\_EQ2 + VALOR\_EQUIPO\_EQ2 +<br>PROMEDIO\_GOLES\_MARCADOS\_EQ2 + PROMEDIO\_GOLES\_RECIBIDOS\_EQ2 +<br>NIVEL\_LIGA\_EQ

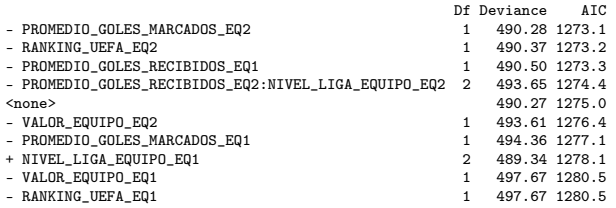

Step: AIC=1273.06<br>GOLES\_EQ1 + VANKING\_UEFA\_EQ1 + VALOR\_EQUIPO\_EQ1 + PROMEDIO\_GOLES\_MARCADOS\_EQ1 +<br>PROMEDIO\_GOLES\_RECIBIDOS\_EQ1 + RANKING\_UEFA\_EQ2 + VALOR\_EQUIPO\_EQ2 +<br>PROMEDIO\_GOLES\_RECIBIDOS\_EQ2 + NIVEL\_LIGA\_EQUIPO\_EQ2 +

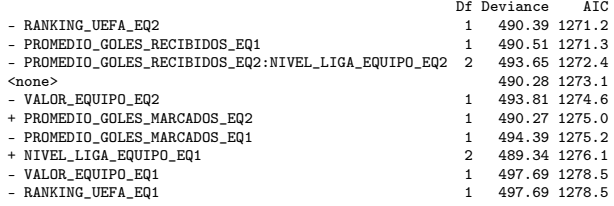

Step: AIC=1271.17

GOLES\_EQ1 \* RANKING\_UEFA\_EQ1 + VALOR\_EQUIPO\_EQ1 + PROMEDIO\_GOLES\_MARCADOS\_EQ1 +<br>PROMEDIO\_GOLES\_RECIBIDOS\_EQ1 + VALOR\_EQUIPO\_EQ2 + PROMEDIO\_GOLES\_RECIBIDOS\_EQ2 +<br>NIVEL\_LIGA\_EQUIPO\_EQ2 + PROMEDIO\_GOLES\_RECIBIDOS\_EQ2:NIVEL\_LI

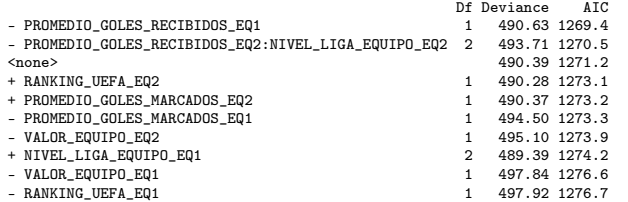

Step: AIC=1269.41

GOLES\_EQ1 ~ RANKING\_UEFA\_EQ1 + VALOR\_EQUIPO\_EQ1 + PROMEDIO\_GOLES\_MARCADOS\_EQ1 + VALOR\_EQUIPO\_EQ2 + PROMEDIO\_GOLES\_RECIBIDOS\_EQ2 + NIVEL\_LIGA\_EQUIPO\_EQ2 + PROMEDIO\_GOLES\_RECIBIDOS\_EQ2:NIVEL\_LIGA\_EQUIPO\_EQ2

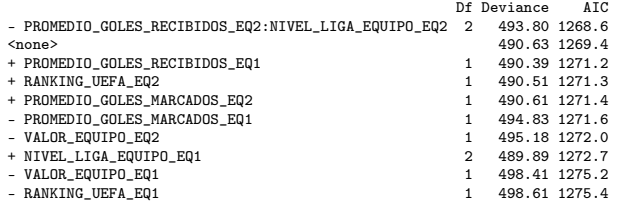

Step: AIC=1268.59 GOLES\_EQ1 ~ RANKING\_UEFA\_EQ1 + VALOR\_EQUIPO\_EQ1 + PROMEDIO\_GOLES\_MARCADOS\_EQ1 + VALOR\_EQUIPO\_EQ2 + PROMEDIO\_GOLES\_RECIBIDOS\_EQ2 + NIVEL\_LIGA\_EQUIPO\_EQ2

Df Deviance AIC

```
- PROMEDIO_GOLES_RECIBIDOS_EQ2 1 493.81 1266.6
- NIVEL_LIGA_EQUIPO_EQ2 2 495.84 1266.6<br>
2 493.80 1268.6<br>
2 493.80 1268.6
<none> 493.80 1268.6
+ PROMEDIO_GOLES_RECIBIDOS_EQ2:NIVEL_LIGA_EQUIPO_EQ2 2 490.63 1269.4
+ PROMEDIO_GOLES_RECIBIDOS_EQ1 1 493.71 1270.5<br>+ RANKING_UEFA_EQ2 1 493.74 1270.5
  + RANKING_UEFA_EQ2
+ PROMEDIO_GOLES_MARCADOS_EQ2 1 493.80 1270.6
  - PROMEDIO_GOLES_MARCADOS_EQ1 1 498.64 1271.4<br>NIVEL LIGA EQUIPO EQ1 2 493.15 1271.9
+ NIVEL_LIGA_EQUIPO_EQ1 2 493.15 1271.9
- VALOR_EQUIPO_EQ2 1 499.23 1272.0
- VALOR_EQUIPO_EQ1 1 500.83 1273.6
- RANKING_UEFA_EQ1 1 502.09 1274.9
Step: AIC=1266.59
GOLES_EQ1 ~ RANKING_UEFA_EQ1 + VALOR_EQUIPO_EQ1 + PROMEDIO_GOLES_MARCADOS_EQ1 +
    VALOR_EQUIPO_EQ2 + NIVEL_LIGA_EQUIPO_EQ2
Df Deviance AIC
- NIVEL_LIGA_EQUIPO_EQ2 2 495.98 1264.8
<none> 493.81 1266.6
+ PROMEDIO_GOLES_RECIBIDOS_EQ1 1 493.72 1268.5
+ RANKING_UEFA_EQ2 1 493.74 1268.5
+ PROMEDIO_GOLES_MARCADOS_EQ2 1 493.80 1268.6
+ PROMEDIO_GOLES_RECIBIDOS_EQ2 1 493.80 1268.6<br>- RROMEDIO_GOLES_MARCADOS_EQ1 1 498.76 1269.5<br>+ NIVEL_LIGA_EQUIPO_EQ1 2 493.16 1269.9<br>- VALOR_EQUIPO_EQ2 1 499.25 1270.0<br>- VALOR_EQUIPO_EQ1 1 502.09 1272.9<br>- RANKING_UEFA_EQ1 
Step: AIC=1264.76
GOLES_EQ1 ~ RANKING_UEFA_EQ1 + VALOR_EQUIPO_EQ1 + PROMEDIO_GOLES_MARCADOS_EQ1 +
     VALOR_EQUIPO_EQ2
                                      Df Deviance AIC
%700102<br>+ NIVEL_LIGA_EQUIPO_EQ2 2<br>+ PROMEDIO_GOLES_MARCADOS_EQ2 1 495.84 1266.6<br>+ PROMEDIO_GOLES_RECIBIDOS_EQ2 1 495.84 1266.6<br>+ RAMKING_UEFA_EQ2 1 495.86 1266.66<br>+ RAMKING_UEFA_EQ2 1 1 495.88 1266.7
- PROMEDIO_GOLES_MARCADOS_EQ1 1 500.83 1267.6
+ NIVEL_LIGA_EQUIPO_EQ1 2 495.11 1267.9
- RANKING_UEFA_EQ1 1 503.61 1270.4
- VALOR_EQUIPO_EQ1 1 504.22 1271.0
- VALOR_EQUIPO_EQ2 1 530.27 1297.0
summary(modeloAICGLPU12)
coeficientesLocAICUNI1<-coefficients(summary(modeloAICGLPU12))
sum((residuals(modeloAICGLPU12, type="deviance"))^2)/modeloAICGLPU12$df.residual
DATOSBUENO1PARTIDOUNICO11<-within(DATOSBUENO1PARTIDOUNICO11,{
  fitted.modeloAICGLPU1<-fitted(modeloAICGLPU12)
  residuals.modeloAICGLPU1<-residuals(modeloAICGLPU12,type="deviance")
\mathcal{L}scatterplot(residuals.modeloAICGLPU1~fitted.modeloAICGLPU1, regLine=TRUE, smooth=list(span=0.5, spread=FALSE),<br>boxplots=FALSE, data=DATOSBUEN01PARTIDOUNICO11,id=list(method="mahal",n=4))<br>library(AER)
dispersiontest(modeloAICGV12)
attach(EQUIPOS_2020_2021_ORDENADOS_SIMULACION)
landaLOC<-function(j,i){
  return(exp( coeficientesLocAICUNI1[1]+ coeficientesLocAICUNI1[2]*RANKING_UEFA[i]+coeficientesLocAICUNI1[3]*VALOR_EQUIPO[i] +
   coeficientesLocAICUNI1[4]*PROMEDIO_GOLES_MARCADOS[i]+ coeficientesLocAICUNI1[5]*VALOR_EQUIPO[j]))}
landaVIS<-function(i,j){
  return(exp( coeficientesLocAICUNI1[1]+ coeficientesLocAICUNI1[2]*RANKING_UEFA[j]+coeficientesLocAICUNI1[3]*VALOR_EQUIPO[j] +
  coeficientesLocAICUNI1[4]*PROMEDIO_GOLES_MARCADOS[j]+ coeficientesLocAICUNI1[5]*VALOR_EQUIPO[i]))}
N<-32
A<-matrix(N*N,N,N)
i<-1
j < -1while(i<=N){
  A[i,i]<-0
  i<-i+1i < -1i<-i+1while(i<=N-1){
while(j<=N){
    A[i,j] < -landaLOC(i,i)j<-j+1
  \lambda,<br>i<-i+1
  j<-i+1
```
 $j$  <  $-1$  $i$  <  $i$  +1

}

}

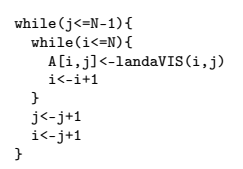

## Bibliografía

.

- [1] CHATER, M., ARRONDEL, L., GAYANT, J.P. Y LASLIER J.F., (2021). *Fixing match-fixing: Optimal schedules to promote competitiveness*, European Journal of Operational Research, 26 (2), 439-457.
- [2] DOBSON, A.J. & BARNETT, A.G., (2008). *An Introduction to Generalized Linear Models*, CRC Press
- [3] GUYON, J., (2020). *Risk of collusion: Will groups of 3 ruin the FIFA World Cup?*, Journal of Sports Analytics, 6 (4), 259-279.
- [4] GUYON, J., (2015). *Rethinking the FIFA World Cup final draw*, Journal of Quantitative Analysis in Sports, 11 (3), 169-182.
- [5] ITURRALDE, A., (2017). *Predicción de eventos deportivos*, [https://zaguan.unizar.es/](https://zaguan.unizar.es/record/64244?ln=es) [record/64244?ln=es](https://zaguan.unizar.es/record/64244?ln=es)
- [6] LALIENA, P. Y LÓPEZ, F. J., (2019). *Fair draws for group rounds in sport tournaments*, International Transactions in Operational Research, 26 (2), 439-457.
- [7] LAWRENCE, I., Y LIN, K., (1989). *A concordance correlation coefficient to evaluate reproducibility*, Biometrics, 45 (1), 255-268
- [8] LÓPEZ, E. Y RUIZ, M., (2011). *Análisis de datos con el Modelo Lineal Generalizado. Una aplicación con R*, Revista española de pedagogía, 248, 59-80.
- [9] MAHER, M. J., (1982). *Modelling association football scores*, Statistica Neerlandica, 36(3), 109- 118.
- [10] PAREJA, C., OJEDA, M., ANDEYRO, Á. Y ROSSI,C., (1997). *Algoritmos y Programaciónen Pascal*, [http://antares.sip.ucm.es/cpareja/libroAlgoritmos/docs/libro-completo.](http://antares.sip.ucm.es/cpareja/libroAlgoritmos/docs/libro-completo.pdf) [pdf](http://antares.sip.ucm.es/cpareja/libroAlgoritmos/docs/libro-completo.pdf)
- [11] ROBACK, P. & LEGLER, J., (2021). *Beyond Multiple Linear Regression: Applied Generalized Linear Models and Multilevel Models in R*, CRC Press
- [12] SABROSO, S., (2018). *Predicción de resultados de partidos de fútbol*, [https://zaguan.unizar.](https://zaguan.unizar.es/record/77769?ln=es) [es/record/77769?ln=es](https://zaguan.unizar.es/record/77769?ln=es)
- [13] VALERA, F., (2013). *Sistema de predicción de resultados en eventos deportivos y su aplicación en las apuestas*, [https://e-archivo.uc3m.es/bitstream/handle/10016/17882/PFC%](https://e-archivo.uc3m.es/bitstream/handle/10016/17882/PFC%20-%20Fernando%20Valera%20Guardiola.pdf?sequence=1&isAllowed=y) [20-%20Fernando%20Valera%20Guardiola.pdf?sequence=1&isAllowed=y](https://e-archivo.uc3m.es/bitstream/handle/10016/17882/PFC%20-%20Fernando%20Valera%20Guardiola.pdf?sequence=1&isAllowed=y)